# YASKAWA

 $\Sigma$ -7-Series AC Servo Drive

# Σ-7S SERVOPACK with FT/EX Specification for Three-Point Latching for Conveyance Application **Product Manual**

Model: SGD7S-DDDD20DDDDF60D

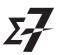

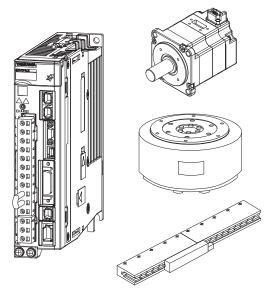

Basic Information on **SERVOPACKs** 

SERVOPACK Ratings and Specifications

Three-Point Latching

Maintenance

Parameter Lists

MANUAL NO. SIEP S800002 17D

| Copyright © 2016 YASKAWA ELECTRIC CORPORATION  All rights reserved. No part of this publication may be reproduced, stored in a                                                                                                    |
|----------------------------------------------------------------------------------------------------|
| retrieval system, or transmitted, in any form, or by any means, mechanical, electronic, photocopying, recording, or otherwise, without the prior written permission of Yaskawa. No patent liability is assumed with respect to the use of the information contained herein. Moreover, because Yaskawa is constantly striving to improve its high-quality products, the information contained in this manual is subject to change without notice. Every precaution has been taken in the preparation of this manual. Nevertheless, Yaskawa assumes no responsibility for errors or omissions. Neither is any liability assumed for damages resulting from the use of |
| the information contained in this publication.                                                                                                    |

# **About this Manual**

This manual describes three-point latching for conveyance applications for  $\Sigma$ -7-Series AC Servo Drive  $\Sigma$ -7S SERVOPACKs.

Read and understand this manual to ensure correct usage of the  $\Sigma$ -7-Series AC Servo Drives. Keep this manual in a safe place so that it can be referred to whenever necessary.

# **Outline of Manual**

The contents of the chapters of this manual are described in the following table.

When you use the SERVOPACK, read this manual and the relevant product manual given in the following table.

|                                                       | Item                                                                                               | This<br>Manual | Σ-7S SERVOPACK with MECHATROLINK-III Communications References Product Manual (Manual No.: SIEP S800001 28) |
|-------------------------------------------------------|----------------------------------------------------------------------------------------------------|----------------|----------------------------------------------------------------------------------------------------|
|                                                       | The Σ-7 Series                                                                                     | _              | 1.1                                                                                                    |
|                                                       | Product Introduction                                                                               | 1.1            | -                                                                                                    |
|                                                       | Interpreting the Nameplates                                                                        | -              | 1.2                                                                                                    |
|                                                       | Part Names                                                                                         | -              | 1.3                                                                                                    |
|                                                       | Model Designations                                                                                 | 1.2            | -                                                                                                    |
| Basic Information on SERVOPACKs                       | Combinations of SERVOPACKs and Servo-<br>motors                                                    | _              | 1.5                                                                                                    |
|                                                       | Functions                                                                                          | 1.4            | -                                                                                                    |
|                                                       | Restrictions                                                                                       | 1.5            | -                                                                                                    |
|                                                       | SigmaWin+                                                                                          | 1.6            | -                                                                                                    |
|                                                       | Combining the SERVOPACKs with MP-<br>Series Machine Controllers and the<br>MPE720 Engineering Tool | 1.7            | -                                                                                                    |
|                                                       | Ratings                                                                                            | 2.1            | -                                                                                                    |
|                                                       | SERVOPACK Overload Protection Characteristics                                                      | 2.2            | -                                                                                                    |
| Calcating a CED                                       | Specifications                                                                                     | 2.3            | -                                                                                                    |
| Selecting a SER-<br>VOPACK                            | Block Diagrams                                                                                     | _              | 2.2                                                                                                    |
|                                                       | External Dimensions                                                                                | -              | 2.3                                                                                                    |
|                                                       | Examples of Standard Connections between SERVOPACKs and Peripheral Devices                         | -              | 2.4                                                                                                    |
| SERVOPACK Insta                                       | llation                                                                                            | _              | Chapter 3                                                                                                   |
| Wiring and Connec                                     | Wiring and Connecting SERVOPACKs                                                                   |                | Chapter 4                                                                                                   |
| Basic Functions That Require Setting before Operation |                                                                                                    | _              | Chapter 5                                                                                                   |
| Application Functions                                 |                                                                                                    | -              | Chapter 6                                                                                                   |
| Trial Operation and Actual Operation                  |                                                                                                    | -              | Chapter 7                                                                                                   |
| Tuning                                                |                                                                                                    | _              | Chapter 8                                                                                                   |
| Monitoring                                            |                                                                                                    | -              | Chapter 9                                                                                                   |
| Fully-Closed Loop Control                             |                                                                                                    | -              | Chapter 10                                                                                                  |
| Safety Function                                       |                                                                                                    | -              | Chapter 11                                                                                                  |
|                                                       |                                                                                                    |                | Continued on next page                                                                                      |

|                      | Item                                                                    | This<br>Manual | Continued from previous page.  Σ-7S SERVOPACK with  MECHATROLINK-III  Communications References Product  Manual  (Manual No.: SIEP S800001 28) |
|----------------------|-------------------------------------------------------------------------|----------------|----------------------------------------------------------------------------------------------------|
| Thurs a shall state  | Introduction                                                            | 3.1            | -                                                                                                    |
| Three-point Latching | Operating Procedure                                                     | 3.2            | -                                                                                                    |
|                      | MECHATROLINK-III Commands                                               | 3.3            | _                                                                                                    |
|                      | Inspections and Part Replacement                                        | _              | 12.1                                                                                                    |
|                      | Alarm Displays                                                          | _              | _                                                                                                    |
|                      | List of Alarms                                                          | 4.1.1          | -                                                                                                    |
|                      | Troubleshooting Alarms                                                  | 4.1.2          | -                                                                                                    |
|                      | Resetting Alarms                                                        | _              | 12.2.3                                                                                                    |
|                      | Display Alarm History                                                   | _              | 12.2.4                                                                                                    |
|                      | Clearing the Alarm History                                              | _              | 12.2.5                                                                                                    |
| Maintenance          | Resetting Alarms Detected in Option Modules                             | _              | 12.2.6                                                                                                    |
|                      | Resetting Motor Type Alarms                                             | _              | 12.2.7                                                                                                    |
|                      | Warning Displays                                                        | _              | -                                                                                                    |
|                      | List of Warnings                                                        | 4.2.1          | -                                                                                                    |
|                      | Troubleshooting Warnings                                                | 4.2.2          | _                                                                                                    |
|                      | Monitoring Communications Data during Alarms or Warnings                | _              | 12.4                                                                                                    |
|                      | Troubleshooting Based on the Operation and Conditions of the Servomotor | 4.3            | -                                                                                                    |
| Parameter Lists      | List of Servo Parameters                                                | 5.1            | -                                                                                                    |
|                      | List of MECHATROLINK-III Common Parameters                              | 5.2            | -                                                                                                    |
|                      | Parameter Recording Table                                               | 5.3            | -                                                                                                    |
| Appendices           |                                                                         | _              | Chapter 14                                                                                                    |

# Related Documents

The relationships between the documents that are related to the Servo Drives are shown in the following figure. The numbers in the figure correspond to the numbers in the table on the following pages. Refer to these documents as required.

Components System Machine Controllers Servo Drives (1) Catalogs Machine (2) (3) Controller MP3300 Σ-7-Series and Servo Drive Catalog Catalog General Catalog Machine Controllers (5) SERVOPACKs with Built-in Controllers:  $\Sigma$ -7C Option Built-in Function Module Manuals User's Manuals 6 7  $\Sigma$ -7-Series Built-in Σ-7-Series Documents Σ-7C Function Σ-7C SERVOPACK SERVOPACK Troubleshooting SERVOPACKs:  $\Sigma\text{-7S}$  and  $\Sigma\text{-7W}$ Product Manuals Manual Manual 6 (10) (12)  $\Sigma$ -7-Series  $\Sigma$ -7S/ $\Sigma$ -7W SERVOPACK Enclosed  $\Sigma$ -7-Series Σ-7-Series Option Documents Σ-7S/Σ-7W Σ-7S/Σ-7W Module SERVOPACK SERVOPACK Manuals Hardware Option Product Manuals Product (such as this manual) Manuals Product Manuals User's Manual Servomotors Σ-7-Series Enclosed Documents Servomotor Product Manuals Other Documents 6 Σ-7-Series  $\Sigma$ -7-Series Σ-7-Series Programming Distributed MECHATROLINK Peripheral Operation Interface I/O Module Device Communications Selection Command Operating Manuals Manuals User's Manual Manuals

| Classification                                           | Document Name                                                                                   | Document No.    | Description                                                                                                    |
|----------------------------------------------------------|-------------------------------------------------------------------------------------------------|-----------------|----------------------------------------------------------------------------------------------------|
| Machine Controller<br>and Servo Drive<br>General Catalog | Machine Controller and<br>AC Servo Drive<br>Solutions Catalog                                   | KAEP S800001 22 | Describes the features and application examples for combinations of MP3000-Series Machine Controllers and $\Sigma$ -7-Series AC Servo Drives.                                                                                                    |
| ②<br>MP3300 Catalog                                      | Machine Controller<br>MP3300                                                                    | KAEP C880725 03 | Provides detailed information on MP3300 Machine Controllers, including features and specifications.                                                                                                    |
| ③<br>Σ-7-Series Catalog                                  | AC Servo Drives<br>Σ-7 Series                                                                   | KAEP S800001 23 | Provides detailed information on $\Sigma$ -7-Series AC Servo Drives, including features and specifications.                                                                                                    |
| <b>a</b>                                                 | Σ-7-Series AC Servo Drive<br>Σ-7C SERVOPACK<br>Motion Control<br>User's Manual                  | SIEP S800002 03 | Provides detailed information on the specifications, system configuration, and application methods of the Motion Control Function Modules (SVD, SVC4, and SVR4) for $\Sigma$ -7-Series $\Sigma$ -7C SERVOPACKs.                                        |
| Built-in Function Manuals                                | Machine Controller<br>MP3000 Series<br>Communications<br>User's Manual                          | SIEP C880725 12 | Provides detailed information on the specifications, system configuration, and communications connection methods for the Ethernet communications that are used with MP3000-Series Machine Controllers and $\Sigma$ -7-Series $\Sigma$ -7C SERVO-PACKs. |
|                                                          | Machine Controller MP2000 Series Communication Module User's Manual                             | SIEP C880700 04 |                                                                                                    |
|                                                          | Machine Controller<br>MP2000 Series<br>262IF-01 FL-net<br>Communication Module<br>User's Manual | SIEP C880700 36 | Provide detailed information on the specifications and communications methods for the Communications Modules that can be mounted to MP3000-Series Machine Controllers and Σ-7-Series Σ-7C                                                              |
| ⑤<br>Option Module<br>User's Manuals                     | Machine Controller MP2000 Series 263IF-01 Ethernet/IP Communication Module User's Manual        | SIEP C880700 39 | SERVOPACKs.                                                                                                    |
|                                                          | Machine Controller<br>MP2000 Series<br>I/O Module<br>User's Manual                              | SIEP C880700 34 |                                                                                                    |
|                                                          | Machine Controller MP2000 Series Analog Input/Analog Output Module AI-01/AO-01 User's Manual    | SIEP C880700 26 | Provide detailed information on the specifications and communications methods for the I/O Modules that can be mounted to MP3000-Series Machine Controllers and Σ-7-Series Σ-7C SERVOPACKs.                                                             |
|                                                          | Machine Controller<br>MP2000 Series<br>Counter Module CNTR-01<br>User's Manual                  | SIEP C880700 27 | . 55.150 2 7 5 52110017.01.0.                                                                                                    |

| Classification                                                 | Document Name                                                                                                  | Document No.    | Description                                                                                                    |
|----------------------------------------------------------------|----------------------------------------------------------------------------------------------------|-----------------|----------------------------------------------------------------------------------------------------|
|                                                                | $\Sigma$ -7-Series AC Servo Drive $\Sigma$ -7S and $\Sigma$ -7W SERVOPACK Safety Precautions                   | TOMP C710828 00 | Provides detailed information for the safe usage of $\Sigma$ -7-Series SERVOPACKs.                                                                                                    |
|                                                                | Σ-V-Series/Σ-V-Series<br>for Large-Capacity Models/<br>Σ-7-Series<br>Safety Precautions<br>Option Module       | TOBP C720829 00 | Provides detailed information for the safe usage of Option Modules.                                                                                                    |
|                                                                | Σ-V-Series/Σ-V-Series for Large-Capacity Models/ Σ-7-Series Installation Guide Command Option Module           | TOBP C720829 01 | Provides detailed procedures for installing the Command Option Module in a SERVOPACK.                                                                                                    |
| © Enclosed Documents                                           | Σ-V-Series/Σ-V-Series<br>for Large-Capacity Models/<br>Σ-7-Series<br>Installation Guide<br>Fully-Closed Module | TOBP C720829 03 | Provides detailed procedures for installing the Fully-Closed Module in a SERVOPACK.                                                                                                    |
|                                                                | Σ-V-Series/Σ-V-Series for Large-Capacity Models/ Σ-7-Series Installation Guide Safety Module                   | TOBP C720829 06 | Provides detailed procedures for installing the Safety Module in a SERVOPACK.                                                                                                    |
|                                                                | Σ-V-Series/Σ-V-Series<br>for Large-Capacity Models/<br>Σ-7-Series<br>Installation Guide<br>Indexer Module      | TOBP C720829 02 | Provides detailed procedures for installing the Indexer Module in a SERVOPACK.                                                                                                    |
|                                                                | Σ-V-Series/Σ-V-Series<br>for Large-Capacity Models/<br>Σ-7-Series<br>Installation Guide<br>DeviceNet Module    | TOBP C720829 07 | Provides detailed procedures for installing the DeviceNet Module in a SERVOPACK.                                                                                                    |
| ⑦<br>Σ-7-Series<br>Σ-7C SERVOPACK<br>Product Manual            | Σ-7-Series AC Servo Drive<br>Σ-7C SERVOPACK<br>Product Manual                                                  | SIEP S800002 04 | Provides detailed information on selecting $\Sigma$ -7-Series $\Sigma$ -7C SERVO-PACKs; installing, connecting, setting, testing in trial operation, and tuning Servo Drives; writing, monitoring, and maintaining programs; and other information. |
| 8<br>Σ-7-Series<br>Σ-7C SERVOPACK<br>Troubleshooting<br>Manual | Σ-7-Series AC Servo Drive<br>Σ-7C SERVOPACK<br>Troubleshooting Manual                                          | SIEP S800002 07 | Provides detailed troubleshooting information for $\Sigma$ -7-Series $\Sigma$ -7C SERVOPACKs.                                                                                                    |

| 21 18 11                                                                                              | Continued from previous page                                                                                               |                  |                                                                                                    |  |
|----------------------------------------------------------------------------------------------------|----------------------------------------------------------------------------------------------------|------------------|----------------------------------------------------------------------------------------------------|--|
| Classification                                                                                        | Document Name                                                                                                    | Document No.     | Description                                                                                                    |  |
| Σ-7-Series Σ-7S/Σ-7W SERVOPACK Product Manuals                                                        | Σ-7-Series AC Servo Drive Σ-7S SERVOPACK with MECHATROLINK-III Communications References Product Manual                    | SIEP \$800001 28 |                                                                                                    |  |
|                                                                                                    | Σ-7-Series AC Servo Drive<br>Σ-7S SERVOPACK with<br>MECHATROLINK-II<br>Communications References<br>Product Manual         | SIEP S800001 27  |                                                                                                    |  |
|                                                                                                    | Σ-7-Series AC Servo Drive<br>Σ-7S SERVOPACK with<br>Analog Voltage/Pulse Train<br>References<br>Product Manual             | SIEP S800001 26  | Provide detailed information on selecting Σ-7-Series Σ-7S and Σ-7W SERVOPACKs; installing, connecting, setting, testing in trial |  |
|                                                                                                    | Σ-7-Series AC Servo Drive Σ-7S SERVOPACK Command Option Attachable Type with INDEXER Module Product Manual                 | SIEP S800001 64  | operation, tuning, monitoring, and maintaining Servo Drives; and other information.                                              |  |
|                                                                                                    | Σ-7-Series AC Servo Drive<br>Σ-7S SERVOPACK<br>Command Option Attachable<br>Type with DeviceNet Module<br>Product Manual   | SIEP S800001 70  |                                                                                                    |  |
|                                                                                                    | Σ-7-Series AC Servo Drive Σ-7W SERVOPACK with MECHATROLINK-III Communications References Product Manual                    | SIEP S800001 29  |                                                                                                    |  |
| ©<br>Σ-7-Series<br>Σ-7S/Σ-7W<br>SERVOPACK with<br>Hardware Option<br>Specification<br>Product Manuals | Σ-7-Series AC Servo Drive<br>Σ-7S/Σ-7W SERVOPACK with<br>Hardware Option Specifications<br>Dynamic Brake<br>Product Manual | SIEP S800001 73  | Provide detailed information on Hardware Options for Σ-7-Series                                                                  |  |
|                                                                                                    | Σ-7-Series AC Servo Drive<br>Σ-7W/Σ-7C SERVOPACK with<br>Hardware Option Specifications<br>HWBB Function<br>Product Manual | SIEP S800001 72  | SERVOPACKS.                                                                                                    |  |

| Classification                                       | Desument Name                                                                                                    | Decument No.                     | Continued from previous page.                                                             |
|------------------------------------------------------|----------------------------------------------------------------------------------------------------|----------------------------------|-------------------------------------------------------------------------------------------|
| Classification                                       | Document Name                                                                                                    | Document No.                     | Description                                                                               |
| Σ-7-Series Σ-7S/Σ-7W SERVOPACK FT/EX Product Manuals | Σ-7-Series AC Servo Drive<br>Σ-7S SERVOPACK with<br>FT/EX Specification for<br>Indexing Application<br>Product Manual                                            | SIEP S800001 84                  |                                                                                           |
|                                                      | Σ-7-Series AC Servo Drive<br>Σ-7S SERVOPACK with<br>FT/EX Specification for<br>Tracking Application<br>Product Manual                                            | SIEP S800001 89                  |                                                                                           |
|                                                      | Σ-7-Series AC Servo Drive<br>Σ-7S SERVOPACK with<br>FT/EX Specification for<br>Application with Special<br>Motor, SGM7D Motor<br>Product Manual                  | SIEP S800001 91                  |                                                                                           |
|                                                      | Σ-7-Series AC Servo Drive<br>Σ-7S SERVOPACK with<br>FT/EX Specification for<br>Press and Injection<br>Molding Application<br>Product Manual                      | SIEP S800001 94                  |                                                                                           |
|                                                      | Σ-7-Series AC Servo Drive<br>Σ-7S SERVOPACK with<br>FT/EX Specification<br>for Transfer and Alignment<br>Application<br>Product Manual                           | SIEP S800001 95                  | Provide detailed information on the FT/EX Option for Σ-7-Series SERVOPACKs.               |
|                                                      | Σ-7-Series AC Servo Drive<br>Σ-7S SERVOPACK with<br>FT/EX Specification<br>for Torque/Force Assistance<br>for Conveyance Application<br>Product Manual           | SIEP S800002 09                  |                                                                                           |
|                                                      | Σ-7-Series AC Servo Drive<br>Σ-7S SERVOPACK with<br>FT/EX Specification<br>for Cutting Application<br>Feed Shaft Motor<br>Product Manual                         | SIEP S800002 10                  |                                                                                           |
|                                                      | Σ-7-Series AC Servo Drive<br>Σ-7S SERVOPACK with<br>FT/EX Specification for<br>Three-Point Latching<br>for Conveyance Application<br>Product Manual              | This manual<br>(SIEP S800002 17) |                                                                                           |
|                                                      | Σ-7-Series AC Servo Drive Σ-7S SERVOPACK with FT/EX Specification for Semi-/Fully-Closed Loop Control Online Switching for Conveyance Application Product Manual | SIEP \$800002 27                 |                                                                                           |
|                                                      | Σ-7-Series AC Servo Drive<br>Σ-7W SERVOPACK with<br>FT/EX Specification<br>for Gantry Applications<br>Product Manual                                             | SIEP S800002 29                  |                                                                                           |
| ©<br>Option Module<br>User's Manuals                 | AC Servo Drives Σ-V-Series/Σ-V-Series for Large-Capacity Models/ Σ-7-Series Users Manual Safety Module                                                           | SIEP C720829 06                  | Provides detailed information required for the design and maintenance of a Safety Module. |

| Classification                                                        | Document Name                                                                                   | Document No.    | Description                                                                                                    |
|-----------------------------------------------------------------------|-------------------------------------------------------------------------------------------------|-----------------|----------------------------------------------------------------------------------------------------|
|                                                                       | AC Servo Drive Rotary Servomotor Safety Precautions                                             | TOBP C230260 00 | Provides detailed information for the safe usage of Rotary Servomotors and Direct Drive Servomotors.                                                                                                    |
| Enclosed Documents                                                    | AC Servomotor Linear Σ Series Safety Precautions                                                | TOBP C230800 00 | Provides detailed information for the safe usage of Linear Servomotors.                                                                                                    |
|                                                                       | Σ-7-Series AC Servo Drive<br>Rotary Servomotor<br>Product Manual                                | SIEP S800001 36 |                                                                                                    |
| ®<br>Σ-7-Series<br>Servomotor<br>Product Manuals                      | Σ-7-Series AC Servo Drive<br>Linear Servomotor<br>Product Manual                                | SIEP S800001 37 | Provide detailed information on selecting, installing, and connecting the $\Sigma$ -7-Series Servomotors.                                                                                                    |
|                                                                       | Σ-7-Series AC Servo Drive<br>Direct Drive Servomotor<br>Product Manual                          | SIEP S800001 38 |                                                                                                    |
| <sup>®</sup><br>Σ-7-Series<br>Peripheral Device<br>Selection Manual   | Σ-7-Series AC Servo Drive<br>Peripheral Device<br>Selection Manual                              | SIEP S800001 32 | <ul> <li>Provides the following information in detail for Σ-7-Series Servo Systems.</li> <li>Cables: Models, dimensions, wiring materials, connector models, and connection specifications</li> <li>Peripheral devices: Models, specifications, diagrams, and selection (calculation) methods</li> </ul> |
| ®<br>Σ-7-Series                                                       | Σ-7-Series AC Servo Drive<br>MECHATROLINK-II<br>Communications<br>Command Manual                | SIEP S800001 30 | Provides detailed information on the MECHATROLINK-II communications commands that are used for a Σ-7-Series Servo System.                                                                                                    |
| MECHATROLINK Communications Command Manuals                           | Σ-7-Series AC Servo Drive MECHATROLINK-III Communications Standard Servo Profile Command Manual | SIEP S800001 31 | Provides detailed information on the MECHATROLINK-III communications standard servo profile commands that are used for a Σ-7-Series Servo System.                                                                                                    |
| n                                                                     | Machine Controller<br>MP3000 Series<br>Ladder Programming<br>Manual                             | SIEP C880725 13 | Provides detailed information on the ladder programming specifications and instructions for MP3000-Series Machine Controllers and Σ-7-Series Σ-7C SERVOPACKs.                                                                                                    |
| Programming<br>Manuals                                                | Machine Controller<br>MP3000 Series<br>Motion Programming<br>Manual                             | SIEP C880725 14 | Provides detailed information on the motion programming and sequence programming specifications and instructions for MP3000-Series Machine Controllers and $\Sigma$ -7-Series $\Sigma$ -7C SERVOPACKs.                                                                                                   |
| <sup>®</sup><br>Σ-7-Series<br>Operation Interface<br>Operating Manual | Machine Controller MP2000/MP3000 Series Engineering Tool MPE720 Version 7 User's Manual         | SIEP C880761 03 | Describes in detail how to operate MPE720 version 7.                                                                                                    |
|                                                                       | Σ-7-Series AC Servo Drive<br>Digital Operator<br>Operating Manual                               | SIEP S800001 33 | Describes the operating procedures for a Digital Operator for a Σ-7-Series Servo System.                                                                                                    |
|                                                                       | AC Servo Drive<br>Engineering Tool<br>SigmaWin+<br>Operation Manual                             | SIET S800001 34 | Provides detailed operating procedures for the SigmaWin+ Engineering Tool for a $\Sigma$ -7-Series Servo System.                                                                                                    |
| <sup>®</sup> Distributed I/O Module User's Manual                     | MECHATROLINK-III<br>Compatible I/O Module<br>User's Manual                                      | SIEP C880781 04 | Describes the functions, specifications, operating methods, and MECHATROLINK-III communications for the Remote I/O Modules for MP2000/MP3000-Series Machine Controllers.                                                                                                    |

# **Using This Manual**

#### ◆ Technical Terms Used in This Manual

The following terms are used in this manual.

| Term               | Meaning                                                                                                    |
|--------------------|----------------------------------------------------------------------------------------------------|
| Servomotor         | A Σ-7-Series Rotary Servomotor, Direct Drive Servomotor, or Linear Servomotor.                                                                                                    |
| Rotary Servomotor  | A generic term used for a $\Sigma$ -7-Series Rotary Servomotor (SGM7M, SGM7J, SGM7A, SGM7P, SGM7G, or SGMMV) or a Direct Drive Servomotor (SGM7E, SGM7F, SGMCV, or SGMCS). The descriptions will specify when Direct Drive Servomotors are excluded. |
| Linear Servomotor  | A Σ-7-Series Linear Servomotor (SGLG, SGLF, or SGLT).                                                                                                    |
| SERVOPACK          | A $\Sigma$ -7-Series $\Sigma$ -7S Servo Amplifier with MECHATROLINK-III Communications References.                                                                                                    |
| Servo Drive        | The combination of a Servomotor and SERVOPACK.                                                                                                    |
| Servo System       | A servo control system that includes the combination of a Servo Drive with a host controller and peripheral devices.                                                                                                    |
| servo ON           | Supplying power to the motor.                                                                                                    |
| servo OFF          | Not supplying power to the motor.                                                                                                    |
| base block (BB)    | Shutting OFF the power supply to the motor by shutting OFF the base current to the power transistor in the SERVOPACK.                                                                                                    |
| servo lock         | A state in which the motor is stopped and is in a position loop with a position reference of 0.                                                                                                    |
| Main Circuit Cable | One of the cables that connect to the main circuit terminals, including the Main Circuit Power Supply Cable, Control Power Supply Cable, and Servomotor Main Circuit Cable.                                                                          |
| SigmaWin+          | The Engineering Tool for setting up and tuning Servo Drives or a computer in which the Engineering Tool is installed.                                                                                                    |

## ◆ Differences in Terms for Rotary Servomotors and Linear Servomotors

There are differences in the terms that are used for Rotary Servomotors and Linear Servomotors. This manual primarily describes Rotary Servomotors. If you are using a Linear Servomotor, you need to interpret the terms as given in the following table.

| Rotary Servomotor                     | Linear Servomotor                     |
|---------------------------------------|---------------------------------------|
| torque                                | force                                 |
| moment of inertia                     | mass                                  |
| rotation                              | movement                              |
| forward rotation and reverse rotation | forward movement and reverse movement |
| CW and CCW pulse trains               | forward and reverse pulse trains      |
| rotary encoder                        | linear encoder                        |
| absolute rotary encoder               | absolute linear encoder               |
| incremental rotary encoder            | incremental linear encoder            |
| unit: min <sup>-1</sup>               | unit: mm/s                            |
| unit: N∙m                             | unit: N                               |

#### Notation Used in this Manual

#### ■ Notation for Reverse Signals

The names of reverse signals (i.e., ones that are valid when low) are written with a forward slash (/) before the signal abbreviation.

Notation Example

BK is written as /BK.

#### ■ Notation for Parameters

The notation depends on whether the parameter requires a numeric setting (parameter for numeric setting) or requires the selection of a function (parameter for selecting functions).

#### · Parameters for Numeric Settings

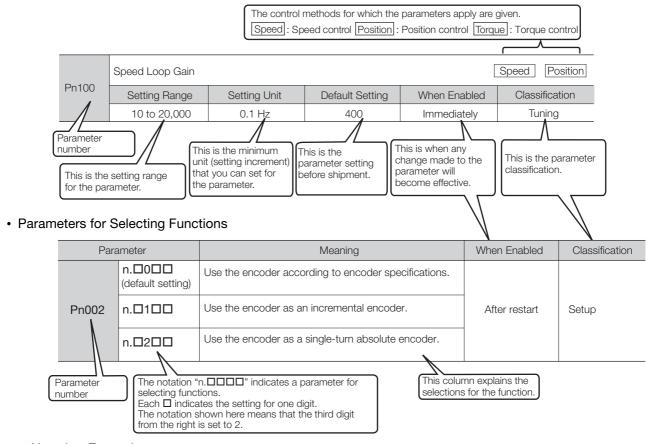

#### Notation Example

Notation Examples for Pn002

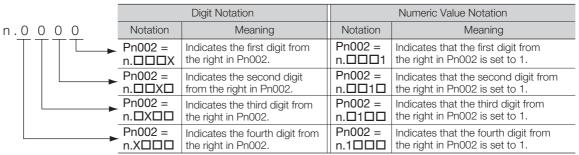

## ◆ Engineering Tools Used in This Manual

This manual uses the interfaces of the SigmaWin+ for descriptions.

#### **♦** Trademarks

- MECHATROLINK is a trademark of the MECHATROLINK Members Association.
- QR code is a trademark of Denso Wave Inc.
- Other product names and company names are the trademarks or registered trademarks of the respective company. "TM" and the ® mark do not appear with product or company names in this manual.

### ◆ Visual Aids

The following aids are used to indicate certain types of information for easier reference.

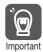

Indicates precautions or restrictions that must be observed.
Also indicates alarm displays and other precautions that will not result in machine damage.

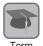

Indicates definitions of difficult terms or terms that have not been previously explained in this manual.

**Example** Indicates operating or setting examples.

Information Indicates supplemental information to deepen understanding or useful information.

# **Safety Precautions**

## Safety Information

To prevent personal injury and equipment damage in advance, the following signal words are used to indicate safety precautions in this document. The signal words are used to classify the hazards and the degree of damage or injury that may occur if a product is used incorrectly. Information marked as shown below is important for safety. Always read this information and heed the precautions that are provided.

## DANGER

• Indicates precautions that, if not heeded, are likely to result in loss of life, serious injury, or fire.

# WARNING

• Indicates precautions that, if not heeded, could result in loss of life, serious injury, or fire.

# **M** CAUTION

• Indicates precautions that, if not heeded, could result in relatively serious or minor injury, or in fire.

## NOTICE

• Indicates precautions that, if not heeded, could result in property damage.

## Safety Precautions That Must Always Be Observed

#### General Precautions

## DANGER

- Read and understand this manual to ensure the safe usage of the product.
- Keep this manual in a safe, convenient place so that it can be referred to whenever necessary. Make sure that it is delivered to the final user of the product.
- Do not remove covers, cables, connectors, or optional devices while power is being supplied to the SERVOPACK.

There is a risk of electric shock, operational failure of the product, or burning.

# **MARNING**

- Use a power supply with specifications (number of phases, voltage, frequency, and AC/DC type) that are appropriate for the product.
  - There is a risk of burning, electric shock, or fire.
- Connect the ground terminals on the SERVOPACK and Servomotor to ground poles according to local electrical codes (100  $\Omega$  or less for a SERVOPACK with a 100-VAC or 200-VAC power supply, and 10  $\Omega$  or less for a SERVOPACK with a 400-VAC power supply). There is a risk of electric shock or fire.
- Do not attempt to disassemble, repair, or modify the product. There is a risk of fire or failure.

The warranty is void for the product if you disassemble, repair, or modify it.

## **CAUTION**

- The SERVOPACK heat sinks, regenerative resistors, External Dynamic Brake Resistors, Servomotors, and other components can be very hot while power is ON or soon after the power is turned OFF. Implement safety measures, such as installing covers, so that hands and parts such as cables do not come into contact with hot components.
   There is a risk of burn injury.
- For a 24-VDC power supply, use a power supply device with double insulation or reinforced insulation.

There is a risk of electric shock.

- Do not damage, pull on, apply excessive force to, place heavy objects on, or pinch cables. There is a risk of failure, damage, or electric shock.
- The person who designs the system that uses the hard wire base block safety function must have a complete knowledge of the related safety standards and a complete understanding of the instructions in this document.

There is a risk of injury, product damage, or machine damage.

• Do not use the product in an environment that is subject to water, corrosive gases, or flammable gases, or near flammable materials.

There is a risk of electric shock or fire.

- Do not attempt to use a SERVOPACK or Servomotor that is damaged or that has missing parts.
- Install external emergency stop circuits that shut OFF the power supply and stops operation immediately when an error occurs.
- In locations with poor power supply conditions, install the necessary protective devices (such as AC reactors) to ensure that the input power is supplied within the specified voltage range.
   There is a risk of damage to the SERVOPACK.
- Use a Noise Filter to minimize the effects of electromagnetic interference.

  Electronic devices used near the SERVOPACK may be affected by electromagnetic interference.
- Always use a Servomotor and SERVOPACK in one of the specified combinations.
- Do not touch a SERVOPACK or Servomotor with wet hands.
   There is a risk of product failure.

#### ■ Storage Precautions

## **M** CAUTION

 Do not place an excessive load on the product during storage. (Follow all instructions on the packages.)

There is a risk of injury or damage.

## **NOTICE**

- Do not install or store the product in any of the following locations.
  - Locations that are subject to direct sunlight
  - Locations that are subject to ambient temperatures that exceed product specifications
  - Locations that are subject to relative humidities that exceed product specifications
  - · Locations that are subject to condensation as the result of extreme changes in temperature
  - Locations that are subject to corrosive or flammable gases
  - · Locations that are near flammable materials
  - · Locations that are subject to dust, salts, or iron powder
  - Locations that are subject to water, oil, or chemicals
  - Locations that are subject to vibration or shock that exceeds product specifications
  - · Locations that are subject to radiation

If you store or install the product in any of the above locations, the product may fail or be damaged.

#### ■ Transportation Precautions

# **CAUTION**

- Transport the product in a way that is suitable to the mass of the product.
- Do not use the eyebolts on a SERVOPACK or Servomotor to move the machine. There is a risk of damage or injury.
- When you handle a SERVOPACK or Servomotor, be careful of sharp parts, such as the corners. There is a risk of injury.
- Do not place an excessive load on the product during transportation. (Follow all instructions on the packages.)

There is a risk of injury or damage.

- Do not hold onto the front cover or connectors when you move a SERVOPACK.
   There is a risk of the SERVOPACK falling.
- A SERVOPACK or Servomotor is a precision device. Do not drop it or subject it to strong shock. There is a risk of failure or damage.
- Do not subject connectors to shock.

  There is a risk of faulty connections or damage.
- If disinfectants or insecticides must be used to treat packing materials such as wooden frames, plywood, or pallets, the packing materials must be treated before the product is packaged, and methods other than fumigation must be used.

Example: Heat treatment, where materials are kiln-dried to a core temperature of 56°C for 30 minutes or more.

If the electronic products, which include stand-alone products and products installed in machines, are packed with fumigated wooden materials, the electrical components may be greatly damaged by the gases or fumes resulting from the fumigation process. In particular, disinfectants containing halogen, which includes chlorine, fluorine, bromine, or iodine can contribute to the erosion of the capacitors.

Do not overtighten the eyebolts on a SERVOPACK or Servomotor.
 If you use a tool to overtighten the eyebolts, the tapped holes may be damaged.

#### ■ Installation Precautions

## **⚠** CAUTION

- Install the Servomotor or SERVOPACK in a way that will support the mass given in technical documents.
- Install SERVOPACKs, Servomotors, regenerative resistors, and External Dynamic Brake Resistors on nonflammable materials.

Installation directly onto or near flammable materials may result in fire.

 Provide the specified clearances between the SERVOPACK and the control panel as well as with other devices.

There is a risk of fire or failure.

- Install the SERVOPACK in the specified orientation.
   There is a risk of fire or failure.
- Do not step on or place a heavy object on the product. There is a risk of failure, damage, or injury.
- Do not allow any foreign matter to enter the SERVOPACK or Servomotor. There is a risk of failure or fire.

- Do not install or store the product in any of the following locations.
  - · Locations that are subject to direct sunlight
  - · Locations that are subject to ambient temperatures that exceed product specifications
  - · Locations that are subject to relative humidities that exceed product specifications
  - · Locations that are subject to condensation as the result of extreme changes in temperature
  - Locations that are subject to corrosive or flammable gases
  - · Locations that are near flammable materials
  - · Locations that are subject to dust, salts, or iron powder
  - Locations that are subject to water, oil, or chemicals
  - · Locations that are subject to vibration or shock that exceeds product specifications
  - · Locations that are subject to radiation

If you store or install the product in any of the above locations, the product may fail or be damaged.

- Use the product in an environment that is appropriate for the product specifications. If you use the product in an environment that exceeds product specifications, the product may fail or be damaged.
- A SERVOPACK or Servomotor is a precision device. Do not drop it or subject it to strong shock. There is a risk of failure or damage.
- Always install a SERVOPACK in a control panel.
- Do not allow any foreign matter to enter a SERVOPACK or a Servomotor with a Cooling Fan and do not cover the outlet from the Servomotor's cooling fan.
   There is a risk of failure.

#### Wiring Precautions

# **A DANGER**

• Do not change any wiring while power is being supplied. There is a risk of electric shock or injury.

## **⚠ WARNING**

- Wiring and inspections must be performed only by qualified engineers. There is a risk of electric shock or product failure.
- Check all wiring and power supplies carefully.

  Incorrect wiring or incorrect voltage application to the output circuits may cause short-circuit failures. If a short-circuit failure occurs as a result of any of these causes, the holding brake will not work. This could damage the machine or cause an accident that may result in death or injury.
- Connect the AC and DC power supplies to the specified SERVOPACK terminals.
  - Connect an AC power supply to the L1, L2, and L3 terminals and the L1C and L2C terminals on the SERVOPACK.
  - Connect a DC power supply to the B1/⊕ and ⊕2 terminals and the L1C and L2C terminals on the SERVOPACK.

There is a risk of failure or fire.

• If you use a SERVOPACK that supports a Dynamic Brake Option, connect an External Dynamic Brake Resistor that is suitable for the machine and equipment specifications to the specified terminals

There is a risk of unexpected operation, machine damage, burning, or injury when an emergency stop is performed.

## **CAUTION**

Wait for at least six minutes after turning OFF the power supply (with a SERVOPACK for a 100-VAC power supply input, wait for at least nine minutes) and then make sure that the CHARGE indicator is not lit before starting wiring or inspection work. Do not touch the power supply terminals while the CHARGE lamp is lit after turning OFF the power supply because high voltage may still remain in the SERVOPACK.

There is a risk of electric shock.

 Observe the precautions and instructions for wiring and trial operation precisely as described in this document.

Failures caused by incorrect wiring or incorrect voltage application in the brake circuit may cause the SERVOPACK to fail, damage the equipment, or cause an accident resulting in death or injury.

- Check the wiring to be sure it has been performed correctly.
   Connectors and pin layouts are sometimes different for different models. Always confirm the pin layouts in technical documents for your model before operation.
   There is a risk of failure or malfunction.
- Connect wires to power supply terminals and motor connection terminals securely with the specified methods and tightening torque.
   Insufficient tightening may cause wires and terminal blocks to generate heat due to faulty contact, possibly resulting in fire.
- Use shielded twisted-pair cables or screened unshielded multi-twisted-pair cables for I/O Signal Cables and Encoder Cables.
- The maximum wiring length is 3 m for I/O Signal Cables, and 50 m for Encoder Cables or Servomotor Main Circuit Cables.
- Observe the following precautions when wiring the SERVOPACK's main circuit terminals.
  - Turn ON the power supply to the SERVOPACK only after all wiring, including the main circuit terminals, has been completed.
  - If a connector is used for the main circuit terminals, remove the main circuit connector from the SER-VOPACK before you wire it.
  - Insert only one wire per insertion hole in the main circuit terminals.
  - When you insert a wire, make sure that the conductor wire (e.g., whiskers) does not come into contact with adjacent wires.
- Install molded-case circuit breakers and other safety measures to provide protection against short circuits in external wiring.

There is a risk of fire or failure.

## NOTICE

- Whenever possible, use the Cables specified by Yaskawa.
   If you use any other cables, confirm the rated current and application environment of your model and use the wiring materials specified by Yaskawa or equivalent materials.
- Securely tighten cable connector screws and lock mechanisms.
   Insufficient tightening may result in cable connectors falling off during operation.
- Do not bundle power lines (e.g., the Main Circuit Cable) and low-current lines (e.g., the I/O Signal Cables or Encoder Cables) together or run them through the same duct. If you do not place power lines and low-current lines in separate ducts, separate them by at least 30 cm.
   If the cables are too close to each other, malfunctions may occur due to noise affecting the low-current lines.
- Install a battery at either the host controller or on the Encoder Cable.

  If you install batteries both at the host controller and on the Encoder Cable at the same time, you will create a loop circuit between the batteries, resulting in a risk of damage or burning.
- When connecting a battery, connect the polarity correctly. There is a risk of battery rupture or encoder failure.

#### Operation Precautions

# WARNING

- Before starting operation with a machine connected, change the settings of the switches and parameters to match the machine.
  - Unexpected machine operation, failure, or personal injury may occur if operation is started before appropriate settings are made.
- Do not radically change the settings of the parameters.

  There is a risk of unstable operation, machine damage, or injury.
- Install limit switches or stoppers at the ends of the moving parts of the machine to prevent unexpected accidents.

There is a risk of machine damage or injury.

- For trial operation, securely mount the Servomotor and disconnect it from the machine. There is a risk of injury.
- Forcing the motor to stop for overtravel is disabled when the Jog, Origin Search, or Easy FFT utility function is executed. Take necessary precautions.

  There is a risk of machine damage or injury.
- When an alarm occurs, the Servomotor will coast to a stop or stop with the dynamic brake
  according to the SERVOPACK Option specifications and settings. The coasting distance will
  change with the moment of inertia of the load and the resistance of the External Dynamic Brake
  Resistor. Check the coasting distance during trial operation and implement suitable safety measures on the machine.
- Do not enter the machine's range of motion during operation. There is a risk of injury.
- Do not touch the moving parts of the Servomotor or machine during operation.
   There is a risk of injury.

# **⚠** CAUTION

- Design the system to ensure safety even when problems, such as broken signal lines, occur.
   For example, the P-OT and N-OT signals are set in the default settings to operate on the safe side if a signal line breaks. Do not change the polarity of this type of signal.
- When overtravel occurs, the power supply to the motor is turned OFF and the brake is released.
   If you use the Servomotor to drive a vertical load, set the Servomotor to enter a zero-clamped state after the Servomotor stops. Also, install safety devices (such as an external brake or counterweight) to prevent the moving parts of the machine from falling.
- Always turn OFF the servo before you turn OFF the power supply. If you turn OFF the main circuit power supply or control power supply during operation before you turn OFF the servo, the Servomotor will stop as follows:
  - If you turn OFF the main circuit power supply during operation without turning OFF the servo, the Servomotor will stop abruptly with the dynamic brake.
  - If you turn OFF the control power supply without turning OFF the servo, the stopping method that is
    used by the Servomotor depends on the model of the SERVOPACK. For details, refer to the manual
    for the SERVOPACK.
  - If you use a SERVOPACK that supports a Dynamic Brake Option, the Servomotor stopping methods will be different from the stopping methods used without the Option or for other Hardware Option specifications. Refer to the following manual for details.
    - $\Sigma$ -7-Series  $\Sigma$ -7S/ $\Sigma$ -7W SERVOPACK with Dynamic Brake Hardware Option Specifications Product Manual (Manual No.: SIEP S800001 73)
- Do not use the dynamic brake for any application other than an emergency stop.

  There is a risk of failure due to rapid deterioration of elements in the SERVOPACK and the risk of unexpected operation, machine damage, burning, or injury.

- When you adjust the gain during system commissioning, use a measuring instrument to monitor the torque waveform and speed waveform and confirm that there is no vibration.
   If a high gain causes vibration, the Servomotor will be damaged quickly.
- Do not frequently turn the power supply ON and OFF. After you have started actual operation, allow at least one hour between turning the power supply ON and OFF (as a guideline).
   Do not use the product in applications that require the power supply to be turned ON and OFF frequently.

The elements in the SERVOPACK will deteriorate quickly.

- An alarm or warning may occur if communications are performed with the host controller while the SigmaWin+ or Digital Operator is operating.
  - If an alarm or warning occurs, it may interrupt the current process and stop the system.
- After you complete trial operation of the machine and facilities, use the SigmaWin+ to back up
  the settings of the SERVOPACK parameters. You can use them to reset the parameters after
  SERVOPACK replacement.

If you do not copy backed up parameter settings, normal operation may not be possible after a faulty SERVOPACK is replaced, possibly resulting in machine or equipment damage.

■ Maintenance and Inspection Precautions

## **A** DANGER

Do not change any wiring while power is being supplied.
 There is a risk of electric shock or injury.

## ♠ WARNING

• Wiring and inspections must be performed only by qualified engineers. There is a risk of electric shock or product failure.

## **M** CAUTION

- Wait for at least six minutes after turning OFF the power supply (with a SERVOPACK for a 100-VAC power supply input, wait for at least nine minutes) and then make sure that the CHARGE indicator is not lit before starting wiring or inspection work. Do not touch the power supply terminals while the CHARGE lamp is lit after turning OFF the power supply because high voltage may still remain in the SERVOPACK.
  - There is a risk of electric shock.
- Before you replace a SERVOPACK, back up the settings of the SERVOPACK parameters. Copy
  the backed up parameter settings to the new SERVOPACK and confirm that they were copied
  correctly.

If you do not copy backed up parameter settings or if the copy operation is not completed normally, normal operation may not be possible, possibly resulting in machine or equipment damage.

## **NOTICE**

 Discharge all static electricity from your body before you operate any of the buttons or switches inside the front cover of the SERVOPACK.

There is a risk of equipment damage.

#### ■ Troubleshooting Precautions

## DANGER

If the safety device (molded-case circuit breaker or fuse) installed in the power supply line operates, remove the cause before you supply power to the SERVOPACK again. If necessary, repair or replace the SERVOPACK, check the wiring, and remove the factor that caused the safety device to operate.

There is a risk of fire, electric shock, or injury.

# **WARNING**

The product may suddenly start to operate when the power supply is recovered after a momentary power interruption. Design the machine to ensure human safety when operation restarts.
 There is a risk of injury.

## **CAUTION**

- When an alarm occurs, remove the cause of the alarm and ensure safety. Then reset the alarm or turn the power supply OFF and ON again to restart operation.
   There is a risk of injury or machine damage.
- If the Servo ON signal is input to the SERVOPACK and an alarm is reset, the Servomotor may suddenly restart operation. Confirm that the servo is OFF and ensure safety before you reset an alarm

There is a risk of injury or machine damage.

- Always insert a magnetic contactor in the line between the main circuit power supply and the
  main circuit power supply terminals on the SERVOPACK so that the power supply can be shut
  OFF at the main circuit power supply.
  - If a magnetic contactor is not connected when the SERVOPACK fails, a large current may flow, possibly resulting in fire.
- If an alarm occurs, shut OFF the main circuit power supply.
   There is a risk of fire due to a regenerative resistor overheating as the result of regenerative transistor failure.
- Install a ground fault detector against overloads and short-circuiting or install a molded-case circuit breaker combined with a ground fault detector.
   There is a risk of SERVOPACK failure or fire if a ground fault occurs.
- The holding brake on a Servomotor will not ensure safety if there is the possibility that an external force (including gravity) may move the current position and create a hazardous situation when power is interrupted or an error occurs. If an external force may cause movement, install an external braking mechanism that ensures safety.

#### ■ Disposal Precautions

 Correctly discard the product as stipulated by regional, local, and municipal laws and regulations. Be sure to include these contents in all labelling and warning notifications on the final product as necessary.

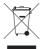

#### ■ General Precautions

- Figures provided in this document are typical examples or conceptual representations. There may be differences between them and actual wiring, circuits, and products.
- The products shown in illustrations in this document are sometimes shown without covers or protective guards. Always replace all covers and protective guards before you use the product.
- If you need a new copy of this document because it has been lost or damaged, contact your nearest Yaskawa representative or one of the offices listed on the back of this document.
- This document is subject to change without notice for product improvements, specifications changes, and improvements to the manual itself.
   We will update the document number of the document and issue revisions when changes are made.
- Any and all quality guarantees provided by Yaskawa are null and void if the customer modifies
  the product in any way. Yaskawa disavows any responsibility for damages or losses that are
  caused by modified products.

# Warranty

## Details of Warranty

#### ■ Warranty Period

The warranty period for a product that was purchased (hereinafter called the "delivered product") is one year from the time of delivery to the location specified by the customer or 18 months from the time of shipment from the Yaskawa factory, whichever is sooner.

#### ■ Warranty Scope

Yaskawa shall replace or repair a defective product free of charge if a defect attributable to Yaskawa occurs during the above warranty period.

This warranty does not cover defects caused by the delivered product reaching the end of its service life and replacement of parts that require replacement or that have a limited service life.

This warranty does not cover failures that result from any of the following causes.

- Improper handling, abuse, or use in unsuitable conditions or in environments not described in product catalogs or manuals, or in any separately agreed-upon specifications
- · Causes not attributable to the delivered product itself
- Modifications or repairs not performed by Yaskawa
- Use of the delivered product in a manner in which it was not originally intended
- Causes that were not foreseeable with the scientific and technological understanding at the time of shipment from Yaskawa
- · Events for which Yaskawa is not responsible, such as natural or human-made disasters

### Limitations of Liability

- Yaskawa shall in no event be responsible for any damage or loss of opportunity to the customer that arises due to failure of the delivered product.
- Yaskawa shall not be responsible for any programs (including parameter settings) or the results of program execution of the programs provided by the user or by a third party for use with programmable Yaskawa products.
- The information described in product catalogs or manuals is provided for the purpose of the customer purchasing the appropriate product for the intended application. The use thereof does not guarantee that there are no infringements of intellectual property rights or other proprietary rights of Yaskawa or third parties, nor does it construe a license.
- Yaskawa shall not be responsible for any damage arising from infringements of intellectual property rights or other proprietary rights of third parties as a result of using the information described in catalogs or manuals.

## Suitability for Use

- It is the customer's responsibility to confirm conformity with any standards, codes, or regulations that apply if the Yaskawa product is used in combination with any other products.
- The customer must confirm that the Yaskawa product is suitable for the systems, machines, and equipment used by the customer.
- Consult with Yaskawa to determine whether use in the following applications is acceptable. If use in the application is acceptable, use the product with extra allowance in ratings and specifications, and provide safety measures to minimize hazards in the event of failure.
  - •Outdoor use, use involving potential chemical contamination or electrical interference, or use in conditions or environments not described in product catalogs or manuals
  - •Nuclear energy control systems, combustion systems, railroad systems, aviation systems, vehicle systems, medical equipment, amusement machines, and installations subject to separate industry or government regulations
  - •Systems, machines, and equipment that may present a risk to life or property
  - •Systems that require a high degree of reliability, such as systems that supply gas, water, or electricity, or systems that operate continuously 24 hours a day
  - •Other systems that require a similar high degree of safety
- Never use the product for an application involving serious risk to life or property without first ensuring that the system is designed to secure the required level of safety with risk warnings and redundancy, and that the Yaskawa product is properly rated and installed.
- The circuit examples and other application examples described in product catalogs and manuals are for reference. Check the functionality and safety of the actual devices and equipment to be used before using the product.
- Read and understand all use prohibitions and precautions, and operate the Yaskawa product correctly to prevent accidental harm to third parties.

### ◆ Specifications Change

The names, specifications, appearance, and accessories of products in product catalogs and manuals may be changed at any time based on improvements and other reasons. The next editions of the revised catalogs or manuals will be published with updated code numbers. Consult with your Yaskawa representative to confirm the actual specifications before purchasing a product.

# Compliance with UL Standards, EU Directives, and Other Safety Standards

Certification marks for the standards for which the product has been certified by certification bodies are shown on nameplate. Products that do not have the marks are not certified for the standards.

## North American Safety Standards (UL)

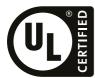

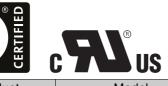

| Product                     | Model                                                                                                    | North American Safety Standards (UL File No.) |
|-----------------------------|----------------------------------------------------------------------------------------------------|-----------------------------------------------|
| SERVOPACKs                  | SGD7S                                                                                                    | UL 61800-5-1 (E147823)<br>CSA C22.2 No.274    |
| Rotary<br>Servomotors       | • SGM7M<br>• SGM7A<br>• SGM7J<br>• SGM7P<br>• SGM7G<br>• SGMMV                                                                                       | UL 1004-1<br>UL 1004-6<br>(E165827)           |
| Direct Drive<br>Servomotors | SGM7E SGM7F-□□A, □□B, □□C, and □□D (Small-Capacity Servomotors with Cores) SGMCV SGMCS-□□B, □□C, □□D, and □□E (Small-Capacity, Coreless Servomotors) | UL 1004-1<br>UL 1004-6<br>(E165827)           |
| Linear<br>Servomotors       | • SGLGW* • SGLFW* • SGLFW2 • SGLTW*                                                                                                    | UL 1004-1<br>UL 1004-6<br>(E165827)           |

<sup>\*</sup> Only products with derating specifications are in compliance with the UL Standards. Estimates are available for those products. Contact your Yaskawa representative for details.

## **♦** EU Directives

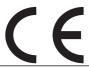

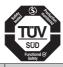

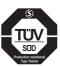

| Product               | Safety Hope Tested  Model                                                             | EU Directives                    | Harmonized Standards                                                                             |
|-----------------------|---------------------------------------------------------------------------------------|----------------------------------|--------------------------------------------------------------------------------------------------|
|                       | SGD7S                                                                                 | Machinery Directive 2006/42/EC   | EN ISO13849-1: 2015                                                                              |
| SERVOPACKs            |                                                                                       | EMC Directive<br>2014/30/EU      | EN 55011 group 1, class A EN 61000-6-2 EN 61000-6-4 EN 61800-3 (Category C2, Second environment) |
|                       |                                                                                       | Low Voltage Directive 2014/35/EU | EN 50178<br>EN 61800-5-1                                                                         |
|                       |                                                                                       | RoHS Directive<br>2011/65/EU     | EN 50581                                                                                         |
|                       | COMMAN.                                                                               | EMC Directive<br>2004/108/EC     | EN 55011 group 1, class A EN 61000-6-2 EN 61800-3 (Category C2, Second environment)              |
|                       | SGMMV                                                                                 | Low Voltage Directive 2006/95/EC | EN 60034-1<br>EN 60034-5                                                                         |
| Potony                |                                                                                       | RoHS Directive<br>2011/65/EU     | EN 50581                                                                                         |
| Rotary<br>Servomotors | • SGM7M<br>• SGM7J<br>• SGM7A<br>• SGM7P<br>• SGM7G                                   | EMC Directive<br>2014/30/EU      | EN 55011 group 1, class A EN 61000-6-2 EN 61000-6-4 EN 61800-3 (Category C2, Second environment) |
|                       |                                                                                       | Low Voltage Directive 2014/35/EU | EN 60034-1<br>EN 60034-5                                                                         |
|                       |                                                                                       | RoHS Directive<br>2011/65/EU     | EN 50581                                                                                         |
| Direct Drive          | SGM7E SGM7F SGMCV SGMCS-□□B, □□C, □□D, and □□E (Small-Capacity, Coreless Servomotors) | EMC Directive<br>2014/30/EU      | EN 55011 group 1, class A EN 61000-6-2 EN 61000-6-4 EN 61800-3 (Category C2, Second environment) |
| Servomotors           |                                                                                       | Low Voltage Directive 2014/35/EU | EN 60034-1<br>EN 60034-5                                                                         |
|                       |                                                                                       | RoHS Directive<br>2011/65/EU     | EN 50581                                                                                         |
| Linear<br>Servomotors | • SGLG* • SGLF*                                                                       | EMC Directive<br>2014/30/EU      | EN 55011 group 1, class A EN 61000-6-2 EN 61000-6-4 EN 61800-3 (Category C2, Second environment) |
|                       | • SGLF□2<br>• SGLT*                                                                   | Low Voltage Directive 2014/35/EU | EN 60034-1                                                                                       |
|                       |                                                                                       | RoHS Directive<br>2011/65/EU     | EN 50581                                                                                         |

<sup>\*</sup> For Moving Coils, only models with "-E" at the end of model numbers are certified.

Note: 1. We declared the CE Marking based on the harmonized standards in the above table.

<sup>2.</sup> These products are for industrial use. In home environments, these products may cause electromagnetic interference and additional noise reduction measures may be necessary.

# ♦ Safety Standards

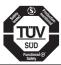

| Product    | Model | Safety Standards    | Standards                                      |
|------------|-------|---------------------|------------------------------------------------|
| SERVOPACKs | SGD7S | Safety of Machinery | EN ISO13849-1: 2015<br>IEC 60204-1             |
|            |       | Functional Safety   | IEC 61508 series<br>IEC 62061<br>IEC 61800-5-2 |
|            |       | EMC                 | IEC 61326-3-1                                  |

### ■ Safety Parameters

| Item                                           | Standards              | Performance Level                                 |                                                   |
|------------------------------------------------|------------------------|---------------------------------------------------|---------------------------------------------------|
| Safaty Integrity Layel                         | IEC 61508              | SIL3                                              |                                                   |
| Safety Integrity Level                         | IEC 62061              | SILCL3                                            |                                                   |
| Mission Time                                   | IEC 61508              | 10 years                                          | 20 years                                          |
| Probability of Dangerous Failure per Hour      | IEC 61508<br>IEC 62061 | PFH = $4.04 \times 10^{-9}$ [1/h] (4.04% of SIL3) | PFH = 4.05×10 <sup>-9</sup> [1/h] (4.05% of SIL3) |
| Performance Level                              | EN ISO 13849-1         | PLe (Category 3)                                  |                                                   |
| Mean Time to Dangerous Failure of Each Channel | EN ISO 13849-1         | MTTFd: High                                       |                                                   |
| Average Diagnostic Coverage                    | EN ISO 13849-1         | DCavg: Medium                                     |                                                   |
| Stop Category                                  | IEC 60204-1            | Stop category 0                                   |                                                   |
| Safety Function                                | IEC 61800-5-2          | STO                                               |                                                   |
| Hardware Fault Tolerance                       | IEC 61508              | HFT = 1                                           |                                                   |
| Subsystem                                      | IEC 61508              | В                                                 |                                                   |

# Contents

|     | About this Manual                                                                                                    |
|-----|----------------------------------------------------------------------------------------------------|
| 1 B | asic Information on SERVOPACKs                                                                                                    |
| 1.1 | Product Introduction                                                                                                    |
| 1.2 | Model Designations                                                                                                    |
|     | 1.2.1       Interpreting SERVOPACK Model Numbers       1-3         1.2.2       Interpreting Servomotor Model Numbers       1-3                                       |
| 1.3 | Combinations of SERVOPACKs and Servomotors 1-4                                                                                                    |
| 1.4 | Functions                                                                                                    |
| 1.5 | Restrictions                                                                                                    |
|     | 1.5.1       Function Application Restrictions       1-8         1.5.2       Restrictions on Specifications       1-8                                                 |
| 1.6 | SigmaWin+                                                                                                    |
| 1.7 | Combining the SERVOPACKs with MP-Series Machine Controllers and the MPE720 Engineering Tool 1-10                                                                     |
| 2 s | ERVOPACK Ratings and Specifications                                                                                                    |
| 2.1 | Ratings                                                                                                    |
| 2.2 | SERVOPACK Overload Protection Characteristics 2-5                                                                                                    |
| 2.3 | Specifications                                                                                                    |
| 3   | hree-Point Latching                                                                                                    |
| 3.1 | Introduction                                                                                                    |
| 3.2 | Operating Procedure 3-3                                                                                                    |
|     | 3.2.1Monitoring Latched Position Data3-33.2.2Setting the Latching Allowable Area3-63.2.3Latching Position Data with Three-Point Latching3-63.2.4Operation Example3-7 |

|   | 3.3   | MEC                                               | HATROLINK-III Commands                                                   | 3                       |
|---|-------|---------------------------------------------------|--------------------------------------------------------------------------|-------------------------|
|   |       | 3.3.1<br>3.3.2                                    | Command Header                                                           |                         |
| 4 | M     | lainte                                            | nance                                                                    |                         |
|   | 4.1   | Alarm                                             | n Displays                                                               | 2                       |
|   |       | 4.1.1<br>4.1.2                                    | List of Alarms                                                           | 2                       |
|   | 4.2   | Warn                                              | ing Displays                                                             | )                       |
|   |       | 4.2.1<br>4.2.2                                    | List of Warnings                                                         |                         |
|   | 4.3   | Trouble                                           | eshooting Based on the Operation and Conditions of the Servomotor $4-49$ | 9                       |
|   |       |                                                   |                                                                          |                         |
| 5 | P     | arame                                             | eter Lists                                                               |                         |
| 5 | P 5.1 |                                                   | of Servo Parameters                                                      |                         |
| 5 |       |                                                   |                                                                          | 2                       |
| 5 |       | <b>List o</b> 5.1.1 5.1.2                         | of Servo Parameters                                                      | 2                       |
| 5 | 5.1   | <b>List o</b> 5.1.1 5.1.2                         | Interpreting the Parameters                                              | 2<br>3<br><b>2</b><br>2 |
| 5 | 5.1   | 5.1.1<br>5.1.2<br>List of 5.2.1<br>5.2.2          | Interpreting the Parameters                                              | 2<br>3<br><b>2</b><br>2 |
| 5 | 5.1   | 5.1.1<br>5.1.2<br>List of 5.2.1<br>5.2.2<br>Parar | Interpreting the Parameter Lists                                         | 2<br>3<br><b>2</b><br>2 |

# **Basic Information on SERVOPACKs**

This chapter provides information required to select SERVOPACKs, such as the SERVOPACK models.

| 1.1 | Product Introduction1-2                                                                                                  |
|-----|----------------------------------------------------------------------------------------------------|
| 1.2 | Model Designations1-3                                                                                                    |
|     | <ul><li>1.2.1 Interpreting SERVOPACK Model Numbers 1-3</li><li>1.2.2 Interpreting Servomotor Model Numbers 1-3</li></ul> |
| 1.3 | Combinations of SERVOPACKs and Servomotors1-4                                                                            |
| 1.4 | Functions                                                                                                    |
| 1.5 | Restrictions                                                                                                    |
|     | 1.5.1 Function Application Restrictions                                                                                  |
| 1.6 | SigmaWin+1-9                                                                                                    |
| 1.7 | Combining the SERVOPACKs with MP-Series Machine Controllers and the MPE720 Engineering Tool 1-10                         |

# 1.1

# **Product Introduction**

The FT60 SERVOPACKs provide built-in three-point latching that is suitable for the following applications.

- Applications that require correction of the angle of a conveyed workpiece
- Applications that require coordination of the arrival times of workpieces conveyed on different lines

# **Model Designations**

#### 1.2.1 **Interpreting SERVOPACK Model Numbers**

SGD7S

Σ-7-Series Σ-7S

SERVOPACKS

st+2nd+3rd

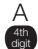

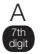

000 Sth+9th+10th

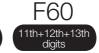

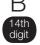

Hardware Options

| 1st+2nd           | l+3rd digi | Maximum Applicable<br>Motor Capacity |
|-------------------|------------|--------------------------------------|
| Voltage           | Code       | Specification                        |
|                   | R70*1      | 0.05 kW                              |
|                   | R90*1      | 0.1 kW                               |
|                   | 1R6*1      | 0.2 kW                               |
|                   | 2R8*1      | 0.4 kW                               |
|                   | 3R8        | 0.5 kW                               |
|                   | 5R5*1      | 0.75 kW                              |
| Three-            | 7R6        | 1.0 kW                               |
| Phase,            | 120        | 1.5 kW                               |
| 200 VAC           | 180        | 2.0 kW                               |
|                   | 200        | 3.0 kW                               |
|                   | 330        | 5.0 kW                               |
|                   | 470        | 6.0 kW                               |
|                   | 550        | 7.5 kW                               |
|                   | 590        | 11 kW                                |
|                   | 780        | 15 kW                                |
|                   | R70        | 0.05 kW                              |
| Single-           | R90        | 0.1 kW                               |
| Phase,<br>100 VAC | 2R1        | 0.2 kW                               |
| 100 VAO           | 2R8        | 0.4 kW                               |

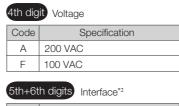

| Code                          | Specification                              |  |
|-------------------------------|--------------------------------------------|--|
| 20                            | MECHATROLINK-III communications references |  |
| 7th digit Design Paying Order |                                            |  |

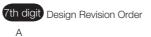

| , | Specification |                 |                      |
|---|---------------|-----------------|----------------------|
|   | Code          | Specification   | Applicable<br>Models |
|   | 000           | Without options | All models           |

| 1 | 11th+12th+13th digits FI/EX Specification |                                                |
|---|-------------------------------------------|------------------------------------------------|
|   | Code                                      | Specification                                  |
|   | F60                                       | Three-point latching for conveying application |

| 14th digit BTO Specification 3 |                   |  |
|--------------------------------|-------------------|--|
| Code                           | Specification     |  |
| None                           | None              |  |
| В                              | BTO specification |  |

- \*1. You can use these models with either a single-phase or three-phase input.
- \*2. The same interface is used for both Rotary Servomotors and Linear Servomotors.
- \*3. The BTO specification indicates if the SEVOPACK is customized by using the MechatroCloud BTO service. You need a BTO number to order SERVOPACKs with customized specifications. Refer to the following catalog for details on the BTO specification.
  - $\square$  AC Servo Drives  $\Sigma$ -7 Series (Manual No.: KAEP S800001 23)

#### 1.2.2 **Interpreting Servomotor Model Numbers**

Refer to the following manuals for information on interpreting Σ-7-Series Servomotor model numbers.

- Σ-7-Series Rotary Servomotor Product Manual (Manual No.: SIEP S800001 36)
- Σ-7-Series Linear Servomotor Product Manual (Manual No.: SIEP S800001 37)
- Σ-7-Series Direct Drive Servomotor Product Manual (Manual No.: SIEP S800001 38)

# 1.3

# **Combinations of SERVOPACKs and Servomotors**

Refer to the following manuals for information on combinations with  $\Sigma$ -7-Series Servomotors.

- Ω Σ-7-Series Rotary Servomotor Product Manual (Manual No.: SIEP S800001 36)
- Ω Σ-7-Series Linear Servomotor Product Manual (Manual No.: SIEP S800001 37)
- $\square$   $\Sigma$ -7-Series Direct Drive Servomotor Product Manual (Manual No.: SIEP S800001 38)

# 1.4 Functions

This section lists the functions provided by SERVOPACKs. Refer to the following manuals for details on the functions.

 $\subseteq$   $\Sigma$ -7-Series  $\Sigma$ -7S SERVOPACK with MECHATROLINK-III Communications References Product Manual (Manual No.: SIEP S800001 28)

Functions given inside bold lines in the functions tables are restricted for the SERVOPACKs described in this manual. Refer to the following section for details on restrictions to these functions.

[ 1.5 Restrictions on page 1-8

#### · Functions Related to the Machine

| Power Supply Type Settings for the Main Circuit and Control Circuit Automatic Detection of Connected Motor  Motor Direction Setting Linear Encoder Pitch Setting Writing Linear Servomotor Parameters Selecting the Phase Sequence for a Linear Servomotor Polarity Sensor Setting Polarity Detection Overtravel Function and Settings Holding Brake Motor Stopping Methods for Servo OFF and Alarms Resetting the Absolute Encoder Setting the Origin of the Absolute Encoder Setting the Regenerative Resistor Capacity Operation for Momentary Power Interruptions SEMI F47 Function Setting the Motor Maximum Speed Software Limits and Settings |
|----------------------------------------------------------------------------------------------------|
| Motor Direction Setting Linear Encoder Pitch Setting Writing Linear Servomotor Parameters Selecting the Phase Sequence for a Linear Servomotor Polarity Sensor Setting Polarity Detection Overtravel Function and Settings Holding Brake Motor Stopping Methods for Servo OFF and Alarms Resetting the Absolute Encoder Setting the Origin of the Absolute Encoder Setting the Regenerative Resistor Capacity Operation for Momentary Power Interruptions SEMI F47 Function Setting the Motor Maximum Speed                                                                                                    |
| Linear Encoder Pitch Setting  Writing Linear Servomotor Parameters  Selecting the Phase Sequence for a Linear Servomotor  Polarity Sensor Setting  Polarity Detection  Overtravel Function and Settings  Holding Brake  Motor Stopping Methods for Servo OFF and Alarms  Resetting the Absolute Encoder  Setting the Origin of the Absolute Encoder  Setting the Regenerative Resistor Capacity  Operation for Momentary Power Interruptions  SEMI F47 Function  Setting the Motor Maximum Speed                                                                                                    |
| Writing Linear Servomotor Parameters  Selecting the Phase Sequence for a Linear Servomotor  Polarity Sensor Setting  Polarity Detection  Overtravel Function and Settings  Holding Brake  Motor Stopping Methods for Servo OFF and Alarms  Resetting the Absolute Encoder  Setting the Origin of the Absolute Encoder  Setting the Regenerative Resistor Capacity  Operation for Momentary Power Interruptions  SEMI F47 Function  Setting the Motor Maximum Speed                                                                                                    |
| Selecting the Phase Sequence for a Linear Servomotor  Polarity Sensor Setting  Polarity Detection  Overtravel Function and Settings  Holding Brake  Motor Stopping Methods for Servo OFF and Alarms  Resetting the Absolute Encoder  Setting the Origin of the Absolute Encoder  Setting the Regenerative Resistor Capacity  Operation for Momentary Power Interruptions  SEMI F47 Function  Setting the Motor Maximum Speed                                                                                                    |
| Polarity Sensor Setting Polarity Detection Overtravel Function and Settings Holding Brake Motor Stopping Methods for Servo OFF and Alarms Resetting the Absolute Encoder Setting the Origin of the Absolute Encoder Setting the Regenerative Resistor Capacity Operation for Momentary Power Interruptions SEMI F47 Function Setting the Motor Maximum Speed                                                                                                    |
| Polarity Detection  Overtravel Function and Settings  Holding Brake  Motor Stopping Methods for Servo OFF and Alarms  Resetting the Absolute Encoder  Setting the Origin of the Absolute Encoder  Setting the Regenerative Resistor Capacity  Operation for Momentary Power Interruptions  SEMI F47 Function  Setting the Motor Maximum Speed                                                                                                    |
| Overtravel Function and Settings Holding Brake Motor Stopping Methods for Servo OFF and Alarms Resetting the Absolute Encoder Setting the Origin of the Absolute Encoder Setting the Regenerative Resistor Capacity Operation for Momentary Power Interruptions SEMI F47 Function Setting the Motor Maximum Speed                                                                                                    |
| Holding Brake Motor Stopping Methods for Servo OFF and Alarms Resetting the Absolute Encoder Setting the Origin of the Absolute Encoder Setting the Regenerative Resistor Capacity Operation for Momentary Power Interruptions SEMI F47 Function Setting the Motor Maximum Speed                                                                                                    |
| Motor Stopping Methods for Servo OFF and Alarms Resetting the Absolute Encoder Setting the Origin of the Absolute Encoder Setting the Regenerative Resistor Capacity Operation for Momentary Power Interruptions SEMI F47 Function Setting the Motor Maximum Speed                                                                                                    |
| Resetting the Absolute Encoder  Setting the Origin of the Absolute Encoder  Setting the Regenerative Resistor Capacity  Operation for Momentary Power Interruptions  SEMI F47 Function  Setting the Motor Maximum Speed                                                                                                    |
| Setting the Origin of the Absolute Encoder Setting the Regenerative Resistor Capacity Operation for Momentary Power Interruptions SEMI F47 Function Setting the Motor Maximum Speed                                                                                                    |
| Setting the Regenerative Resistor Capacity  Operation for Momentary Power Interruptions  SEMI F47 Function  Setting the Motor Maximum Speed                                                                                                    |
| Operation for Momentary Power Interruptions SEMI F47 Function Setting the Motor Maximum Speed                                                                                                    |
| SEMI F47 Function Setting the Motor Maximum Speed                                                                                                    |
| Setting the Motor Maximum Speed                                                                                                    |
|                                                                                                    |
| Software Limits and Settings                                                                                                    |
| Contrare Limite and Continge                                                                                                    |
| Multiturn Limit Setting                                                                                                    |
| Adjustment of Motor Current Detection Signal Offset                                                                                                    |
| Forcing the Motor to Stop                                                                                                    |
| Overheat Protection                                                                                                    |
| Speed Ripple Compensation                                                                                                    |
| Current Control Mode Selection                                                                                                    |
| Current Gain Level Setting                                                                                                    |
| Speed Detection Method Selection                                                                                                    |
| Fully-Closed Loop Control                                                                                                    |
| Safety Functions                                                                                                    |
| External Latches*                                                                                                    |

<sup>\*</sup> Because of the support for three-point latching, the specifications for external latches are different from those for the SGD7S-□□□□20A□□□000□.

Refer to the following section for details.

Chapter 3 Three-Point Latching

### • Functions Related to the Host Controller

| Function                                            |
|-----------------------------------------------------|
| Electronic Gear Settings                            |
| I/O Signal Allocations                              |
| ALM (Servo Alarm) Signal                            |
| /WARN (Warning) Signal                              |
| /TGON (Rotation Detection) Signal                   |
| /S-RDY (Servo Ready) Signal                         |
| /V-CMP (Speed Coincidence Detection) Signal         |
| /COIN (Positioning Completion) Signal               |
| /NEAR (Near) Signal                                 |
| Speed Limit during Torque Control                   |
| /VLT (Speed Limit Detection) Signal                 |
| Encoder Divided Pulse Output                        |
| Selecting Torque Limits                             |
| Vibration Detection Level Initialization            |
| Alarm Reset                                         |
| Replacing the Battery                               |
| Setting the Position Deviation Overflow Alarm Level |

### • Functions to Achieve Optimum Motions

| Function                            |
|-------------------------------------|
| Tuning-Less Function                |
| Autotuning without a Host Reference |
| Autotuning with a Host Reference    |
| Custom Tuning                       |
| Anti-Resonance Control Adjustment   |
| Vibration Suppression               |
| Gain Selection                      |
| Friction Compensation               |
| Gravity Compensation                |
| Backlash Compensation               |
| Model Following Control             |
| Compatible Adjustment Functions     |
| Mechanical Analysis                 |
| Easy FFT                            |

## • Functions for Trial Operation during Setup

| Function                                                 |
|----------------------------------------------------------|
| Software Reset                                           |
| Trial Operation for the Servomotor without a Load        |
| Program Jogging                                          |
| Origin Search                                            |
| Test without a Motor                                     |
| Monitoring Machine Operation Status and Signal Waveforms |

#### • Functions for Inspection and Maintenance

| Function                                 |
|------------------------------------------|
| Write Prohibition Setting for Parameters |
| Initializing Parameter Settings          |
| Automatic Detection of Connected Motor   |
| Monitoring Product Information           |
| Monitoring Product Life                  |
| Alarm History Display                    |
| Alarm Tracing                            |

#### 1.5.1 Function Application Restrictions

### 1.5 Restrictions

This section describes restrictions that apply when using the SERVOPACKs described in this manual.

### 1.5.1 Function Application Restrictions

There are no functional restrictions when you use the SERVOPACKs described in this manual.

### 1.5.2 Restrictions on Specifications

There are no restrictions on specifications when you use the SERVOPACKs described in this manual.

# 1.6 SigmaWin+

If you use SigmaWin+ with the SERVOPACKs described in this manual, use SigmaWin+ version 7. It is not necessary to add a model information file.

### 1.7

### Combining the SERVOPACKs with MP-Series Machine Controllers and the MPE720 Engineering Tool

If you combine the SERVOPACK with an MP-Series Machine Controller or the MPE720 Engineering Tool, it will be recognized as a SERVOPACK with standard specifications. To use the parameters that have been added or changed for the SERVOPACKs described in this manual, use the SigmaWin+.

# SERVOPACK Ratings and Specifications

2

This chapter provides information required to select SERVOPACKs, such as specifications.

| 2.1 | Ratings2-2                                        |
|-----|---------------------------------------------------|
| 2.2 | SERVOPACK Overload Protection Characteristics 2-5 |
| 2.3 | Specifications2-6                                 |

## 2.1 Ratings

This section gives the ratings of SERVOPACKs.

### Three-Phase, 200 VAC

| N                 | Model SGI                         | D7S-                          | R70A | R90A | 1R6A   | 2R8A    | 3R8A   | 5R5A   | 7R6A   | 120A    | 180A    | 200A  | 330A     |
|-------------------|-----------------------------------|-------------------------------|------|------|--------|---------|--------|--------|--------|---------|---------|-------|----------|
|                   | um Applicativ                     | able Motor                    | 0.05 | 0.1  | 0.2    | 0.4     | 0.5    | 0.75   | 1.0    | 1.5     | 2.0     | 3.0   | 5.0      |
| Continuo          | ous Output Cu                     | urrent [Arms]                 | 0.66 | 0.91 | 1.6    | 2.8     | 3.8    | 5.5    | 7.6    | 11.6    | 18.5    | 19.6  | 32.9     |
|                   | taneous M<br>t Current [/         |                               | 2.1  | 3.2  | 5.9    | 9.3     | 11     | 16.9   | 17     | 28      | 42      | 56    | 84       |
| Main              | Power St                          | upply                         |      |      | 200 VA | C to 24 | 0 VAC, | -15% t | o +10% | , 50 Hz | /60 Hz  |       | <u> </u> |
| Circuit           | Input Curr                        | rent [Arms]*                  | 0.4  | 0.8  | 1.3    | 2.5     | 3.0    | 4.1    | 5.7    | 7.3     | 10      | 15    | 25       |
| Con-              | Power St                          | upply                         |      |      | 200 VA | C to 24 | 0 VAC, | -15% t | 0 +10% | , 50 Hz | z/60 Hz |       |          |
| trol              | Input Curr                        | rent [Arms]*                  | 0.2  | 0.2  | 0.2    | 0.2     | 0.2    | 0.2    | 0.2    | 0.2     | 0.25    | 0.25  | 0.3      |
| Power             | Supply Cap                        | acity [kVA]*                  | 0.2  | 0.3  | 0.5    | 1.0     | 1.3    | 1.6    | 2.3    | 3.2     | 4.0     | 5.9   | 7.5      |
|                   | Main Circ<br>Loss [W]             | cuit Power                    | 5.0  | 7.0  | 11.9   | 22.5    | 28.5   | 38.9   | 49.2   | 72.6    | 104.2   | 114.2 | 226.6    |
| Power Loss*       | Control Circuit<br>Power Loss [W] |                               | 12   | 12   | 12     | 12      | 14     | 14     | 14     | 15      | 16      | 16    | 19       |
| L088.             | Built-in Reg<br>Resistor Po       | generative<br>ower Loss [W]   | _    | -    | _      | _       | 8      | 8      | 8      | 12      | 12      | 12    | 36       |
|                   | Total Powe                        | r Loss [W]                    | 17.0 | 19.0 | 23.9   | 34.5    | 50.5   | 60.9   | 71.2   | 97.6    | 136.2   | 146.2 | 281.6    |
| Regen-            | Built-In<br>Regener-              | Resistance $[\Omega]$         | -    | _    | _      | 1       | 40     | 40     | 40     | 20      | 12      | 12    | 8        |
| erative<br>Resis- | ative<br>Resistor                 | Capacity [W]                  | _    | _    | _      |         | 40     | 40     | 40     | 60      | 60      | 60    | 180      |
| tor               | Minimum A<br>External Re          | llowable esistance $[\Omega]$ | 40   | 40   | 40     | 40      | 40     | 40     | 40     | 20      | 12      | 12    | 8        |
| Overvo            | oltage Cate                       | egory                         |      |      |        |         |        | III    |        |         |         |       |          |

<sup>\*</sup> This is the net value at the rated load.

|                               | Model SGD7S-                                       | 470A       | 550A               | 590A               | 780A       |
|-------------------------------|----------------------------------------------------|------------|--------------------|--------------------|------------|
| Maximum Applic                | cable Motor Capacity [kW]                          | 6.0        | 7.5                | 11                 | 15         |
| Continuous Out                | out Current [Arms]                                 | 46.9       | 54.7               | 58.6               | 78.0       |
| Instantaneous M               | laximum Output Current [Arms]                      | 110        | 130                | 140                | 170        |
| Main Circuit                  | Power Supply                                       | 200 VAC to | 240 VAC, -15       | % to +10%, 5       | 0 Hz/60 Hz |
| Main Gircuit                  | Input Current [Arms]*1                             | 29         | 37                 | 54                 | 73         |
| Control                       | Power Supply                                       | 200 VAC to | 240 VAC, -15       | % to +10%, 5       | 0 Hz/60 Hz |
| Control                       | Input Current [Arms]*1                             | 0.3        | 0.3                | 0.4                | 0.4        |
| Power Supply C                | apacity [kVA]*1                                    | 10.7       | 14.6               | 21.7               | 29.6       |
|                               | Main Circuit Power Loss [W]                        | 271.7      | 326.9              | 365.3              | 501.4      |
|                               | Control Circuit Power Loss [W]                     | 21         | 21                 | 28                 | 28         |
| Power Loss*1                  | External Regenerative Resistor Unit Power Loss [W] | 180*2      | 350*³              | 350*3              | 350*3      |
|                               | Total Power Loss [W]                               | 292.7      | 347.9              | 393.3              | 529.4      |
| External                      | Resistance $[\Omega]$                              | 6.25*2     | 3.13* <sup>3</sup> | 3.13 <sup>*3</sup> | 3.13*3     |
| Regenerative<br>Resistor Unit | Capacity [W]                                       | 880*2      | 1760*3             | 1760*3             | 1760*3     |
|                               | Minimum Allowable External Resistance $[\Omega]$   | 5.8        | 2.9                | 2.9                | 2.9        |
| Overvoltage Cat               | egory                                              |            | II                 | I                  |            |

<sup>\*1.</sup> This is the net value at the rated load.

<sup>\*2.</sup> This value is for the optional JUSP-RA04-E Regenerative Resistor Unit.

<sup>\*3.</sup> This value is for the optional JUSP-RA05-E Regenerative Resistor Unit.

### Single-Phase, 200 VAC

|                                        | R70A                                 | R90A                  | 1R6A    | 2R8A      | 5R5A       |            |          |
|----------------------------------------|--------------------------------------|-----------------------|---------|-----------|------------|------------|----------|
| Maximum Applicable Motor Capacity [kW] |                                      |                       | 0.05    | 0.1       | 0.2        | 0.4        | 0.75     |
| Continuous O                           | utput Current [Arms                  | s]                    | 0.66    | 0.91      | 1.6        | 2.8        | 5.5      |
| Instantaneous                          | Maximum Output                       | Current [Arms]        | 2.1     | 3.2       | 5.9        | 9.3        | 16.9     |
| Main Circuit                           | Power Supply                         |                       | 200 VAC | to 240 VA | C, -15% to | +10%, 50 H | lz/60 Hz |
| Iviaii i Gircuit                       | Input Current [Arn                   | าร]*                  | 0.8     | 1.6       | 2.4        | 5.0        | 8.7      |
| Control                                | Power Supply                         |                       | 200 VAC | to 240 VA | C, -15% to | +10%, 50 H | lz/60 Hz |
| Control                                | Input Current [Arms]*                |                       | 0.2     | 0.2       | 0.2        | 0.2        | 0.2      |
| Power Supply                           | Power Supply Capacity [kVA]*         |                       |         | 0.3       | 0.6        | 1.2        | 1.9      |
|                                        | Main Circuit Powe                    | 5.0                   | 7.1     | 12.1      | 23.7       | 39.2       |          |
|                                        | Control Circuit Po                   | 12                    | 12      | 12        | 12         | 14         |          |
| Power Loss*                            | Built-in Regenerat<br>Power Loss [W] | _                     | -       | _         | -          | 8          |          |
|                                        | Total Power Loss                     | 17.0                  | 19.1    | 24.1      | 35.7       | 61.2       |          |
|                                        | Built-In Regener-                    | Resistance $[\Omega]$ | =       | _         | _          | _          | 40       |
| Regenera-<br>tive Resistor             | ative Resistor                       | Capacity [W]          | _       | _         | _          | _          | 40       |
| 11001110010101                         | Minimum Allowable Ex                 | 40                    | 40      | 40        | 40         | 40         |          |
| Overvoltage Category                   |                                      |                       |         |           | III        |            |          |

<sup>\*</sup> This is the net value at the rated load.

#### 270 VDC

| Model                 | SGD7S-                            | R70A                             | R90A | 1R6A     | 2R8A   | 3R8A    | 5R5A    | 7R6A | 120A |
|-----------------------|-----------------------------------|----------------------------------|------|----------|--------|---------|---------|------|------|
| Maximum Applicable N  | Notor Capacity [kW]               | 0.05                             | 0.1  | 0.2      | 0.4    | 0.5     | 0.75    | 1.0  | 1.5  |
| Continuous Output Cu  | rrent [Arms]                      | 0.66                             | 0.91 | 1.6      | 2.8    | 3.8     | 5.5     | 7.6  | 11.6 |
| Instantaneous Maximun | n Output Current [Arms]           | 2.1                              | 3.2  | 5.9      | 9.3    | 11.0    | 16.9    | 17.0 | 28.0 |
| Main Circuit          | Power Supply                      |                                  | 270  | O VDC to | 324 VI | DC, -15 | % to +1 | 0%   | _    |
| Mairi Gircuit         | Input Current [Arms]*             | 0.5                              | 1.0  | 1.5      | 3.0    | 3.8     | 4.9     | 6.9  | 11   |
| Control               | Power Supply                      | 270 VDC to 324 VDC, -15% to +10% |      |          |        |         |         |      |      |
| Control               | Input Current [Arms]*             | 0.2                              | 0.2  | 0.2      | 0.2    | 0.2     | 0.2     | 0.2  | 0.2  |
| Power Supply Capacity | y [kVA]*                          | 0.2                              | 0.3  | 0.6      | 1      | 1.4     | 1.6     | 2.3  | 3.2  |
|                       | Main Circuit Power<br>Loss [W]    | 4.4                              | 5.9  | 9.8      | 17.5   | 23.0    | 30.7    | 38.7 | 55.8 |
| Power Loss*           | Control Circuit Power<br>Loss [W] | 12                               | 12   | 12       | 12     | 14      | 14      | 14   | 15   |
|                       | Total Power Loss [W]              | 16.4                             | 17.9 | 21.8     | 29.5   | 37.0    | 44.7    | 52.7 | 70.8 |
| Overvoltage Category  |                                   |                                  | III  |          |        |         |         |      |      |

<sup>\*</sup> This is the net value at the rated load.

| Model SGD7S-          |                                   |                                  | 200A  | 330A      | 470A    | 550A      | 590A  | 780A  |
|-----------------------|-----------------------------------|----------------------------------|-------|-----------|---------|-----------|-------|-------|
| Maximum Applicable N  | Notor Capacity [kW]               | 2.0                              | 3.0   | 5.0       | 6.0     | 7.5       | 11.0  | 15.0  |
| Continuous Output Cu  | rrent [Arms]                      | 18.5                             | 19.6  | 32.9      | 46.9    | 54.7      | 58.6  | 78.0  |
| Instantaneous Maximun | n Output Current [Arms]           | 42.0                             | 56.0  | 84.0      | 110     | 130       | 140   | 170   |
| Main Circuit          | Power Supply                      |                                  | 270 \ | /DC to 32 | 24 VDC, | -15% to - | +10%  | _     |
| Main Circuit          | Input Current [Arms]*             | 14                               | 20    | 34        | 36      | 48        | 68    | 92    |
| Control               | Power Supply                      | 270 VDC to 324 VDC, -15% to +10% |       |           |         |           | _     |       |
| Control               | Input Current [Arms]*             | 0.25                             | 0.25  | 0.3       | 0.3     | 0.3       | 0.4   | 0.4   |
| Power Supply Capacit  | y [kVA]*                          | 4.0                              | 5.9   | 7.5       | 10.7    | 14.6      | 21.7  | 29.6  |
|                       | Main Circuit Power<br>Loss [W]    | 82.7                             | 83.5  | 146.2     | 211.6   | 255.3     | 243.6 | 343.4 |
| Power Loss*           | Control Circuit Power<br>Loss [W] | 16                               | 16    | 19        | 21      | 21        | 28    | 28    |
|                       | Total Power Loss [W]              | 98.7                             | 99.5  | 165.2     | 232.6   | 276.3     | 271.6 | 371.4 |
| Overvoltage Category  |                                   |                                  |       |           | III     |           |       |       |

<sup>\*</sup> This is the net value at the rated load.

### Single-Phase, 100 VAC

| Model                                                                                              | SGD7S-                            | R70F      | R90F                                          | 2R1F          | 2R8F     |  |  |
|----------------------------------------------------------------------------------------------------|-----------------------------------|-----------|-----------------------------------------------|---------------|----------|--|--|
| Maximum Applicable N                                                                               | Notor Capacity [kW]               | 0.05      | 0.1                                           | 0.2           | 0.4      |  |  |
| Continuous Output Cu                                                                               | rrent [Arms]                      | 0.66      | 0.91                                          | 2.1           | 2.8      |  |  |
| Instantaneous Maximun                                                                              | n Output Current [Arms]           | 2.1       | 3.2                                           | 6.5           | 9.3      |  |  |
| Main Circuit                                                                                       | Power Supply                      | 100 VAC 1 | to 120 VAC, -15                               | % to +10%, 50 | Hz/60 Hz |  |  |
| Main Oircuit                                                                                       | Input Current [Arms]*             | 1.5       | 2.5                                           | 5             | 10       |  |  |
| Control                                                                                            | Power Supply                      | 100 VAC 1 | 100 VAC to 120 VAC, -15% to +10%, 50 Hz/60 Hz |               |          |  |  |
| Control                                                                                            | Input Current [Arms]*             | 0.38      | 0.38                                          | 0.38          | 0.38     |  |  |
| Power Supply Capacit                                                                               | y [kVA]*                          | 0.2       | 0.3                                           | 0.6           | 1.4      |  |  |
|                                                                                                    | Main Circuit Power<br>Loss [W]    | 5.3       | 7.8                                           | 14.2          | 26.2     |  |  |
| Power Loss*                                                                                        | Control Circuit Power<br>Loss [W] | 12        | 12                                            | 12            | 12       |  |  |
|                                                                                                    | Total Power Loss [W]              | 17.3      | 19.8                                          | 26.2          | 38.2     |  |  |
| Regenerative Resistor $\begin{tabular}{ll} Minimum Allowable \\ Resistance [\Omega] \end{tabular}$ |                                   | 40        | 40                                            | 40            | 40       |  |  |
| Overvoltage Category                                                                               |                                   | l!        | I                                             |               |          |  |  |

<sup>\*</sup> This is the net value at the rated load.

### 2.2 SERVOPACK Overload Protection Characteristics

The overload detection level is set for hot start conditions with a SERVOPACK surrounding air temperature of 55°C.

An overload alarm (A.710 or A.720) will occur if overload operation that exceeds the overload protection characteristics shown in the following diagram (i.e., operation on the right side of the applicable line) is performed.

The actual overload detection level will be the detection level of the connected SERVOPACK or Servomotor that has the lower overload protection characteristics.

In most cases, that will be the overload protection characteristics of the Servomotor.

SGD7S-R70A, -R90A, -1R6A, -2R8A, -R70F, -R90F, -2R1F, and -2R8F

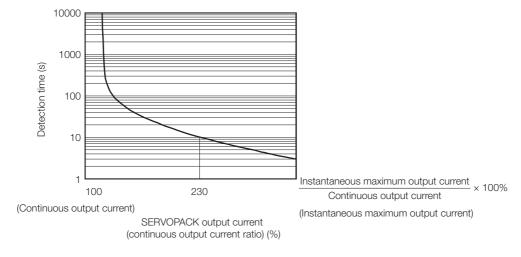

Note: The above overload protection characteristics do not mean that you can perform continuous duty operation with an output of 100% or higher.

For a Yaskawa-specified combination of SERVOPACK and Servomotor, maintain the effective torque within the continuous duty zone of the torque-motor speed characteristic of the Servomotor.

SGD7S-3R8A, -5R5A, -7R6A, -120A, -180A, -200A, -330A, -470A, -550A, -590A, and -780A

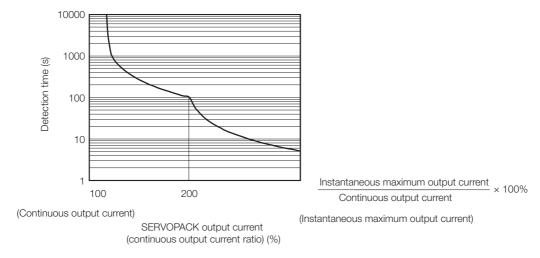

Note: The above overload protection characteristics do not mean that you can perform continuous duty operation with an output of 100% or higher.

For a Yaskawa-specified combination of SERVOPACK and Servomotor, maintain the effective torque within the continuous duty zone of the torque-motor speed characteristic of the Servomotor.

### 2.3

# **Specifications**

This section gives the general specifications of SERVOPACKs.

|                      | Item                                     | Specification                                                                                                    |  |  |  |
|----------------------|------------------------------------------|----------------------------------------------------------------------------------------------------|--|--|--|
| Control Met          | nod                                      | IGBT-based PWM control, sine wave current drive                                                                                                    |  |  |  |
|                      | With Rotary<br>Servomotor                | Serial encoder:  17 bits (absolute encoder) 20 bits or 24 bits (incremental encoder/absolute encoder) 22 bits (absolute encoder)                                                                                                    |  |  |  |
| Feedback             | With Linear<br>Servomotor                | Absolute linear encoder     (The signal resolution depends on the absolute linear encoder.)     Incremental linear encoder     (The signal resolution depends on the incremental linear encoder or Serial Converter Unit.)                                       |  |  |  |
|                      | Surrounding Air Temperature*1            | -5°C to 55°C (With derating, usage is possible between 55°C and 60°C.) Refer to the following manual for derating specifications.  Σ-7-Series Σ-7S SERVOPACK with MECHATROLINK-III Communications References Product Manual (Manual No.: SIEP S800001 28)        |  |  |  |
|                      | Storage Temperature                      | -20°C to 85°C                                                                                                    |  |  |  |
|                      | Surrounding Air<br>Humidity              | 95% relative humidity max. (with no freezing or condensation)                                                                                                    |  |  |  |
|                      | Storage Humidity                         | 95% relative humidity max. (with no freezing or condensation)                                                                                                    |  |  |  |
|                      | Vibration Resistance                     | 4.9 m/s <sup>2</sup>                                                                                                    |  |  |  |
|                      | Shock Resistance                         | 19.6 m/s <sup>2</sup>                                                                                                    |  |  |  |
| Environ-             | Degree of Protection                     | Degree SERVOPACK Model: SGD7S-                                                                                                    |  |  |  |
| mental<br>Conditions |                                          | IP20 R70A, R90A, 1R6A, 2R8A, 3R8A, 5R5A, 7R6A, 120A, R70F, R90F, 2R1F, 2R8F                                                                                                    |  |  |  |
|                      | Pollution Degree                         | P10 180A, 200A, 330A, 470A, 550A, 590A, 780A  2 • Must be no corrosive or flammable gases. • Must be no exposure to water, oil, or chemicals. • Must be no dust, salts, or iron dust.                                                                            |  |  |  |
|                      | Altitude*1                               | 1,000 m max. (With derating, usage is possible between 1,000 m and 2,000 m.)  Refer to the following manual for derating specifications.  Σ-7-Series Σ-7S SERVOPACK with MECHATROLINK-III Communications References Product Manual (Manual No.: SIEP S800001 28) |  |  |  |
|                      | Others                                   | Do not use the SERVOPACK in the following locations: Locations subject to static electricity noise, strong electromagnetic/magnetic fields, or radioactivity                                                                                                    |  |  |  |
| Applicable S         | standards                                | Refer to the following section for details.  © Compliance with UL Standards, EU Directives, and Other Safety Standards on page xxvi                                                                                                    |  |  |  |
| Mounting             |                                          | Base-mounted                                                                                                    |  |  |  |
|                      | Speed Control Range                      | 1:5000 (At the rated torque, the lower limit of the speed control range must not cause the Servomotor to stop.)                                                                                                    |  |  |  |
|                      |                                          | ±0.01% of rated speed max. (for a load fluctuation of 0% to 100%)                                                                                                    |  |  |  |
|                      | Coefficient of Speed                     | 0% of rated speed max. (for a load fluctuation of ±10%)                                                                                                    |  |  |  |
| Perfor-<br>mance     | Fluctuation*2                            | ±0.1% of rated speed max. (for a temperature fluctuation of 25°C ±25°C)                                                                                                    |  |  |  |
|                      | Torque Control Precision (Repeatability) | ±1%                                                                                                    |  |  |  |
|                      | Soft Start Time<br>Setting               | 0 s to 10 s (Can be set separately for acceleration and deceleration.)                                                                                                    |  |  |  |
|                      |                                          | Continued on next page.                                                                                                    |  |  |  |

Continued from previous page.

|                     | Item                           |                                                   | Specification                                                                                                    |
|---------------------|--------------------------------|---------------------------------------------------|----------------------------------------------------------------------------------------------------|
|                     | Encoder Div<br>Pulse Outpu     |                                                   | Phase A, phase B, phase C: Line-driver output Number of divided output pulses: Any setting is allowed.                                                                                                    |
| I/O Signals         | Overheat Pi<br>Input           | rotection                                         | input points: 1 Input voltage range: 0 V to +5 V                                                                                                    |
|                     | Sequence<br>Input<br>Signals   | Input<br>Signals<br>That Can<br>Be Allo-<br>cated | Allowable voltage range: 24 VDC ±20%  Number of input points: 7 (Input method: Sink inputs or source inputs)  Input Signals  • P-OT (Forward Drive Prohibit) and N-OT (Reverse Drive Prohibit) signals  • /P-CL (Forward External Torque Limit) and /N-CL (Reverse External Torque Limit) signals  • /DEC (Origin Return Deceleration Switch) signal  • /EXT1 to /EXT3 (External Latch Input 1 to 3) signals  • FSTP (Forced Stop Input) signal  A signal can be allocated and the positive and negative logic can be changed. |
|                     |                                | Fixed<br>Output                                   | Allowable voltage range: 5 VDC to 30 VDC  Number of output points: 1  (A photocoupler output (isolated) is used.)                                                                                                    |
|                     |                                |                                                   | Output signal: ALM (Servo Alarm) signal                                                                                                    |
|                     |                                |                                                   | Allowable voltage range: 5 VDC to 30 VDC  Number of output points: 3  (A photocoupler output (isolated) is used.)                                                                                                    |
|                     | Sequence<br>Output<br>Signals  | Output Output                                     | Output Signals  - /COIN (Positioning Completion) signal  - /V-CMP (Speed Coincidence Detection) signal  - /TGON (Rotation Detection) signal  - /S-RDY (Servo Ready) signal  - /CLT (Torque Limit Detection) signal  - /VLT (Speed Limit Detection) signal  - /WLT (Speed Limit Detection) signal  - /BK (Brake) signal  - /WARN (Warning) signal  - /NEAR (Near) signal  A signal can be allocated and the positive and negative logic can be changed.                                                                         |
|                     |                                | Inter-<br>faces                                   | Digital Operator (JUSP-OP05A-1-E) and personal computer (with SigmaWin+)                                                                                                    |
|                     | RS-422A<br>Communi-<br>cations | 1:N<br>Commu-<br>nications                        | Up to N = 15 stations possible for RS-422A port                                                                                                    |
| Communi-<br>cations | (CN3)                          | Axis<br>Address<br>Setting                        | Set with parameters.                                                                                                    |
|                     | USB                            | Interface                                         | Personal computer (with SigmaWin+)                                                                                                    |
|                     | Communications (CN7)           | Communications Standard                           | Conforms to USB2.0 standard (12 Mbps).                                                                                                    |
| Displays/Indicators |                                |                                                   | CHARGE, PWR, CN, L1, and L2 indicators, and one-digit seven-seg-                                                                                                    |

Continued from previous page.

|                           | Item                         | Specification                                                                                                    |  |  |  |  |
|---------------------------|------------------------------|----------------------------------------------------------------------------------------------------|--|--|--|--|
|                           | Communications Protocol      | MECHATROLINK-III                                                                                                    |  |  |  |  |
| MECHA-                    | Station Address<br>Settings  | 03h to EFh (maximum number of slaves: 62) The rotary switches (S1 and S2) are used to set the station address.                                                                                  |  |  |  |  |
| TROLINK-III<br>Communi-   | Baud Rate                    | 100 Mbps                                                                                                    |  |  |  |  |
| cations                   | Transmission Cycle           | 125 μs, 250 μs, 500 μs, 750 μs,<br>1.0 ms to 4.0 ms (multiples of 0.5 ms)                                                                                                    |  |  |  |  |
|                           | Number of Transmission Bytes | 32 or 48 bytes/station A DIP switch (S3) is used to select the number of transmission bytes.                                                                                                    |  |  |  |  |
|                           | Performance                  | Position, speed, or torque control with MECHATROLINK-III communications                                                                                                    |  |  |  |  |
| Reference<br>Method       | Reference Input              | MECHATROLINK-III commands (sequence, motion, data setting, data access, monitoring, adjustment, etc.)                                                                                           |  |  |  |  |
|                           | Profile                      | MECHATROLINK-III standard servo profile                                                                                                    |  |  |  |  |
| MECHATRO                  | LINK-III Communica-          | Rotary switch (S1 and S2) positions: 16                                                                                                    |  |  |  |  |
| tions Setting Switches    |                              | Number of DIP switch (S3) pins: 4                                                                                                    |  |  |  |  |
| Analog Monitor (CN5)      |                              | Number of points: 2 Output voltage range: ±10 VDC (effective linearity range: ±8 V) Resolution: 16 bits Accuracy: ±20 mV (Typ) Maximum output current: ±10 mA Settling time (±1%): 1.2 ms (Typ) |  |  |  |  |
| Dynamic Bra               | ake (DB)                     | Activated when a servo alarm or overtravel (OT) occurs, or when the power supply to the main circuit or servo is OFF.                                                                           |  |  |  |  |
| Regenerative              | e Processing                 | Built-in (An external resistor must be connected to the SGD7S-470A to -780A.) Refer to the following catalog for details.  Ω AC Servo Drives Σ-7 Series (Manual No.: KAEP S800001 23)           |  |  |  |  |
| Overtravel (C             | OT) Prevention               | Stopping with dynamic brake, deceleration to a stop, or coasting to a stop for the P-OT (Forward Drive Prohibit) or N-OT (Reverse Drive Prohibit) signal                                        |  |  |  |  |
| Protective Fu             | unctions                     | Overcurrent, overvoltage, low voltage, overload, regeneration error, etc.                                                                                                    |  |  |  |  |
| Utility Functions         |                              | Gain adjustment, alarm history, jogging, origin search, etc.                                                                                                    |  |  |  |  |
|                           | Inputs                       | /HWBB1 and /HWBB2: Base block signals for Power Modules                                                                                                    |  |  |  |  |
| Safety                    | Output                       | EDM1: Monitors the status of built-in safety circuit (fixed output).                                                                                                    |  |  |  |  |
| Functions                 | Applicable<br>Standards*3    | ISO13849-1 PLe (Category 3), IEC61508 SIL3                                                                                                    |  |  |  |  |
| Applicable Option Modules |                              | Fully-closed Modules and Safety Modules<br>Note: You cannot use a Fully-Closed Module and a Safety Module together.                                                                             |  |  |  |  |

<sup>\*1.</sup> If you combine a  $\Sigma$ -7-Series SERVOPACK with a  $\Sigma$ -V-Series Option Module, the following  $\Sigma$ -V-Series SERVO-PACKs specifications must be used: a surrounding air temperature of 0°C to 55°C and an altitude of 1,000 m max. Also, the applicable surrounding range cannot be increased by derating.

Coefficient of speed fluctuation = No-load motor speed - Total-load motor speed x 100% Rated motor speed

<sup>\*2.</sup> The coefficient of speed fluctuation for load fluctuation is defined as follows:

<sup>\*3.</sup> Always perform risk assessment for the system and confirm that the safety requirements are met.

# **Three-Point Latching**

This chapter describes three-point latching.

| 3.1 | Introd                           | duction                          |
|-----|----------------------------------|----------------------------------|
| 3.2 | Opera                            | ating Procedure3-3               |
|     | 3.2.1<br>3.2.2<br>3.2.3<br>3.2.4 | Monitoring Latched Position Data |
| 3.3 | MEC                              | HATROLINK-III Commands3-8        |
|     | 3.3.1<br>3.3.2                   | Command Header                   |

### 3.1

### Introduction

With the FT60 SERVOPACKs, you can use MECHATROLINK-III commands to latch the current positions for three External Latch input (/EXT1, /EXT2, and /EXT3) signals from peripheral devices to the SERVOPACK.

There are the following three types of current position latching with external signal inputs.

- Latching using a move command with latching (EX\_FEED, EX\_POSING, or ZRET)
- Latching with a latch request made with the LT\_REQ1 bit
- Latching three points with latch requests made with the LT\_REQ\_EX1, LT\_REQ\_EX2, and LT\_REQ\_EX3 bits

These operations are outlined below.

| Operation<br>Type                                  | Move Command with<br>Latching                                                                                                    | Latching with a Latch<br>Request Made with the<br>LT_REQ1 Bit                                                                            | Latching Three Points with Latch Requests Made with the LT_REQ_EX1, LT_REQ_EX2, and LT_REQ_EX3 Bits*1                                                        |  |  |  |
|----------------------------------------------------|----------------------------------------------------------------------------------------------------|----------------------------------------------------------------------------------------------------|----------------------------------------------------------------------------------------------------|--|--|--|
| Latch<br>operation                                 | The latch operation is started when a command is received with LT_REQ1 set to 1. The latch operation is ended when the specified latch signal input is received. | The latch operation is started when LT_REQ1 is set to 1. The latch operation is ended when the specified latch signal input is received. | The latch operation is started when LT_REQ_EXn is set to 1 (n = 1, 2, or 3). The latch operation is ended when the specified latch signal input is received. |  |  |  |
| Canceling<br>the latch<br>operation                | Latching is canceled by setting LT_REQ1 to 0. Latching is canceled when another command received.                                                                | Latching is canceled by setting LT_REQ1 to 0.                                                                                            | Latching is canceled by setting LT_REQ_EXn to 0 (n = 1, 2, or 3).                                                                                            |  |  |  |
| Confirming<br>the comple-<br>tion of latch-<br>ing | Confirmed with L_CMP1.                                                                                                    | Confirmed with L_CMP1.                                                                                                    | Confirmed with L_CMP_EXn (n = 1, 2, or 3).                                                                                                    |  |  |  |
| Outputting the latched position                    | LPOS1                                                                                                    | LPOS1                                                                                                    | LPOS2 (for L_CMP_EX1)*2<br>LPOS3 (for L_CMP_EX2)*3<br>LPOS4 (for L_CMP_EX3)*3                                                                                |  |  |  |
| Latching allowable area                            | According to the settings of Pn820 and Pn822.                                                                                                    |                                                                                                    |                                                                                                    |  |  |  |

<sup>\*1.</sup> Three-point latching can only be used with MECHATROLINK-III standard servo profile commands.

<sup>\*2.</sup> In the FT60 SERVOPACKs, LPOS2 corresponds to only L\_CMP\_EX1.

<sup>\*3.</sup> To use LPOS3 or LPOS4, set Pn824 (Option Monitor 1 Selection) or Pn825 (Option Monitor 2 Selection) to LPOS3 (0034h) or LPOS4 (0036h).

### 3.2 Operating Procedure

This section describes the operating procedure for three-point latching.

Refer to the following section for information on MECHATROLINK-III commands. 3.3 MECHATROLINK-III Commands on page 3-8

#### 3.2.1 Monitoring Latched Position Data

You can use MECHATROLINK-III communications (SEL\_MON1 to SEL\_MON6) to monitor latched position data for three-point latching.

You can set any of SEL\_MON1 to SEL\_MON6 to 4 (LPOS2) to monitor the latched position data for /EXT1 (External Latch Input 1).

You can set any of SEL\_MON1 to SEL\_MON6 to E (OMN1) or F (OMN2) to monitor the latched position data for /EXT2 (External Latch Input 2).

You can set any of SEL\_MON1 to SEL\_MON6 to E (OMN1) or F (OMN2) to monitor the latched position data for /EXT3 (External Latch Input 3).

The following table lists the monitor data.

| Selection<br>Code | Monitor<br>Name | Contents                           | Remarks                                                                           |
|-------------------|-----------------|------------------------------------|-----------------------------------------------------------------------------------|
| 0                 | APOS            | Feedback position                  | -                                                                                 |
| 1                 | CPOS            | Reference position                 | -                                                                                 |
| 2                 | PERR            | Position deviation                 | -                                                                                 |
| 3                 | LPOS1           | Latched position 1                 | -                                                                                 |
| 4                 | LPOS2           | Latched position 2                 | External Latched Position 1 for the previous latch signal (/EXT1) is stored here. |
| 5                 | FSPD            | Feedback speed                     | -                                                                                 |
| 6                 | CSPD            | Reference speed                    | -                                                                                 |
| 7                 | TRQ             | Reference torque                   | -                                                                                 |
| 8                 | ALARM           | Details on currently active alarms | If a warning occurs first, then an alarm, the alarm is displayed.                 |
| 9                 | MPOS            | Reference position                 | Input reference position for position control loop  MPOS = APOS+PERR              |
| А                 | _               | Reserved.                          | -                                                                                 |
| В                 | _               | Reserved.                          | -                                                                                 |
| С                 | CMN1            | Common monitor 1                   | Selects the monitor data specified with common parameter 89.                      |
| D                 | CMN2            | Common monitor 2                   | Selects the monitor data specified with common parameter 8A.                      |
| E                 | OMN1            | Option monitor 1                   | Selects the monitor data specified with Pn824.                                    |
| F                 | OMN2            | Option monitor 2                   | Selects the monitor data specified with Pn825.                                    |

3.2.1 Monitoring Latched Position Data

#### **Related Parameters**

OMN1 (option monitor 1) and OMN2 (option monitor 2) are set with the following parameters.

OMN1 (Option Monitor 1) Parameter Settings

| Para   | ameter | Meaning                                           | When<br>Enabled | Classifica-<br>tion |
|--------|--------|---------------------------------------------------|-----------------|---------------------|
| Pn824  | 0034h  | Latched feedback position LPOS3 [reference units] | Immediately     | Sotup               |
| (11024 | 0036h  | Latched feedback position LPOS4 [reference units] | IIIIIIediately  | Setup               |

OMN2 (Option Monitor 2) Parameter Settings

| Para   | ımeter                                                  | Meaning                                           | When<br>Enabled | Classifica-<br>tion |
|--------|---------------------------------------------------------|---------------------------------------------------|-----------------|---------------------|
| Pn825  | 0034h                                                   | Latched feedback position LPOS3 [reference units] | Immediately     | Setup               |
| F11023 | 0036h Latched feedback position LPOS4 [reference units] |                                                   | Immediately     | Setup               |

#### **Operating Procedure**

The following operating procedure uses a setting of 0034h (Latched feedback position LPOS3) for OMN1 (option monitor 1) as an example.

For option monitor 2, set Pn825 using the same procedure as for option monitor 1.

- 1. Click the Servo Drive Button in the workspace of the Main Window of the SigmaWin+.
- **2.** Select Edit Parameters in the Menu Dialog Box. The Parameter Editing Dialog Box will be displayed.
- 3. Click the cell for Pn824 (Option Monitor Selection).
  If Pn824 is not displayed in the Parameter Editing Dialog Box, click the or Button to display Pn824.

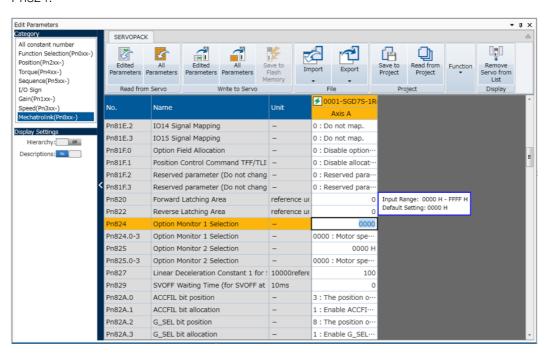

4. Enter "0034", and then press the Enter Key.

#### 5. Click the OK Button.

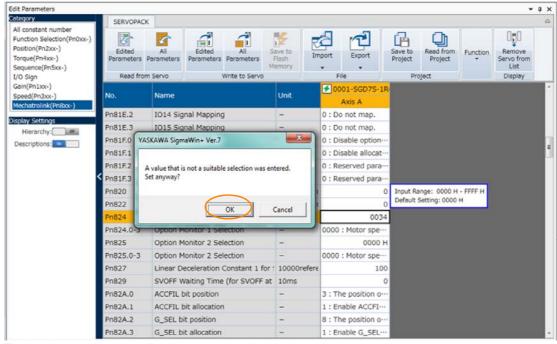

The background of the edited parameter cell will change to green.

#### 6. Select Edited Parameters in the Write to Servo Group.

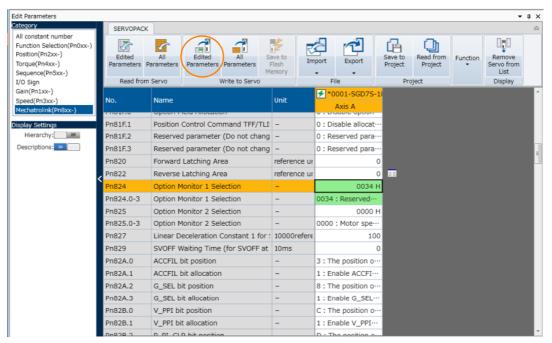

The edited parameters are written to the SERVOPACK and the backgrounds of the cells change to white.

This concludes the procedure to set the parameters.

#### 3.2.2 Setting the Latching Allowable Area

Set the latching allowable area with the following parameters.

| Parameter | Name                  | Data Size<br>(Byte) | Setting Range             | Unit              | Factory<br>Setting |
|-----------|-----------------------|---------------------|---------------------------|-------------------|--------------------|
| Pn820     | Forward Latching Area | 4                   | -2147483648 to 2147483647 | Reference<br>unit | 0                  |
| Pn822     | Reverse Latching Area | 4                   | -2147483648 to 2147483647 | Reference<br>unit | 0                  |

Latch signal input is enabled when the following two conditions are satisfied.

- Within the latching allowable area set by Pn820 and Pn822
- The LT\_REQ\_EXn bits in the SVCMD\_IO field are set to "1" (requesting latching).

The above conditions for enabling latch signal input are valid for the latch operation for any command.

• When Pn820 > Pn822

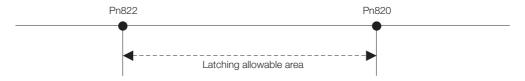

• When Pn820 ≤ Pn822

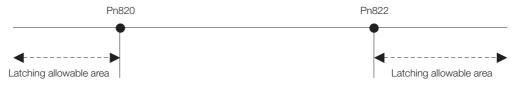

#### 3.2.3 Latching Position Data with Three-Point Latching

#### **Starting Three-Point Latching**

Set bit 28 (LT\_REQ\_EX1), bit 29 (LT\_REQ\_EX2), and bit 30 (LT\_REQ\_EX3) in the SVCMD\_IO area (output area) of the MECHATROLINK-III command to 1.

#### **Monitoring for Latch Completion**

Monitor bit 28 (LT\_CMP\_EX1), bit 29 (LT\_CMP\_EX2), and bit 30 (LT\_CMP\_EX3) in the SVCM-D\_IO field (I/O signal status) of the MECHATROLINK-III command. Latching is completed when the corresponding bit changes to 1.

#### **Monitoring Latched Position Data**

If bit 28 (L\_CMP\_EX1) is set to 1, set one of SEL\_MON1 to SEL\_MON6 to 4 (LPOS2) to enable monitoring the position data for LPOS2 (External Latched Position 1).

If bit 29 (L\_CMP\_EX2) is set to 1, set one of SEL\_MON1 to SEL\_MON6 to E (OMN1) or F (OMN2) to enable monitoring the position data for LPOS3 (External Latched Position 2).

If bit 30 (L\_CMP\_EX3) is set to 1, set one of SEL\_MON1 to SEL\_MON6 to E (OMN1) or F (OMN2) to enable monitoring the position data for LPOS4 (External Latched Position 3).

### 3.2.4 Operation Example

An example of three-point latching operation with External Latch signals (/EXT1, /EXT2, and / EXT3) is given below.

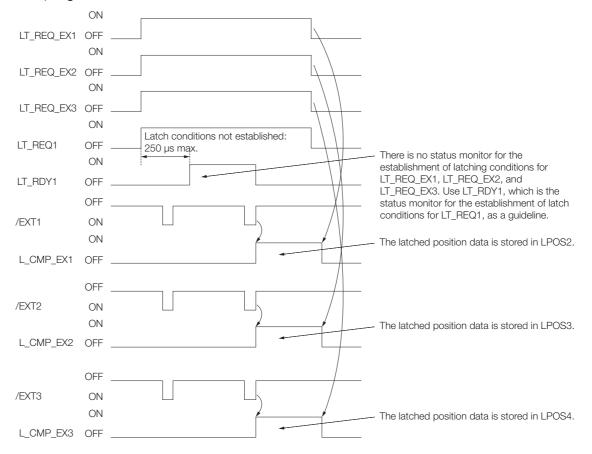

#### 3.3.1 Command Header

### 3.3

### **MECHATROLINK-III Commands**

Refer to the following manual for information on MECHATROLINK commands other than the command header (servo command controls (SVCMD\_CTRL), servo command status (SVCMD\_STAT), and servo command I/O signals (SVCMD\_IO)).

Σ-7-Series MECHATROLINK-III Communications Standard Servo Profile Command Manual (Manual No.: SIEP S800001 31)

#### 3.3.1 Command Header

#### Servo Command Control (SVCMD\_CTRL)

Byte 4 to byte 7 of the command format are specified as the SVCMD\_CTRL field. The control bit specifies a motion command for a slave station.

The SVCMD\_CTRL field contains auxiliary data for the specified command and the control bits have no meaning with commands other than the command that specified the data.

Note that the designation in this field is valid even when a CMD\_ALM has occurred.

The SVCMD\_CTRL field is specified as shown below by the communication specification.

#### ◆ SVCMD\_CTRL Field

| bit 7        | bit 6   | bit 5  | bit 4    | bit 3     | bit 2        | bit 1          | bit 0         |
|--------------|---------|--------|----------|-----------|--------------|----------------|---------------|
| Reser        | ved (0) | ACC    | OFIL     | STOP_MODE |              | CMD_<br>CANCEL | CMD_<br>PAUSE |
| bit 15       | bit 14  | bit 13 | bit 12   | bit 11    | bit 10       | bit 9          | bit 8         |
| Reserved (0) |         |        | LT_SEL1  |           | Reserved (0) | LT_REQ1        |               |
| bit 23       | bit 22  | bit 21 | bit 20   | bit 19    | bit 18       | bit 17         | bit 16        |
| SEL_MON2     |         |        | SEL_MON1 |           |              |                |               |
| bit 31       | bit 30  | bit 29 | bit 28   | bit 27    | bit 26       | bit 25         | bit 24        |
| Reserved (0) |         |        |          | SEL_MON3  |              |                |               |

#### ◆ Details of Control Bits

The following table shows the details of the control bits.

| Bit  | Name                                                                                                    | Description               | Value   | Setting                      | Enabled Timing |  |  |
|------|----------------------------------------------------------------------------------------------------|---------------------------|---------|------------------------------|----------------|--|--|
|      |                                                                                                    | Pause of Move             | 0       | None                         |                |  |  |
| 0    | CMD_PAUSE                                                                                                    | Command                   | 1       | Move command pause command   | Level          |  |  |
|      | Pauses execution of mands according to                                                                       | •                         | , EX_FE | ED, EX_POSING, ZRET and \    | /ELCTRL com-   |  |  |
|      |                                                                                                    | Cancellation of           | 0       | None                         |                |  |  |
| 1    | CMD_CANCEL                                                                                                   | Move Command              | 1       | Cancellation of move command | Level          |  |  |
|      | Cancels execution of the POSING, FEED, EX_FEED, EX_POSING, ZRET and VELCTRL commands according to STOP_MODE. |                           |         |                              |                |  |  |
|      |                                                                                                    |                           | 0       | Stop after deceleration      |                |  |  |
|      | STOP_MODE                                                                                                    | Selection of Stop<br>Mode | 1       | Immediate stop               | Level          |  |  |
| 2, 3 | 310F_MODE                                                                                                    |                           | 2       | Reserved                     | Level          |  |  |
|      |                                                                                                    |                           | 3       | Reserved                     |                |  |  |
|      | Selects the stop mode for CMD_PAUSE and CMD_CANCEL.                                                          |                           |         |                              |                |  |  |

| Continued | from      | nrevious  | nage |
|-----------|-----------|-----------|------|
| Continued | II OI I I | bi evious | paye |

| Bit      | Name                                                          | Description                  | Value      | Setting                                        | Enabled Timing          |  |  |
|----------|---------------------------------------------------------------|------------------------------|------------|------------------------------------------------|-------------------------|--|--|
|          |                                                               |                              | 0          | No position reference filter                   |                         |  |  |
|          | ACCFIL                                                        | Selection of Position Refer- | 1          | Exponential function position reference filter | Level                   |  |  |
| 4, 5     | ACCITE                                                        | ence Filter                  | 2          | Movement average position reference filter     | Levei                   |  |  |
|          |                                                               |                              | 3          | Reserved                                       |                         |  |  |
|          | To be set when spe                                            | ecifying the position r      | eference   | filter.                                        |                         |  |  |
|          | LT_REQ1                                                       | Latch Request 1              | 0          | None                                           | Leading edge            |  |  |
| 8        | LI_IILQI                                                      | Latermequest                 | 1          | Request for latch                              | Leading edge            |  |  |
|          | Requests latch by                                             | the C phase or an ex         | ternal inp | out signal.                                    |                         |  |  |
|          |                                                               |                              | 0          | C phase                                        | Leading edge of LT_REQ1 |  |  |
|          | LT_SEL1                                                       | Latch Signal<br>Select 1     | 1          | External input signal 1                        |                         |  |  |
| 10, 11   |                                                               |                              | 2          | External input signal 2                        |                         |  |  |
|          |                                                               |                              | 3          | External input signal 3                        |                         |  |  |
|          | Selects the C phase or the external input signal for LT_REQ1. |                              |            |                                                |                         |  |  |
| 16 to 18 | SEL_MON1                                                      | Monitor Selection            |            | Monitor selection                              | Level                   |  |  |
|          | Sets the monitor information.                                 |                              |            |                                                |                         |  |  |
| 19 to 22 | SEL_MON2                                                      | Monitor Selection 2          | 0 to 15    | Monitor selection                              | Level                   |  |  |
|          | Sets the monitor information.                                 |                              |            |                                                |                         |  |  |
| 23 to 26 | SEL_MON3                                                      | Monitor Selection 3          | 0 to 15    | Monitor selection                              | Level                   |  |  |
|          | Sets the monitor information.                                 |                              |            |                                                |                         |  |  |

#### Servo Command Status (SVCMD\_STAT)

Byte 4 to byte 7 of the response format are specified as the SVCMD\_STAT field. The status bit indicates the status of the slave station.

Note that the designation in this field is valid even when a CMD\_ALM has occurred.

The SVCMD\_STAT field is specified as shown below by the communication specification.

#### ◆ SVCMD STAT Field

|                     | _            |              |          |                        |                       |              |        |
|---------------------|--------------|--------------|----------|------------------------|-----------------------|--------------|--------|
| bit 7               | bit 6        | bit 5        | bit 4    | bit 3                  | bit 2                 | bit 1        | bit 0  |
| Reserved (0) ACCFIL |              | Reserved (0) |          | CMD<br>_CANCEL<br>_CMP | CMD<br>_PAUSE<br>_CMP |              |        |
| bit 15              | bit 14       | bit 13       | bit 12   | bit 11                 | bit 10                | bit 9        | bit 8  |
| Reserv              | Reserved (0) |              | M_RDY    | PON                    | POS_RDY               | Reserved (0) | L_CMP1 |
| bit 23              | bit 22       | bit 21       | bit 20   | bit 19                 | bit 18                | bit 17       | bit 16 |
| SEL_MON2            |              |              | SEL_MON1 |                        |                       |              |        |
| bit 31              | bit 30       | bit 29       | bit 28   | bit 27                 | bit 26                | bit 25       | bit 24 |
| Reserved (0)        |              |              | SEL_MON3 |                        |                       |              |        |

#### 3.3.1 Command Header

#### ◆ Details of Status Bits

The following table shows the details of the status bits.

| bit      | Name                                                                                                    | Description                                                      | Value      | Setting                                        |  |
|----------|----------------------------------------------------------------------------------------------------|------------------------------------------------------------------|------------|------------------------------------------------|--|
|          | CMD_PAUSE_                                                                                                    | Completion of Pause of                                           | 0          | Incomplete (when pausing commanded)            |  |
| 0        | CMP                                                                                                    | Move Command                                                     | 1          | Pausing of move command completed              |  |
|          | The status used to ING, ZRET and VEL                                                                                                    |                                                                  | ng of th   | e POSING, FEED, EX_FEED, EX_POS-               |  |
|          | CMD_CANCEL_                                                                                                    | Completion of Cancellation                                       | 0          | Incomplete (when cancellation commanded)       |  |
| 1        | CMP                                                                                                    | of Move Command                                                  | 1          | Cancellation of move command completed         |  |
|          |                                                                                                    | judge the completion of canc<br>I VELCTRL commands               | ellation   | of the POSING, FEED, EX_FEED, EX               |  |
|          |                                                                                                    |                                                                  | 0          | No position reference filter                   |  |
|          | ACCFIL                                                                                                    | Current Position Reference                                       | 1          | Exponential function position reference filter |  |
| 4, 5     | 7100112                                                                                                    | Filter                                                           | 2          | Movement average position reference filter     |  |
|          |                                                                                                    |                                                                  | 3          | Reserved                                       |  |
|          | The status used to                                                                                                    | judge the position reference f                                   |            |                                                |  |
| 8        | L_CMP1                                                                                                    | Latch Completion 1                                               | 0          | Latch not completed                            |  |
|          |                                                                                                    | -                                                                | 1          | Latch completed                                |  |
|          | lested by LT_REQ1<br>t "1."                                                                                                    |                                                                  |            |                                                |  |
|          | POS_RDY                                                                                                    | Position Data Enabled                                            | 0          | Disabled                                       |  |
|          |                                                                                                    |                                                                  | 1          | Enabled                                        |  |
| 10       | The status used to judge if the position data currently being monitored as the monitor tion of the response data is valid  When an incremental encoder is used: "1" is set on completion of the CONNECT com When an absolute encoder is used: "1" is set on completion of the SENS_ON comma "0" is set on completion of the SENS_OFF and CONFIG commands.  When position data cannot be obtained properly due to an encoder error, "0" is set. |                                                                  |            |                                                |  |
|          | PON                                                                                                    | Power ON                                                         | 0          | Power OFF                                      |  |
| 11       |                                                                                                    |                                                                  | 1          | Power ON                                       |  |
|          | The status used to                                                                                                    | judge if the power is turned C                                   | N or no    | ot .                                           |  |
|          | M_RDY                                                                                                    | Motor Energization Ready                                         | 0          | Not ready                                      |  |
| 12       |                                                                                                    | Wotor Energization Floady                                        | 1          | Ready                                          |  |
|          | The status used to                                                                                                    | judge if the servo can be turn                                   |            |                                                |  |
|          | SV_ON                                                                                                    | Servo ON                                                         | 0          | Servo OFF                                      |  |
| 13       |                                                                                                    |                                                                  | 1          | Servo ON                                       |  |
|          | The status used to                                                                                                    | judge if the motor is energize                                   | d or not   |                                                |  |
|          | SEL_MON1                                                                                                    | Monitor Selection 1:<br>Returns what data is being<br>monitored. | 0 to<br>15 | Monitor selection                              |  |
| 16 to 19 | The status used to judge the data currently being monitored as the monitor information of the response data (Copy of the command) Refer to the following manual for details.  Σ-7-Series MECHATROLINK-III Communications Standard Servo Profile Command Manual (Manual No.: SIEP S800001 31)                                                                                                    |                                                                  |            |                                                |  |

| Continued | from | nravialla | 2000 |
|-----------|------|-----------|------|
| Conunted  | поп  | DIEVIOUS  | Daue |

| bit      | Name                                                                                                    | Description                                                      | Value      | Setting           |  |  |  |
|----------|----------------------------------------------------------------------------------------------------|------------------------------------------------------------------|------------|-------------------|--|--|--|
|          | SEL_MON2                                                                                                    | Monitor Selection 2:<br>Returns what data is being<br>monitored. | 0 to<br>15 | Monitor selection |  |  |  |
| 20 to 23 | The status used to judge the data currently being monitored as the monitor information of the response data (Copy of the command) Refer to the following manual for details.  Σ-7-Series MECHATROLINK-III Communications Standard Servo Profile Command Manual (Manual No.: SIEP S800001 31)  |                                                                  |            |                   |  |  |  |
|          | SEL_MON3                                                                                                    | Monitor Selection 3:<br>Returns what data is being<br>monitored. | 0 to<br>15 | Monitor selection |  |  |  |
| 24 to 27 | The status used to judge the data currently being monitored as the monitor information of the response data (Copy of the command)  Refer to the following manual for details.  Σ-7-Series MECHATROLINK-III Communications Standard Servo Profile Command Manual (Manual No.: SIEP S800001 31) |                                                                  |            |                   |  |  |  |

#### Supplementary Information on Latch Operation

Latch operation is enabled on the leading edge of LT\_REQ1. If a command is changed after the latch operation has been enabled, the latch operation is performed as described in the following table.

(The values of LT\_SEL1 are examples.)

| Command before<br>Switching                         | Command after<br>Switching                       | Latch Operation                                                                                                    |
|-----------------------------------------------------|--------------------------------------------------|----------------------------------------------------------------------------------------------------|
| Command without latching LT_SEL1 = 1 LT_REQ1 = 1    | Common commands                                  | Continues the latch request before switching.                                                                                                    |
| Command with latching LT_SEL1 = 1 LT_REQ1 = 1       | Common commands                                  | Interrupts operation as a command with latching.                                                                                                    |
| Command without latching  LT_SEL1 = 1  LT_REQ1 = 1  | Command without latching LT_SEL1 = 1 LT_REQ1 = 1 | Continues the latch request before switching.                                                                                                    |
| Command without latching LT_SEL1 = 1 LT_REQ1 = 1    | Command without latching LT_SEL1 = 2 LT_REQ1 = 1 | Continues the latch request before switching.                                                                                                    |
| Command without latching  LT_SEL1 = 1  LT_REQ1 = 1  | Command with latching LT_SEL1 = 1 LT_REQ1 = 1    | Switches to a latch request for the command after switching. The Servo Drive requests latching again (internal processing). If L_CMP1 changes to 1 before the command is changed, set L_CMP1 to 0 when you change the command.   |
| Command with latching<br>LT_SEL1 = 1<br>LT_REQ1 = 1 | Command without latching LT_SEL1 = 1 LT_REQ1 = 1 | Switches to a latch request for the command after switching.  The Servo Drive requests latching again (internal processing).  If L_CMP1 changes to 1 before the command is changed, set L_CMP1 to 0 when you change the command. |

#### 3.3.2 Servo Command I/O Signal (SVCMD\_IO)

Continued from previous page.

| Command before<br>Switching                         | Command after<br>Switching                    | Latch Operation                                                                                                    |
|-----------------------------------------------------|-----------------------------------------------|----------------------------------------------------------------------------------------------------|
| Command with latching<br>LT_SEL1 = 1<br>LT_REQ1 = 1 | Command with latching LT_SEL1 = 1 LT_REQ1 = 1 | Switches to a latch request for the command after switching. The Servo Drive requests latching again (internal processing). If L_CMP1 changes to 1 before the command is changed, set L_CMP1 to 0 when you change the command. |

Note: Commands with latching: EX\_FEED, EX\_POSING, ZRET

Commands without latching: POS\_SET, BRK\_ON, BRK\_OFF, SENS\_ON, SENS\_OFF, SMON, SV\_ON, SV\_OFF, INTERPOLATE, POSING, FEED, VELCTRL, TRQCTRL, SVPRM\_RD, SVPRM\_WR

Common commands: NOP, ID\_RD, CONFIG, ALM\_RD, ALM\_CLR, SYNC\_SET, CONNECT, DISCONNECT, MEM\_RD, MEM\_WR

#### Servo Command I/O Signal (SVCMD\_IO) 3.3.2

This section describes the servo command I/O signal monitoring.

#### Bit Allocation of Servo Command Output Signals

Byte 8 to byte 11 of the command format are specified as the SVCMD\_IO (output) field. The servo command output signals are signals output to the slave station.

Note that the designation in this field is valid even when a CMD\_ALM has occurred.

#### SVCMD\_IO (Output) Field

| bit 7           | bit 6          | bit 5          | bit 4          | bit 3        | bit 2  | bit 1   | bit 0  |  |
|-----------------|----------------|----------------|----------------|--------------|--------|---------|--------|--|
| N_CL            | P_CL           | P_PPI          | V_PPI          |              | Reserv | ved (0) |        |  |
| bit 15          | bit 14         | bit 13         | bit 12         | bit 11       | bit 10 | bit 9   | bit 8  |  |
|                 | Reser          | ved (0)        |                | G-SEL        |        |         |        |  |
| bit 23          | bit 22         | bit 21         | bit 20         | bit 19       | bit 18 | bit 17  | bit 16 |  |
| Reserved (0)    | SO3            | SO2            | SO1            | BANK_SEL     |        |         |        |  |
| bit 31          | bit 30         | bit 29         | bit 28         | bit 27       | bit 26 | bit 25  | bit 24 |  |
| Reserved<br>(0) | LT_REQ_EX<br>3 | LT_REQ_EX<br>2 | LT_REQ_EX<br>1 | Reserved (0) |        |         |        |  |

#### Details of Output Signal Bits

The following table shows the details of the output signal bits.

| bit | Name                                                                                                    | Description                | Value | Setting    | Enabled<br>Timing |  |  |
|-----|----------------------------------------------------------------------------------------------------|----------------------------|-------|------------|-------------------|--|--|
|     | V PPI                                                                                                    | Speed Loop P/PI Control    | 0     | PI control | Level             |  |  |
| 4   | V_FF1                                                                                                    | Speed Loop P/Pi Control    | 1     | P control  |                   |  |  |
| ·   | Switches the speed control from PI control to P control.  Used for adjusting the settling time by suppressing overshoot during acceleration.                          |                            |       |            |                   |  |  |
|     | D DDI                                                                                                    | Position Loop P/PI Control | 0     | PI control | Level             |  |  |
|     | P_PPI                                                                                                    | Position Loop P/Pi Control | 1     | P control  |                   |  |  |
| 5   | Switches the position control automatically from PI control to P control. Used for shortening the settling time by suppressing overshoot during positioning movement. |                            |       |            |                   |  |  |

| bit      | Name                                                                                                    | Description                                           | Value     | Setting                | Enabled         |  |  |
|----------|----------------------------------------------------------------------------------------------------|-------------------------------------------------------|-----------|------------------------|-----------------|--|--|
|          |                                                                                                    | '                                                     |           | J T                    | Timing          |  |  |
|          | P_CL                                                                                                    | Forward Torque Limit                                  | 0         | Torque not clamped     | Level           |  |  |
| 6        |                                                                                                    | ·                                                     | 1         | Torque clamped         |                 |  |  |
|          | Used to select whe torque limit (commo                                                                                                    | ther the forward torque is clar<br>on parameter: 8C). | mped or   | not according to the   | forward         |  |  |
|          | N_CL                                                                                                    | Reverse Torque Limit                                  | 0         | Torque not clamped     | Level           |  |  |
| 7        | _                                                                                                    | ,                                                     | 1         | Torque clamped         | -               |  |  |
|          | Used to select when limit (common para                                                                                                    | ther the reverse torque is clam<br>meter: 8D).        | nped or n | ot according to the re | everse torque   |  |  |
|          |                                                                                                    |                                                       | 0         | First gain             |                 |  |  |
|          | G_SEL                                                                                                    | Gain Select                                           | 1         | Second gain            | Level           |  |  |
| 8 to 11  | 3_522                                                                                                    | Gain Golder                                           | 2 to 15   | Reserved (Do not set.) | 20101           |  |  |
|          | ing to the G_SEL value. 0: First gain 1: Second gain 2 to 15: Reserved (Do not set.)                                                                                                    |                                                       |           |                        |                 |  |  |
|          | BANK_SEL                                                                                                    | Bank Selector                                         | 0         | Bank 0                 | -               |  |  |
| 40.4     |                                                                                                    |                                                       | 1         | Bank 1                 | Level           |  |  |
| 16 to 19 |                                                                                                    |                                                       | :         | :                      | -               |  |  |
|          | High-speed acceleration/deceleration parameter (bank switching) function                                                                                                    |                                                       |           |                        |                 |  |  |
|          | High-speed acceler                                                                                                    |                                                       | i         | i                      |                 |  |  |
|          | SO1 to SO3                                                                                                    | I/O Signal Output Com-<br>mand                        | 0         | Signal OFF Signal ON   | Level           |  |  |
|          | Turns ON/OFF the                                                                                                    |                                                       |           |                        |                 |  |  |
| 20 to 22 | Turns ON/OFF the signal output for I/O signal outputs (SO1 to SO3).  [Important]  The OUT_SIGNAL operation is disabled when other output signals are allocated at the same time to parameters Pn50E, Pn50F and Pn510. To use OUT_SIGNAL, set all of parameters Pn50E, Pn50F and Pn510 to "0." |                                                       |           |                        |                 |  |  |
|          | LT_REQ_EX1                                                                                                    | External Latch Request 1                              | 0         | None                   | Leading         |  |  |
| 28       |                                                                                                    |                                                       | 1         | Request for latch      | edge            |  |  |
|          | Requests latch by t                                                                                                    | he /EXT1 External Latch Sign                          | 1         |                        |                 |  |  |
| 00       | LT_REQ_EX2                                                                                                    | External Latch Request 2                              | 0         | None                   | Leading         |  |  |
| 29       |                                                                                                    |                                                       | 1         | Request for latch      | edge            |  |  |
|          | nequests laten by t                                                                                                    | he /EXT2 External Latch Sign                          | 1         | None                   |                 |  |  |
| 30       | LT_REQ_EX3                                                                                                    | External Latch Request 3                              | 0         | Request for latch      | Leading<br>edge |  |  |
| 00       | Requests latch by t                                                                                                    | <br>he /EXT3 External Latch Sign                      |           | 1 loquost for later    | 3 -             |  |  |
|          | rioquosto latori sy trio zatornal zatori orginali                                                                                                    |                                                       |           |                        |                 |  |  |

### Bit Allocation of Servo Command I/O Signal Monitoring

Byte 8 to byte 11 of the response format are specified as the SVCMD\_IO (I/O signal) field. Note that the designation in this field is valid even when a CMD\_ALM has occurred.

#### ◆ SVCMD\_IO (I/O Signal) Field

|        | •      | • ,    |        |        |        |        |                 |
|--------|--------|--------|--------|--------|--------|--------|-----------------|
| bit 7  | bit 6  | bit 5  | bit 4  | bit 3  | bit 2  | bit 1  | bit 0           |
| ESTP   | EXT3   | EXT2   | EXT1   | N-OT   | P-OT   | DEC    | Reserved<br>(0) |
| bit 15 | bit 14 | bit 13 | bit 12 | bit 11 | bit 10 | bit 9  | bit 8           |
| ZPOINT | PSET   | NEAR   | DEN    | N-SOT  | P-SOT  | BRK_ON | Reserved<br>(0) |

#### 3.3.2 Servo Command I/O Signal (SVCMD\_IO)

| bit 23       | bit 22    | bit 21    | bit 20    | bit 19  | bit 18  | bit 17  | bit 16  |
|--------------|-----------|-----------|-----------|---------|---------|---------|---------|
|              | Reser     | ved (0)   |           | ZSPD    | V_CMP   | V_LIM   | T_LIM   |
| bit 31       | bit 30    | bit 29    | bit 28    | bit 27  | bit 26  | bit 25  | bit 24  |
| Reserved (0) | L_CMP_EX3 | L_CMP_EX2 | L_CMP_EX1 | IO_STS4 | IO_STS3 | IO_STS2 | IO_STS1 |

#### ◆ Details of I/O Signal Bits

The following table shows the details of the I/O signal bits.

| Bit | Name                                                                                                    | Description                                            | Value     | Setting                                                              |  |  |  |  |
|-----|----------------------------------------------------------------------------------------------------|--------------------------------------------------------|-----------|----------------------------------------------------------------------|--|--|--|--|
|     | DEC                                                                                                    | Zero Return Deceleration                               | 0         | OFF                                                                  |  |  |  |  |
| 1   | DLO                                                                                                    | Limit Switch Input                                     | 1         | ON                                                                   |  |  |  |  |
| ·   | The status used to judge the state of the deceleration limit switch used for zero point return operation                                                                                                    |                                                        |           |                                                                      |  |  |  |  |
|     | P_OT                                                                                                    | Forward Drive Prohibition                              | 0         | OFF                                                                  |  |  |  |  |
|     | 1_01                                                                                                    | Input                                                  | 1         | ON                                                                   |  |  |  |  |
| 2   | Overtravel (OT) is a function that forcibly stops a movable machine unit if it moves beyond its range of movement.  P_OT is the status used to judge if the movable machine unit is in the forward drive provided state. The OT stop judgment is made based on ZSPD.                                                                       |                                                        |           |                                                                      |  |  |  |  |
|     | N OT                                                                                                    | Reverse Drive Prohibition                              | 0         | OFF                                                                  |  |  |  |  |
|     | N_OT                                                                                                    | Input                                                  | 1         | ON                                                                   |  |  |  |  |
| 3   | its range of moveme<br>N_OT is the status u                                                                                                    | ent.                                                   | e machin  | e unit is in the reverse drive prohib-<br>PD.                        |  |  |  |  |
|     | EXT1                                                                                                    | External Latch 1 Input                                 | 0         | OFF                                                                  |  |  |  |  |
| 4   |                                                                                                    | Extornal Eator 1 input                                 | 1         | ON                                                                   |  |  |  |  |
|     | The status used to judge the state of the external latch 1 input signal                                                                                                    |                                                        |           |                                                                      |  |  |  |  |
|     | EXT2                                                                                                    | External Latch 2 Input                                 | 0         | OFF                                                                  |  |  |  |  |
| 5   |                                                                                                    |                                                        | 1         | ON                                                                   |  |  |  |  |
|     | The status used to j                                                                                                    | udge the state of the exteri                           | nal latch | 2 input signal                                                       |  |  |  |  |
|     | EXT3                                                                                                    | External Latch 3 Input                                 | 0         | OFF                                                                  |  |  |  |  |
| 6   |                                                                                                    | -                                                      | 1         | ON                                                                   |  |  |  |  |
|     | The status used to j                                                                                                    | udge the state of the exteri                           | nal latch |                                                                      |  |  |  |  |
|     | ESTP                                                                                                    | Emergency Stop                                         | 0         | OFF                                                                  |  |  |  |  |
| 7   | (HWBB)                                                                                                    |                                                        | 1         | ON                                                                   |  |  |  |  |
|     |                                                                                                    | or HWBB2 signal is input, the stops according to the s |           | supply to the motor is shut OFF $Pn001 = n.\square\square\squareX$ . |  |  |  |  |
|     | BRK_ON                                                                                                    | Brake Application Output                               | 0         | Brake released                                                       |  |  |  |  |
| 0   | DI II CON                                                                                                    | Brake Application Output                               | 1         | Brake applied                                                        |  |  |  |  |
| 9   | The holding brake is used in applications where the servo driver controls the vertical axis. This is the status used to judge the state of the holding brake control signal (/BK). Note that the logic is the inverse of that of the hardware output (/BK).                                                                                |                                                        |           |                                                                      |  |  |  |  |
|     |                                                                                                    |                                                        | 0         | Range of motion                                                      |  |  |  |  |
|     | P_SOT                                                                                                    | Forward Software Limit                                 | 1         | Drive prohibited due to forward software limit                       |  |  |  |  |
| 10  | The software limit forcibly stops a movable machine unit if it moves beyond the software limit range in the same manner as the overtravel function, with or without using P_OT and N_OT (overtravel signals).  This is the status used to judge if the movable machine unit is in the Forward Software Limit state (common parameter: 26). |                                                        |           |                                                                      |  |  |  |  |

Continued from previous page.

| Bit      | Name                                                                                                    | Description                                                  | Value       | Setting                                        |  |  |  |
|----------|----------------------------------------------------------------------------------------------------|--------------------------------------------------------------|-------------|------------------------------------------------|--|--|--|
| Dit.     | Hamo                                                                                                    | Bosonphon                                                    | 0           | Range of motion                                |  |  |  |
|          | N_SOT                                                                                                    | Reverse Software Limit                                       | 1           | Drive prohibited due to reverse software limit |  |  |  |
| 11       | The software limit forcibly stops a movable machine unit if it moves beyond the software limit range in the same manner as the overtravel function, with or without using P_OT N_OT (overtravel signals).  This is the status used to judge if the movable machine unit is in the Reverse Software Limit state (common parameter: 28).      |                                                              |             |                                                |  |  |  |
|          |                                                                                                    | Distribution Completed                                       | 0           | During distribution                            |  |  |  |
| 4.0      | DEN                                                                                                    | (Position Control Mode)                                      | 1           | Distribution completed                         |  |  |  |
| 12       |                                                                                                    | udge if the position referen-<br>in the position control mod |             | the servo drive has been completed             |  |  |  |
|          | NEAR                                                                                                    | Near Position                                                | 0           | Outside the near-position range                |  |  |  |
|          | INEAN                                                                                                    | (Position Control Mode)                                      | 1           | Within the near-position range                 |  |  |  |
| 13       | Width (common par                                                                                                    |                                                              | ı is withir | the range of the NEAR Signal                   |  |  |  |
|          | PSET                                                                                                    | Positioning Completed                                        | 0           | Outside the positioning completion range       |  |  |  |
|          | TOLI                                                                                                    | (Position Control Mode)                                      | 1           | Within the positioning completion range        |  |  |  |
| 14       | The status used to judge if the current position is within the range of the Positioning Copleted Width (common parameter: 66) This bit is valid only in the position control mode. Refer to the following manual for details.  Σ-7-Series MECHATROLINK-III Communications Standard Servo Profile Command Manu (Manual No.: SIEP S800001 31) |                                                              |             |                                                |  |  |  |
| 15       | ZPOINT                                                                                                    | Zero Point                                                   | 0           | Outside the zero point position range          |  |  |  |
|          |                                                                                                    |                                                              | 1           | Within the zero point position range           |  |  |  |
|          | The status used to j<br>Range (common pa                                                                                                    |                                                              | ı is withir | the range of the Origin Detection              |  |  |  |
|          | T_LIM                                                                                                    | Torque Limit                                                 | 0           | Not in the torque limited state                |  |  |  |
| 16       |                                                                                                    |                                                              | 1           | In the torque limited state                    |  |  |  |
|          | The status used to j<br>Reverse Toque (force                                                                                                    |                                                              | ed at the   | e Forward Toque Limit or the                   |  |  |  |
|          | V_LIM                                                                                                    | Speed Limit                                                  | 0           | Speed limit not detected                       |  |  |  |
| 17       |                                                                                                    | (Torque Control Mode)                                        | 1           | Speed limit detected                           |  |  |  |
| 17       | mand or parameter                                                                                                    | in the torque control mode                                   |             | limit value specified in the com-              |  |  |  |
|          | V_CMP                                                                                                    | Speed Match<br>(Speed Control Mode)                          | 0           | Speed not matched Speed match                  |  |  |  |
| 18       | (common paramete                                                                                                    |                                                              | ·           | ed Match Signal Detection Range                |  |  |  |
| 10       | ZSPD                                                                                                    | Zero Speed                                                   | 0           | Zero speed not detected Zero speed detected    |  |  |  |
| 19       | The status used to j                                                                                                    |                                                              | s within t  | he Zero Speed Detection Range                  |  |  |  |
|          | IO_STS1 to                                                                                                    | ,                                                            | 0           | Signal OFF                                     |  |  |  |
| 24 to 27 | IO_STS8                                                                                                    | I/O Signal Monitor                                           | 1           | Signal ON                                      |  |  |  |
|          | The status used to indicate the I/O signal state of CN1 Allocate the input signals using parameters Pn860 to Pn868, and Pn869.                                                                                                    |                                                              |             |                                                |  |  |  |

#### 3.3.2 Servo Command I/O Signal (SVCMD\_IO)

#### Continued from previous page.

| Bit | Name                                                                                                    | Description            | Value | Setting             |  |  |  |
|-----|----------------------------------------------------------------------------------------------------|------------------------|-------|---------------------|--|--|--|
|     | L CMP EX1                                                                                                    | External Latch Comple- | 0     | Latch not completed |  |  |  |
| 28  | L_CIVIF_LX1                                                                                                    | tion 1                 | 1     | Latch completed     |  |  |  |
| 20  | The status used to judge if latching for LT_REQ_EX1 has been completed L_CMP_EX1 will remain at 1 until LT_REQ_EX1 changes to 0. |                        |       |                     |  |  |  |
|     | L_CMP_EX2                                                                                                    | External Latch Comple- | 0     | Latch not completed |  |  |  |
| 29  |                                                                                                    | tion 2                 | 1     | Latch completed     |  |  |  |
| 20  | The status used to judge if latching for LT_REQ_EX2 has been completed L_CMP_EX2 will remain at 1 until LT_REQ_EX2 changes to 0. |                        |       |                     |  |  |  |
|     | L_CMP_EX3                                                                                                    | External Latch Comple- | 0     | Latch not completed |  |  |  |
| 30  |                                                                                                    | tion 3                 | 1     | Latch completed     |  |  |  |
|     | The status used to judge if latching for LT_REQ_EX3 has been completed L_CMP_EX3 will remain at 1 until LT_REQ_EX3 changes to 0. |                        |       |                     |  |  |  |

# Maintenance

4

This chapter provides information on the meaning of, causes of, and corrections for alarms and warnings.

| 4.1 | Alarm | Displays4-2      |
|-----|-------|------------------|
|     |       | List of Alarms   |
| 4.2 | Warni | ng Displays 4-40 |
|     |       | List of Warnings |
|     |       |                  |

#### 4.1.1 List of Alarms

### 4.1 Alarm Displays

If an error occurs in the SERVOPACK, an alarm number will be displayed on the panel display. However, if no alarm number appears on the panel display, this indicates a SERVOPACK system error. Replace the SERVOPACK.

If there is an alarm, the display will change in the following order.

Example: Alarm A.E60

This section provides a list of the alarms that may occur and the causes of and corrections for those alarms.

#### 4.1.1 List of Alarms

The list of alarms gives the alarm name, alarm meaning, alarm stopping method, and alarm reset possibility in order of the alarm numbers.

#### **Servomotor Stopping Method for Alarms**

Refer to the following manual for information on the stopping method for alarms.

Σ-7-Series Σ-7S SERVOPACK with MECHATROLINK-III Communications References Product Manual (Manual No.: SIEP S800001 28)

#### **Alarm Reset Possibility**

Yes: You can use an alarm reset to clear the alarm. However, this assumes that the cause of the alarm has been removed.

No: You cannot clear the alarm.

#### **List of Alarms**

| Alarm<br>Number | Alarm Name                            | Alarm Meaning                                                                                                    | Servo-<br>motor<br>Stop-<br>ping<br>Method | Alarm<br>Reset<br>Possi-<br>ble? |
|-----------------|---------------------------------------|----------------------------------------------------------------------------------------------------|--------------------------------------------|----------------------------------|
| A.020           | Parameter Checksum<br>Error           | There is an error in the parameter data in the SERVOPACK.                                                                                                    | Gr.1                                       | No                               |
| A.021           | Parameter Format Error                | There is an error in the parameter data format in the SERVOPACK.                                                                                                    |                                            | No                               |
| A.022           | System Checksum Error                 | There is an error in the parameter data in the SERVOPACK.                                                                                                    |                                            | No                               |
| A.024           | System Alarm                          | An internal program error occurred in the SER-VOPACK.                                                                                                    | Gr.1                                       | No                               |
| A.025           | System Alarm                          | An internal program error occurred in the SER-VOPACK.                                                                                                    |                                            | No                               |
| A.030           | Main Circuit Detector<br>Error        | Detector There is an error in the detection data for the main circuit.                                                                                                  |                                            | Yes                              |
| A.040           | Parameter Setting Error               | A parameter setting is outside of the setting range.                                                                                                    | Gr.1                                       | No                               |
| A.041           | Encoder Output Pulse<br>Setting Error | The setting of Pn212 (Number of Encoder Output Pulses) or Pn281 (Encoder Output Resolution) is outside of the setting range or does not satisfy the setting conditions. |                                            | No                               |

Continued from previous page.

|                            |                                                                     | Continued from previous page                                                                                                    |      |                                  |  |  |
|----------------------------|---------------------------------------------------------------------|----------------------------------------------------------------------------------------------------|------|----------------------------------|--|--|
| Alarm<br>Number Alarm Name |                                                                     | Alarm Meaning                                                                                                    |      | Alarm<br>Reset<br>Possi-<br>ble? |  |  |
| A.042                      | Parameter Combination<br>Error                                      | The combination of some parameters exceeds the setting range.                                                                                                    |      | No                               |  |  |
| A.044                      | Semi-Closed/Fully-Closed<br>Loop Control Parameter<br>Setting Error | The settings of the Option Module and Pn002 = n.X□□□ (External Encoder Usage) do not match.                                                                                                    |      | No                               |  |  |
| A.04A                      | Parameter Setting Error 2                                           | There is an error in the bank members or bank data settings.                                                                                                    | Gr.1 | No                               |  |  |
| A.050                      | Combination Error                                                   | The capacities of the SERVOPACK and Servomotor do not match.                                                                                                    | Gr.1 | Yes                              |  |  |
| A.051                      | Unsupported Device<br>Alarm                                         | An unsupported device was connected.                                                                                                    | Gr.1 | No                               |  |  |
| A.070                      | Motor Type Change<br>Detected                                       | The connected motor is a different type of motor from the previously connected motor.                                                                                                    | Gr.1 | No                               |  |  |
| A.080                      | Linear Encoder Pitch<br>Setting Error                               | The setting of Pn282 (Linear Encoder Scale Pitch) has not been changed from the default setting.                                                                                                    | Gr.1 | No                               |  |  |
| A.0b0                      | Invalid Servo ON Com-<br>mand Alarm                                 | The SV_ON (Servo ON) command was sent from the host controller after a utility function that turns ON the Servomotor was executed.                                                                                                    | Gr.1 | Yes                              |  |  |
| A.100                      | Overcurrent Detected                                                | An overcurrent flowed through the power transistor or the heat sink overheated.                                                                                                    |      | No                               |  |  |
| A.101                      | Motor Overcurrent<br>Detected                                       | The current to the motor exceeded the allowable current.                                                                                                    | Gr.1 | No                               |  |  |
| A.300                      | Regeneration Error                                                  | There is an error related to regeneration.                                                                                                    |      | Yes                              |  |  |
| A.320                      | Regenerative Overload                                               | A regenerative overload occurred.                                                                                                    | Gr.2 | Yes                              |  |  |
| A.330                      | Main Circuit Power Supply<br>Wiring Error                           | <ul> <li>The AC power supply input setting or DC power supply input setting is not correct.</li> <li>The power supply wiring is not correct.</li> </ul>                                                                                                    | Gr.1 | Yes                              |  |  |
| A.400                      | Overvoltage                                                         | The main circuit DC voltage is too high.                                                                                                    | Gr.1 | Yes                              |  |  |
| A.410                      | Undervoltage                                                        | The main circuit DC voltage is too low.                                                                                                    | Gr.2 | Yes                              |  |  |
| A.510                      | Overspeed                                                           | The motor exceeded the maximum speed.                                                                                                    | Gr.1 | Yes                              |  |  |
| A.511                      | Encoder Output Pulse<br>Overspeed                                   | <ul> <li>The pulse output speed for the setting of Pn212 (Number of Encoder Output Pulses) was exceeded. (This applies to Rotary Servomotors.)</li> <li>The motor speed upper limit for the setting of Pn281 (Encoder Output Resolution) was exceeded. (This applies to Linear Servomotors.)</li> </ul> | Gr.1 | Yes                              |  |  |
| A.520                      | Vibration Alarm                                                     | Abnormal oscillation was detected in the motor speed.                                                                                                    | Gr.1 | Yes                              |  |  |
| A.521                      | Autotuning Alarm                                                    | Vibration was detected during autotuning for the tuning-less function.                                                                                                    | Gr.1 | Yes                              |  |  |
| A.550                      | Maximum Speed Setting<br>Error                                      | The setting of Pn385 (Maximum Motor Speed) is greater than the maximum motor speed.                                                                                                    | Gr.1 | Yes                              |  |  |
| A.710                      | Instantaneous Overload                                              | The Servomotor was operating for several seconds to several tens of seconds under a torque that largely exceeded the rating.                                                                                                    | Gr.2 | Yes                              |  |  |
| A.720                      | Continuous Overload                                                 | The Servomotor was operating continuously under a torque that exceeded the rating.                                                                                                    | Gr.1 | Yes                              |  |  |
| A.730<br>A.731             | - Dynamic Brake Overload                                            | When the dynamic brake was applied, the rotational or linear kinetic energy exceeded the capacity of the dynamic brake resistor.                                                                                                    | Gr.1 | Yes                              |  |  |
| A.740                      | Inrush Current Limiting<br>Resistor Overload                        | The main circuit power supply was frequently turned ON and OFF.                                                                                                    | Gr.1 | Yes                              |  |  |

#### 4.1.1 List of Alarms

Continued from previous page.

|                 |                                                                        | Continued from previous pag                                                                                                    |                                            |                                  |  |  |
|-----------------|------------------------------------------------------------------------|----------------------------------------------------------------------------------------------------|--------------------------------------------|----------------------------------|--|--|
| Alarm<br>Number | Alarm Name                                                             | Alarm Meaning                                                                                                    | Servo-<br>motor<br>Stop-<br>ping<br>Method | Alarm<br>Reset<br>Possi-<br>ble? |  |  |
| A.7A1           | Internal Temperature Error<br>1 (Control Board Tempera-<br>ture Error) | The surrounding temperature of the control PCB is abnormal.                                                                         | Gr.2                                       | Yes                              |  |  |
| A.7A2           | Internal Temperature Error<br>2 (Power Board Tempera-<br>ture Error)   | The surrounding temperature of the power PCB is abnormal.                                                                           | Gr.2                                       | Yes                              |  |  |
| A.7A3           | Internal Temperature Sensor Error                                      | An error occurred in the temperature sensor circuit.                                                                                | Gr.2                                       | No                               |  |  |
| A.7Ab           | SERVOPACK Built-in Fan<br>Stopped                                      | The fan inside the SERVOPACK stopped.                                                                                               | Gr.1                                       | Yes                              |  |  |
| A.810           | Encoder Backup Alarm                                                   | The power supplies to the encoder all failed and the position data was lost.                                                        | Gr.1                                       | No                               |  |  |
| A.820           | Encoder Checksum Alarm                                                 | There is an error in the checksum results for encoder memory.                                                                       | Gr.1                                       | No                               |  |  |
| A.830           | Encoder Battery Alarm                                                  | The battery voltage was lower than the specified level after the control power supply was turned ON.                                | Gr.1                                       | Yes                              |  |  |
| A.840           | Encoder Data Alarm                                                     | There is an internal data error in the encoder.                                                                                     | Gr.1                                       | No                               |  |  |
| A.850           | Encoder Overspeed                                                      | The encoder was operating at high speed when the power was turned ON.                                                               | Gr.1                                       | No                               |  |  |
| A.860           | Encoder Overheated                                                     | The internal temperature of encoder is too high.                                                                                    |                                            | No                               |  |  |
| A.861           | Motor Overheated                                                       | The internal temperature of motor is too high.                                                                                      |                                            | No                               |  |  |
| A.862           | Overheat Alarm                                                         | The input voltage (temperature) for the overheat protection input (TH) signal exceeded the setting of Pn61B (Overheat Alarm Level). | Gr.1                                       | Yes                              |  |  |
| A.890           | Encoder Scale Error                                                    | A failure occurred in the linear encoder.                                                                                           |                                            | No                               |  |  |
| A.891           | Encoder Module Error                                                   | An error occurred in the linear encoder.                                                                                            | Gr.1                                       | No                               |  |  |
| A.8A0           | External Encoder Error                                                 | An error occurred in the external encoder.                                                                                          | Gr.1                                       | Yes                              |  |  |
| A.8A1           | External Encoder Module<br>Error                                       | An error occurred in the Serial Converter Unit.                                                                                     | Gr.1                                       | Yes                              |  |  |
| A.8A2           | External Incremental<br>Encoder Sensor Error                           | An error occurred in the external encoder.                                                                                          | Gr.1                                       | Yes                              |  |  |
| A.8A3           | External Absolute Encoder Position Error                               | An error occurred in the position data of the external encoder.                                                                     | Gr.1                                       | Yes                              |  |  |
| A.8A5           | External Encoder Over-<br>speed                                        | An overspeed error occurred in the external encoder.                                                                                | Gr.1                                       | Yes                              |  |  |
| A.8A6           | External Encoder Over-<br>heated                                       | An overheating error occurred in the external encoder.                                                                              | Gr.1                                       | Yes                              |  |  |
| A.b33           | Current Detection Error 3                                              | An error occurred in the current detection circuit.                                                                                 | Gr.1                                       | No                               |  |  |
| A.b6A           | MECHATROLINK Communications ASIC Error 1                               | ASIC error 1 occurred in MECHATROLINK communications.                                                                               | Gr.1                                       | No                               |  |  |
| A.b6b           | MECHATROLINK Communications ASIC Error 2                               | ASIC error 2 occurred in MECHATROLINK communications.                                                                               | Gr.2                                       | No                               |  |  |
| A.bF0           | System Alarm 0                                                         | Internal program error 0 occurred in the SERVO-PACK.                                                                                | Gr.1                                       | No                               |  |  |
| A.bF1           | System Alarm 1                                                         | Internal program error 1 occurred in the SERVO-PACK.                                                                                | Gr.1                                       | No                               |  |  |
| A.bF2           | System Alarm 2                                                         | Internal program error 2 occurred in the SERVO-PACK.                                                                                | Gr.1                                       | No                               |  |  |
| A.bF3           | System Alarm 3                                                         | Internal program error 3 occurred in the SERVO-PACK.                                                                                | Gr.1                                       | No                               |  |  |
|                 |                                                                        | 0 1                                                                                                    |                                            |                                  |  |  |

Continued from previous page.

| Alarm<br>Number | Alarm Name                                                            | Alarm Meaning                                                                                                    | Servo-<br>motor<br>Stop-<br>ping<br>Method | Alarm<br>Reset<br>Possi-<br>ble? |
|-----------------|-----------------------------------------------------------------------|----------------------------------------------------------------------------------------------------|--------------------------------------------|----------------------------------|
| A.bF4           | System Alarm 4                                                        | Internal program error 4 occurred in the SERVO-PACK.                                                                                                    |                                            | No                               |
| A.bF5           | System Alarm 5                                                        | Internal program error 5 occurred in the SERVO-PACK.                                                                                                    | Gr.1                                       | No                               |
| A.bF6           | System Alarm 6                                                        | Internal program error 6 occurred in the SERVO-PACK.                                                                                                    | Gr.1                                       | No                               |
| A.bF7           | System Alarm 7                                                        | Internal program error 7 occurred in the SERVO-PACK.                                                                                                    | Gr.1                                       | No                               |
| A.bF8           | System Alarm 8                                                        | Internal program error 8 occurred in the SERVO-PACK.                                                                                                    | Gr.1                                       | No                               |
| A.C10           | Servomotor Out of Control                                             | The Servomotor ran out of control.                                                                                                    | Gr.1                                       | Yes                              |
| A.C20           | Phase Detection Error                                                 | The detection of the phase is not correct.                                                                                                    | Gr.1                                       | No                               |
| A.C21           | Polarity Sensor Error                                                 | An error occurred in the polarity sensor.                                                                                                    | Gr.1                                       | No                               |
| A.C22           | Phase Information Disagreement                                        | The phase information does not match.                                                                                                    | Gr.1                                       | No                               |
| A.C50           | Polarity Detection Failure                                            | The polarity detection failed.                                                                                                    | Gr.1                                       | No                               |
| A.C51           | Overtravel Detected during Polarity Detection                         | The overtravel signal was detected during polarity detection.                                                                                                    | Gr.1                                       | Yes                              |
| A.C52           | Polarity Detection Not Completed                                      | The servo was turned ON before the polarity was detected.                                                                                                    |                                            | Yes                              |
| A.C53           | Out of Range of Motion for Polarity Detection                         | The travel distance exceeded the setting of Pn48E (Polarity Detection Range).                                                                                     |                                            | No                               |
| A.C54           | Polarity Detection Failure 2                                          | The polarity detection failed.                                                                                                    |                                            | No                               |
| A.C80           | Encoder Clear Error or<br>Multiturn Limit Setting<br>Error            | The multiturn data for the absolute encoder was not correctly cleared or set.                                                                                     |                                            | No                               |
| A.C90           | Encoder Communications<br>Error                                       | Communications between the encoder and SER-VOPACK is not possible.                                                                                                |                                            | No                               |
| A.C91           | Encoder Communications<br>Position Data Acceleration<br>Rate Error    | An error occurred in calculating the position data of the encoder.                                                                                                | Gr.1                                       | No                               |
| A.C92           | Encoder Communications<br>Timer Error                                 | An error occurred in the communications timer between the encoder and SERVOPACK.                                                                                  | Gr.1                                       | No                               |
| A.CA0           | Encoder Parameter Error                                               | The parameters in the encoder are corrupted.                                                                                                    | Gr.1                                       | No                               |
| A.Cb0           | Encoder Echoback Error                                                | The contents of communications with the encoder are incorrect.                                                                                                    | Gr.1                                       | No                               |
| A.CC0           | Multiturn Limit Disagree-<br>ment                                     | Different multiturn limits have been set in the encoder and the SERVOPACK.                                                                                        | Gr.1                                       | No                               |
| A.CF1           | Reception Failed Error in<br>Feedback Option Module<br>Communications | Receiving data from the Feedback Option Module failed.                                                                                                    |                                            | No                               |
| A.CF2           | Timer Stopped Error in<br>Feedback Option Module<br>Communications    | An error occurred in the timer for communications with the Feedback Option Module.                                                                                | Gr.1                                       | No                               |
| A.d00           | Position Deviation Over-<br>flow                                      | The setting of Pn520 (Position Deviation Overflow Alarm Level) was exceeded by the position deviation while the servo was ON.                                     | Gr.1                                       | Yes                              |
| A.d01           | Position Deviation Over-<br>flow Alarm at Servo ON                    | The servo was turned ON after the position deviation exceeded the setting of Pn526 (Position Deviation Overflow Alarm Level at Servo ON) while the servo was OFF. | Gr.1                                       | Yes                              |

#### 4.1.1 List of Alarms

Continued from previous page.

|                 | Continued from previous page                                            |                                                                                                    |                                            |                                  |
|-----------------|-------------------------------------------------------------------------|----------------------------------------------------------------------------------------------------|--------------------------------------------|----------------------------------|
| Alarm<br>Number | Alarm Name                                                              | Alarm Meaning                                                                                                    | Servo-<br>motor<br>Stop-<br>ping<br>Method | Alarm<br>Reset<br>Possi-<br>ble? |
| A.d02           | Position Deviation Over-<br>flow Alarm for Speed Limit<br>at Servo ON   | If position deviation remains in the deviation counter, the setting of Pn529 or Pn584 (Speed Limit Level at Servo ON) limits the speed when the servo is turned ON. This alarm occurs if a position reference is input and the setting of Pn520 (Position Deviation Overflow Alarm Level) is exceeded before the limit is cleared. | Gr.2                                       | Yes                              |
| A.d10           | Motor-Load Position Deviation Overflow                                  | There was too much position deviation between the motor and load during fully-closed loop control.                                                                                                    | Gr.2                                       | Yes                              |
| A.d30           | Position Data Overflow                                                  | The position feedback data exceeded ±1,879,048,192.                                                                                                    | Gr.1                                       | No                               |
| A.E02           | MECHATROLINK Internal<br>Synchronization Error 1                        | A synchronization error occurred during MECHA-TROLINK communications with the SERVO-PACK.                                                                                                    | Gr.1                                       | Yes                              |
| A.E40           | MECHATROLINK Trans-<br>mission Cycle Setting<br>Error                   | The setting of the MECHATROLINK communications transmission cycle is not correct.                                                                                                    | Gr.2                                       | Yes                              |
| A.E41           | MECHATROLINK Communications Data Size Setting Error                     | The setting of the MECHATROLINK communications data size is not correct.                                                                                                    | Gr.2                                       | Yes                              |
| A.E42           | MECHATROLINK Station<br>Address Setting Error                           | The setting of the MECHATROLINK station address is not correct.                                                                                                    | Gr.2                                       | No                               |
| A.E50*          | MECHATROLINK Syn-<br>chronization Error                                 | A synchronization error occurred during MECHA-TROLINK communications.                                                                                                    | Gr.2                                       | Yes                              |
| A.E51           | MECHATROLINK Syn-<br>chronization Failed                                | Synchronization failed during MECHATROLINK communications.                                                                                                    | Gr.2                                       | Yes                              |
| A.E60*          | Reception Error in<br>MECHATROLINK Commu-<br>nications                  | Communications errors occurred continuously during MECHATROLINK communications.                                                                                                    | Gr.2                                       | Yes                              |
| A.E61           | Synchronization Interval<br>Error in MECHATROLINK<br>Transmission Cycle | An error occurred in the transmission cycle during MECHATROLINK communications.                                                                                                    | Gr.2                                       | Yes                              |
| A.E63           | MECHATROLINK Syn-<br>chronization Frame Not<br>Received                 | Synchronization frames were continuously not received during MECHATROLINK communications.                                                                                                    | Gr.2                                       | Yes                              |
| A.E71           | Safety Option Module<br>Detection Failure                               | Detection of the Safety Option Module failed.                                                                                                    | Gr.1                                       | No                               |
| A.E72           | Feedback Option Module<br>Detection Failure                             | Detection of the Feedback Option Module failed.                                                                                                    | Gr.1                                       | No                               |
| A.E74           | Unsupported Safety<br>Option Module                                     | An unsupported Safety Option Module was connected.                                                                                                    | Gr.1                                       | No                               |
| A.Eb1           | Safety Function Signal Input Timing Error                               | An error occurred in the input timing of the safety function signal.                                                                                                    | Gr.1                                       | No                               |
| A.EC8           | Gate Drive Error 1                                                      | An error occurred in the gate drive circuit.                                                                                                    | Gr.1                                       | No                               |
| A.EC9           | Gate Drive Error 2                                                      | An error occurred in the gate drive circuit.                                                                                                    | Gr.1                                       | No                               |
| A.Ed1           | Command Execution Timeout                                               | A timeout error occurred for a MECHATROLINK command.                                                                                                    | Gr.2                                       | Yes                              |
| A.F10           | Power Supply Line Open<br>Phase                                         | The voltage was low for more than one second for phase R, S, or T when the main power supply was ON.                                                                                                    | Gr.2                                       | Yes                              |
|                 |                                                                         |                                                                                                    |                                            |                                  |

Continued from previous page.

| Alarm<br>Number | Alarm Name                              | Alarm Meaning                                                                             | Servo-<br>motor<br>Stop-<br>ping<br>Method | Alarm<br>Reset<br>Possi-<br>ble? |
|-----------------|-----------------------------------------|-------------------------------------------------------------------------------------------|--------------------------------------------|----------------------------------|
| FL-1*           |                                         |                                                                                           |                                            |                                  |
| FL-2*           |                                         | An internal program error occurred in the SER-VOPACK.                                     | -                                          | No                               |
| FL-3*           | System Alarm                            |                                                                                           |                                            |                                  |
| FL-4*           | System Alami                            |                                                                                           |                                            |                                  |
| FL-5*           |                                         |                                                                                           |                                            |                                  |
| FL-6*           |                                         |                                                                                           |                                            |                                  |
| CPF00           | Digital Operator Communications Error 1 | Communications were not possible between the Digital Operator (model: JUSP-OP05A-1-E) and | -                                          | No                               |
| CPF01           | Digital Operator Communications Error 2 | the SERVOPACK (e.g., a CPU error occurred).                                               |                                            | INO                              |

<sup>\*</sup> These alarms are not stored in the alarm history. They are only displayed on the panel display.

Note: The A.Eb0, A.Eb2 to A.Eb9, and A.EC0 to A.EC2 alarms can occur when a Safety Module is connected. Refer to the following manual for details.

AC Servo Drive Σ-V-Series/Σ-V-Series for Large-Capacity Models/Σ-7-Series User's Manual Safety Module (Manual No.: SIEP C720829 06)

### 4.1.2 Troubleshooting Alarms

The causes of and corrections for the alarms are given in the following table. Contact your Yaskawa representative if you cannot solve a problem with the correction given in the table.

| Alarm Number:<br>Alarm Name                                                              | Possible Cause                                                                                                    | Confirmation                                                                                                    | Correction                                                                                                    | Reference |
|------------------------------------------------------------------------------------------|----------------------------------------------------------------------------------------------------|----------------------------------------------------------------------------------------------------|----------------------------------------------------------------------------------------------------|-----------|
|                                                                                          | The power supply voltage suddenly dropped.                                                                                           | Measure the power supply voltage.                                                                                                    | Set the power supply voltage within the specified range, and initialize the parameter settings.                                          | *1        |
|                                                                                          | The power supply was shut OFF while writing parameter settings.                                                                      | Check the timing of shutting OFF the power supply.                                                                                    | Initialize the parameter settings and then set the parameters again.                                                                     | *1        |
| A.020:<br>Parameter                                                                      | The number of times that parameters were written exceeded the limit.                                                                 | Check to see if the parameters were frequently changed from the host controller.                                                      | The SERVOPACK may be faulty. Replace the SER-VOPACK. Reconsider the method for writing the parameters.                                   | -         |
| Checksum Error<br>(There is an error<br>in the parameter<br>data in the SER-<br>VOPACK.) | A malfunction was caused by noise from the AC power supply, ground, static electricity, or other source.                             | Turn the power supply to the SERVOPACK OFF and ON again. If the alarm still occurs, noise may be the cause.                           | Implement countermeasures against noise.                                                                                                 | *1        |
|                                                                                          | Gas, water drops, or cutting oil entered the SERVOPACK and caused failure of the internal components.                                | Check the installation conditions.                                                                                                    | The SERVOPACK may be faulty. Replace the SER-VOPACK.                                                                                     | -         |
|                                                                                          | A failure occurred in the SERVOPACK.                                                                                                 | Turn the power supply to the SERVOPACK OFF and ON again. If the alarm still occurs, the SERVOPACK may have failed.                    | The SERVOPACK may be faulty. Replace the SER-VOPACK.                                                                                     | -         |
| A.021: Parameter Format Error (There is an error in the parameter                        | The software version of the SERVOPACK that caused the alarm is older than the software version of the parameters specified to write. | Read the product information to see if the software versions are the same. If they are different, it could be the cause of the alarm. | Write the parameters from another SERVOPACK with the same model and the same software version, and then turn the power OFF and ON again. | *1        |
| data format in the SERVOPACK.)                                                           | A failure occurred in the SERVOPACK.                                                                                                 | _                                                                                                    | The SERVOPACK may be faulty. Replace the SER-VOPACK.                                                                                     | _         |
|                                                                                          | The power supply voltage suddenly dropped.                                                                                           | Measure the power supply voltage.                                                                                                    | The SERVOPACK may be faulty. Replace the SER-VOPACK.                                                                                     | _         |
| A.022:<br>System Check-<br>sum Error<br>(There is an error                               | The power supply was shut OFF while setting a utility function.                                                                      | Check the timing of shutting OFF the power supply.                                                                                    | The SERVOPACK may be faulty. Replace the SER-VOPACK.                                                                                     | _         |
| in the parameter<br>data in the SER-<br>VOPACK.)                                         | A failure occurred in the SERVOPACK.                                                                                                 | Turn the power supply to the SERVOPACK OFF and ON again. If the alarm still occurs, the SERVOPACK may have failed.                    | The SERVOPACK may be faulty. Replace the SER-VOPACK.                                                                                     | _         |

Continued from previous page.

| Alarm Number:                                                                               | Possible Cause                                                                                                    | Confirmation                                                                                                   | Correction                                                                            | Reference |
|---------------------------------------------------------------------------------------------|----------------------------------------------------------------------------------------------------|----------------------------------------------------------------------------------------------------|---------------------------------------------------------------------------------------|-----------|
| Alarm Name                                                                                  | Possible Gause                                                                                                    | Communion                                                                                                    | Correction                                                                            | Reference |
| A.024:<br>System Alarm<br>(An internal pro-<br>gram error<br>occurred in the<br>SERVOPACK.) | A failure occurred in the SERVOPACK.                                                                                                    | -                                                                                                    | The SERVOPACK may be faulty. Replace the SER-VOPACK.                                  | -         |
| A.025:<br>System Alarm<br>(An internal pro-<br>gram error<br>occurred in the<br>SERVOPACK.) | A failure occurred in the SERVOPACK.                                                                                                    | -                                                                                                    | The SERVOPACK may be faulty. Replace the SER-VOPACK.                                  | -         |
| A.030:<br>Main Circuit<br>Detector Error                                                    | A failure occurred in the SERVOPACK.                                                                                                    | _                                                                                                    | The SERVOPACK may be faulty. Replace the SER-VOPACK.                                  | -         |
|                                                                                             | The SERVOPACK and Servomotor capacities do not match each other.                                                                                                    | Check the combination of the SERVOPACK and Servomotor capacities.                                              | Select a proper combination of SERVOPACK and Servomotor capacities.                   | *1        |
| A.040:<br>Parameter Set-                                                                    | The motor parameter file was not written to the linear encoder. (This applies only when not using a Serial Converter Unit.)                                             | Check to see if the motor parameter file was written to the linear encoder.                                    | Write the motor parameter file to the linear encoder.                                 | *1        |
| ting Error<br>(A parameter set-<br>ting is outside of                                       | A failure occurred in the SERVOPACK.                                                                                                    | _                                                                                                    | The SERVOPACK may be faulty. Replace the SER-VOPACK.                                  | -         |
| the setting range.)                                                                         | A parameter setting is outside of the setting range.                                                                                                    | Check the setting ranges of the parameters that have been changed.                                             | Set the parameters to values within the setting ranges.                               | -         |
|                                                                                             | The electronic gear ratio is outside of the setting range.                                                                                                    | Check the electronic gear ratio. The ratio must be within the following range: 0.001 < (Pn20E/Pn210) < 64,000. | Set the electronic gear ratio in the following range: 0.001 < (Pn20E/Pn210) < 64,000. | *1        |
| A.041:<br>Encoder Output<br>Pulse Setting<br>Error                                          | The setting of Pn212 (Number of Encoder Output Pulses) or Pn281 (Encoder Output Resolution) is outside of the setting range or does not satisfy the setting conditions. | Check the setting of Pn212 or Pn281.                                                                           | Set Pn212 or Pn281 to an appropriate value.                                           | *1        |

Continued from previous page.

| Continued from previous page.                                                        |                                                                                                    |                                                                                                    |                                                                                                  | evious page. |
|--------------------------------------------------------------------------------------|----------------------------------------------------------------------------------------------------|----------------------------------------------------------------------------------------------------|--------------------------------------------------------------------------------------------------|--------------|
| Alarm Number:<br>Alarm Name                                                          | Possible Cause                                                                                                    | Confirmation                                                                                                  | Correction                                                                                       | Reference    |
|                                                                                      | The speed of program jogging went below the setting range when the electronic gear ratio (Pn20E/Pn210) or the Servomotor was changed.               | Check to see if the detection conditions*2 are satisfied.                                                     | Decrease the setting of the electronic gear ratio (Pn20E/Pn210).                                 | *1           |
| A.042:<br>Parameter Com-<br>bination Error                                           | The speed of program jogging went below the setting range when Pn533 or Pn585 (Program Jogging Movement Speed) was changed.                         | Check to see if the detection conditions*2 are satisfied.                                                     | Increase the setting of Pn533 or Pn585.                                                          | *1           |
|                                                                                      | The movement speed of advanced autotuning went below the setting range when the electronic gear ratio (Pn20E/ Pn210) or the Servomotor was changed. | Check to see if the detection conditions*3 are satisfied.                                                     | Decrease the setting of<br>the electronic gear ratio<br>(Pn20E/Pn210).                           | *1           |
| A.044:<br>Semi-Closed/<br>Fully-Closed<br>Loop Control<br>Parameter<br>Setting Error | The setting of the Fully-closed Module does not match the setting of Pn002 = n.X□□□ (External Encoder Usage).                                       | Check the setting of Pn002 = n.X□□□.                                                                          | Make sure that the setting of the Fully-closed Module agrees with the setting of Pn002 = n.X□□□. | *1           |
| A.04A: Parameter Set-                                                                | For 4-byte parameter bank members, there are two consecutive members with nothing registered.                                                       | -                                                                                                    | Change the number of bytes for bank members to an appropriate value.                             | _            |
| ting Error 2                                                                         | The total amount of bank data exceeds 64 (Pn900 × Pn901 > 64).                                                                                      | _                                                                                                    | Reduce the total amount of bank data to 64 or less.                                              | _            |
| A.050:<br>Combination<br>Error                                                       | The SERVOPACK and Servomotor capacities do not match each other.                                                                                    | Confirm that the follow-<br>ing condition is met:<br>1/4 ≤ (Servomotor<br>capacity/SERVOPACK<br>capacity) ≤ 4 | Select a proper combination of the SERVOPACK and Servomotor capacities.                          | *1           |
| (The capacities of<br>the SERVOPACK<br>and Servomotor                                | A failure occurred in the encoder.                                                                                                    | Replace the encoder and check to see if the alarm still occurs.                                               | Replace the Servomotor or encoder.                                                               | -            |
| do not match.)                                                                       | A failure occurred in the SERVOPACK.                                                                                                    | _                                                                                                    | The SERVOPACK may be faulty. Replace the SER-VOPACK.                                             | -            |
| A.051:<br>Unsupported<br>Device Alarm                                                | The motor parameter<br>file was not written to<br>the linear encoder.<br>(This applies only<br>when not using a<br>Serial Converter Unit.)          | Check to see if the motor parameter file was written to the linear encoder.                                   | Write the motor parameter file to the linear encoder.                                            | *1           |
|                                                                                      | An unsupported Serial<br>Converter Unit or<br>encoder (e.g., an<br>external encoder) is<br>connected to the<br>SERVOPACK.                           | Check the product combination specifications.                                                                 | Change to a correct combination of models.                                                       | -            |

| Alarm Number:<br>Alarm Name                                                                                               | Possible Cause                                                                                                    | Confirmation                | Correction                                                                                                    | Reference |
|----------------------------------------------------------------------------------------------------|----------------------------------------------------------------------------------------------------|-----------------------------|----------------------------------------------------------------------------------------------------|-----------|
| A.070: Motor Type Change Detected (The connected motor is a different type of motor from the previously connected motor.) | A Rotary Servomotor was removed and a Linear Servomotor was connected.                                                             | _                           | Set the parameters for a<br>Linear Servomotor and<br>reset the motor type<br>alarm. Then, turn the<br>power supply to the SER-<br>VOPACK OFF and ON<br>again. | *1        |
|                                                                                                    | A Linear Servomotor was removed and a Rotary Servomotor was connected.                                                             | _                           | Set the parameters for a<br>Rotary Servomotor and<br>reset the motor type<br>alarm. Then, turn the<br>power supply to the SER-<br>VOPACK OFF and ON<br>again. | *1        |
| A.080:<br>Linear Encoder<br>Pitch Setting<br>Error                                                                        | The setting of Pn282 (Linear Encoder Scale Pitch) has not been changed from the default setting.                                   | Check the setting of Pn282. | Correct the setting of Pn282.                                                                                                    | *1        |
| A.0b0:<br>Invalid Servo ON<br>Command Alarm                                                                               | The SV_ON (Servo ON) command was sent from the host controller after a utility function that turns ON the Servomotor was executed. | -                           | Turn the power supply to<br>the SERVOPACK OFF and<br>ON again. Or, execute a<br>software reset.                                                               | *1        |

Continued from previous page.

| Alarm Number:                                                    |                                                                                                    |                                                                                                    | Continued from pro                                                                                                    |           |
|------------------------------------------------------------------|----------------------------------------------------------------------------------------------------|----------------------------------------------------------------------------------------------------|----------------------------------------------------------------------------------------------------|-----------|
| Alarm Name                                                       | Possible Cause                                                                                                    | Confirmation                                                                                                    | Correction                                                                                                    | Reference |
|                                                                  | The Main Circuit Cable is not wired correctly or there is faulty contact.                                                     | Check the wiring.                                                                                                    | Correct the wiring.                                                                                                    | *1        |
|                                                                  | There is a short-circuit or ground fault in a Main Circuit Cable.                                                             | Check for short-circuits across Servomotor phases U, V, and W, or between the ground and Servomotor phases U, V, and W.                                                          | The cable may be short-circuited. Replace the cable.                                                                               | *1        |
|                                                                  | There is a short-circuit or ground fault inside the Servomotor.                                                               | Check for short-circuits<br>across Servomotor<br>phases U, V, and W, or<br>between the ground<br>and Servomotor phases<br>U, V, or W.                                            | The Servomotor may be faulty. Replace the Servomotor.                                                                              | *1        |
| A.100:<br>Overcurrent                                            | There is a short-circuit or ground fault inside the SERVOPACK.                                                                | Check for short-circuits across the Servomotor connection terminals U, V, and W on the SER-VOPACK, or between the ground and terminals U, V, or W.                               | The SERVOPACK may be faulty. Replace the SER-VOPACK.                                                                               | *1        |
| Detected<br>(An overcurrent<br>flowed through<br>the power tran- | The regenerative resistor is not wired correctly or there is faulty contact.                                                  | Check the wiring.                                                                                                    | Correct the wiring.                                                                                                    | *1        |
| sistor or the heat<br>sink overheated.)                          | The dynamic brake (DB, emergency stop executed from the SERVOPACK) was frequently activated, or a DB overload alarm occurred. | Check the power consumed by the DB resistor to see how frequently the DB is being used. Or, check the alarm display to see if a DB overload alarm (A.730 or A.731) has occurred. | Change the SERVOPACK model, operating methods, or the mechanisms so that the dynamic brake does not need to be used so frequently. | -         |
|                                                                  | The regenerative processing capacity was exceeded.                                                                            | Check the regenerative load ratio in the SigmaWin+ Motion Monitor Tab Page to see how frequently the regenerative resistor is being used.                                        | Recheck the operating conditions and load.                                                                                         | *4        |
|                                                                  | The SERVOPACK regenerative resistance is too small.                                                                           | Check the regenerative load ratio in the SigmaWin+ Motion Monitor Tab Page to see how frequently the regenerative resistor is being used.                                        | Change the regenerative resistance to a value larger than the SERVO-PACK minimum allowable resistance.                             | *4        |

Continued from previous page.

| Alarm Number:<br>Alarm Name                                                                 | Possible Cause                                                                       | Confirmation                                                                                                    | Correction                                                                                                    | Reference |
|---------------------------------------------------------------------------------------------|--------------------------------------------------------------------------------------|----------------------------------------------------------------------------------------------------|----------------------------------------------------------------------------------------------------|-----------|
| , warm reame                                                                                | A heavy load was applied while the Servomotor was stopped or running at a low speed. | Check to see if the operating conditions exceed Servo Drive specifications.                                                                          | Reduce the load applied to the Servomotor. Or, increase the operating speed.                                                                          | -         |
| A.100: Overcurrent Detected (An overcurrent flowed through the power transistor or the heat | A malfunction was caused by noise.                                                   | Improve the noise environment, e.g. by improving the wiring or installation conditions, and check to see if the alarm still occurs.                  | Implement countermeasures against noise, such as correct wiring of the FG. Use an FG wire size equivalent to the SERVO-PACK's main circuit wire size. | -         |
| sink overheated.)                                                                           | A failure occurred in the SERVOPACK.                                                 | _                                                                                                    | Turn the power supply to<br>the SERVOPACK OFF and<br>ON again. If an alarm still<br>occurs, the SERVOPACK<br>may be faulty. Replace the<br>SERVOPACK. | -         |
|                                                                                             | The Main Circuit Cable is not wired correctly or there is faulty contact.            | Check the wiring.                                                                                                    | Correct the wiring.                                                                                                    | *1        |
|                                                                                             | There is a short-circuit or ground fault in a Main Circuit Cable.                    | Check for short-circuits across cable phases U, V, and W, or between the ground and cable phases U, V, and W.                                        | The cable may be short-circuited. Replace the cable.                                                                                                  | *1        |
|                                                                                             | There is a short-circuit or ground fault inside the Servomotor.                      | Check for short-circuits<br>across Servomotor<br>phases U, V, and W, or<br>between the ground<br>and Servomotor phases<br>U, V, or W.                | The Servomotor may be faulty. Replace the Servomotor.                                                                                                 | *1        |
| A.101: Motor Overcurrent Detected (The current to the motor exceeded the                    | There is a short-circuit or ground fault inside the SERVOPACK.                       | Check for short-circuits across the Servomotor connection terminals U, V, and W on the SER-VOPACK, or between the ground and terminals U, V, or W.   | The SERVOPACK may be faulty. Replace the SER-VOPACK.                                                                                                  | *1        |
| allowable current.)                                                                         | A heavy load was applied while the Servomotor was stopped or running at a low speed. | Check to see if the operating conditions exceed Servo Drive specifications.                                                                          | Reduce the load applied to the Servomotor. Or, increase the operating speed.                                                                          | -         |
|                                                                                             | A malfunction was caused by noise.                                                   | Improve the noise envi-<br>ronment, e.g. by<br>improving the wiring or<br>installation conditions,<br>and check to see if the<br>alarm still occurs. | Implement countermeasures against noise, such as correct wiring of the FG. Use an FG wire size equivalent to the SERVO-PACK's main circuit wire size. | -         |
|                                                                                             | A failure occurred in the SERVOPACK.                                                 | -                                                                                                    | Turn the power supply to<br>the SERVOPACK OFF and<br>ON again. If an alarm still<br>occurs, the SERVOPACK<br>may be faulty. Replace the<br>SERVOPACK. | _         |

Continued from previous page.

| Alarm Number:<br>Alarm Name     | Possible Cause                                                                                                    | Confirmation                                                                                                    | Correction                                                                                                    | Reference |
|---------------------------------|----------------------------------------------------------------------------------------------------|----------------------------------------------------------------------------------------------------|----------------------------------------------------------------------------------------------------|-----------|
| A.300:<br>Regeneration<br>Error | When using the built-in regenerative resistor, the jumper between the regenerative resistor terminals (B2 and B3) was removed from one of the following SERVO-PACKs: SGD7S-3R8A, -5R5A, -7R6A, -120A, -180A, -200A, or -330A.                       | Check to see if the jumper is connected between power supply terminals B2 and B3.*5                                            | Correctly connect a jumper.                                                                                                    | *1        |
|                                 | The External Regenerative Resistor or Regenerative Resistor Unit is not wired correctly, or was removed or disconnected.                                                                                                    | Check the wiring of the External Regenerative Resistor or Regenerative Resistor Unit.*5                                        | Correct the wiring of the External Regenerative Resistor or Regenerative Resistor Unit.                                                                                                    | *1        |
|                                 | Pn600 (Regenerative<br>Resistor Capacity) is<br>not set to 0 and an<br>External Regenerative<br>Resistor is not con-<br>nected to one of the<br>following SERVO-<br>PACKs: SGD7S-<br>R70A, -R90A,-1R6A,<br>-2R8A, -R70F, -R90F,<br>-2R1F, or -2R8F. | Check to see if an External Regenerative Resistor is connected and check the setting of Pn600.                                 | Connect an External Regenerative Resistor, or set Pn600 (Regenerative Resistor Capacity) to 0 (setting unit: ×10 W) if no Regenerative Resistor is required.                                | *1        |
|                                 | An External Regenerative Resistor is not connected to one of the following SERVO-PACKs: SGD7S-470A, -550A, -590A, or -780A.                                                                                                    | Check to see if an External Regenerative Resistor or a Regenerative Resistor Unit is connected and check the setting of Pn600. | Connect an External<br>Regenerative Resistor and<br>set Pn600 to an appropri-<br>ate value, or connect a<br>Regenerative Resistor<br>Unit and set Pn600 to 0.                               | *1        |
|                                 | A failure occurred in the SERVOPACK.                                                                                                    | _                                                                                                    | While the main circuit power supply is OFF, turn the control power supply to the SERVOPACK OFF and ON again. If the alarm still occurs, the SERVOPACK may be faulty. Replace the SERVOPACK. | _         |

Continued from previous page.

| Alarm Number:<br>Alarm Name        | Possible Cause                                                                                                    | Confirmation                                                                                                    | Correction                                                                                                    | Reference |
|------------------------------------|----------------------------------------------------------------------------------------------------|----------------------------------------------------------------------------------------------------|----------------------------------------------------------------------------------------------------|-----------|
|                                    | The power supply voltage exceeded the specified range.                                                                                        | Measure the power supply voltage.                                                                                    | Set the power supply voltage within the specified range.                                                                                                    | _         |
|                                    | The external regenerative resistance value or regenerative resistor capacity is too small, or there has been a continuous regeneration state. | Check the operating conditions or the capacity using the SigmaJunmaSize+ Capacity Selection Software or other means. | Change the regenerative resistance value or capacity. Reconsider the operating conditions using the SigmaJunmaSize+ Capacity Selection Software or other means. | *4        |
|                                    | There was a continuous regeneration state because a negative load was continuously applied.                                                   | Check the load applied to the Servomotor during operation.                                                           | Reconsider the system including the servo, machine, and operating conditions.                                                                                   | -         |
| A.320:<br>Regenerative<br>Overload | The setting of Pn600 (Regenerative Resistor Capacity) is smaller than the capacity of the External Regenerative Resistor.                     | Check to see if a<br>Regenerative Resistor is<br>connected and check<br>the setting of Pn600.                        | Correct the setting of Pn600.                                                                                                    | *1        |
|                                    | The setting of Pn603 (Regenerative Resistance) is smaller than the capacity of the External Regenerative Resistor.                            | Check to see if a<br>Regenerative Resistor is<br>connected and check<br>the setting of Pn603.                        | Correct the setting of Pn603.                                                                                                    | *1        |
|                                    | The external regenerative resistance is too high.                                                                                             | Check the regenerative resistance.                                                                                   | Change the regenerative resistance to a correct value or use an External Regenerative Resistor of an appropriate capacity.                                      | *4        |
|                                    | A failure occurred in the SERVOPACK.                                                                                                    | _                                                                                                    | The SERVOPACK may be faulty. Replace the SER-VOPACK.                                                                                                    | _         |

Continued from previous page.

| Alarm Number:<br>Alarm Name                                                                        | Possible Cause                                                                                                    | Confirmation                                                                                   | Correction                                                                                                    | Reference |
|----------------------------------------------------------------------------------------------------|----------------------------------------------------------------------------------------------------|------------------------------------------------------------------------------------------------|----------------------------------------------------------------------------------------------------|-----------|
|                                                                                                    | The regenerative resistor was disconnected when the SERVOPACK power supply voltage was high.                                                                                                    | Measure the resistance of the regenerative resistor using a measuring instrument.              | If you are using the regenerative resistor built into the SERVOPACK, replace the SERVOPACK.  If you are using an External Regenerative Resistor, replace the External Regenerative Resistor. | -         |
| A.330:                                                                                             | DC power was supplied when an AC power supply input was specified in the settings.                                                                                                    | Check the power supply to see if it is a DC power supply.                                      | Correct the power supply setting to match the actual power supply.                                                                                                    | *1        |
| Main Circuit Power Supply Wiring Error (Detected when the main circuit power supply is turned ON.) | AC power was supplied when a DC power supply input was specified in the settings.                                                                                                    | Check the power supply to see if it is an AC power supply.                                     | Correct the power supply setting to match the actual power supply.                                                                                                    | *1        |
|                                                                                                    | Pn600 (Regenerative<br>Resistor Capacity) is<br>not set to 0 and an<br>External Regenerative<br>Resistor is not con-<br>nected to one of the<br>following SERVO-<br>PACKs: SGD7S-<br>R70A, -R90A, -1R6A,<br>-2R8A, -R70F, -R90F,<br>-2R1F, or -2R8F. | Check to see if an External Regenerative Resistor is connected and check the setting of Pn600. | Connect an External<br>Regenerative Resistor, or<br>if an External Regenera-<br>tive Resistor is not<br>required, set Pn600 to 0.                                                            | *1        |
|                                                                                                    | A failure occurred in the SERVOPACK.                                                                                                    | _                                                                                              | The SERVOPACK may be faulty. Replace the SER-VOPACK.                                                                                                    | -         |

| Alarm Number:<br>Alarm Name                                                                                 | Possible Cause                                                                    | Confirmation                                                                             | Correction                                                                                                    | Reference |
|----------------------------------------------------------------------------------------------------|-----------------------------------------------------------------------------------|------------------------------------------------------------------------------------------|----------------------------------------------------------------------------------------------------|-----------|
|                                                                                                    | The power supply voltage exceeded the specified range.                            | Measure the power supply voltage.                                                        | Set the AC/DC power supply voltage within the specified range.                                                                                                    | -         |
|                                                                                                    | The power supply is not stable or was influenced by a lightning surge.            | Measure the power supply voltage.                                                        | Improve the power supply conditions, install a surge absorber, and then turn the power supply OFF and ON again. If an alarm still occurs, the SERVOPACK may be faulty. Replace the SERVOPACK. | -         |
| A.400:<br>Overvoltage<br>(Detected in the                                                                   | The voltage for AC power supply was too high during acceleration or deceleration. | Check the power supply voltage and the speed and torque during operation.                | Set the AC power supply voltage within the specified range.                                                                                                    | -         |
| main circuit<br>power supply<br>section of the<br>SERVOPACK.)                                               | The external regenerative resistance is too high for the operating conditions.    | Check the operating conditions and the regenerative resistance.                          | Select a regenerative resistance value that is appropriate for the operating conditions and load.                                                                                             | *4        |
|                                                                                                    | The moment of inertia ratio or mass ratio exceeded the allowable value.           | Check to see if the moment of inertia ratio or mass ratio is within the allowable range. | Increase the deceleration time, or reduce the load.                                                                                                    | -         |
|                                                                                                    | A failure occurred in the SERVOPACK.                                              | -                                                                                        | While the main circuit power supply is OFF, turn the control power supply to the SERVOPACK OFF and ON again. If an alarm still occurs, the SERVOPACK may be faulty. Replace the SERVOPACK.    | -         |
|                                                                                                    | The power supply voltage went below the specified range.                          | Measure the power supply voltage.                                                        | Set the power supply voltage within the specified range.                                                                                                    | -         |
|                                                                                                    | The power supply voltage dropped during operation.                                | Measure the power supply voltage.                                                        | Increase the power supply capacity.                                                                                                    | _         |
| A.410:<br>Undervoltage<br>(Detected in the<br>main circuit<br>power supply<br>section of the<br>SERVOPACK.) | A momentary power interruption occurred.                                          | Measure the power supply voltage.                                                        | If you have changed the setting of Pn509 (Momentary Power Interruption Hold Time), decrease the setting.                                                                                      | *1        |
|                                                                                                    | The SERVOPACK fuse is blown out.                                                  | -                                                                                        | Replace the SERVO-PACK and connect a reactor to the DC reactor terminals (⊝1 and ⊝2) on the SERVOPACK.                                                                                        | _         |
|                                                                                                    | A failure occurred in the SERVOPACK.                                              | _                                                                                        | The SERVOPACK may be faulty. Replace the SER-VOPACK.                                                                                                    | _         |

Continued from previous page.

| Continued from previous page.                                                                                                |                                                                                                    |                                                                                                    |                                                                                                    |           |
|----------------------------------------------------------------------------------------------------|----------------------------------------------------------------------------------------------------|----------------------------------------------------------------------------------------------------|----------------------------------------------------------------------------------------------------|-----------|
| Alarm Number:<br>Alarm Name                                                                                                  | Possible Cause                                                                                                    | Confirmation                                                                                                    | Correction                                                                                                    | Reference |
|                                                                                                    | The order of phases U, V, and W in the motor wiring is not correct.                                                 | Check the wiring of the Servomotor.                                                                                                    | Make sure that the Servo-<br>motor is correctly wired.                                                                                                    | -         |
| A.510:<br>Overspeed<br>(The motor                                                                                            | A reference value that exceeded the over-<br>speed detection level was input.                                       | Check the input reference.                                                                                                    | Reduce the reference value. Or, adjust the gain.                                                                                                    |           |
| exceeded the maximum speed.)                                                                                                 | The motor exceeded the maximum speed.                                                                               | Check the waveform of the motor speed.                                                                                                    | Reduce the speed reference input gain and adjust the servo gain. Or, reconsider the operating conditions.                                                                                        | _         |
|                                                                                                    | A failure occurred in the SERVOPACK.                                                                                | _                                                                                                    | The SERVOPACK may be faulty. Replace the SER-VOPACK.                                                                                                    | _         |
| A.511:                                                                                                    | The encoder output pulse frequency exceeded the limit.                                                              | Check the encoder output pulse setting.                                                                                                    | Decrease the setting of<br>Pn212 (Number of<br>Encoder Output Pulses)<br>or Pn281 (Encoder Out-<br>put Resolution).                                                                              | *1        |
| Encoder Output<br>Pulse Overspeed                                                                                            | The encoder output pulse frequency exceeded the limit because the motor speed was too high.                         | Check the encoder output pulse setting and the motor speed.                                                                                   | Reduce the motor speed.                                                                                                    | -         |
|                                                                                                    | Abnormal oscillation was detected in the motor speed.                                                               | Check for abnormal motor noise, and check the speed and torque waveforms during operation.                                                    | Reduce the motor speed.<br>Or, reduce the setting of<br>Pn100 (Speed Loop<br>Gain).                                                                                                    | *1        |
| A.520:<br>Vibration Alarm                                                                                                    | The setting of Pn103 (Moment of Inertia Ratio) is greater than the actual moment of inertia or was greatly changed. | Check the moment of inertia ratio or mass ratio.                                                                                              | Set Pn103 (Moment of Inertia Ratio) to an appropriate value.                                                                                                    | *1        |
|                                                                                                    | The vibration detection level (Pn312 or Pn384) is not suitable.                                                     | Check that the vibration detection level (Pn312 or Pn384) is suitable.                                                                        | Set a suitable vibration detection level (Pn312 or Pn384).                                                                                                    | *1        |
| A.521: Autotuning Alarm (Vibration was detected while executing the custom tuning, Easy FFT, or the tuning-less func- tion.) | The Servomotor vibrated considerably while performing the tuning-less function.                                     | Check the waveform of the motor speed.                                                                                                    | Reduce the load so that<br>the moment of inertia ratio<br>is within the allowable<br>value. Or increase the<br>load level or reduce the<br>rigidity level in the tuning-<br>less level settings. | *1        |
|                                                                                                    | The Servomotor vibrated considerably while performing custom tuning or Easy FFT.                                    | Check the waveform of the motor speed.                                                                                                    | Check the operating procedure of corresponding function and implement corrections.                                                                                                    | *1        |
| A.550:<br>Maximum Speed<br>Setting Error                                                                                     | The setting of Pn385 (Maximum Motor Speed) is greater than the maximum speed.                                       | Check the setting of<br>Pn385, and the upper<br>limits of the maximum<br>motor speed setting<br>and the encoder output<br>resolution setting. | Set Pn385 to a value that does not exceed the maximum motor speed.                                                                                                    | *1        |

| Alarm Number:                                                                                                    |                                                                                                    |                                                                                         |                                                                                                    |           |
|----------------------------------------------------------------------------------------------------|----------------------------------------------------------------------------------------------------|-----------------------------------------------------------------------------------------|----------------------------------------------------------------------------------------------------|-----------|
| Alarm Name                                                                                                    | Possible Cause                                                                                                    | Confirmation                                                                            | Correction                                                                                                    | Reference |
|                                                                                                    | The wiring is not correct or there is a faulty connection in the motor or encoder wiring.                                                            | Check the wiring.                                                                       | Make sure that the Servo-<br>motor and encoder are<br>correctly wired.                                                                                                    | *1        |
|                                                                                                    | Operation was per-<br>formed that exceeded<br>the overload protec-<br>tion characteristics.                                                          | Check the motor overload characteristics and Run command.                               | Reconsider the load and operating conditions. Or, increase the motor capacity.                                                                                                 | -         |
| A.710:<br>Instantaneous<br>Overload<br>A.720:                                                                                              | An excessive load was applied during operation because the Servomotor was not driven due to mechanical problems.                                     | Check the operation reference and motor speed.                                          | Correct the mechanical problem.                                                                                                    | -         |
| Continuous<br>Overload                                                                                                    | There is an error in the setting of Pn282 (Linear Encoder Scale Pitch).                                                                              | Check the setting of Pn282.                                                             | Correct the setting of Pn282.                                                                                                    | *1        |
|                                                                                                    | There is an error in the setting of Pn080 = n.□□X□ (Motor Phase Sequence Selection).                                                                 | Check the setting of Pn080 = n.□□X□.                                                    | Set Pn080 = n.□□X□ to an appropriate value.                                                                                                    | *1        |
|                                                                                                    | A failure occurred in the SERVOPACK.                                                                                                    | _                                                                                       | The SERVOPACK may be faulty. Replace the SER-VOPACK.                                                                                                    | -         |
| A 700                                                                                                    | The Servomotor was rotated by an external force.                                                                                                    | Check the operation status.                                                             | Implement measures to ensure that the motor will not be rotated by an external force.                                                                                          | -         |
| A.730 and A.731: Dynamic Brake Overload (An excessive power consumption by the dynamic brake was detected.)                                | When the Servomotor was stopped with the dynamic brake, the rotational or linear kinetic energy exceeded the capacity of the dynamic brake resistor. | Check the power consumed by the DB resistor to see how frequently the DB is being used. | Reconsider the following:  Reduce the Servomotor command speed.  Decrease the moment of inertia ratio or mass ratio.  Reduce the frequency of stopping with the dynamic brake. | -         |
|                                                                                                    | A failure occurred in the SERVOPACK.                                                                                                    | _                                                                                       | The SERVOPACK may be faulty. Replace the SER-VOPACK.                                                                                                    | -         |
| A.740:<br>Inrush Current<br>Limiting Resistor<br>Overload<br>(The main circuit<br>power supply<br>was frequently<br>turned ON and<br>OFF.) | The allowable frequency of the inrush current limiting resistor was exceeded when the main circuit power supply was turned ON and OFF.               | _                                                                                       | Reduce the frequency of turning the main circuit power supply ON and OFF.                                                                                                    | -         |
|                                                                                                    | A failure occurred in the SERVOPACK.                                                                                                    | _                                                                                       | The SERVOPACK may be faulty. Replace the SER-VOPACK.                                                                                                    | -         |

Continued from previous page.

| Alama Nimala an                                                                                                    |                                                                                                    |                                                                                                    | Continued from pr                                                                         | evious page. |
|----------------------------------------------------------------------------------------------------|----------------------------------------------------------------------------------------------------|----------------------------------------------------------------------------------------------------|-------------------------------------------------------------------------------------------|--------------|
| Alarm Number:<br>Alarm Name                                                                                           | Possible Cause                                                                                             | Confirmation                                                                                                    | Correction                                                                                | Reference    |
|                                                                                                    | The surrounding temperature is too high.                                                                   | Check the surrounding temperature using a thermometer. Or, check the operating status with the SERVOPACK installation environment monitor.            | Decrease the surrounding temperature by improving the SERVO-PACK installation conditions. | *1           |
| A.7A1:                                                                                                    | An overload alarm was reset by turning OFF the power supply too many times.                                | Check the alarm display to see if there is an overload alarm.                                                                                         | Change the method for resetting the alarm.                                                | -            |
| Internal Temperature Error 1 (Control Board Temperature Error)                                                        | There was an excessive load or operation was performed that exceeded the regenerative processing capacity. | Use the accumulated load ratio to check the load during operation, and use the regenerative load ratio to check the regenerative processing capacity. | Reconsider the load and operating conditions.                                             | -            |
|                                                                                                    | The SERVOPACK installation orientation is not correct or there is insufficient space around the SERVOPACK. | Check the SERVOPACK installation conditions.                                                                                                    | Install the SERVOPACK according to specifications.                                        | *1           |
|                                                                                                    | A failure occurred in the SERVOPACK.                                                                       | -                                                                                                    | The SERVOPACK may be faulty. Replace the SER-VOPACK.                                      | -            |
|                                                                                                    | The surrounding temperature is too high.                                                                   | Check the surrounding temperature using a thermometer. Or, check the operating status with the SERVOPACK installation environment monitor.            | Decrease the surrounding temperature by improving the SERVO-PACK installation conditions. | *1           |
| A.7A2:                                                                                                    | An overload alarm was reset by turning OFF the power supply too many times.                                | Check the alarm display to see if there is an overload alarm.                                                                                         | Change the method for resetting the alarm.                                                | -            |
| Internal Tempera-<br>ture Error 2<br>(Power Board<br>Temperature<br>Error)                                            | There was an excessive load or operation was performed that exceeded the regenerative processing capacity. | Use the accumulated load ratio to check the load during operation, and use the regenerative load ratio to check the regenerative processing capacity. | Reconsider the load and operating conditions.                                             | -            |
|                                                                                                    | The SERVOPACK installation orientation is not correct or there is insufficient space around the SERVOPACK. | Check the SERVOPACK installation conditions.                                                                                                    | Install the SERVOPACK according to specifications.                                        | *1           |
|                                                                                                    | A failure occurred in the SERVOPACK.                                                                       | _                                                                                                    | The SERVOPACK may be faulty. Replace the SER-VOPACK.                                      | _            |
| A.7A3:<br>Internal Tempera-<br>ture Sensor Error<br>(An error<br>occurred in the<br>temperature sen-<br>sor circuit.) | A failure occurred in the SERVOPACK.                                                                       | _                                                                                                    | The SERVOPACK may be faulty. Replace the SER-VOPACK.                                      | -            |

| Alarm Number:                                                                                                  | Possible Cause                                                                                                    | Confirmation                                                       | Correction                                                                                                    | Reference  |
|----------------------------------------------------------------------------------------------------|----------------------------------------------------------------------------------------------------|--------------------------------------------------------------------|----------------------------------------------------------------------------------------------------|------------|
| Alarm Name                                                                                                    | 1 Ossible Cause                                                                                                    | Committation                                                       |                                                                                                    | Helefelice |
| A.7Ab:<br>SERVOPACK<br>Built-in Fan<br>Stopped                                                                 | The fan inside the SERVOPACK stopped.                                                                                       | Check for foreign matter inside the SERVOPACK.                     | Remove foreign matter from the SERVOPACK. If an alarm still occurs, the SERVOPACK may be faulty. Replace the SER-VOPACK.                                                                                                    | -          |
|                                                                                                    | The power to the absolute encoder was turned ON for the first time.                                                         | Check to see if the power supply was turned ON for the first time. | Set up the encoder.                                                                                                    | *1         |
| A.810:                                                                                                    | The Encoder Cable was disconnected and then connected again.                                                                | Check to see if the power supply was turned ON for the first time. | Check the encoder connection and set up the encoder.                                                                                                    | *1         |
| Encoder Backup<br>Alarm<br>(Detected at the<br>encoder, but only<br>when an abso-<br>lute encoder is<br>used.) | Power is not being supplied both from the control power supply (+5 V) from the SERVOPACK and from the battery power supply. | Check the encoder connector battery and the connector status.      | Replace the battery or implement similar measures to supply power to the encoder, and set up the encoder.                                                                                                    | *1         |
|                                                                                                    | A failure occurred in the absolute encoder.                                                                                 | _                                                                  | If the alarm still occurs after setting up the encoder again, replace the Servomotor.                                                                                                    | -          |
|                                                                                                    | A failure occurred in the SERVOPACK.                                                                                        | _                                                                  | The SERVOPACK may be faulty. Replace the SER-VOPACK.                                                                                                    | -          |
| A.820:<br>Encoder Check-<br>sum Alarm<br>(Detected at the<br>encoder.)                                         | A failure occurred in the encoder.                                                                                          | _                                                                  | ■ When Using an Absolute Encoder Set up the encoder again. If the alarm still occurs, the Servomotor may be faulty. Replace the Servomotor. ■ When Using a Singleturn Absolute Encoder or Incremental Encoder or Incremental Encoder allty. Replace the Servomotor. • The linear encoder may be faulty. Replace the linear encoder. | *1         |
|                                                                                                    | A failure occurred in the SERVOPACK.                                                                                        | _                                                                  | The SERVOPACK may be faulty. Replace the SER-VOPACK.                                                                                                    | _          |
| A.830:<br>Encoder Battery                                                                                      | The battery connection is faulty or a battery is not connected.                                                             | Check the battery connection.                                      | Correct the battery connection.                                                                                                    | *1         |
| Alarm<br>(The absolute<br>encoder battery<br>voltage was lower<br>than the speci-<br>fied level.)              | The battery voltage is lower than the specified value (2.7 V).                                                              | Measure the battery voltage.                                       | Replace the battery.                                                                                                    | *1         |
|                                                                                                    | A failure occurred in the SERVOPACK.                                                                                        | -                                                                  | The SERVOPACK may be faulty. Replace the SER-VOPACK.                                                                                                    | _          |

Continued from previous page.

| Alarm Number:                                                                                    | er: Continued from previous page.                                                                                                    |                                                           |                                                                                                    |           |
|--------------------------------------------------------------------------------------------------|----------------------------------------------------------------------------------------------------|-----------------------------------------------------------|----------------------------------------------------------------------------------------------------|-----------|
| Alarm Name                                                                                       | Possible Cause                                                                                                    | Confirmation                                              | Correction                                                                                                    | Reference |
|                                                                                                  | The encoder malfunctioned.                                                                                                    | _                                                         | Turn the power supply to<br>the SERVOPACK OFF and<br>ON again. If an alarm still<br>occurs, the Servomotor or<br>linear encoder may be<br>faulty. Replace the Servo-<br>motor or linear encoder. | -         |
| 1.040                                                                                            | An error occurred in reading data from the linear encoder.                                                                              | _                                                         | The linear encoder is not mounted within an appropriate tolerance. Correct the mounting of the linear encoder.                                                                                   | _         |
| A.840:<br>Encoder Data<br>Alarm<br>(Detected at the<br>encoder.)                                 | Excessive speed occurred in the linear encoder.                                                                                         | _                                                         | Control the motor speed within the range specified by the linear encoder manufacturer and then turn ON the control power supply.                                                                 | -         |
|                                                                                                  | The encoder malfunctioned due to noise.                                                                                                 | _                                                         | Correct the wiring around the encoder by separating the Encoder Cable from the Servomotor Main Circuit Cable or by grounding the encoder.                                                        | -         |
|                                                                                                  | The polarity sensor is not wired correctly.                                                                                             | Check the wiring of the polarity sensor.                  | Correct the wiring of the polarity sensor.                                                                                                    | _         |
|                                                                                                  | The polarity sensor failed.                                                                                                    | _                                                         | Replace the polarity sensor.                                                                                                    | _         |
|                                                                                                  | Rotary Servomotor:<br>The Servomotor<br>speed was 200 min <sup>-1</sup><br>or higher when the<br>control power supply<br>was turned ON. | Check the motor speed when the power supply is turned ON. | Reduce the Servomotor speed to a value less than 200 min <sup>-1</sup> , and turn ON the control power supply.                                                                                   | -         |
| A.850: Encoder Over- speed (Detected at the encoder when the control power supply is turned ON.) | Linear Servomotor: The Servomotor exceeded the specified speed when the control power supply was turned ON.                             | Check the motor speed when the power supply is turned ON. | Control the motor speed within the range specified by the linear encoder manufacturer and then turn ON the control power supply.                                                                 | -         |
|                                                                                                  | A failure occurred in the encoder.                                                                                                    | _                                                         | Turn the power supply to<br>the SERVOPACK OFF and<br>ON again. If an alarm still<br>occurs, the Servomotor or<br>linear encoder may be<br>faulty. Replace the Servo-<br>motor or linear encoder. | -         |
|                                                                                                  | A failure occurred in the SERVOPACK.                                                                                                    | -                                                         | Turn the power supply to<br>the SERVOPACK OFF and<br>ON again. If an alarm still<br>occurs, the SERVOPACK<br>may be faulty. Replace the<br>SERVOPACK.                                            | -         |

Continued from previous page.

| Alarm Number:<br>Alarm Name                                                                                      | Possible Cause                                                     | Confirmation                                                                                    | Correction                                                                                                    | Reference |
|----------------------------------------------------------------------------------------------------|--------------------------------------------------------------------|-------------------------------------------------------------------------------------------------|----------------------------------------------------------------------------------------------------|-----------|
| A.860:                                                                                                    | The surrounding air temperature around the Servomotor is too high. | Measure the surrounding air temperature around the Servomotor.                                  | Reduce the surrounding air temperature of the Servomotor to 40°C or less.                                                                                                    | -         |
| (Detected when a<br>Rotary Servomo-<br>tor, Absolute Lin-<br>ear Encoder, or                                     | The Servomotor load is greater than the rated load.                | Use the accumulated load ratio to check the load.                                               | Operate the Servo Drive so that the motor load remains within the specified range.                                                                                                    | *1        |
| Direct Drive Servomotor is connected. However, this alarm is not detected for SGMCS Servomotors with Incremental | A failure occurred in the encoder.                                 | _                                                                                               | Turn the power supply to<br>the SERVOPACK OFF and<br>ON again. If an alarm still<br>occurs, the Servomotor or<br>absolute linear encoder<br>may be faulty. Replace the<br>Servomotor or absolute<br>linear encoder. | -         |
| Encoders.)<br>(Detected at the<br>encoder end.)                                                                  | A failure occurred in the SERVOPACK.                               | _                                                                                               | Turn the power supply to<br>the SERVOPACK OFF and<br>ON again. If an alarm still<br>occurs, the SERVOPACK<br>may be faulty. Replace the<br>SERVOPACK.                                                               | -         |
|                                                                                                    | The surrounding temperature around the Servomotor is too high.     | Measure the surrounding temperature around the Servomotor.                                      | Reduce the surrounding air temperature of the Servomotor to 40°C or less.                                                                                                    | -         |
|                                                                                                    | The motor load is greater than the rated load.                     | Check the load with the accumulated load ratio on the Motion Monitor Tab Page on the SigmaWin+. | Operate the Servo Drive so that the motor load remains within the specified range.                                                                                                    | *1        |
| A.861:<br>Motor Over-<br>heated                                                                                  | A failure occurred in<br>the Serial Converter<br>Unit.             | -                                                                                               | Turn the power supply to<br>the SERVOPACK OFF and<br>ON again. If an alarm still<br>occurs, the Serial Con-<br>verter Unit may be faulty.<br>Replace the Serial Con-<br>verter Unit.                                | -         |
|                                                                                                    | A failure occurred in the SERVOPACK.                               | -                                                                                               | Turn the power supply to<br>the SERVOPACK OFF and<br>ON again. If an alarm still<br>occurs, the SERVOPACK<br>may be faulty. Replace the<br>SERVOPACK.                                                               | -         |

Continued from previous page.

| Continued from previous page.                          |                                                                                                    |                                                                                                    |                                                                                                    |           |
|--------------------------------------------------------|----------------------------------------------------------------------------------------------------|----------------------------------------------------------------------------------------------------|----------------------------------------------------------------------------------------------------|-----------|
| Alarm Number:<br>Alarm Name                            | Possible Cause                                                                                                    | Confirmation                                                                                                    | Correction                                                                                                    | Reference |
|                                                        | The surrounding temperature is too high.                                                                              | Check the surrounding temperature using a thermometer.                                                                  | Lower the surrounding<br>temperature by improving<br>the installation conditions<br>of the Linear Servomotor<br>or the machine.                                                                           | -         |
|                                                        | The overheat protection input signal line is disconnected or short-circuited.                                         | Check the input voltage with the overheat protection input information on the Motion Monitor Tab Page on the SigmaWin+. | Repair the line for the overheat protection input signal.                                                                                                    | -         |
| A.862:                                                 | An overload alarm was reset by turning OFF the power supply too many times.                                           | Check the alarm display to see if there is an overload alarm.                                                           | Change the method for resetting the alarm.                                                                                                    | -         |
| Overheat Alarm                                         | Operation was performed under an excessive load.                                                                      | Use the accumulated load ratio to check the load during operation.                                                      | Reconsider the load and operating conditions.                                                                                                    | -         |
|                                                        | A failure occurred in the SERVOPACK.                                                                                  | _                                                                                                    | The SERVOPACK may be faulty. Replace the SERVOPACK.                                                                                                    | -         |
|                                                        | The temperature detection circuit in the Linear Servomotor is faulty or the sensor attached to the machine is faulty. | _                                                                                                    | The temperature detection circuit in the Linear Servomotor may be faulty or the sensor attached to the machine may be faulty. Replace the Linear Servomotor or repair the sensor attached to the machine. | -         |
| A.890:<br>Encoder Scale<br>Error                       | A failure occurred in the linear encoder.                                                                             | -                                                                                                    | The linear encoder may be faulty. Replace the linear encoder.                                                                                                    | -         |
| A.891:<br>Encoder Module<br>Error                      | A failure occurred in the linear encoder.                                                                             | -                                                                                                    | Turn the power supply to<br>the SERVOPACK OFF and<br>ON again. If an alarm still<br>occurs, the linear encoder<br>may be faulty. Replace the<br>linear encoder.                                           | -         |
| A.8A0:<br>External Encoder<br>Error                    | Setting the origin of<br>the absolute linear<br>encoder failed<br>because the motor<br>moved.                         | Before you set the origin, use the fully-closed feedback pulse counter to confirm that the motor is not moving.         | The motor must be stopped while setting the origin position.                                                                                                    | *1        |
|                                                        | A failure occurred in the external encoder.                                                                           | _                                                                                                    | Replace the external encoder.                                                                                                    | _         |
| A.8A1:                                                 | A failure occurred in the external encoder.                                                                           | _                                                                                                    | Replace the external encoder.                                                                                                    | -         |
| External Encoder<br>Module Error                       | A failure occurred in the Serial Converter Unit.                                                                      | _                                                                                                    | Replace the Serial Converter Unit.                                                                                                    | -         |
| A.8A2:<br>External Incremental Encoder<br>Sensor Error | A failure occurred in the external encoder.                                                                           | _                                                                                                    | Replace the external encoder.                                                                                                    | _         |
| A.8A3:<br>External Absolute Encoder<br>Position Error  | A failure occurred in the external absolute encoder.                                                                  | _                                                                                                    | The external absolute encoder may be faulty. Refer to the encoder manufacturer's instruction manual for corrections.                                                                                      | -         |

| Alarm Number:                                            | Possible Cause                                                                  | Confirmation                                     | Continued from pro                                                                                                    | Reference  |
|----------------------------------------------------------|---------------------------------------------------------------------------------|--------------------------------------------------|----------------------------------------------------------------------------------------------------|------------|
| Alarm Name                                               |                                                                                 |                                                  |                                                                                                    | neielelice |
| A.8A5:<br>External Encoder<br>Overspeed                  | An overspeed error was detected in the external encoder.                        | Check the maximum speed of the external encoder. | Keep the external encoder below its maximum speed.                                                                                                    | -          |
| A.8A6: External Encoder Overheated                       | An overheating error was detected in the external encoder.                      | -                                                | Replace the external encoder.                                                                                                    | -          |
| A.b33:<br>Current Detection Error 3                      | A failure occurred in the current detection circuit.                            | -                                                | Turn the power supply to<br>the SERVOPACK OFF and<br>ON again. If an alarm still<br>occurs, the SERVOPACK<br>may be faulty. Replace the<br>SERVOPACK.                                    | -          |
| A.b6A:<br>MECHATROLINK<br>Communications<br>ASIC Error 1 | There is a fault in the SERVOPACK MECHATROLINK communications section.          | _                                                | Turn the power supply to<br>the SERVOPACK OFF and<br>ON again. If an alarm still<br>occurs, the SERVOPACK<br>may be faulty. Replace the<br>SERVOPACK.                                    | -          |
| A.b6b:<br>MECHATROLINK<br>Communications<br>ASIC Error 2 | A malfunction occurred in the MECHATROLINK communications section due to noise. | _                                                | Implement the following countermeasures against noise.  • Check the MECHA-TROLINK Communications Cable and FG wiring.  • Attach a ferrite core to the MECHATROLINK Communications Cable. | -          |
|                                                          | There is a fault in the SERVOPACK MECHATROLINK communications section.          | _                                                | Turn the power supply to<br>the SERVOPACK OFF and<br>ON again. If an alarm still<br>occurs, the SERVOPACK<br>may be faulty. Replace the<br>SERVOPACK.                                    | -          |
| A.bF0:<br>System Alarm 0                                 | A failure occurred in the SERVOPACK.                                            | _                                                | Turn the power supply to<br>the SERVOPACK OFF and<br>ON again. If an alarm still<br>occurs, the SERVOPACK<br>may be faulty. Replace the<br>SERVOPACK.                                    | -          |
| A.bF1:<br>System Alarm 1                                 | A failure occurred in the SERVOPACK.                                            | _                                                | Turn the power supply to<br>the SERVOPACK OFF and<br>ON again. If an alarm still<br>occurs, the SERVOPACK<br>may be faulty. Replace the<br>SERVOPACK.                                    | -          |
| A.bF2:<br>System Alarm 2                                 | A failure occurred in the SERVOPACK.                                            | -                                                | Turn the power supply to<br>the SERVOPACK OFF and<br>ON again. If an alarm still<br>occurs, the SERVOPACK<br>may be faulty. Replace the<br>SERVOPACK.                                    | -          |
| A.bF3:<br>System Alarm 3                                 | A failure occurred in the SERVOPACK.                                            | -                                                | Turn the power supply to<br>the SERVOPACK OFF and<br>ON again. If an alarm still<br>occurs, the SERVOPACK<br>may be faulty. Replace the<br>SERVOPACK.                                    | -          |

Continued from previous page.

| Alarm Number:<br>Alarm Name                                                   | Possible Cause                                                                       | Confirmation                         | Correction                                                                                                    | Reference |
|-------------------------------------------------------------------------------|--------------------------------------------------------------------------------------|--------------------------------------|----------------------------------------------------------------------------------------------------|-----------|
| A.bF4:<br>System Alarm 4                                                      | A failure occurred in the SERVOPACK.                                                 | _                                    | Turn the power supply to<br>the SERVOPACK OFF and<br>ON again. If an alarm still<br>occurs, the SERVOPACK<br>may be faulty. Replace the<br>SERVOPACK.                                               | -         |
| A.bF5:<br>System Alarm 5                                                      | A failure occurred in the SERVOPACK.                                                 | -                                    | Turn the power supply to<br>the SERVOPACK OFF and<br>ON again. If an alarm still<br>occurs, the SERVOPACK<br>may be faulty. Replace the<br>SERVOPACK.                                               | -         |
| A.bF6:<br>System Alarm 6                                                      | A failure occurred in the SERVOPACK.                                                 | -                                    | Turn the power supply to<br>the SERVOPACK OFF and<br>ON again. If an alarm still<br>occurs, the SERVOPACK<br>may be faulty. Replace the<br>SERVOPACK.                                               | -         |
| A.bF7:<br>System Alarm 7                                                      | A failure occurred in the SERVOPACK.                                                 | _                                    | Turn the power supply to<br>the SERVOPACK OFF and<br>ON again. If an alarm still<br>occurs, the SERVOPACK<br>may be faulty. Replace the<br>SERVOPACK.                                               | -         |
| A.bF8:<br>System Alarm 8                                                      | A failure occurred in the SERVOPACK.                                                 | _                                    | Turn the power supply to<br>the SERVOPACK OFF and<br>ON again. If an alarm still<br>occurs, the SERVOPACK<br>may be faulty. Replace the<br>SERVOPACK.                                               | -         |
|                                                                               | The order of phases U, V, and W in the motor wiring is not correct.                  | Check the Servomotor wiring.         | Make sure that the Servo-<br>motor is correctly wired.                                                                                                    | -         |
| A.C10:                                                                        | There is an error in the setting of Pn080 = n.□□X□ (Motor Phase Sequence Selection). | Check the setting of Pn080 = n.□□X□. | Set Pn080 = n.□□X□ to an appropriate value.                                                                                                    | *1        |
| Servomotor Out<br>of Control<br>(Detected when<br>the servo is<br>turned ON.) | A failure occurred in the encoder.                                                   | -                                    | If the motor wiring is correct and an alarm still occurs after turning the power supply OFF and ON again, the Servomotor or linear encoder may be faulty. Replace the Servomotor or linear encoder. | -         |
|                                                                               | A failure occurred in the SERVOPACK.                                                 | _                                    | Turn the power supply to<br>the SERVOPACK OFF and<br>ON again. If an alarm still<br>occurs, the SERVOPACK<br>may be faulty. Replace the<br>SERVOPACK.                                               | -         |

| Alarm Number:<br>Alarm Name              | Possible Cause                                                                                                    | Confirmation                                                                                                    | Correction                                                                                                | Reference |
|------------------------------------------|----------------------------------------------------------------------------------------------------|----------------------------------------------------------------------------------------------------|----------------------------------------------------------------------------------------------------|-----------|
| A.C20:<br>Phase Detection<br>Error       | The linear encoder signal level is too low.                                                                        | Check the voltage of the linear encoder signal.                                                                                                  | Fine-tune the mounting of the scale head. Or, replace the linear encoder.                                 | -         |
|                                          | The count-up direction of the linear encoder does not match the forward direction of the Moving Coil in the motor. | Check the setting of Pn080 = n.□□X□ (Motor Phase Sequence Selection). Check the installation orientation for the linear encoder and Moving Coil. | Change the setting of Pn080 = n.□□X□. Correctly reinstall the linear encoder or Moving Coil.              | *1        |
|                                          | The polarity sensor signal is being affected by noise.                                                             | _                                                                                                    | Correct the FG wiring.<br>Implement countermea-<br>sures against noise for the<br>polarity sensor wiring. | -         |
|                                          | The setting of Pn282 (Linear Encoder Scale Pitch) is not correct.                                                  | Check the setting of Pn282 (Linear Encoder Scale Pitch).                                                                                         | Check the specifications of the linear encoder and set a correct value.                                   | *1        |
| A.C21:                                   | The polarity sensor is protruding from the Magnetic Way of the motor.                                              | Check the polarity sensor.                                                                                                    | Correctly reinstall the Moving Coil or Magnetic Way of the motor.                                         | -         |
| Polarity Sensor<br>Error                 | The polarity sensor is not wired correctly.                                                                        | Check the wiring of the polarity sensor.                                                                                                    | Correct the wiring of the polarity sensor.                                                                | _         |
|                                          | The polarity sensor failed.                                                                                        | -                                                                                                    | Replace the polarity sensor.                                                                              | -         |
| A.C22:<br>Phase Information Disagreement | The SERVOPACK phase information is different from the linear encoder phase information.                            | _                                                                                                    | Perform polarity detection.                                                                               | *1        |

Continued from previous page.

| Alarm Number:                        | Possible Cause                                                 | Confirmation                                                                                                    | Continued from pro                                                                                                    |           |
|--------------------------------------|----------------------------------------------------------------|----------------------------------------------------------------------------------------------------|----------------------------------------------------------------------------------------------------|-----------|
| Alarm Name                           | Possible Cause                                                 | Confirmation                                                                                                    |                                                                                                    | Reference |
| A.C50:<br>Polarity Detection Failure | The parameter settings are not correct.                        | Check the linear encoder specifications and feedback signal status.                                                                                                    | The settings of Pn282 (Linear Encoder Scale Pitch) and Pn080 = n.□□X□ (Motor Phase Sequence Selection) may not match the installation. Set the parameters to correct values.                                                                                                    | *1        |
|                                      | There is noise on the scale signal.                            | Check to make sure that the frame grounds of the Serial Converter Unit and Servomotor are connected to the FG terminal on the SER-VOPACK and that the FG terminal on the SER-VOPACK is connected to the frame ground on the power supply. And, confirm that the shield is properly processed on the Linear Encoder Cable. Check to see if the detection reference is repeatedly output in one direction. | Implement appropriate countermeasures against noise for the Linear Encoder Cable.                                                                                                    | _         |
|                                      | An external force was applied to the Moving Coil of the motor. | _                                                                                                    | The polarity cannot be properly detected if the detection reference is 0 and the speed feedback is not 0 because of an external force, such as cable tension, applied to the Moving Coil. Implement measures to reduce the external force so that the speed feedback goes to 0. If the external force cannot be reduced, increase the setting of Pn481 (Polarity Detection Speed Loop Gain).                           | _         |
|                                      | The linear encoder resolution is too low.                      | Check the linear encoder scale pitch to see if it is within 100 μm.                                                                                                    | If the linear encoder scale pitch is 100 μm or higher, the SERVOPACK cannot detect the correct speed feedback. Use a linear encoder scale pitch with higher resolution. (We recommend a pitch of 40 μm or less.) Or, increase the setting of Pn485 (Polarity Detection Reference Speed). However, increasing the setting of Pn485 will increase the Servomotor movement range that is required for polarity detection. | _         |

| Alarm Number:<br>Alarm Name                                          | Possible Cause                                                                                                    | Confirmation                   | Correction                                                                                                    | Reference |
|----------------------------------------------------------------------|----------------------------------------------------------------------------------------------------|--------------------------------|----------------------------------------------------------------------------------------------------|-----------|
| A.C51:<br>Overtravel<br>Detected during<br>Polarity Detection        | The overtravel signal was detected during polarity detection.                                                                                            | Check the overtravel position. | Wire the overtravel signals. Execute polarity detection at a position where an overtravel signal would not be detected.                                                                                                    | *1        |
| A.C52:<br>Polarity Detection Not Completed                           | The servo was turned ON when using an absolute linear encoder, Pn587 was set to n.□□□0 (Do not detect polarity), and the polarity had not been detected. | _                              | When using an absolute linear encoder, set Pn587 to n. \$\square\$ 1 (Detect polarity).                                                                                                    | -         |
| A.C53:<br>Out of Range of<br>Motion for Polar-<br>ity Detection      | The travel distance exceeded the setting of Pn48E (Polarity Detection Range) in the middle of detection.                                                 | _                              | Increase the setting of Pn48E (Polarity Detection Range). Or, increase the setting of Pn481 (Polarity Detection Speed Loop Gain).                                                                                                   | -         |
| A.C54:<br>Polarity Detection Failure 2                               | An external force was applied to the Servomotor.                                                                                                    | -                              | Increase the setting of Pn495 (Polarity Detection Confirmation Force Reference). Increase the setting of Pn498 (Polarity Detection Allowable Error Range). Increasing the allowable error will also increase the motor temperature. | _         |
| A.C80:<br>Encoder Clear<br>Error or Multiturn<br>Limit Setting Error | A failure occurred in the encoder.                                                                                                    | _                              | Turn the power supply to<br>the SERVOPACK OFF and<br>ON again. If an alarm still<br>occurs, the Servomotor or<br>linear encoder may be<br>faulty. Replace the Servo-<br>motor or linear encoder.                                    | -         |
|                                                                      | A failure occurred in the SERVOPACK.                                                                                                    | _                              | Turn the power supply to<br>the SERVOPACK OFF and<br>ON again. If an alarm still<br>occurs, the SERVOPACK<br>may be faulty. Replace the<br>SERVOPACK.                                                                               | -         |

Continued from previous page.

| Alarm Number:<br>Alarm Name                                   | Possible Cause                                                                                                    | Confirmation                                             | Correction                                                                                                    | Reference |
|---------------------------------------------------------------|----------------------------------------------------------------------------------------------------|----------------------------------------------------------|----------------------------------------------------------------------------------------------------|-----------|
|                                                               | There is a faulty contact in the connector or the connector is not wired correctly for the encoder.                                                                                                    | Check the condition of the encoder connector.            | Reconnect the encoder connector and check the encoder wiring.                                                                                              | *1        |
|                                                               | There is a cable disconnection or short-circuit in the encoder. Or, the cable impedance is outside the specified values.                                                                                          | Check the condition of the Encoder Cable.                | Use the Encoder Cable within the specifications.                                                                                                    | -         |
| A.C90:<br>Encoder Communications Error                        | One of the following has occurred: corrosion caused by improper temperature, humidity, or gas, a short-circuit caused by entry of water drops or cutting oil, or faulty contact in connector caused by vibration. | Check the operating environment.                         | Improve the operating environment, and replace the cable. If the alarm still occurs, replace the SER-VOPACK.                                               | *1        |
|                                                               | A malfunction was caused by noise.                                                                                                    | _                                                        | Correct the wiring around the encoder by separating the Encoder Cable from the Servomotor Main Circuit Cable or by grounding the encoder.                  | *1        |
|                                                               | A failure occurred in the SERVOPACK.                                                                                                    | _                                                        | Connect the Servomotor to another SERVOPACK, and turn ON the control power supply. If no alarm occurs, the SERVOPACK may be faulty. Replace the SERVOPACK. | -         |
| A.C91: Encoder Communications Position Data Acceleration Rate | Noise entered on the signal lines because the Encoder Cable is bent or the sheath is damaged.                                                                                                    | Check the condition of the Encoder Cable and connectors. | Check the Encoder Cable to see if it is installed correctly.                                                                                               | *1        |
|                                                               | The Encoder Cable is<br>bundled with a high-<br>current line or<br>installed near a high-<br>current line.                                                                                                    | Check the installation condition of the Encoder Cable.   | Confirm that there is no surge voltage on the Encoder Cable.                                                                                               | -         |
| Error                                                         | There is variation in<br>the FG potential<br>because of the influ-<br>ence of machines on<br>the Servomotor side,<br>such as a welder.                                                                            | Check the installation condition of the Encoder Cable.   | Properly ground the machine to separate it from the FG of the encoder.                                                                                     | -         |

Continued from previous page.

| Alarm Number:<br>Alarm Name                     | Possible Cause                                           | Confirmation                    | Correction                                                                                                    | Reference |
|-------------------------------------------------|----------------------------------------------------------|---------------------------------|----------------------------------------------------------------------------------------------------|-----------|
|                                                 | Noise entered on the signal line from the encoder.       | _                               | Implement countermeasures against noise for the encoder wiring.                                                                                                    | *1        |
|                                                 | Excessive vibration or shock was applied to the encoder. | Check the operating conditions. | Reduce machine vibration. Correctly install the Servomotor or linear encoder.                                                                                                    | -         |
| A.C92:<br>Encoder Communications Timer<br>Error | A failure occurred in the encoder.                       | _                               | Turn the power supply to<br>the SERVOPACK OFF and<br>ON again. If an alarm still<br>occurs, the Servomotor or<br>linear encoder may be<br>faulty. Replace the Servo-<br>motor or linear encoder. | -         |
|                                                 | A failure occurred in the SERVOPACK.                     | _                               | Turn the power supply to<br>the SERVOPACK OFF and<br>ON again. If an alarm still<br>occurs, the SERVOPACK<br>may be faulty. Replace the<br>SERVOPACK.                                            | -         |
| A.CA0:<br>Encoder Parame-<br>ter Error          | A failure occurred in the encoder.                       | _                               | Turn the power supply to<br>the SERVOPACK OFF and<br>ON again. If an alarm still<br>occurs, the Servomotor or<br>linear encoder may be<br>faulty. Replace the Servo-<br>motor or linear encoder. | -         |
|                                                 | A failure occurred in the SERVOPACK.                     | -                               | Turn the power supply to<br>the SERVOPACK OFF and<br>ON again. If an alarm still<br>occurs, the SERVOPACK<br>may be faulty. Replace the<br>SERVOPACK.                                            | -         |

Continued from previous page.

| Alarm Number:<br>Alarm Name               | Possible Cause                                                                                                    | Confirmation                                             | Correction                                                                                                    | Reference   |
|-------------------------------------------|----------------------------------------------------------------------------------------------------|----------------------------------------------------------|----------------------------------------------------------------------------------------------------|-------------|
|                                           | The encoder is wired incorrectly or there is faulty contact.                                                                                               | Check the wiring of the encoder.                         | Make sure that the encoder is correctly wired.                                                                                                    | *1          |
|                                           | The specifications of<br>the Encoder Cable are<br>not correct and noise<br>entered on it.                                                                  | _                                                        | Use a shielded twisted-pair wire cable or a screened twisted-pair cable with conductors of at least 0.12 mm <sup>2</sup> .                                                                       | -           |
|                                           | The Encoder Cable is too long and noise entered on it.                                                                                                    | _                                                        | Rotary Servomotors:     The Encoder Cable wiring distance must be 50 m max.     Linear Servomotors:     The Encoder Cable wiring distance must be 20 m max.                                      | -           |
| A.Cb0:<br>Encoder Echo-<br>back Error     | There is variation in<br>the FG potential<br>because of the influ-<br>ence of machines on<br>the Servomotor side,<br>such as a welder.                     | Check the condition of the Encoder Cable and connectors. | Properly ground the machine to separate it from the FG of the encoder.                                                                                                    | -           |
|                                           | Excessive vibration or shock was applied to the encoder.                                                                                                   | Check the operating conditions.                          | Reduce machine vibration. Correctly install the Servomotor or linear encoder.                                                                                                    | -           |
|                                           | A failure occurred in the encoder.                                                                                                    | _                                                        | Turn the power supply to<br>the SERVOPACK OFF and<br>ON again. If an alarm still<br>occurs, the Servomotor or<br>linear encoder may be<br>faulty. Replace the Servo-<br>motor or linear encoder. | -           |
|                                           | A failure occurred in the SERVOPACK.                                                                                                    | _                                                        | Turn the power supply to<br>the SERVOPACK OFF and<br>ON again. If an alarm still<br>occurs, the SERVOPACK<br>may be faulty. Replace the<br>SERVOPACK.                                            | -           |
|                                           | When using a Direct<br>Drive Servomotor, the<br>setting of Pn205 (Mul-<br>titurn Limit) does not<br>agree with the<br>encoder.                             | Check the setting of Pn205.                              | Correct the setting of Pn205 (0 to 65,535).                                                                                                    | *1          |
| A.CC0:<br>Multiturn Limit<br>Disagreement | The multiturn limit of<br>the encoder is differ-<br>ent from that of the<br>SERVOPACK. Or, the<br>multiturn limit of the<br>SERVOPACK has<br>been changed. | Check the setting of Pn205 in the SERVO-PACK.            | Change the setting if the alarm occurs.                                                                                                    | *1          |
|                                           | A failure occurred in the SERVOPACK.                                                                                                    | _                                                        | Turn the power supply to<br>the SERVOPACK OFF and<br>ON again. If an alarm still<br>occurs, the SERVOPACK<br>may be faulty. Replace the<br>SERVOPACK.                                            | n nevt nage |

Continued from previous page.

| Alarm Number:<br>Alarm Name                                                                                                    | Possible Cause                                                                                                 | Confirmation                                                                                                   | Correction                                                                                                    | Reference |
|----------------------------------------------------------------------------------------------------|----------------------------------------------------------------------------------------------------|----------------------------------------------------------------------------------------------------|----------------------------------------------------------------------------------------------------|-----------|
|                                                                                                    | The cable between the Serial Converter Unit and SERVOPACK is not wired correctly or there is a faulty contact. | Check the wiring of the external encoder.                                                                      | Correctly wire the cable between the Serial Converter Unit and SERVO-PACK.                                                                                                    | *1        |
| A.CF1: Reception Failed Error in Feed- back Option                                                                                                    | A specified cable is<br>not being used<br>between Serial Con-<br>verter Unit and SER-<br>VOPACK.               | Check the wiring specifications of the external encoder.                                                       | Use a specified cable.                                                                                                    | -         |
| Module Communications                                                                                                    | The cable between the Serial Converter Unit and SERVOPACK is too long.                                         | Measure the length of<br>the cable that connects<br>the Serial Converter<br>Unit.                              | The length of the cable between the Serial Converter Unit and SERVO-PACK must be 20 m or less.                                                                                                    | -         |
|                                                                                                    | The sheath on cable between the Serial Converter Unit and SERVOPACK is broken.                                 | Check the cable that connects the Serial Converter Unit.                                                       | Replace the cable between the Serial Converter Unit and SERVO-PACK.                                                                                                    | -         |
| A.CF2:<br>Timer Stopped<br>Error in Feed-                                                                                                    | Noise entered the cable between the Serial Converter Unit and SERVOPACK.                                       | _                                                                                                    | Correct the wiring around<br>the Serial Converter Unit,<br>e.g., separate I/O signal<br>lines from the Main Circuit<br>Cables or ground.                                                                         | -         |
| back Option<br>Module Commu-<br>nications                                                                                                    | A failure occurred in the Serial Converter Unit.                                                               | _                                                                                                    | Replace the Serial Converter Unit.                                                                                                    | -         |
|                                                                                                    | A failure occurred in the SERVOPACK.                                                                           | -                                                                                                    | Replace the SERVO-<br>PACK.                                                                                                    | _         |
|                                                                                                    | The Servomotor U, V, and W wiring is not correct.                                                              | Check the wiring of the Servomotor's Main Circuit Cables.                                                      | Make sure that there are no faulty contacts in the wiring for the Servomotor and encoder.                                                                                                    | -         |
|                                                                                                    | The position command speed is too fast.                                                                        | Reduce the position command speed and try operating the SER-VOPACK.                                            | Reduce the position reference speed or the reference acceleration rate, or reconsider the electronic gear ratio.                                                                                                 | *1        |
| A.d00: Position Deviation Overflow (The setting of Pn520 (Position Deviation Overflow Alarm Level) was exceeded by the position deviation while the servo was ON.) | The acceleration of the position reference is too high.                                                        | Reduce the reference acceleration and try operating the SERVO-PACK.                                            | Reduce the acceleration of the position reference using a MECHATROLINK command. Or, smooth the position reference acceleration by selecting the position reference filter (ACCFIL) using a MECHATROLINK command. | -         |
|                                                                                                    | The setting of Pn520 (Position Deviation Overflow Alarm Level) is too low for the operating conditions.        | Check Pn520 (Position<br>Deviation Overflow<br>Alarm Level) to see if it<br>is set to an appropriate<br>value. | Optimize the setting of Pn520.                                                                                                    | *1        |
|                                                                                                    | A failure occurred in the SERVOPACK.                                                                           | _                                                                                                    | Turn the power supply to<br>the SERVOPACK OFF and<br>ON again. If an alarm still<br>occurs, the SERVOPACK<br>may be faulty. Replace the<br>SERVOPACK.                                                            | -         |

Continued from previous page.

| Alarm Number:                                                          | Possible Cause                                                                                                    | Confirmation                                                                         | Continued from pro-                                                                                                    | Reference |
|------------------------------------------------------------------------|----------------------------------------------------------------------------------------------------|--------------------------------------------------------------------------------------|----------------------------------------------------------------------------------------------------|-----------|
| Alarm Name                                                             |                                                                                                    | Commination                                                                          | Correction                                                                                                    | TOTOTOTO  |
| A.d01:<br>Position Deviation Overflow<br>Alarm at Servo<br>ON          | The servo was turned ON after the position deviation exceeded the setting of Pn526 (Position Deviation Overflow Alarm Level at Servo ON) while the servo was OFF.                                                                                                    | Check the position deviation while the servo is OFF.                                 | Optimize the setting of<br>Pn526 (Position Deviation<br>Overflow Alarm Level at<br>Servo ON).                                                         | *1        |
| A.d02: Position Deviation Overflow Alarm for Speed Limit at Servo ON   | If position deviation remains in the deviation counter, the setting of Pn529 or Pn584 (Speed Limit Level at Servo ON) limits the speed when the servo is turned ON. This alarm occurs if a position reference is input and the setting of Pn520 (Position Deviation Overflow Alarm Level) is exceeded. | _                                                                                    | Optimize the setting of Pn520 (Position Deviation Overflow Alarm Level). Or, adjust the setting of Pn529 or Pn584 (Speed Limit Level at Servo ON).    | *1        |
| A.d10:  Motor-Load Position Deviation                                  | The motor direction and external encoder installation orientation are backward.                                                                                                    | Check the motor direction and the external encoder installation orientation.         | Install the external encoder in the opposite direction, or change the setting of Pn002 = n.X□□□ (External Encoder Usage) to reverse the direction.    | *1        |
| Overflow                                                               | There is an error in the connection between the load (e.g., stage) and external encoder coupling.                                                                                                    | Check the coupling of the external encoder.                                          | Check the mechanical coupling.                                                                                                    | -         |
| A.d30:<br>Position Data<br>Overflow                                    | The position data exceeded ±1,879,048,192.                                                                                                    | Check the input reference pulse counter.                                             | Reconsider the operating specifications.                                                                                                    | -         |
| A.E02:                                                                 | The MECHATROLINK transmission cycle fluctuated.                                                                                                    | _                                                                                    | Remove the cause of transmission cycle fluctuation at the host controller.                                                                            | -         |
| MECHATROLINK<br>Internal Synchro-<br>nization Error 1                  | A failure occurred in the SERVOPACK.                                                                                                    | -                                                                                    | Turn the power supply to<br>the SERVOPACK OFF and<br>ON again. If an alarm still<br>occurs, the SERVOPACK<br>may be faulty. Replace the<br>SERVOPACK. | -         |
| A.E40:<br>MECHATROLINK<br>Transmission<br>Cycle Setting<br>Error       | The setting of MECHATROLINK transmission cycle is outside of the specified range.                                                                                                    | Check the setting of the MECHATROLINK transmission cycle.                            | Set the MECHATROLINK transmission cycle to an appropriate value.                                                                                      | -         |
| A.E41:<br>MECHATROLINK<br>Communications<br>Data Size Setting<br>Error | The number of transmission bytes set on DIP switch S3 is not correct.                                                                                                    | Check the MECHA-<br>TROLINK communica-<br>tions data size of the<br>host controller. | Reset DIP switch S3 to change the number of transmission bytes to an appropriate value.                                                               | *1        |

/

Continued from previous page.

| Alarm Number:                                                    | Possible Cause                                                                                                    | Confirmation                                                                                 | Continued from pro                                                                                                    | Reference |
|------------------------------------------------------------------|----------------------------------------------------------------------------------------------------|----------------------------------------------------------------------------------------------|----------------------------------------------------------------------------------------------------|-----------|
| Alarm Name                                                       | 1 OSSIDIE Oduse                                                                                                    | Commination                                                                                  |                                                                                                    | TOTOTOTO  |
| A.E42:<br>MECHATROLINK                                           | The station address is outside of the setting range.                                                                                                    | Check rotary switches<br>S1 and S2 to see if the<br>station address is<br>between 03 and EF. | Check the setting of the station address of the host controller, and reset rotary switches S1 and S2 to change the address to an appropriate value between 03 and EF.                                   | *1        |
| Station Address<br>Setting Error                                 | Two or more stations on the communications network have the same address.                                                                                     | Check to see if two or more stations on the communications network have the same address.    | Check the setting of the station address of the host controller, and reset rotary switches S1 and S2 to change the address to an appropriate value between 03 and EF.                                   | *1        |
| Λ E50*4·                                                         | The WDT data in the host controller was not updated normally.                                                                                                 | Check to see if the WDT data is being updated at the host controller.                        | Correctly update the WDT data at the host controller.                                                                                                    | -         |
| A.E50*4:<br>MECHATROLINK<br>Synchronization<br>Error             | A failure occurred in the SERVOPACK.                                                                                                    | _                                                                                            | Turn the power supply to<br>the SERVOPACK OFF and<br>ON again. If an alarm still<br>occurs, the SERVOPACK<br>may be faulty. Replace the<br>SERVOPACK.                                                   | -         |
| A.E51:<br>MECHATROLINK<br>Synchronization                        | The WDT data at the host controller was not updated correctly at the start of synchronous communications, so synchronous communications could not be started. | Check to see if the WDT data is being updated in the host controller.                        | Correctly update the WDT data at the host controller.                                                                                                    | -         |
| Failed                                                           | A failure occurred in the SERVOPACK.                                                                                                    | _                                                                                            | Turn the power supply to<br>the SERVOPACK OFF and<br>ON again. If an alarm still<br>occurs, the SERVOPACK<br>may be faulty. Replace the<br>SERVOPACK.                                                   | -         |
|                                                                  | MECHATROLINK wiring is not correct.                                                                                                    | Check the MECHA-TROLINK wiring.                                                              | Correct the MECHATROLINK Communications Cable wiring.                                                                                                    | -         |
| A.E60*4:<br>Reception Error in<br>MECHATROLINK<br>Communications | A MECHATROLINK data reception error occurred due to noise.                                                                                                    | _                                                                                            | Implement countermeasures against noise. (Check the MECHATROLINK Communications Cable and FG wiring, and implement measures such as attaching a ferrite core to the MECHATROLINK Communications Cable.) | -         |
|                                                                  | A failure occurred in the SERVOPACK.                                                                                                    | _                                                                                            | Turn the power supply to<br>the SERVOPACK OFF and<br>ON again. If an alarm still<br>occurs, the SERVOPACK<br>may be faulty. Replace the<br>SERVOPACK.                                                   | -         |

Continued from previous page.

| Continued from previous pag                                |                                                                                    |                                                                                         |                                                                                                    | l         |
|------------------------------------------------------------|------------------------------------------------------------------------------------|-----------------------------------------------------------------------------------------|----------------------------------------------------------------------------------------------------|-----------|
| Alarm Number:<br>Alarm Name                                | Possible Cause                                                                     | Confirmation                                                                            | Correction                                                                                                    | Reference |
| A.E61:<br>Synchronization                                  | The MECHATROLINK transmission cycle fluctuated.                                    | Check the setting of the MECHATROLINK transmission cycle.                               | Remove the cause of transmission cycle fluctuation at the host controller.                                                                                                    | _         |
| Interval Error in<br>MECHATROLINK<br>Transmission<br>Cycle | A failure occurred in the SERVOPACK.                                               | -                                                                                       | Turn the power supply to<br>the SERVOPACK OFF and<br>ON again. If an alarm still<br>occurs, the SERVOPACK<br>may be faulty. Replace the<br>SERVOPACK.                                                    | -         |
|                                                            | MECHATROLINK wiring is not correct.                                                | Check the Servomotor wiring.                                                            | Correct the MECHA-<br>TROLINK Communica-<br>tions Cable wiring.                                                                                                    | -         |
| A.E63: MECHATROLINK Synchronization Frame Not Received     | A MECHATROLINK data reception error occurred due to noise.                         | -                                                                                       | Implement countermeasures against noise. (Check the MECHA-TROLINK Communications Cable and FG wiring, and implement measures such as attaching a ferrite core to the MECHATROLINK Communications Cable.) | -         |
|                                                            | A failure occurred in the SERVOPACK.                                               | _                                                                                       | Turn the power supply to<br>the SERVOPACK OFF and<br>ON again. If an alarm still<br>occurs, the SERVOPACK<br>may be faulty. Replace the<br>SERVOPACK.                                                    | -         |
|                                                            | There is a faulty connection between the SERVOPACK and the Safety Option Module.   | Check the connection<br>between the SERVO-<br>PACK and the Safety<br>Option Module.     | Correctly connect the Safety Option Module.                                                                                                    | -         |
| A.E71:<br>Safety Option<br>Module Detec-<br>tion Failure   | The Safety Option<br>Module was discon-<br>nected.                                 | _                                                                                       | Execute Fn014 (Reset Option Module Configuration Error) from the Digital Operator or SigmaWin+ and then turn the power supply to the SERVO-PACK OFF and ON again.                                        | *1        |
|                                                            | A failure occurred in the Safety Option Module.                                    | _                                                                                       | Replace the Safety Option Module.                                                                                                    | -         |
|                                                            | A failure occurred in the SERVOPACK.                                               | _                                                                                       | Replace the SERVO-PACK.                                                                                                    | _         |
| A.E72:<br>Feedback Option<br>Module Detec-<br>tion Failure | There is a faulty connection between the SERVOPACK and the Feedback Option Module. | Check the connection<br>between the SERVO-<br>PACK and the Feed-<br>back Option Module. | Correctly connect the Feedback Option Module.                                                                                                    | -         |
|                                                            | The Feedback Option<br>Module was discon-<br>nected.                               | -                                                                                       | Reset the Option Module configuration error and turn the power supply to the SERVOPACK OFF and ON again.                                                                                                 | *1        |
|                                                            | A failure occurred in the Feedback Option Module.                                  | -                                                                                       | Replace the Feedback<br>Option Module.                                                                                                    | -         |
|                                                            | A failure occurred in the SERVOPACK.                                               | _                                                                                       | Replace the SERVO-PACK.                                                                                                    | _         |

Continued from previous page.

| Alarm Number:                                                                                                    | Possible Cause                                                                                             | Confirmation                                                                                                    | Correction                                                                                                    | Reference |
|----------------------------------------------------------------------------------------------------|----------------------------------------------------------------------------------------------------|----------------------------------------------------------------------------------------------------|----------------------------------------------------------------------------------------------------|-----------|
| Alarm Name  A.E74: Unsupported                                                                                                    | A failure occurred in the Safety Option Module.                                                            | _                                                                                                    | Replace the Safety Option Module.                                                                                                    | -         |
| Safety Option<br>Module                                                                                                    | An unsupported<br>Safety Option Module<br>was connected.                                                   | Refer to the catalog of<br>the connected Safety<br>Option Module.                                                                                                    | Connect a compatible Safety Option Module.                                                                                                    | -         |
| A.Eb1:<br>Safety Function<br>Signal Input Tim-<br>ing Error                                                                                        | The delay between activation of the /HWBB1 and /HWBB2 input signals for the HWBB was ten second or longer. | Measure the time delay between the /HWBB1 and /HWBB2 signals.                                                                                                    | The output signal circuits or devices for /HWBB1 and /HWBB2 or the SER-VOPACK input signal circuits may be faulty. Alternatively, the input signal cables may be disconnected. Check to see if any of these items are faulty or have been disconnected. | -         |
|                                                                                                    | A failure occurred in the SERVOPACK.                                                                       | -                                                                                                    | Replace the SERVO-<br>PACK.                                                                                                    | -         |
| A.EC8: Gate Drive Error 1 (An error occurred in the gate drive circuit.)  A.EC9: Gate Drive Error 2 (An error occurred in the gate drive circuit.) | A failure occurred in the SERVOPACK.                                                                       |                                                                                                    | Turn the power supply to<br>the SERVOPACK OFF and<br>ON again. If an alarm still<br>occurs, the SERVOPACK<br>may be faulty. Replace the<br>SERVOPACK.                                                                                                   | -         |
|                                                                                                    |                                                                                                    | Check the motor status when the command is executed.                                                                                                    | Execute the SV_ON or SENS_ON command only when the motor is not operating.                                                                                                    | -         |
| A.Ed1:<br>Command Execution Timeout                                                                                                    | A timeout error occurred for a MECHATROLINK command.                                                       | <ul> <li>For fully-closed loop control, check the status of the external encoder when the command is executed.</li> <li>For other types of control, check the status of the linear encoder when the command is executed.</li> </ul> | Execute the SENS_ON command only when an external rotary encoder or linear encoder is connected.                                                                                                    | -         |

Continued from previous page.

| Alarm Number: 5 11 0 0 5 11 0 0 15 15 15 15 15 15 15 15 15 15 15 15 15                        |                                                                                                    |                                                                     |                                                                                                    | l page.   |
|-----------------------------------------------------------------------------------------------|----------------------------------------------------------------------------------------------------|---------------------------------------------------------------------|----------------------------------------------------------------------------------------------------|-----------|
| Alarm Name                                                                                    | Possible Cause                                                                                                  | Confirmation                                                        | Correction                                                                                                    | Reference |
|                                                                                               | The three-phase power supply wiring is not correct.                                                             | Check the power supply wiring.                                      | Make sure that the power supply is correctly wired.                                                                                                    | *1        |
| A.F10: Power Supply Line Open Phase                                                           | The three-phase power supply is unbalanced.                                                                     | Measure the voltage for each phase of the three-phase power supply. | Balance the power supply by changing phases.                                                                                                    | -         |
| (The voltage was low for more than one second for phase R, S, or T when the main power supply | A single-phase power supply was input without specifying a single-phase AC power supply input (Pn00B = n.□1□□). | Check the power supply and the parameter setting.                   | Match the parameter setting to the power supply.                                                                                                    | *1        |
| was ON.)                                                                                      | A failure occurred in the SERVOPACK.                                                                            | _                                                                   | Turn the power supply to<br>the SERVOPACK OFF and<br>ON again. If an alarm still<br>occurs, the SERVOPACK<br>may be faulty. Replace the<br>SERVOPACK.      | -         |
| FL-1*6:                                                                                       |                                                                                                    |                                                                     |                                                                                                    |           |
| System Alarm FL-2*6:                                                                          |                                                                                                    | _                                                                   | Turn the power supply to the SERVOPACK OFF and ON again. If an alarm still occurs, the SERVOPACK may be faulty. Replace the SERVOPACK.                     |           |
| FL-2 °:<br>System Alarm                                                                       |                                                                                                    |                                                                     |                                                                                                    |           |
| FL-3*6:                                                                                       |                                                                                                    |                                                                     |                                                                                                    |           |
| System Alarm                                                                                  | A failure occurred in                                                                                           |                                                                     |                                                                                                    | _         |
| FL-4*6:                                                                                       | the SERVOPACK.                                                                                                  |                                                                     |                                                                                                    |           |
| System Alarm FL-5*6:                                                                          | _                                                                                                    |                                                                     |                                                                                                    |           |
| System Alarm                                                                                  |                                                                                                    |                                                                     |                                                                                                    |           |
| FL-6*6:<br>System Alarm                                                                       |                                                                                                    |                                                                     |                                                                                                    |           |
| CPF00: Digital Operator Communications                                                        | There is a faulty connection between the Digital Operator and the SERVOPACK.                                    | Check the connector contact.                                        | Disconnect the connector and insert it again. Or, replace the cable.                                                                                       | -         |
| Error 1                                                                                       | A malfunction was caused by noise.                                                                              | _                                                                   | Keep the Digital Operator or the cable away from sources of noise.                                                                                         | _         |
| CPF01:<br>Digital Operator<br>Communications<br>Error 2                                       | A failure occurred in the Digital Operator.                                                                     | _                                                                   | Disconnect the Digital Operator and then con- nect it again. If an alarm still occurs, the Digital Operator may be faulty. Replace the Digital Oper- ator. | -         |
|                                                                                               | A failure occurred in the SERVOPACK.                                                                            | _                                                                   | Turn the power supply to<br>the SERVOPACK OFF and<br>ON again. If an alarm still<br>occurs, the SERVOPACK<br>may be faulty. Replace the<br>SERVOPACK.      | -         |

- \*1. Refer to the following manual for details.
  - Σ-7-Series Σ-7S SERVOPACK with MECHATROLINK-III Communications References Product Manual (Manual No.: SIEP S800001 28)
- \*2. Detection Conditions
  - Rotary Servomotors

If either of the following conditions is detected, an alarm will occur.

• Pn533 [min<sup>-1</sup>] × Encoder resolution 
$$6 \times 10^5$$
  $\leq$  Pn20E Pn210

• Maximum motor speed [min<sup>-1</sup>] 
$$\times$$
 Encoder resolution

Approx.  $3.66 \times 10^{12}$ 
 $\geq$  Pn20E

Pn210

• Linear Servomotors

If either of the following conditions is detected, an alarm will occur.

$$\frac{\text{Pn585 [mm/s]}}{\text{Linear encoder pitch [$\mu m$]}} \times \frac{\text{Resolution of Serial Converter Unit}}{10} \leq \frac{\text{Pn20E}}{\text{Pn210}}$$

$$\frac{\text{Pn385 [100 mm/s]}}{\text{Linear encoder pitch [$\mu m$]}} \times \frac{\text{Resolution of Serial Converter Unit}}{\text{Approx. 6.10 x 10}^{5}} \geq \frac{\text{Pn20E}}{\text{Pn210}}$$

- \*3. Detection Conditions
  - Rotary Servomotors

If either of the following conditions is detected, an alarm will occur.

• Rated motor speed [min<sup>-1</sup>] 
$$\times$$
 1/3  $\times$   $\frac{\text{Encoder resolution}}{6 \times 10^5} \le \frac{\text{Pn20E}}{\text{Pn210}}$ 

• Maximum motor speed [min<sup>-1</sup>] 
$$\times \frac{\text{Encoder resolution}}{\text{Approx. } 3.66 \times 10^{12}} \ge \frac{\text{Pn20E}}{\text{Pn210}}$$

· Linear Servomotors

If either of the following conditions is detected, an alarm will occur.

- \*4. Refer to the following manual for details.
  - Σ-7-Series Peripheral Device Selection Manual (Manual No.: SIEP S800001 32)
- \*5. The SERVOPACK will fail if the External Regenerative Resistor or Regenerative Resistor Unit is connected while the jumper is connected between the B2 and B3 terminals.
- \*6. These alarms are not stored in the alarm history. They are only displayed on the panel display.

#### 4.2.1 List of Warnings

#### 4.2

# Warning Displays

If a warning occurs in the SERVOPACK, a warning number will be displayed on the panel display. Warnings are displayed to warn you before an alarm occurs.

### 4.2.1 List of Warnings

The list of warnings gives the warning name and warning meaning in order of the warning numbers.

| Warning<br>Number | Warning Name                                                              | Meaning                                                                                                    | Resetting             |
|-------------------|---------------------------------------------------------------------------|----------------------------------------------------------------------------------------------------|-----------------------|
| A.900             | Position Deviation<br>Overflow                                            | The position deviation exceeded the percentage set with the following formula: (Pn520 × Pn51E/100)                                                                                               | Required.             |
| A.901             | Position Deviation<br>Overflow Alarm at<br>Servo ON                       | The position deviation when the servo was turned ON exceeded the percentage set with the following formula: (Pn526 × Pn528/100)                                                                  | Required.             |
| A.910             | Overload                                                                  | This warning occurs before an overload alarm (A.710 or A.720) occurs. If the warning is ignored and operation is continued, an alarm may occur.                                                  | Required.             |
| A.911             | Vibration                                                                 | Abnormal vibration was detected during motor operation. The detection level is the same as A.520. Set whether to output an alarm or a warning by setting Pn310 (Vibration Detection Selections). | Required.             |
| A.912             | Internal Temperature<br>Warning 1 (Control<br>Board Temperature<br>Error) | The surrounding temperature of the control PCB is abnormal.                                                                                                    | Required.             |
| A.913             | Internal Temperature<br>Warning 2 (Power<br>Board Temperature<br>Error)   | The surrounding temperature of the power PCB is abnormal.                                                                                                    | Required.             |
| A.920             | Regenerative Overload                                                     | This warning occurs before an A.320 alarm (Regenerative Overload) occurs. If the warning is ignored and operation is continued, an alarm may occur.                                              | Required.             |
| A.921             | Dynamic Brake Over-<br>load                                               | This warning occurs before an A.731 alarm (Dynamic Brake Overload) occurs. If the warning is ignored and operation is continued, an alarm may occur.                                             | Required.             |
| A.923             | SERVOPACK Built-in<br>Fan Stopped                                         | The fan inside the SERVOPACK stopped.                                                                                                    | Required.             |
| A.930             | Absolute Encoder Bat-<br>tery Error                                       | This warning occurs when the voltage of absolute encoder's battery is low.                                                                                                    | Required.             |
| A.93B             | Overheat Warning                                                          | The input voltage (temperature) for the overheat protection input (TH) signal exceeded the setting of Pn61C (Overheat Warning Level).                                                            | Required.             |
| A.942             | Speed Ripple Compensation Information Disagreement                        | The speed ripple compensation information stored in the encoder does not agree with the speed ripple compensation information stored in the SERVOPACK.                                           | Required.             |
| A.94A             | Data Setting Warning 1<br>(Parameter Number<br>Error)                     | There is an error in the parameter number for a Data Setting Warning 1 (Parameter Number) command.                                                                                               | Automatically reset.* |
| A.94b             | Data Setting Warning 2<br>(Out of Range)                                  | The command data is out of range.                                                                                                    | Automatically reset.* |
| A.94C             | Data Setting Warning 3 (Calculation Error)                                | A calculation error was detected.                                                                                                    | Automatically reset.* |

| Warning<br>Number | Warning Name                                          | Meaning                                                                                                    | Resetting             |
|-------------------|-------------------------------------------------------|----------------------------------------------------------------------------------------------------|-----------------------|
| A.94d             | Data Setting Warning 4 (Parameter Size)               | The data sizes do not match.                                                                                                    | Automatically reset.* |
| A.94E             | Data Setting Warning 5 (Latch Mode Error)             | A latch mode error was detected.                                                                                                    | Required.             |
| A.95A             | Command Warning 1<br>(Unsatisfied Command Conditions) | A command was sent when the conditions for sending a command were not satisfied.                                                           | Automatically reset.* |
| A.95b             | Command Warning 2<br>(Unsupported Command)            | An unsupported command was sent.                                                                                                    | Automatically reset.* |
| A.95d             | Command Warning 4 (Command Interference)              | There was command interference, particularly latch command interference.                                                                   | Automatically reset.* |
| A.95E             | Command Warning 5 (Subcommand Not Possible)           | The subcommand and main command interfere with each other.                                                                                 | Automatically reset.* |
| A.95F             | Command Warning 6 (Undefined Command)                 | An undefined command was sent.                                                                                                    | Automatically reset.* |
| A.960             | MECHATROLINK<br>Communications<br>Warning             | A communications error occurred during MECHA-TROLINK communications.                                                                       | Required.             |
| A.971             | Undervoltage                                          | This warning occurs before an A.410 alarm (Undervoltage) occurs. If the warning is ignored and operation is continued, an alarm may occur. | Required.             |
| A.97A             | Command Warning 7 (Phase Error)                       | A command that cannot be executed in the current phase was sent.                                                                           | Automatically reset.* |
| A.97b             | Data Clamp Out of Range                               | The set command data was clamped to the minimum or maximum value of the allowable setting range.                                           | Automatically reset.* |
| A.9A0             | Overtravel                                            | Overtravel was detected while the servo was ON.                                                                                            | Required.             |
| A.9b0             | Preventative Mainte-<br>nance Warning                 | One of the consumable parts has reached the end of its service life.                                                                       | Required.             |

<sup>\*</sup> If using the commands for the MECHATROLINK-III standard servo profile, the warning will automatically be cleared after the correct command is received.

Note: Use Pn008 = n.□X□□ (Warning Detection Selection) to control warning detection.

However, the following warnings are not affected by the setting of Pn008 = n.□X□□ and other parameter settings are required in addition to Pn008 = n.□X□□.

| Warning                              | Parameters That Must Be Set to Select Warning Detection                                                       |
|--------------------------------------|----------------------------------------------------------------------------------------------------|
| A.911                                | Pn310 = n.□□□X (Vibration Detection Selection)                                                                |
| A.923                                | _ (Not affected by the setting of Pn008 = n.□X□□.)                                                            |
| A.930                                | Pn008 = n.□□□X (Low Battery Voltage Alarm/Warning Selection)                                                  |
| A.942                                | Pn423 = n. \$\square\$ (Speed Ripple Compensation Information Disagreement Warning Detection Selection)       |
| A.94A to A.960 and<br>A.97A to A.97b | Pn800=n.□□X□ (Warning Check Masks)                                                                            |
| A.971                                | Pn008 = n.□□□X (Low Battery Voltage Alarm/Warning Selection) (Not affected by the setting of Pn008 = n.□X□□.) |
| A.9A0                                | Pn00D = n.X□□□ (Overtravel Warning Detection Selection) (Not affected by the setting of Pn008 = n.□X□□.)      |
| A.9b0                                | Pn00F = n.□□□X (Preventative Maintenance Warning Selection)                                                   |

## 4.2.2 Troubleshooting Warnings

The causes of and corrections for the warnings are given in the following table. Contact your Yaskawa representative if you cannot solve a problem with the correction given in the table.

| Warning Number:<br>Warning Name                      | Possible Cause                                                                                                    | Confirmation                                                                                                    | Correction                                                                                                    | Reference |
|------------------------------------------------------|----------------------------------------------------------------------------------------------------|----------------------------------------------------------------------------------------------------|----------------------------------------------------------------------------------------------------|-----------|
|                                                      | The Servomotor U, V, and W wiring is not correct.                                                                               | Check the wiring of the Servomotor's Main Circuit Cables.                                                       | Make sure that there are no faulty connections in the wiring for the Servomotor and encoder.                                                                                                    | -         |
|                                                      | A SERVOPACK gain is too low.                                                                                                    | Check the SERVO-<br>PACK gains.                                                                                 | Increase the servo gain, e.g., by using autotuning without a host reference.                                                                                                    | *         |
| A.900: Position Deviation Overflow                   | The acceleration of the position reference is too high.                                                                         | Reduce the reference acceleration and try operating the SERVO-PACK.                                             | Reduce the acceleration of<br>the position reference using<br>a MECHATROLINK com-<br>mand. Or, smooth the posi-<br>tion reference acceleration<br>by selecting the position<br>reference filter (ACCFIL)<br>using a MECHATROLINK<br>command. | -         |
|                                                      | The excessive position deviation alarm level (Pn520 × Pn51E/100) is too low for the operating conditions.                       | Check excessive position deviation alarm level (Pn520 × Pn51E/100) to see if it is set to an appropriate value. | Optimize the settings of Pn520 and Pn51E.                                                                                                    | *         |
|                                                      | A failure occurred in the SERVO-PACK.                                                                                           | -                                                                                                    | Turn the power supply to<br>the SERVOPACK OFF and<br>ON again. If an alarm still<br>occurs, the SERVOPACK<br>may be faulty. Replace the<br>SERVOPACK.                                                                                        | -         |
| A.901: Position Deviation Overflow Alarm at Servo ON | The position deviation when the servo was turned ON exceeded the percentage set with the following formula: (Pn526 × Pn528/100) | _                                                                                                    | Optimize the setting of Pn528 (Position Deviation Overflow Warning Level at Servo ON).                                                                                                    | -         |

Continued from previous page.

| Warning Number:<br>Warning Name                                          | Possible Cause                                                                                                    | Confirmation                                                                               | Correction                                                                     | Reference |
|--------------------------------------------------------------------------|----------------------------------------------------------------------------------------------------|--------------------------------------------------------------------------------------------|--------------------------------------------------------------------------------|-----------|
|                                                                          | The wiring is not correct or there is a faulty connection in the motor or encoder wiring.                                             | Check the wiring.                                                                          | Make sure that the Servo-<br>motor and encoder are cor-<br>rectly wired.       | -         |
|                                                                          | Operation was performed that exceeded the overload protection characteristics.                                                        | Check the motor over-<br>load characteristics<br>and Run command.                          | Reconsider the load and operating conditions. Or, increase the motor capacity. | -         |
| A.910:<br>Overload (warning<br>before an A.710 or<br>A.720 alarm occurs) | An excessive load was applied during operation because the Servomotor was not driven because of mechanical problems.                  | Check the operation reference and motor speed.                                             | Remove the mechanical problem.                                                 | -         |
|                                                                          | The overload warning level (Pn52B) is not suitable.                                                                                   | Check that the over-<br>load warning level<br>(Pn52B) is suitable.                         | Set a suitable overload warning level (Pn52B).                                 | *         |
|                                                                          | A failure occurred in the SERVO-PACK.                                                                                                 | _                                                                                          | The SERVOPACK may be faulty. Replace the SERVO-PACK.                           | -         |
|                                                                          | Abnormal vibration was detected during motor operation.                                                                               | Check for abnormal motor noise, and check the speed and torque waveforms during operation. | Reduce the motor speed.<br>Or, reduce the servo gain<br>with custom tuning.    | *         |
| A.911:<br>Vibration                                                      | The setting of<br>Pn103 (Moment of<br>Inertia Ratio) is<br>greater than the<br>actual moment of<br>inertia or was<br>greatly changed. | Check the moment of inertia ratio or mass ratio.                                           | Set Pn103 (Moment of Inertia Ratio) to an appropriate value.                   | *         |
|                                                                          | The vibration detection level (Pn312 or Pn384) is not suitable.                                                                       | Check that the vibration detection level (Pn312 or Pn384) is suitable.                     | Set a suitable vibration detection level (Pn312 or Pn384).                     | *         |

### 4.2.2 Troubleshooting Warnings

Continued from previous page.

| Continued from previous page.                                                           |                                                                                                    |                                                                                                    |                                                                                          |           |
|-----------------------------------------------------------------------------------------|----------------------------------------------------------------------------------------------------|----------------------------------------------------------------------------------------------------|------------------------------------------------------------------------------------------|-----------|
| Warning Number:<br>Warning Name                                                         | Possible Cause                                                                                             | Confirmation                                                                                                    | Correction                                                                               | Reference |
|                                                                                         | The surrounding temperature is too high.                                                                   | Check the surrounding temperature using a thermometer. Or, check the operating status with the SERVOPACK installation environment monitor.            | Decrease the surrounding temperature by improving the SERVOPACK installation conditions. | *         |
|                                                                                         | An overload alarm was reset by turning OFF the power supply too many times.                                | Check the alarm display to see if there is an overload alarm.                                                                                         | Change the method for resetting the alarm.                                               | -         |
| A.912:<br>Internal Tempera-<br>ture Warning 1<br>(Control Board Tem-<br>perature Error) | There was an excessive load or operation was performed that exceeded the regenerative processing capacity. | Use the accumulated load ratio to check the load during operation, and use the regenerative load ratio to check the regenerative processing capacity. | Reconsider the load and operating conditions.                                            | -         |
|                                                                                         | The SERVOPACK installation orientation is not correct or there is insufficient space around the SERVOPACK. | Check the SERVO-<br>PACK installation con-<br>ditions.                                                                                                | Install the SERVOPACK according to specifications.                                       | *         |
|                                                                                         | A failure occurred in the SERVO-PACK.                                                                      | _                                                                                                    | The SERVOPACK may be faulty. Replace the SERVO-PACK.                                     | -         |
|                                                                                         | The surrounding temperature is too high.                                                                   | Check the surrounding temperature using a thermometer. Or, check the operating status with the SERVOPACK installation environment monitor.            | Decrease the surrounding temperature by improving the SERVOPACK installation conditions. | *         |
|                                                                                         | An overload alarm was reset by turning OFF the power supply too many times.                                | Check the alarm display to see if there is an overload alarm.                                                                                         | Change the method for resetting the alarm.                                               | -         |
| A.913:<br>Internal Tempera-<br>ture Warning 2<br>(Power Board Tem-<br>perature Error)   | There was an excessive load or operation was performed that exceeded the regenerative processing capacity. | Use the accumulated load ratio to check the load during operation, and use the regenerative load ratio to check the regenerative processing capacity. | Reconsider the load and operating conditions.                                            | -         |
|                                                                                         | The SERVOPACK installation orientation is not correct or there is insufficient space around the SERVOPACK. | Check the SERVO-<br>PACK installation con-<br>ditions.                                                                                                | Install the SERVOPACK according to specifications.                                       | *         |
|                                                                                         | A failure occurred in the SERVO-PACK.                                                                      | -                                                                                                    | The SERVOPACK may be faulty. Replace the SERVO-PACK.                                     | -         |

Continued from previous page.

|                                                                                                    |                                                                                                    |                                                                                                    | Continued from pre                                                                                                    | avious page. |
|----------------------------------------------------------------------------------------------------|----------------------------------------------------------------------------------------------------|----------------------------------------------------------------------------------------------------|----------------------------------------------------------------------------------------------------|--------------|
| Warning Number:<br>Warning Name                                                                                  | Possible Cause                                                                                                    | Confirmation                                                                                                    | Correction                                                                                                    | Reference    |
|                                                                                                    | The power supply voltage exceeded the specified range.                                                                                                    | Measure the power supply voltage.                                                                                      | Set the power supply voltage within the specified range.                                                                                                    | -            |
| A.920:<br>Regenerative Overload (warning before<br>an A.320 alarm<br>occurs)                                     | There is insufficient external regenerative resistance, regenerative resistor capacity, or SER-VOPACK capacity, or there has been a continuous regeneration state.                | Check the operating conditions or the capacity using the SigmaJunmaSize+ Capacity Selection Software or another means. | Change the regenerative resistance value, regenerative resistance capacity, or SERVOPACK capacity. Reconsider the operating conditions using the Sigma-JunmaSize+ Capacity Selection Software or other means. | -            |
|                                                                                                    | There was a continuous regeneration state because a negative load was continuously applied.                                                                                       | Check the load applied to the Servomotor during operation.                                                             | Reconsider the system including the servo, machine, and operating conditions.                                                                                                    | -            |
|                                                                                                    | The Servomotor was rotated by an external force.                                                                                                    | Check the operation status.                                                                                            | Implement measures to ensure that the motor will not be rotated by an external force.                                                                                                    | -            |
| A.921:  Dynamic Brake  Overload (warning before an A.731 alarm occurs)                                           | When the Servo-<br>motor was<br>stopped with the<br>dynamic brake,<br>the rotational or<br>linear kinetic<br>energy exceeded<br>the capacity of the<br>dynamic brake<br>resistor. | Check the power consumed by the DB resistor to see how frequently the DB is being used.                                | Reconsider the following:  Reduce the Servomotor command speed.  Decrease the moment of inertia or mass.  Reduce the frequency of stopping with the dynamic brake.                                            | -            |
|                                                                                                    | A failure occurred in the SERVO-PACK.                                                                                                    | _                                                                                                    | The SERVOPACK may be faulty. Replace the SERVO-PACK.                                                                                                    | -            |
| A.923:<br>SERVOPACK Built-<br>in Fan Stopped                                                                     | The fan inside the SERVOPACK stopped.                                                                                                    | Check for foreign matter inside the SERVO-PACK.                                                                        | Remove foreign matter from<br>the SERVOPACK. If an<br>alarm still occurs, the SER-<br>VOPACK may be faulty.<br>Replace the SERVOPACK.                                                                         | -            |
| A.930:<br>Absolute Encoder<br>Battery Error (The                                                                 | The battery con-<br>nection is faulty or<br>a battery is not<br>connected.                                                                                                    | Check the battery connection.                                                                                          | Correct the battery connection.                                                                                                    | *            |
| absolute encoder<br>battery voltage was<br>lower than the spec-<br>ified level.) (Detected<br>only when an abso- | The battery voltage is lower than the specified value (2.7 V).                                                                                                    | Measure the battery voltage.                                                                                           | Replace the battery.                                                                                                    | *            |
| lute encoder is connected.)                                                                                      | A failure occurred in the SERVO-PACK.                                                                                                    | _                                                                                                    | The SERVOPACK may be faulty. Replace the SERVO-PACK.                                                                                                    | _            |

## 4.2.2 Troubleshooting Warnings

Continued from previous page.

| Continued from previous page                                 |                                                                                                    |                                                                    |                                                                                                    | evious page. |
|--------------------------------------------------------------|----------------------------------------------------------------------------------------------------|--------------------------------------------------------------------|----------------------------------------------------------------------------------------------------|--------------|
| Warning Number:<br>Warning Name                              | Possible Cause                                                                                                    | Confirmation                                                       | Correction                                                                                                    | Reference    |
|                                                              | The surrounding temperature is too high.                                                                                                    | Check the surrounding temperature using a thermometer.             | Lower the surrounding temperature by improving the installation conditions of the Linear Servomotor or the machine.                                                                                       | -            |
|                                                              | Operation was performed under an excessive load.                                                                                                    | Use the accumulated load ratio to check the load during operation. | Reconsider the load and operating conditions.                                                                                                    | -            |
| A.93B:<br>Overheat Warning                                   | A failure occurred in the SERVO-PACK.                                                                                                    | _                                                                  | The SERVOPACK may be faulty. Replace the SERVO-PACK.                                                                                                    | _            |
|                                                              | The temperature detection circuit in the Linear Servomotor is faulty or the sensor attached to the machine is faulty.                                             | _                                                                  | The temperature detection circuit in the Linear Servomotor may be faulty or the sensor attached to the machine may be faulty. Replace the Linear Servomotor or repair the sensor attached to the machine. | -            |
|                                                              | The speed ripple                                                                                                    | -                                                                  | Reset the speed ripple compensation value on the SigmaWin+.                                                                                                    | *            |
| A.942:<br>Speed Ripple Compensation Information Disagreement | compensation<br>information stored<br>in the encoder<br>does not agree<br>with the speed<br>ripple compensa-<br>tion information<br>stored in the SER-<br>VOPACK. | _                                                                  | Set Pn423 to n.□□1□ (Do not detect A.942 alarms). However, changing the setting may increase the speed ripple.                                                                                            | *            |
| tion in stored                                               |                                                                                                    | _                                                                  | Set Pn423 to n. \(\sim \sim \sim \sim \sim \sim \sim \sim                                                                                                    | *            |
| A.94A: Data Setting Warning 1 (Parameter Number Error)       | An invalid parameter number was used.                                                                                                    | Check the command that caused the warning.                         | Use the correct parameter number.                                                                                                    | *            |
| A.94b:<br>Data Setting Warn-<br>ing 2 (Out of Range)         | The set command data was clamped to the minimum or maximum value of the setting range.                                                                            | Check the command that caused the warning.                         | Set the parameter within the setting range.                                                                                                    | *            |
| A.94C: Data Setting Warning 3 (Calculation Error)            | The calculation result of the setting is not correct.                                                                                                    | Check the command that caused the warning.                         | Set the parameter within the setting range.                                                                                                    | *            |
| A.94d:<br>Data Setting Warning 4 (Parameter<br>Size)         | The parameter size set in the command is not correct.                                                                                                    | Check the command that caused the warning.                         | Set the correct parameter size.                                                                                                    | *            |
| A.94E:<br>Data Setting Warn-<br>ing 5 (Latch Mode<br>Error)  | A latch mode error was detected.                                                                                                    | Check the command that caused the warning.                         | Change the setting of Pn850 or the LT_MOD data for the LTMOD_ON command sent by the host controller to an appropriate value. (This applies when using the MECHATROLINK-II-compatible profile.)            | *            |

| Continued | from | nravious | naga |
|-----------|------|----------|------|
|           |      |          |      |

| Warning Number:<br>Warning Name                            | Possible Cause                                                                  | Confirmation                               | Correction                                                                                                    | Reference |
|------------------------------------------------------------|---------------------------------------------------------------------------------|--------------------------------------------|----------------------------------------------------------------------------------------------------|-----------|
| A.95A: Command Warning 1 (Unsatisfied Command Conditions)  | The command conditions are not satisfied.                                       | Check the command that caused the warning. | Send the command after the command conditions are satisfied.                                                                                                    | *         |
| A.95b: Command Warning 2 (Unsupported Command)             | An unsupported command was received.                                            | Check the command that caused the warning. | Do not send unsupported commands.                                                                                                    | *         |
| A.95d:<br>Command Warning<br>4 (Command Inter-<br>ference) | The command sending conditions for latchrelated commands was not satisfied.     | Check the command that caused the warning. | Send the command after the command conditions are satisfied.                                                                                                    | *         |
| A.95E: Command Warning 5 (Subcommand Not Possible)         | The command sending conditions for subcommands was not satisfied.               | Check the command that caused the warning. | Send the command after the conditions are satisfied.                                                                                                    | *         |
| A.95F:<br>Command Warning<br>6 (Undefined Com-<br>mand)    | An undefined command was sent.                                                  | Check the command that caused the warning. | Do not send undefined commands.                                                                                                    | *         |
|                                                            | The MECHA-<br>TROLINK Com-<br>munications Cable<br>is not wired cor-<br>rectly. | Check the wiring conditions.               | Correct the MECHA-<br>TROLINK communications cable wiring.                                                                                                    | *         |
| A.960:<br>MECHATROLINK<br>Communications<br>Warning        | A MECHA-<br>TROLINK data<br>reception error<br>occurred due to<br>noise.        | Confirm the installation conditions.       | Implement the following countermeasures against noise.  • Check the MECHA-TROLINK Communications Cable and FG wiring and implement countermeasures to prevent noise from entering.  • Attach a ferrite core to the MECHATROLINK Communications Cable. | _         |
|                                                            | A failure occurred in the SERVO-PACK.                                           | _                                          | The SERVOPACK may be faulty. Replace the SERVO-PACK.                                                                                                    | _         |

### 4.2.2 Troubleshooting Warnings

Continued from previous page.

| Warning Number:                                     |                                                                                         |                                                                         | Continued from pre                                                                                                    |           |
|-----------------------------------------------------|-----------------------------------------------------------------------------------------|-------------------------------------------------------------------------|----------------------------------------------------------------------------------------------------|-----------|
| Warning Name                                        | Possible Cause                                                                          | Confirmation                                                            | Correction                                                                                                    | Reference |
|                                                     | For a 200-V SER-<br>VOPACK, the AC<br>power supply volt-<br>age dropped<br>below 140 V. | Measure the power supply voltage.                                       | Set the power supply voltage within the specified range.                                                                                                    | -         |
|                                                     | For a 100-V SER-<br>VOPACK, the AC<br>power supply volt-<br>age dropped<br>below 60 V.  | Measure the power supply voltage.                                       | Set the power supply voltage within the specified range.                                                                                                    | -         |
| A.971:<br>Undervoltage                              | The power supply voltage dropped during operation.                                      | Measure the power supply voltage.                                       | Increase the power supply capacity.                                                                                                    | _         |
|                                                     | A momentary power interruption occurred.                                                | Measure the power supply voltage.                                       | If you have changed the setting of Pn509 (Momentary Power Interruption Hold Time), decrease the setting.                                                                                                    | *         |
|                                                     | The SERVOPACK fuse is blown out.                                                        | -                                                                       | Replace the SERVOPACK and connect a reactor.                                                                                                    | *         |
|                                                     | A failure occurred in the SERVO-PACK.                                                   | _                                                                       | The SERVOPACK may be faulty. Replace the SERVO-PACK.                                                                                                    | -         |
| A.97A:<br>Command Warning<br>7 (Phase Error)        | A command that cannot be executed in the current phase was sent.                        | _                                                                       | Send the command after the command conditions are satisfied.                                                                                                    | -         |
| A.97b:<br>Data Clamp Out of<br>Range                | The set command data was clamped to the minimum or maximum value of the setting range.  | _                                                                       | Set the command data within the setting ranges.                                                                                                    | -         |
| A.9A0: Overtravel (Overtravel status was detected.) | Overtravel was detected while the servo was ON.                                         | Check the status of the overtravel signals on the input signal monitor. | Even if an overtravel signal is not shown by the input signal monitor, momentary overtravel may have been detected. Take the following precautions.  • Do not specify movements that would cause overtravel from the host controller.  • Check the wiring of the overtravel signals.  • Implement countermeasures against noise. | *         |
| A.9b0:<br>Preventative Mainte-<br>nance Warning     | One of the consumable parts has reached the end of its service life.                    | _                                                                       | Replace the part. Contact your Yaskawa representative for replacement.                                                                                                    | *         |

<sup>\*</sup> Refer to the following manual for details.

Σ-7-Series Σ-7S SERVOPACK with MECHATROLINK-III Communications References Product Manual (Manual No.: SIEP S800001 28)

# Troubleshooting Based on the Operation and Conditions of the Servomotor

This section provides troubleshooting based on the operation and conditions of the Servomotor, including causes and corrections.

| Problem                         | Possible Cause                                                                                                    | Confirmation                                                                                                    | Correction                                                                                                    | Reference |
|---------------------------------|----------------------------------------------------------------------------------------------------|----------------------------------------------------------------------------------------------------|----------------------------------------------------------------------------------------------------|-----------|
|                                 | The control power supply is not turned ON.                                                                                      | Measure the voltage between control power supply terminals.                                                       | Turn OFF the power supply to the servo system. Correct the wiring so that the control power supply is turned ON.                                              | -         |
|                                 | The main circuit power supply is not turned ON.                                                                                 | Measure the voltage across the main circuit power input terminals.                                                | Turn OFF the power supply to the servo system. Correct the wiring so that the main circuit power supply is turned ON.                                         | -         |
|                                 | The I/O signal connector (CN1) pins are not wired correctly or are disconnected.                                                | Turn OFF the power supply to the servo system. Check the wiring condition of the I/O signal connector (CN1) pins. | Correct the wiring of<br>the I/O signal connec-<br>tor (CN1) pins.                                                                                            | *         |
|                                 | The wiring for the Servomotor Main Circuit Cables or Encoder Cable is disconnected.                                             | Check the wiring conditions.                                                                                      | Turn OFF the power supply to the servo system. Wire the cable correctly.                                                                                      | -         |
| Servomotor<br>Does Not<br>Start | There is an overload on the Servomotor.                                                                                         | Operate the Servomotor with no load and check the load status.                                                    | Turn OFF the power supply to the servo system. Reduce the load or replace the Servomotor with a Servomotor with a larger capacity.                            | -         |
|                                 | The type of encoder that is being used does not agree with the setting of Pn002 = n. \(\Delta X \) \(\Delta \) (Encoder Usage). | Check the type of the encoder that is being used and the setting of Pn002 = n.□X□□.                               | Set Pn002 = n.□X□□ according to the type of the encoder that is being used.                                                                                   | *         |
|                                 | There is a mistake in the input signal allocations (Pn50A, Pn50B, Pn511, and Pn516).                                            | Check the input signal allocations (Pn50A, Pn50B, Pn511, and Pn516).                                              | Correctly allocate the input signals (Pn50A, Pn50B, Pn511, and Pn516).                                                                                        | *         |
|                                 | The SV_ON command was not sent.                                                                                                 | Check the commands sent from the host controller.                                                                 | Send the SV_ON command from the host controller.                                                                                                    | _         |
|                                 | The SENS_ON (Turn ON Sensor) command was not sent.                                                                              | Check the commands sent from the host controller.                                                                 | Send the commands to the SERVOPACK in the correct sequence.                                                                                                   | -         |
|                                 | The P-OT (Forward Drive<br>Prohibit) or N-OT (Reverse<br>Drive Prohibit) signal is still<br>OFF.                                | Check the P-OT and N-OT signals.                                                                                  | Turn ON the P-OT and N-OT signals.                                                                                                    | *         |
|                                 | The safety input signals (/HWBB1 or /HWBB2) were not turned ON.                                                                 | Check the /HWBB1 and /HWBB2 input signals.                                                                        | Turn ON the /HWBB1 and /HWBB2 input signals. If you are not using the safety function, connect the Safety Jumper Connector (provided as an accessory) to CN8. | *         |

|                                    |                                                                                                    |                                                                                                    | Continued from pre                                                                                                    |           |
|------------------------------------|----------------------------------------------------------------------------------------------------|----------------------------------------------------------------------------------------------------|----------------------------------------------------------------------------------------------------|-----------|
| Problem                            | Possible Cause                                                                                                    | Confirmation                                                                                                    | Correction                                                                                                    | Reference |
|                                    | The FSTP (Forced Stop Input) signal is still OFF.                                                                  | Check the FSTP signal.                                                                                                    | Turn ON the FSTP signal.     If you will not use the function to force the motor to stop, set Pn516 = n.□□□X (FSTP (Forced Stop Input) Signal Allocation) to disable the signal.      | *         |
| Servomotor<br>Does Not<br>Start    | A failure occurred in the SER-VOPACK.                                                                              | _                                                                                                    | Turn OFF the power supply to the servo system. Replace the SERVO-PACK.                                                                                                    | -         |
| Start                              |                                                                                                    | Check the setting of Pn080 =n.□□□X (Polarity Sensor Selection).                                                                                                    | Correct the parameter setting.                                                                                                    | *         |
|                                    | The polarity detection was not executed.                                                                           | Check the inputs to the SV_ON (Servo ON) command.                                                                                                    | If you are using an incremental linear encoder, send the SV_ON (Servo ON) command from the host controller.  If you are using an absolute linear encoder, execute polarity detection. | *         |
|                                    | There is a mistake in the Servomotor wiring.                                                                       | Turn OFF the power supply to the servo system. Check the wiring.                                                                                                    | Wire the Servomotor correctly.                                                                                                    | _         |
|                                    | There is a mistake in the wiring of the encoder or Serial Converter Unit.                                          | Turn OFF the power supply to the servo system. Check the wiring.                                                                                                    | Wire the Serial Converter Unit correctly.                                                                                                    | _         |
| Servomotor                         | There is a mistake in the linear encoder wiring.                                                                   | Turn OFF the power supply to the servo system. Check the wiring.                                                                                                    | Wire the connections correctly.                                                                                                    | _         |
| Moves<br>Instanta-<br>neously,     | The setting of Pn282 (Linear Encoder Scale Pitch) is not correct.                                                  | Check the setting of Pn282.                                                                                                    | Correct the setting of Pn282.                                                                                                    | *         |
| and Then<br>Stops                  | The count-up direction of the linear encoder does not match the forward direction of the Moving Coil in the motor. | Check the directions.                                                                                                    | Change the setting of Pn080 = n.□□X□ (Motor Phase Sequence Selection). Match the linear encoder direction and motor direction.                                                        | *         |
|                                    | Polarity detection was not performed correctly.                                                                    | Check to see if electrical angle 2 (electrical angle from polarity origin) at any position is between ±10°.                                                                                  | Correct the settings for the polarity detection-related parameters.                                                                                                    | _         |
| Servomotor<br>Speed Is<br>Unstable | There is a faulty connection in the Servomotor wiring.                                                             | The connector connections for the power line (U, V, and W phases) and the encoder or Serial Converter Unit may be unstable. Turn OFF the power supply to the servo system. Check the wiring. | Tighten any loose terminals or connectors and correct the wiring.                                                                                                    | -         |

| Problem                                                 | Continued from previous pa                                                                                         |                                                                                                    |                                                                                                    |           |
|---------------------------------------------------------|----------------------------------------------------------------------------------------------------|----------------------------------------------------------------------------------------------------|----------------------------------------------------------------------------------------------------|-----------|
| Problem                                                 | Possible Cause                                                                                                    | Confirmation                                                                                                    | Correction                                                                                                    | Reference |
|                                                         | A failure occurred in the SER-VOPACK.                                                                              |                                                                                                    | Turn OFF the power supply to the servo system. Replace the SERVO-PACK.                                                                                                    | -         |
| Servomotor<br>Moves with-<br>out a Refer-<br>ence Input | The count-up direction of the linear encoder does not match the forward direction of the Moving Coil in the motor. | Check the directions.                                                                                                    | Change the setting of Pn080 = n.□□X□ (Motor Phase Sequence Selection). Match the linear encoder direction and Servomotor direction.                                                                                                    | *         |
|                                                         | Polarity detection was not performed correctly.                                                                    | Check to see if electrical angle 2 (electrical angle from polarity origin) at any position is between ±10°.                                                                                                    | Correct the settings for the polarity detection-related parameters.                                                                                                    | -         |
|                                                         | The setting of Pn001 = n.□□□X (Motor Stopping Method for Servo OFF and Group 1 Alarms) is not suitable.            | Check the setting of Pn001 = n.□□□X.                                                                                                    | Set Pn001 = n.□□□X correctly.                                                                                                    | -         |
| Dynamic<br>Brake Does<br>Not Operate                    | The dynamic brake resistor is disconnected.                                                                        | Check the moment of inertia, motor speed, and dynamic brake frequency of use. If the moment of inertia, motor speed, or dynamic brake frequency of use is excessive, the dynamic brake resistance may be disconnected. | Turn OFF the power supply to the servo system. Replace the SERVO-PACK. To prevent disconnection, reduce the load.                                                                                                    | -         |
|                                                         | There was a failure in the dynamic brake drive circuit.                                                            | _                                                                                                    | There is a defective component in the dynamic brake circuit. Turn OFF the power supply to the servo system. Replace the SERVO-PACK.                                                                                                    | -         |
| Abnormal<br>Noise from<br>Servomotor                    | The Servomotor vibrated considerably while performing the tuning-less function with the default settings.          | Check the waveform of the motor speed.                                                                                                    | Reduce the load so that the moment of inertia ratio or mass ratio is within the allowable value, or increase the load level or reduce the rigidity level in the tuning-less level settings. If the situation is not improved, disable the tuning-less function (i.e., set Pn170 to n.□□□0) and execute autotuning either with or without a host reference. | *         |

| Problem                              | Possible Cause                                                                    | Confirmation                                                                                                    | Correction                                                                                                    | Reference |
|--------------------------------------|-----------------------------------------------------------------------------------|----------------------------------------------------------------------------------------------------|----------------------------------------------------------------------------------------------------|-----------|
|                                      |                                                                                   | Turn OFF the power supply to the servo system. Check to see if there are any loose mounting screws.                                                                                                    | Tighten the mounting screws.                                                                                                    | -         |
|                                      | The machine mounting is not secure.                                               | Turn OFF the power supply to the servo system. Check to see if there is misalignment in the coupling.                                                                                                    | Align the coupling.                                                                                                    | -         |
|                                      |                                                                                   | Turn OFF the power supply to the servo system. Check to see if the coupling is balanced.                                                                                                    | Balance the coupling.                                                                                                    | -         |
|                                      | The bearings are defective.                                                       | Turn OFF the power supply to the servo system. Check for noise and vibration around the bearings.                                                                                                    | Replace the Servomotor.                                                                                                    | -         |
|                                      | There is a vibration source at the driven machine.                                | Turn OFF the power supply to the servo system. Check for any foreign matter, damage, or deformation in the machine's moving parts.                                                                                                    | Consult with the machine manufacturer.                                                                                                    | -         |
| Abnormal<br>Noise from<br>Servomotor | Noise interference occurred because of incorrect I/O signal cable specifications. | Turn OFF the power supply to the servo system. Check the I/O signal cables to see if they satisfy specifications. Use shielded twisted-pair wire cables or screened twisted-pair cables with conductors of at least 0.12 mm <sup>2</sup> .                  | Use cables that satisfy the specifications.                                                                                                    | -         |
|                                      | Noise interference occurred because an I/O signal cable is too long.              | Turn OFF the power supply to the servo system. Check the lengths of the I/O signal cables.                                                                                                    | The I/O signal cables must be no longer than 3 m.                                                                                                    | -         |
|                                      | Noise interference occurred because of incorrect Encoder Cable specifications.    | Turn OFF the power supply to the servo system. Make sure that the rotary or Linear Encoder Cable satisfies the specifications. Use a shielded twisted-pair wire cable or a screened twisted-pair cable with a conductors of at least 0.12 mm <sup>2</sup> . | Use cables that satisfy the specifications.                                                                                                    | -         |
|                                      | Noise interference occurred because the Encoder Cable is too long.                | Turn OFF the power supply to the servo system. Check the length of the Encoder Cable.                                                                                                    | Rotary Servomotors: The Encoder Cable length must be 50 m max. Linear Servomotors: Make sure that the Serial Converter Unit cable is no longer than 20 m and that the Linear Encoder Cable and the Sensor Cable are no longer than 15 m each.  Continued or | -         |

| Continued | from        | provious  | 2222 |
|-----------|-------------|-----------|------|
|           | 11 ( )1 1 1 | IN EVICUS | Daue |

| Problem                              | Possible Cause                                                                                                    | Confirmation                                                                                                    | Correction Correction                                                                                          | Reference |
|--------------------------------------|----------------------------------------------------------------------------------------------------|----------------------------------------------------------------------------------------------------|----------------------------------------------------------------------------------------------------|-----------|
|                                      | Noise interference occurred because the Encoder Cable is damaged.                                                     | Turn OFF the power supply to the servo system. Check the Encoder Cable to see if it is pinched or the sheath is damaged.                                                                                                    | Replace the Encoder<br>Cable and correct the<br>cable installation envi-<br>ronment.                           | -         |
|                                      | The Encoder Cable was subjected to excessive noise interference.                                                      | Turn OFF the power supply to the servo system. Check to see if the Encoder Cable is bundled with a high-current line or installed near a high-current line.                                                                                                    | Correct the cable lay-<br>out so that no surge is<br>applied by high-current<br>lines.                         | -         |
|                                      | There is variation in the FG potential because of the influence of machines on the Servomotor side, such as a welder. | Turn OFF the power supply to the servo system. Check to see if the machines are correctly grounded.                                                                                                    | Properly ground the machines to separate them from the FG of the encoder.                                      | -         |
|                                      | There is a SERVOPACK pulse counting error due to noise.                                                               | Check to see if there is noise interference on the signal line from the encoder.                                                                                                    | Turn OFF the power supply to the servo system. Implement countermeasures against noise for the encoder wiring. | -         |
| Abnormal<br>Noise from<br>Servomotor | The encoder was subjected to excessive vibration or shock.                                                            | Turn OFF the power supply to the servo system. Check to see if vibration from the machine occurred. Check the Servomotor installation (mounting surface precision, securing state, and alignment). Check the linear encoder installation (mounting surface precision and securing method). | Reduce machine vibration. Improve the mounting state of the Servomotor or linear encoder.                      | -         |
|                                      | A failure occurred in the encoder.                                                                                    | _                                                                                                    | Turn OFF the power supply to the servo system. Replace the Servomotor.                                         | -         |
|                                      | A failure occurred in the Serial Converter Unit.                                                                      | _                                                                                                    | Turn OFF the power supply to the servo system. Replace the Serial Converter Unit.                              | -         |
|                                      | A failure occurred in the linear encoder.                                                                             | _                                                                                                    | Turn OFF the power supply to the servo system. Replace the linear encoder.                                     | -         |

| Problem                                              | Possible Cause                                                                              | Confirmation                                                            | Correction                                   | Reference |
|------------------------------------------------------|---------------------------------------------------------------------------------------------|-------------------------------------------------------------------------|----------------------------------------------|-----------|
|                                                      | The servo gains are not balanced.                                                           | Check to see if the servo gains have been correctly tuned.              | Perform autotuning without a host reference. | *         |
| Servomotor<br>Vibrates at<br>Frequency<br>of Approx. | The setting of Pn100 (Speed Loop Gain) is too high.                                         | Check the setting of Pn100. The default setting is Kv = 40.0 Hz.        | Set Pn100 to an appropriate value.           | -         |
|                                                      | The setting of Pn102 (Position Loop Gain) is too high.                                      | Check the setting of Pn102. The default setting is Kp = 40.0/s.         | Set Pn102 to an appropriate value.           | -         |
| 200 to 400<br>Hz.                                    | The setting of Pn101 (Speed Loop Integral Time Constant) is not appropriate.                | Check the setting of Pn101. The default setting is Ti = 20.0 ms.        | Set Pn101 to an appropriate value.           | -         |
|                                                      | The setting of Pn103<br>(Moment of Inertia Ratio or<br>Mass Ratio) is not appropri-<br>ate. | Check the setting of Pn103.                                             | Set Pn103 to an appropriate value.           | -         |
|                                                      | The servo gains are not balanced.                                                           | Check to see if the servo gains have been correctly tuned.              | Perform autotuning without a host reference. | *         |
|                                                      | The setting of Pn100 (Speed Loop Gain) is too high.                                         | Check the setting of Pn100. The default setting is Kv = 40.0 Hz.        | Set Pn100 to an appropriate value.           | -         |
| Large Motor<br>Speed                                 | The setting of Pn102 (Position Loop Gain) is too high.                                      | Check the setting of Pn102. The default setting is Kp = 40.0/s.         | Set Pn102 to an appropriate value.           | -         |
| Overshoot<br>on Starting<br>and Stop-<br>ping        | The setting of Pn101 (Speed Loop Integral Time Constant) is not appropriate.                | Check the setting of Pn101. The default setting is Ti = 20.0 ms.        | Set Pn101 to an appropriate value.           | -         |
|                                                      | The setting of Pn103<br>(Moment of Inertia Ratio or<br>Mass Ratio) is not appropri-<br>ate. | Check the setting of Pn103.                                             | Set Pn103 to an appropriate value.           | -         |
|                                                      | The torque reference is saturated.                                                          | Check the waveform of the torque reference.                             | Use the mode switch.                         | -         |
|                                                      | The force limits (Pn483 and Pn484) are set to the default values.                           | The default values of the force limits are Pn483 = 30% and Pn484 = 30%. | Set Pn483 and Pn484 to appropriate values.   |           |

4

Continued from previous page.

| Problem                                                                                            | Possible Cause                                                                                                    | Confirmation                                                                                                    | Continued from pre                                                                                                    | Reference |
|----------------------------------------------------------------------------------------------------|----------------------------------------------------------------------------------------------------|----------------------------------------------------------------------------------------------------|----------------------------------------------------------------------------------------------------|-----------|
|                                                                                                    | Noise interference occurred because of incorrect Encoder Cable specifications.                                        | Turn OFF the power supply to the servo system. Check the Encoder Cable to see if it satisfies specifications. Use a shielded twistedpair wire cable or a screened twisted-pair cable with conductors of at least 0.12 mm <sup>2</sup> .                                                    | Use cables that satisfy the specifications.                                                                                                    | -         |
| Absolute<br>Encoder<br>Position                                                                    | Noise interference occurred because the Encoder Cable is too long.                                                    | Turn OFF the power supply to the servo system. Check the length of the Encoder Cable.                                                                                                    | Rotary Servomotors:     The Encoder Cable length must be 50 m max.     Linear Servomotors:     Make sure that the Serial Converter Unit cable is no longer than 20 m and that the Linear Encoder Cable and the Sensor Cable are no longer than 15 m each. | -         |
| Deviation<br>Error (The<br>position<br>that was                                                    | Noise interference occurred because the Encoder Cable is damaged.                                                     | Turn OFF the power supply to the servo system. Check the Encoder Cable to see if it is pinched or the sheath is damaged.                                                                                                    | Replace the Encoder<br>Cable and correct the<br>cable installation envi-<br>ronment.                                                                                                    | -         |
| saved in the<br>host con-<br>troller when<br>the power<br>was turned<br>OFF is dif-<br>ferent from | Replace the Encoder Cable and correct the cable installation environment.                                             | Turn OFF the power supply to the servo system. Check to see if the Encoder Cable is bundled with a high-current line or installed near a high-current line.                                                                                                    | Correct the cable lay-<br>out so that no surge is<br>applied by high-current<br>lines.                                                                                                    | -         |
| the posi-<br>tion when<br>the power<br>was next<br>turned ON.)                                     | There is variation in the FG potential because of the influence of machines on the Servomotor side, such as a welder. | Turn OFF the power supply to the servo system. Check to see if the machines are correctly grounded.                                                                                                    | Properly ground the machines to separate them from the FG of the encoder.                                                                                                    | -         |
|                                                                                                    | There is a SERVOPACK pulse counting error due to noise.                                                               | Turn OFF the power supply to the servo system. Check to see if there is noise interference on the I/O signal line from the encoder or Serial Converter Unit.                                                                                                    | Implement counter-<br>measures against noise<br>for the encoder or<br>Serial Converter Unit<br>wiring.                                                                                                    | -         |
|                                                                                                    | The encoder was subjected to excessive vibration or shock.                                                            | Turn OFF the power supply to the servo system. Check to see if vibration from the machine occurred. Check the Servomotor installation (mounting surface precision, securing state, and alignment). Check the linear encoder installation (mounting surface precision and securing method). | Reduce machine vibration. Or, improve the mounting state of the Servomotor or linear encoder.                                                                                                    | _         |

|                                                                                                    |                                                                                     |                                                                                                    | Continued from pre                                                                                                    | vious page. |
|----------------------------------------------------------------------------------------------------|-------------------------------------------------------------------------------------|----------------------------------------------------------------------------------------------------|----------------------------------------------------------------------------------------------------|-------------|
| Problem                                                                                                    | Possible Cause                                                                      | Confirmation                                                                                       | Correction                                                                                                    | Reference   |
| Absolute<br>Encoder<br>Position                                                                            | A failure occurred in the encoder.                                                  | -                                                                                                  | Turn OFF the power supply to the servo system. Replace the Servomotor or linear encoder.                                                                     | -           |
| Deviation Error (The position that was saved in the                                                        | A failure occurred in the SER-VOPACK.                                               | _                                                                                                  | Turn OFF the power supply to the servo system. Replace the SERVO-PACK.                                                                                       | -           |
| host con-<br>troller when<br>the power                                                                     |                                                                                     | Check the error detection section of the host controller.                                          | Correct the error detection section of the host controller.                                                                                                  | _           |
| was turned<br>OFF is dif-<br>ferent from<br>the posi-<br>tion when<br>the power<br>was next<br>turned ON.) | Host Controller Multiturn Data or Absolute Encoder                                  | Check to see if the host controller is executing data parity checks.                               | Perform parity checks<br>for the multiturn data or<br>absolute encoder posi-<br>tion data.                                                                   | _           |
|                                                                                                    | Position Data Reading Error                                                         | Check for noise interference in the cable between the SERVO-PACK and the host controller.          | Implement counter-<br>measures against noise<br>and then perform parity<br>checks again for the<br>multiturn data or abso-<br>lute encoder position<br>data. | -           |
|                                                                                                    |                                                                                     | Check the external power supply (+24 V) voltage for the input signals.                             | Correct the external power supply (+24 V) voltage for the input signals.                                                                                     | _           |
|                                                                                                    | The P-OT/N-OT (Forward Drive Prohibit or Reverse                                    | Check the operating condition of the overtravel limit switches.                                    | Make sure that the overtravel limit switches operate correctly.                                                                                              | -           |
|                                                                                                    | Drive Prohibit) signal was input.                                                   | Check the wiring of the overtravel limit switches.                                                 | Correct the wiring of the overtravel limit switches.                                                                                                    | *           |
|                                                                                                    |                                                                                     | Check the settings of the overtravel input signal allocations (Pn50A/Pn50B).                       | Set the parameters to correct values.                                                                                                    | *           |
| Overtravel<br>Occurred                                                                                     |                                                                                     | Check for fluctuation in<br>the external power supply<br>(+24 V) voltage for the<br>input signals. | Eliminate fluctuation<br>from the external power<br>supply (+24 V) voltage<br>for the input signals.                                                         | -           |
|                                                                                                    | The P-OT/N-OT (Forward Drive Prohibit or Reverse Drive Prohibit) signal mal-        | Check to see if the operation of the overtravel limit switches is unstable.                        | Stabilize the operating condition of the over-travel limit switches.                                                                                         | -           |
|                                                                                                    | functioned.                                                                         | Check the wiring of the overtravel limit switches (e.g., check for cable damage and loose screws). | Correct the wiring of the overtravel limit switches.                                                                                                    | -           |
|                                                                                                    | There is a mistake in the allocation of the P-OT or N-OT (Forward Drive Prohibit or | Check to see if the P-OT signal is allocated in Pn50A = n.X□□□.                                    | If another signal is allocated in Pn50A<br>=n.X□□□, allocate the<br>P-OT signal instead.                                                                     | *           |
|                                                                                                    | Reverse Drive Prohibit) signal in Pn50A = n.X□□□ or Pn50B = n.□□□X.                 | Check to see if the N-OT signal is allocated in Pn50B = n.□□□X.                                    | If another signal is allocated in Pn50B =n.□□□X, allocate the N-OT signal instead.                                                                           | *           |

|                                    |                                                                                                    |                                                                                                    | Continued from pre                                                                                                    | vious page. |
|------------------------------------|----------------------------------------------------------------------------------------------------|----------------------------------------------------------------------------------------------------|----------------------------------------------------------------------------------------------------|-------------|
| Problem                            | Possible Cause                                                                                                    | Confirmation                                                                                                    | Correction                                                                                                    | Reference   |
| Overtravel                         | The selection of the Servo-<br>motor stopping method is                                                               | Check the servo OFF stopping method set in Pn001 = n.□□□X or Pn001 = n.□□X□.                                                                                                    | Select a Servomotor stopping method other than coasting to a stop.                                                                                                    | *           |
| Occurred                           | not correct.                                                                                                    | Check the torque control stopping method set in Pn001 = n.□□□X or Pn001 = n.□□X□.                                                                                                    | Select a Servomotor stopping method other than coasting to a stop.                                                                                                    | *           |
| Improper<br>Stop Posi-<br>tion for | The limit switch position and dog length are not appropriate.                                                         | -                                                                                                    | Install the limit switch at the appropriate position.                                                                                                    | _           |
| Overtravel<br>(OT) Signal          | The overtravel limit switch position is too close for the coasting distance.                                          | _                                                                                                    | Install the overtravel limit switch at the appropriate position.                                                                                                    | _           |
|                                    | Noise interference occurred because of incorrect Encoder Cable specifications.                                        | Turn OFF the power supply to the servo system. Check the Encoder Cable to see if it satisfies specifications. Use a shielded twisted-pair wire cable or a screened twisted-pair cable with conductors of at least 0.12 mm <sup>2</sup> . | Use cables that satisfy the specifications.                                                                                                    | -           |
| Position                           | Noise interference occurred because the Encoder Cable is too long.                                                    | Turn OFF the power supply to the servo system. Check the length of the Encoder Cable.                                                                                                    | Rotary Servomotors:     The Encoder Cable length must be 50 m max.     Linear Servomotors:     Make sure that the     Serial Converter Unit     cable is no longer     than 20 m and that     the Linear Encoder     Cable and the Sensor     Cable are no longer     than 15 m each. | *           |
| Deviation<br>(without<br>Alarm)    | Noise interference occurred because the Encoder Cable is damaged.                                                     | Turn OFF the power supply to the servo system. Check the Encoder Cable to see if it is pinched or the sheath is damaged.                                                                                                    | Replace the Encoder<br>Cable and correct the<br>cable installation envi-<br>ronment.                                                                                                    | -           |
|                                    | The Encoder Cable was subjected to excessive noise interference.                                                      | Turn OFF the power supply to the servo system. Check to see if the Encoder Cable is bundled with a high-current line or installed near a high-current line.                                                                              | Correct the cable lay-<br>out so that no surge is<br>applied by high-current<br>lines.                                                                                                    | -           |
|                                    | There is variation in the FG potential because of the influence of machines on the Servomotor side, such as a welder. | Turn OFF the power supply to the servo system. Check to see if the machines are correctly grounded.                                                                                                    | Properly ground the machines to separate them from the FG of the encoder.                                                                                                    | -           |
|                                    | There is a SERVOPACK pulse counting error due to noise.                                                               | Turn OFF the power supply to the servo system. Check to see if there is noise interference on the I/O signal line from the encoder or Serial Converter Unit.                                                                             | Implement counter-<br>measures against noise<br>for the encoder wiring<br>or Serial Converter Unit<br>wiring.                                                                                                    | -           |

| Droblem                                     | Possible Cause                                                                    | Confirmation                                                                                                    | Continued from pre                                                                                                    |           |
|---------------------------------------------|-----------------------------------------------------------------------------------|----------------------------------------------------------------------------------------------------|----------------------------------------------------------------------------------------------------|-----------|
| Problem                                     | Possible Cause                                                                    | Confirmation                                                                                                    | Correction                                                                                                    | Reference |
|                                             | The encoder was subjected to excessive vibration or shock.                        | Turn OFF the power supply to the servo system. Check to see if vibration from the machine occurred. Check the Servomotor installation (mounting surface precision, securing state, and alignment). Check the linear encoder installation (mounting surface precision and securing method). | Reduce machine vibration. Or, improve the mounting state of the Servomotor or linear encoder.                                                           | _         |
|                                             | The coupling between the machine and Servomotor is not suitable.                  | Turn OFF the power supply to the servo system. Check to see if position offset occurs at the coupling between machine and Servomotor.                                                                                                    | Correctly secure the coupling between the machine and Servomotor.                                                                                       | _         |
| Position<br>Deviation<br>(without<br>Alarm) | Noise interference occurred because of incorrect I/O signal cable specifications. | Turn OFF the power supply to the servo system. Check the I/O signal cables to see if they satisfy specifications. Use a shielded twisted-pair wire cable or a screened twisted-pair cable with conductors of at least 0.12 mm <sup>2</sup> .                                               | Use cables that satisfy the specifications.                                                                                                    | _         |
|                                             | Noise interference occurred because an I/O signal cable is too long.              | Turn OFF the power supply to the servo system. Check the lengths of the I/O signal cables.                                                                                                    | The I/O signal cables must be no longer than 3 m.                                                                                                    | -         |
|                                             | An encoder fault occurred. (The pulse count does not change.)                     | _                                                                                                    | Turn OFF the power supply to the servo system. Replace the Servomotor or linear encoder.                                                                | -         |
|                                             | A failure occurred in the SER-VOPACK.                                             | _                                                                                                    | Turn OFF the power supply to the servo system. Replace the SERVO-PACK.                                                                                  | -         |
|                                             | The surrounding air temperature is too high.                                      | Measure the surrounding air temperature around the Servomotor.                                                                                                    | Reduce the surrounding air temperature to 40°C or less.                                                                                                 | _         |
|                                             | The surface of the Servomotor is dirty.                                           | Turn OFF the power supply to the servo system. Visually check the surface for dirt.                                                                                                    | Clean dirt, dust, and oil from the surface.                                                                                                    | -         |
| Servomotor<br>Overheated                    | There is an overload on the Servomotor.                                           | Check the load status with a monitor.                                                                                                    | If the Servomotor is<br>overloaded, reduce the<br>load or replace the<br>Servo Drive with a<br>SERVOPACK and Ser-<br>vomotor with larger<br>capacities. | -         |
|                                             | Polarity detection was not performed correctly.                                   | Check to see if electrical angle 2 (electrical angle from polarity origin) at any position is between ±10°.                                                                                                    | Correct the settings for the polarity detection-related parameters.                                                                                     | _         |

<sup>\*</sup> Refer to the following manual for details.

Ω Σ-7-Series Σ-7S SERVOPACK with MECHATROLINK-III Communications References Product Manual (Manual No.: SIEP S800001 28)

This chapter provides information on the parameters.

| 5.1 | List o         | f Servo Parameters 5-2                                                |
|-----|----------------|-----------------------------------------------------------------------|
|     | 5.1.1<br>5.1.2 | Interpreting the Parameter Lists                                      |
| 5.2 | List of        | MECHATROLINK-III Common Parameters 5-42                               |
|     | 5.2.1<br>5.2.2 | Interpreting the Parameter Lists 5-42 List of MECHATROLINK-III Common |
|     |                | Parameters                                                            |
| 5.3 | Parar          | neter Recording Table 5-51                                            |

#### 5.1.1 Interpreting the Parameter Lists

# 5.1 List of Servo Parameters

# 5.1.1 Interpreting the Parameter Lists

The types of motors to which the parameter applies.

- All: The parameter is used for both Rotary Servomotors and Linear Servomotors.
- Rotary: The parameter is used for only Rotary Servomotors.
- Linear: The parameter is used for only Linear Servomotors.

Rotary Servomotor terms are used for parameters that are applicable to all Servomotors. If you are using a Linear Servomotor, you need to interpret the terms accordingly. Refer to the following section for details.

♦ Differences in Terms for Rotary Servomotors and Linear Servomotors on page xi

Indicates when a change to the parameter will be effective.

- "After restart" indicates parameters that will be effective after one of the following is executed.
- The power supply is turned OFF and ON again.
- The CONFIG command is sent.
- A software reset is executed.

| Parameter No. | Size   | N                                                                                                    | lame                                                                                                    |                                                          | Setting<br>Range                       | Setting<br>Unit | Default<br>Setting | Applica-<br>ble Motors            | Why n<br>Enabled                | Classi-<br>fication | Refer-<br>ence |  |                                                                                                    |  |  |  |  |  |  |  |
|---------------|--------|----------------------------------------------------------------------------------------------------|----------------------------------------------------------------------------------------------------|----------------------------------------------------------|----------------------------------------|-----------------|--------------------|-----------------------------------|---------------------------------|---------------------|----------------|--|----------------------------------------------------------------------------------------------------|--|--|--|--|--|--|--|
|               | 2      | Basic Funct                                                                                                    | ion Selectio                                                                                                    | ns 0                                                     | 0000h to<br>10B1h                      | 1               | 0000h              | All                               | After restart                   | Setup               | _              |  |                                                                                                    |  |  |  |  |  |  |  |
|               |        | If there are differences in the parameters for Rotary Servomotor and Linear Servomotor, information is provided for both.  • Top row: For Rotary Servomotors  There are the following two classification expectation for Setup expectation for details in Σ-7-Series Σ-78 SERVOPACK with ME |                                                                                                    |                                                          |                                        |                 |                    |                                   |                                 |                     |                |  |                                                                                                    |  |  |  |  |  |  |  |
|               |        |                                                                                                    | n row: For L                                                                                                    | inear S                                                  | Servomotors ion Selection              |                 |                    | mmunications F<br>anual No.: SIEP | References Produ<br>S800001 28) | ct Manual           |                |  |                                                                                                    |  |  |  |  |  |  |  |
|               |        |                                                                                                    |                                                                                                    | nent Direction Selection                                 |                                        |                 |                    |                                   |                                 |                     | nce            |  |                                                                                                    |  |  |  |  |  |  |  |
|               |        |                                                                                                    |                                                                                                    | Use CCW as the forward direction.                        |                                        |                 |                    |                                   |                                 |                     |                |  |                                                                                                    |  |  |  |  |  |  |  |
| Pn000         | 1      | n.□□□X                                                                                                    | Use the direction in which the linear encoder counts up as the forward direction.  Use CW as the forward direction. (Reverse Rotation Mode) |                                                          |                                        |                 |                    |                                   |                                 |                     |                |  |                                                                                                    |  |  |  |  |  |  |  |
| M3            |        |                                                                                                    |                                                                                                    |                                                          |                                        |                 |                    |                                   |                                 |                     |                |  |                                                                                                    |  |  |  |  |  |  |  |
|               |        |                                                                                                    |                                                                                                    |                                                          |                                        |                 |                    |                                   |                                 |                     |                |  | Use the direction in which the linear encoder counts down as the forward direction. (Reverse Movement Mode) |  |  |  |  |  |  |  |
| Symbols       | are p  | provided when                                                                                                    | a paramete                                                                                                    | r is vali                                                | id only for a spe                      | ecific profile. |                    |                                   |                                 |                     |                |  |                                                                                                    |  |  |  |  |  |  |  |
|               |        |                                                                                                    |                                                                                                    |                                                          | ROLINK-II-compat<br>ROLINK-III standar |                 |                    |                                   |                                 |                     |                |  |                                                                                                    |  |  |  |  |  |  |  |
| [IVIO]        | i aiai | neters triat are va                                                                                                    |                                                                                                    |                                                          | ervomotor Sta                          |                 |                    | Encoder Is N                      | ot Connected                    | Referen             | nce            |  |                                                                                                    |  |  |  |  |  |  |  |
|               | 1      | n.X000                                                                                                    |                                                                                                    | When an encoder is not connected, start as SERVOPACK for |                                        |                 |                    |                                   |                                 |                     |                |  |                                                                                                    |  |  |  |  |  |  |  |
|               |        |                                                                                                    |                                                                                                    |                                                          | an encoder i<br>ervomotor.             | s not conn      | ected, star        | t as SERVO                        | PACK for Lin-                   |                     |                |  |                                                                                                    |  |  |  |  |  |  |  |
|               |        |                                                                                                    |                                                                                                    |                                                          |                                        |                 |                    |                                   |                                 |                     |                |  |                                                                                                    |  |  |  |  |  |  |  |

The following table lists the parameters.

Note: Do not change the following parameters from their default settings.

• Reserved parameter

- Parameters not given in this manual
  Parameters that are not valid for the Servomotor that you are using, as given in the parameter table

| Parameter No. | Size | N                                                      | ame                                                 | Setting<br>Range                                                                 | Setting<br>Unit   | Default<br>Setting | Applicable Motors | When<br>Enabled | Classi-<br>fication | Refer-<br>ence     |  |  |  |
|---------------|------|--------------------------------------------------------|-----------------------------------------------------|----------------------------------------------------------------------------------|-------------------|--------------------|-------------------|-----------------|---------------------|--------------------|--|--|--|
|               | 2    | Basic Fund<br>Selections                               |                                                     | 0000h to<br>10B1h                                                                | _                 | 0000h              | All               | After restart   | Setup               | *1                 |  |  |  |
|               |      |                                                        |                                                     |                                                                                  |                   |                    |                   |                 |                     |                    |  |  |  |
|               |      |                                                        | Rotation Dire                                       | ection Selectio                                                                  | n                 |                    |                   |                 |                     |                    |  |  |  |
|               |      |                                                        |                                                     | irection Select                                                                  |                   |                    |                   |                 |                     |                    |  |  |  |
|               |      | n.□□□X                                                 |                                                     | e CCW as the feether the direction in                                            |                   |                    | ncoder counts     | up as the fo    | orward dire         | <del></del><br>ЭС- |  |  |  |
|               |      |                                                        |                                                     | e CW as the fo                                                                   | rward dire        | ction. (Rev        | erse Rotation     | Mode)           |                     |                    |  |  |  |
| Pn000         |      |                                                        |                                                     | e the direction<br>ection. (Reverse                                              |                   |                    | ncoder counts     | down as the     | e forward           |                    |  |  |  |
|               |      | n.□□X□                                                 | Reserved pa                                         | eserved parameter (Do not change.)                                               |                   |                    |                   |                 |                     |                    |  |  |  |
|               |      | $n.\Box X\Box\Box$                                     | Reserved pa                                         | eserved parameter (Do not change.)                                               |                   |                    |                   |                 |                     |                    |  |  |  |
|               |      |                                                        | Rotary/Linea                                        | otary/Linear Servomotor Startup Selection When Encoder Is Not Connected          |                   |                    |                   |                 |                     |                    |  |  |  |
|               |      | n.X□□□                                                 |                                                     | When an encoder is not connected, start as SERVOPACK for Rotary Servo-           |                   |                    |                   |                 |                     |                    |  |  |  |
|               |      | III.XUUU                                               | 1 Wh                                                | motor.  When an encoder is not connected, start as SERVOPACK for Linear Servomo- |                   |                    |                   |                 |                     |                    |  |  |  |
|               |      |                                                        | 101.                                                | tor.                                                                             |                   |                    |                   |                 |                     |                    |  |  |  |
|               | 2    | Application<br>Selections                              | ication Function 0000h to – 0000h All After restart |                                                                                  |                   |                    |                   |                 |                     |                    |  |  |  |
|               |      |                                                        |                                                     |                                                                                  |                   |                    |                   |                 |                     |                    |  |  |  |
|               |      | Motor Stopping Method for Servo OFF and Group 1 Alarms |                                                     |                                                                                  |                   |                    |                   |                 |                     |                    |  |  |  |
|               |      |                                                        |                                                     | p the motor by                                                                   | ,                 |                    |                   |                 |                     |                    |  |  |  |
|               |      | n.□□□X                                                 |                                                     | Stop the motor by the applying dynamic brake and then release the dynamic brake. |                   |                    |                   |                 |                     |                    |  |  |  |
|               |      |                                                        | 2 Co                                                | ast the motor to                                                                 | o a stop w        | ithout the         | dynamic brak      | e.              |                     |                    |  |  |  |
|               |      |                                                        | Overtravel S                                        | topping Metho                                                                    | d                 |                    |                   |                 |                     |                    |  |  |  |
|               |      |                                                        |                                                     | oly the dynamic<br>thod set in Pn0                                               |                   |                    | motor to a sto    | op (use the s   | topping             |                    |  |  |  |
|               |      |                                                        |                                                     | celerate the mo                                                                  |                   |                    | ne torque set i   | n Pn406 as t    | the maxim           | um                 |  |  |  |
| Pn001         |      | n.□□X□                                                 |                                                     | celerate the mo                                                                  |                   |                    |                   | n Pn406 as t    | the maxim           | um                 |  |  |  |
|               |      |                                                        |                                                     | celerate the mo                                                                  |                   | op using t         | he deceleration   | on time set ir  | Pn30A aı            | nd                 |  |  |  |
|               |      |                                                        |                                                     | celerate the mo<br>n let the motor                                               |                   | op using t         | he deceleration   | on time set in  | ı Pn30A aı          | nd                 |  |  |  |
|               |      |                                                        | Main Circuit                                        | Power Supply                                                                     | AC/DC In          | put Select         | ion               |                 |                     |                    |  |  |  |
|               |      | » U\UU                                                 |                                                     | ut AC power as<br>nals (do not use                                               |                   |                    | wer supply us     | ing the L1, L   | 2, and L3           | ter-               |  |  |  |
|               |      | n.□X□□                                                 | 1 teri                                              | ut DC power a<br>minals or the B<br>ared converter).                             | 1 and $\ominus$ 2 |                    |                   |                 |                     | 2                  |  |  |  |
|               |      | n.X□□□                                                 | Reserved pa                                         | rameter (Do no                                                                   | ot change.        | )                  |                   |                 |                     |                    |  |  |  |
|               |      |                                                        |                                                     |                                                                                  |                   |                    |                   |                 |                     |                    |  |  |  |

Continued from previous page.

| Parameter No. | Size | N                         | ame               | Setting<br>Range                                     | Setting<br>Unit | Default<br>Setting | Applicable Motors | When<br>Enabled      | Classi-<br>fication | Refer-<br>ence |
|---------------|------|---------------------------|-------------------|------------------------------------------------------|-----------------|--------------------|-------------------|----------------------|---------------------|----------------|
|               | 2    | Application<br>Selections | Function<br>2     | 0000h to<br>4213h                                    | _               | 0011h              | _                 | After restart        | Setup               | _              |
|               |      |                           |                   |                                                      |                 |                    |                   |                      |                     |                |
|               |      |                           | MECHATR<br>Option | OLINK Commar                                         | d Position      | and Spe            | ed Control        | Applicable<br>Motors | Refere              | ence           |
|               |      | - DDDV                    | 0 F               | leserved setting                                     | (Do not us      | e.)                |                   |                      |                     |                |
|               |      | n.□□□X                    | 1 L               | lse TLIM as the t                                    |                 | All                | *2                |                      |                     |                |
|               |      |                           |                   | leserved setting                                     | 7 111           |                    |                   |                      |                     |                |
|               |      |                           | 3 F               | leserved setting                                     | (Do not us      | e.)                |                   |                      |                     |                |
|               |      |                           | Torque Co         | ntrol Option                                         |                 |                    |                   | Applicable<br>Motors | Refere              | ence           |
|               |      | n.□□X□                    | 0 F               | leserved setting                                     | (Do not us      | e.)                |                   |                      |                     |                |
|               |      |                           |                   | lse the speed lim<br>peed limit.                     | All             | *2                 | *2                |                      |                     |                |
| Pn002         |      |                           | Encoder U         | sage                                                 |                 |                    |                   | Applicable<br>Motors | Refere              | ence           |
|               |      | n.□X□□                    |                   | Use the encoder according to encoder specifications. |                 |                    |                   |                      |                     |                |
|               |      |                           | 1 L               | Ise the encoder                                      | r.              |                    |                   |                      |                     |                |
|               |      |                           |                   | Use the encoder as a single-turn absolute encoder.   |                 |                    |                   |                      |                     |                |
|               |      |                           | External E        | ncoder Usage                                         |                 |                    |                   | Applicable<br>Motors | Refere              | ence           |
|               |      |                           | 0 [               | o not use an ext                                     | ternal enco     | oder.              |                   |                      |                     |                |
|               |      | n.X□□□                    |                   | he external enco                                     |                 |                    | ward direc-       |                      |                     |                |
|               |      |                           | 2 F               | leserved setting                                     | (Do not us      | e.)                |                   | Rotary               | *1                  |                |
|               |      |                           |                   | he external enco                                     |                 |                    | erse direc-       |                      |                     |                |
|               |      |                           | 4 F               | leserved setting                                     | (Do not us      | e.)                |                   |                      |                     |                |
|               |      |                           |                   |                                                      |                 |                    |                   |                      |                     |                |

| Parameter No. | Size | N                      | ame       | Setting<br>Range                                                                    | Setting<br>Unit | Default<br>Setting     | Applicable<br>Motors         | When<br>Enabled  | Classi-<br>fication | Refer-<br>ence |  |  |  |
|---------------|------|------------------------|-----------|-------------------------------------------------------------------------------------|-----------------|------------------------|------------------------------|------------------|---------------------|----------------|--|--|--|
|               | 2    | Application Selections |           | 0000h to<br>105Fh                                                                   | -               | 0002h                  | All                          | Immedi-<br>ately | Setup               | *1             |  |  |  |
|               |      |                        |           |                                                                                     |                 |                        |                              |                  |                     | •              |  |  |  |
|               |      |                        | Analog Mo | onitor 1 Signal Se                                                                  | election        |                        |                              |                  |                     |                |  |  |  |
|               |      |                        | 00        | Motor speed (1                                                                      | V/1,000 m       | nin <sup>-1</sup> )    |                              |                  |                     |                |  |  |  |
|               |      |                        | 00        | Motor speed (1                                                                      | V/1,000 m       | nm/s)                  |                              |                  |                     |                |  |  |  |
|               |      |                        | 01        | Speed reference                                                                     | e (1 V/1,00     | 00 min <sup>-1</sup> ) |                              |                  |                     |                |  |  |  |
|               |      |                        |           | Speed reference (1 V/1,000 mm/s)                                                    |                 |                        |                              |                  |                     |                |  |  |  |
|               |      |                        | 02        | Torque reference                                                                    | •               |                        | · · ·                        |                  |                     |                |  |  |  |
|               |      |                        |           | Force reference                                                                     | •               |                        | ,                            |                  |                     |                |  |  |  |
|               |      |                        | 03        | Position deviation                                                                  | <u> </u>        |                        |                              | 0.05.1//         |                     |                |  |  |  |
|               |      |                        | 04        | Position amplifie                                                                   |                 |                        |                              |                  |                     | unit)          |  |  |  |
|               |      |                        | 04        | Position amplified pulse unit)                                                      | er deviation    | n (after elec          | ctronic gear) (              | 0.05 V/linear    | encoder             |                |  |  |  |
|               |      |                        | 05        | Position reference speed (1 V/1,000 min <sup>-1</sup> )                             |                 |                        |                              |                  |                     |                |  |  |  |
|               |      |                        |           | Position referen                                                                    | ce speed (      | 1 V/1,000              | mm/s)                        |                  |                     |                |  |  |  |
|               |      |                        | 06        | Reserved setting                                                                    | •               |                        |                              |                  |                     |                |  |  |  |
| Pn006         |      | n.□□XX                 | 07        | Load-motor pos                                                                      |                 |                        |                              |                  |                     |                |  |  |  |
|               |      |                        | 08        | Positioning completion (positioning completed: 5 V, positioning not completed: 0 V) |                 |                        |                              |                  |                     | -              |  |  |  |
|               |      |                        | 09        | Speed feedforward (1 V/1,000 min <sup>-1</sup> )                                    |                 |                        |                              |                  |                     |                |  |  |  |
|               |      |                        |           | Speed feedforw                                                                      | ard (1 V/1      | ,000 mm/s              | s)                           |                  |                     |                |  |  |  |
|               |      |                        | 0A        | Torque feedforw                                                                     | ,               |                        | . ,                          |                  |                     |                |  |  |  |
|               |      |                        | 671       | Force feedforwa                                                                     |                 |                        |                              |                  |                     |                |  |  |  |
|               |      |                        | 0B        | Active gain (1st                                                                    |                 |                        |                              |                  |                     |                |  |  |  |
|               |      |                        | 0C        | Completion of p<br>pleted: 0 V)                                                     | osition ref     | erence dis             | tribution (com               | pleted: 5 V,     | not com-            |                |  |  |  |
|               |      |                        | 0D        | External encode                                                                     | r speed (1      | V/1,000 r              | min <sup>-1</sup> : value at | the motor s      | haft)               |                |  |  |  |
|               |      |                        | 0E        | Reserved setting                                                                    | g (Do not ı     | use.)                  |                              |                  |                     |                |  |  |  |
|               |      |                        | 0F        | Reserved setting                                                                    | g (Do not ı     | use.)                  |                              |                  |                     |                |  |  |  |
|               |      |                        | 10        | Main circuit DC                                                                     | voltage         |                        |                              |                  |                     |                |  |  |  |
|               |      |                        | 11 to 5F  | Reserved setting                                                                    | gs (Do not      | use.)                  |                              |                  |                     |                |  |  |  |
|               |      | n.□X□□                 | Reserved  | parameter (Do no                                                                    | ot change.      | )                      |                              |                  |                     |                |  |  |  |
|               |      | n.X□□□                 | Reserved  | parameter (Do no                                                                    | ot change.      | .)                     |                              |                  |                     |                |  |  |  |
|               |      |                        |           |                                                                                     |                 |                        |                              |                  |                     |                |  |  |  |

Continued from previous page.

| _             |                                                                                |                           |                |                                                                                                    |                 |                                       |                              | itinued fron     | · .                 |                |  |  |  |
|---------------|--------------------------------------------------------------------------------|---------------------------|----------------|----------------------------------------------------------------------------------------------------|-----------------|---------------------------------------|------------------------------|------------------|---------------------|----------------|--|--|--|
| Parameter No. | Size                                                                           | N                         | ame            | Setting<br>Range                                                                                                    | Setting<br>Unit | Default<br>Setting                    | Applicable<br>Motors         | When<br>Enabled  | Classi-<br>fication | Refer-<br>ence |  |  |  |
|               | 2                                                                              | Application<br>Selections | Function<br>7  | 0000h to<br>105Fh                                                                                                    | -               | 0000h                                 | All                          | Immedi-<br>ately | Setup               | *1             |  |  |  |
|               |                                                                                |                           |                |                                                                                                    |                 |                                       |                              |                  |                     |                |  |  |  |
|               |                                                                                |                           | Analog Mo      | onitor 2 Signal Se                                                                                                    | election        |                                       |                              |                  |                     |                |  |  |  |
|               |                                                                                |                           | 00             | Motor speed (1                                                                                                    | V/1,000 m       | nin <sup>-1</sup> )                   |                              |                  |                     |                |  |  |  |
|               |                                                                                |                           |                | Motor speed (1                                                                                                    | V/1,000 m       | nm/s)                                 |                              |                  | d: 5 V, not com-    |                |  |  |  |
|               |                                                                                |                           | 01             | Speed reference                                                                                                    | e (1 V/1,00     | 00 min <sup>-1</sup> )                |                              |                  |                     |                |  |  |  |
|               |                                                                                |                           | 01             | Speed reference                                                                                                    | e (1 V/1,00     | 00 mm/s)                              |                              |                  |                     |                |  |  |  |
|               |                                                                                |                           | 02             | Torque reference                                                                                                    | •               |                                       |                              |                  |                     |                |  |  |  |
|               |                                                                                |                           |                | Force reference                                                                                                    | •               |                                       |                              |                  |                     |                |  |  |  |
|               |                                                                                |                           | 03             | Position deviation (0.05 V/reference unit)                                                                                                    |                 |                                       |                              |                  |                     |                |  |  |  |
|               |                                                                                |                           | 04             | Position amplifier deviation (after electronic gear) (0.05 V/encoder pulse unit)  Position amplifier deviation (after electronic gear) (0.05 V/linear encoder |                 |                                       |                              |                  |                     |                |  |  |  |
|               |                                                                                |                           |                | pulse unit)                                                                                                    | er deviation    | i (aitei eiei                         | ctroriic gear) i             | 0.05 V/IIIIea    | rencoder            |                |  |  |  |
|               |                                                                                |                           | 05             | Position referen                                                                                                    |                 | · · · · · ·                           |                              |                  |                     |                |  |  |  |
|               |                                                                                |                           |                | Position referen                                                                                                    |                 | · · · · · · · · · · · · · · · · · · · | mm/s)                        |                  |                     |                |  |  |  |
|               |                                                                                | n.□□XX                    | 06             | Reserved setting                                                                                                    | •               |                                       | \//roforonoo.                | m:+\             |                     |                |  |  |  |
| Pn007         |                                                                                |                           | 07             | Load-motor pos                                                                                                    |                 | •                                     |                              |                  | a not com           |                |  |  |  |
|               |                                                                                |                           | 08             | pleted: 0 V)                                                                                                    | ipiction (po    | ositioning c                          | ompicted. o                  | v, positioning   | 9 1101 00111        |                |  |  |  |
|               |                                                                                |                           | 09             | Speed feedforw                                                                                                    | ,               |                                       |                              |                  |                     |                |  |  |  |
|               | Speed feedforward (1 V/1,000 mm/s)  Torque feedforward (1 V/100% rated torque) |                           |                |                                                                                                    |                 |                                       |                              |                  |                     |                |  |  |  |
|               |                                                                                |                           | 0A             | -                                                                                                    |                 |                                       |                              |                  |                     |                |  |  |  |
|               |                                                                                |                           | 0.0            | Force feedforwa                                                                                                    |                 |                                       |                              |                  |                     |                |  |  |  |
|               |                                                                                |                           | 0B             | Active gain (1st                                                                                                    |                 |                                       |                              | nleted: 5 V      | not com-            |                |  |  |  |
|               | OC Completion of position reference distribution (completed: 5 V, pleted: 0 V) |                           |                |                                                                                                    |                 |                                       |                              |                  |                     |                |  |  |  |
|               |                                                                                |                           | 0D             | External encode                                                                                                    | er speed (1     | V/1,000 r                             | min <sup>-1</sup> : value at | the motor s      | shaft)              |                |  |  |  |
|               |                                                                                |                           | 0E             | Reserved setting                                                                                                    | · .             |                                       |                              |                  |                     |                |  |  |  |
|               |                                                                                |                           | OF             | Reserved setting                                                                                                    | · .             | use.)                                 |                              |                  |                     |                |  |  |  |
|               |                                                                                |                           | 10<br>11 to 5F | 3                                                                                                    |                 |                                       |                              |                  |                     |                |  |  |  |
|               |                                                                                |                           | 11 10 31       | neserved setting                                                                                                    | gs (DO HOL      | use.)                                 |                              |                  |                     |                |  |  |  |
|               |                                                                                | n.□X□□                    | Reserved       | parameter (Do no                                                                                                    | ot change       | .)                                    |                              |                  |                     |                |  |  |  |
|               |                                                                                | n.X□□□                    | Reserved       | parameter (Do no                                                                                                    | ot change       | .)                                    |                              |                  |                     |                |  |  |  |
|               |                                                                                |                           | -              |                                                                                                    |                 |                                       |                              |                  |                     |                |  |  |  |
|               | 2                                                                              | Application<br>Selections |                | 0000h to<br>7121h                                                                                                    | _               | 4000h                                 | Rotary                       | After restart    | Setup               | *1             |  |  |  |
|               |                                                                                |                           |                |                                                                                                    |                 |                                       |                              |                  |                     |                |  |  |  |
|               |                                                                                |                           |                | ry Voltage Alarm                                                                                                    |                 |                                       |                              |                  |                     |                |  |  |  |
|               |                                                                                | n.□□□X                    |                | Output alarm (A.8                                                                                                    |                 |                                       |                              |                  |                     |                |  |  |  |
|               |                                                                                |                           | 1 (            | Output warning (A                                                                                                    | 4.930) for I    | ow battery                            | voltage.                     |                  |                     |                |  |  |  |
|               |                                                                                |                           | Function S     | Selection for Und                                                                                                    | ervoltage       |                                       |                              |                  |                     |                |  |  |  |
| D=000         |                                                                                | - 00/0                    |                | Do not detect und                                                                                                    |                 |                                       |                              |                  |                     |                |  |  |  |
| Pn008         |                                                                                | n.□□X□                    |                | Detect undervolta                                                                                                    |                 |                                       |                              |                  | 105 "               |                |  |  |  |
|               |                                                                                |                           |                | Detect undervolta<br>n SERVOPACK).                                                                                                    | ge warninç      | g and limit                           | torque with P                | n424 and Pr      | 1425 (i.e., d       | only           |  |  |  |
|               |                                                                                |                           | Warning D      | etection Selection                                                                                                    | on              |                                       |                              |                  |                     |                |  |  |  |
|               |                                                                                | n.□X□□                    |                | Detect warnings.                                                                                                    |                 |                                       |                              |                  |                     |                |  |  |  |
|               |                                                                                |                           | 1 1            | Do not detect war                                                                                                    | rnings exc      | ept for A.9                           | 71.                          |                  |                     |                |  |  |  |
|               |                                                                                | n.X000                    | Reserved       | parameter (Do no                                                                                                    | ot change       | )                                     |                              |                  |                     |                |  |  |  |
|               |                                                                                |                           | 1 10301 Ved    | parameter (DO N                                                                                                    | or onange.      | 7                                     |                              |                  |                     |                |  |  |  |
|               |                                                                                |                           |                |                                                                                                    |                 |                                       |                              |                  |                     |                |  |  |  |

| Parameter No. | Size | N                         | ame          | Setting<br>Range                                                                                                    | Setting<br>Unit           | Default<br>Setting                    | Applicable<br>Motors         | When<br>Enabled              | Classi-<br>fication        | Refer-<br>ence |  |
|---------------|------|---------------------------|--------------|----------------------------------------------------------------------------------------------------|---------------------------|---------------------------------------|------------------------------|------------------------------|----------------------------|----------------|--|
|               | 2    | Application<br>Selections |              | 0000h to<br>0121h                                                                                                    | _                         | 0010h                                 | All                          | After restart                | Tuning                     | *1             |  |
|               |      | n.□□□X                    | Reserved pa  | rameter (Do no                                                                                                    | ot change.                | )                                     |                              |                              |                            |                |  |
|               |      |                           | Current Cont | trol Mode Selec                                                                                                    | ction                     |                                       |                              |                              |                            |                |  |
|               |      |                           |              | e current contro                                                                                                    |                           |                                       |                              |                              |                            |                |  |
| Pn009         |      | n.□□X□                    | 1 a          | ERVOPACK Mo<br>nd -7R6A: Use<br>ERVOPACK Mo<br>590A, and -780                                                                                                    | current co<br>odels SGD   | ntrol mode<br>7S-120A,                | e 1.<br>-180A, -200A         |                              |                            |                |  |
|               |      |                           | 2 Use        | se current control mode 2.                                                                                                    |                           |                                       |                              |                              |                            |                |  |
|               |      |                           | Speed Detec  | tion Method S                                                                                                    | election                  |                                       |                              |                              |                            |                |  |
|               |      | n.□X□□                    |              | e speed detecti                                                                                                    |                           |                                       |                              |                              |                            |                |  |
|               |      |                           | 1 Use        | e speed detecti                                                                                                    | on 2.                     |                                       |                              |                              |                            |                |  |
|               |      | n.X□□□                    | Reserved pa  | rameter (Do no                                                                                                    | t change.                 | )                                     |                              |                              |                            |                |  |
|               |      | T                         |              |                                                                                                    | T                         | Ī                                     | 1                            |                              |                            |                |  |
|               | 2    | Application<br>Selections |              | 0000h to<br>1044h                                                                                                    | -                         | 0001h                                 | All                          | After restart                | Setup                      | *1             |  |
|               |      |                           |              |                                                                                                    |                           |                                       |                              |                              |                            |                |  |
|               |      |                           | <u> </u>     | oing Method fo                                                                                                    | <u> </u>                  |                                       |                              |                              |                            |                |  |
|               |      |                           |              | oply the dynami<br>ethod set in Pno                                                                                                    |                           |                                       | motor to a st                | op (use the s                | stopping                   |                |  |
|               |      |                           | 1 mi         | ecelerate the mount<br>um torque. Use<br>ng.                                                                                                    |                           |                                       |                              |                              |                            |                |  |
|               |      | n.□□□X                    |              | ecelerate the mount                                                                                                    |                           |                                       |                              | in Pn406 as                  | s the maxi                 | _              |  |
|               |      |                           |              | ecelerate the mo                                                                                                    |                           |                                       |                              |                              | n Pn30A. l                 | Jse            |  |
|               |      |                           |              | ecelerate the motor                                                                                                    |                           | top using t                           | the deceleration             | on time set i                | n Pn30A a                  | and            |  |
| Pn00A         |      |                           | Stopping M   | ethod for Force                                                                                                    | ed Stops                  |                                       |                              |                              |                            |                |  |
|               |      |                           |              | oply the dynami<br>ethod set in Pn                                                                                                    |                           |                                       | motor to a st                | op (use the s                | stopping                   |                |  |
|               |      | » 00V0                    | 1 mi         | ecelerate the mount<br>um torque. Use<br>ng.                                                                                                    | otor to a s<br>the settin | top using t<br>g of Pn00 <sup>-</sup> | the torque set<br>1 = n.□□□X | in Pn406 as<br>for the statu | s the maxis<br>s after sto | -<br>p-        |  |
|               |      | n.□□X□                    |              | ecelerate the mount of the contract of the contract of the con |                           |                                       |                              | in Pn406 as                  | s the maxi                 | -              |  |
|               |      |                           |              | ecelerate the mo<br>e setting of Pn0                                                                                                    |                           |                                       |                              |                              | n Pn30A. l                 | Jse            |  |
|               |      |                           |              | ecelerate the motor                                                                                                    |                           | top using t                           | the deceleration             | on time set i                | n Pn30A a                  | and<br>        |  |
|               |      | n.□X□□                    | Reserved pa  | arameter (Do n                                                                                                    | ot change                 | .)                                    |                              |                              |                            |                |  |
|               |      | n.X□□□                    | Reserved pa  | arameter (Do n                                                                                                    | ot change                 | .)                                    |                              |                              |                            |                |  |
|               |      |                           |              |                                                                                                    |                           |                                       |                              |                              |                            |                |  |

Continued from previous page.

|               |      |                                         |                                                                              |            |                                   |                                   |                      | Cor               | ntinued fron    | n previous          | s page.        |  |
|---------------|------|-----------------------------------------|------------------------------------------------------------------------------|------------|-----------------------------------|-----------------------------------|----------------------|-------------------|-----------------|---------------------|----------------|--|
| Parameter No. | Size | N                                       | lame                                                                         |            | Setting<br>Range                  | Setting<br>Unit                   | Default<br>Setting   | Applicable Motors | When<br>Enabled | Classi-<br>fication | Refer-<br>ence |  |
|               | 2    | Applicatio<br>Selections                | n Function<br>B                                                              |            | 0000h to<br>1121h                 | -                                 | 0000h                | All               | After restart   | Setup               | *1             |  |
|               | l    |                                         | Operator                                                                     | Para       | ameter Display                    | y Selection                       | า                    |                   |                 |                     |                |  |
|               |      | n.□□□X                                  | 0                                                                            | Disp       | olay only setup                   | paramete                          | rs.                  |                   |                 |                     |                |  |
|               |      |                                         | 1                                                                            | Disp       | olay all parame                   | ters.                             |                      |                   |                 |                     |                |  |
|               |      |                                         | Motor St                                                                     | oppi       | ng Method for                     | Group 2                           | Alarms               |                   |                 |                     |                |  |
|               |      |                                         | 0                                                                            | Sto        | p the motor by                    | setting th                        | e speed re           | eference to 0.    |                 |                     |                |  |
| Pn00B         |      | n.□□X□                                  | 1                                                                            | App<br>met | oly the dynamic<br>hod set in Pn0 | c brake or<br>)01 = n. <b>□</b> [ | coast the i<br>⊐□X). | motor to a sto    | op (use the s   | topping             |                |  |
|               |      |                                         | 2                                                                            | Set        | the stopping r                    | method wit                        | :h Pn00A =           | = n.□□□X.         |                 |                     |                |  |
|               |      |                                         | Power In                                                                     | put S      | Selection for T                   | hree-phas                         | e SERVO              | PACK              |                 |                     |                |  |
|               |      | n.□X□□                                  | 0                                                                            | Use        | a three-phase                     | power su                          | pply input.          |                   |                 |                     |                |  |
|               |      |                                         | 1                                                                            | Use        | a three-phase                     | power su                          | pply input           | as a single-pl    | nase power :    | supply inpu         | ut             |  |
|               |      | n.XDDD                                  |                                                                              |            |                                   |                                   |                      |                   |                 |                     |                |  |
|               |      | 11.7000                                 | Reserved parameter (Do not change.)                                          |            |                                   |                                   |                      |                   |                 |                     |                |  |
|               |      | A 1' 1' -                               |                                                                              |            |                                   |                                   |                      |                   |                 |                     |                |  |
|               | 2    | Applicatio<br>Selections                | Setup                                                                        | *1         |                                   |                                   |                      |                   |                 |                     |                |  |
|               |      |                                         |                                                                              |            | 0131h                             |                                   |                      |                   |                 |                     |                |  |
|               |      |                                         | Function                                                                     | Sel        | ection for Test                   | : without a                       | Motor                |                   |                 | Applical<br>Motors  |                |  |
|               |      | n.□□□X 0 Disable tests without a motor. |                                                                              |            |                                   |                                   |                      |                   |                 |                     |                |  |
|               |      |                                         | 1                                                                            | Ena        | able tests with                   | out a moto                        | r.                   |                   |                 | All                 |                |  |
|               |      |                                         | Encoder Resolution for Tests without a Motor Appl Mo                         |            |                                   |                                   |                      |                   |                 |                     |                |  |
|               |      |                                         | 0                                                                            | Use        | = 13 bits.                        |                                   |                      |                   |                 |                     |                |  |
| Pn00C         |      | n.□□X□                                  | 1                                                                            |            | e 20 bits.                        |                                   |                      |                   |                 |                     |                |  |
|               |      |                                         | 2                                                                            |            |                                   |                                   |                      |                   |                 | Rotary              |                |  |
|               |      |                                         | 3                                                                            | Use        | e 24 bits.                        |                                   |                      |                   |                 |                     |                |  |
|               |      |                                         | Encoder                                                                      | Type       | e Selection for                   | r Tests wit                       | hout a Mo            | tor               |                 | Applical            |                |  |
|               |      | n.□X□□                                  |                                                                              |            |                                   |                                   |                      | 101               |                 | Motor               | S              |  |
|               |      |                                         | 0                                                                            |            | an increment                      |                                   | · .                  |                   |                 | All                 |                |  |
|               |      |                                         | 1                                                                            | Use        | e an absolute e                   | encoder.                          |                      |                   |                 |                     |                |  |
|               |      | n.X□□□                                  | Reserve                                                                      | d pa       | rameter (Do no                    | ot change                         | .)                   |                   |                 |                     |                |  |
|               |      |                                         |                                                                              |            |                                   |                                   |                      |                   |                 |                     |                |  |
|               | 2    | Applicatio<br>Selections                | n Function<br>BD                                                             |            | 0000h to<br>1001h                 | _                                 | 0000h                | All               | After restart   | Setup               | *1             |  |
|               |      |                                         |                                                                              |            |                                   |                                   |                      |                   |                 |                     |                |  |
|               |      | n.□□□X                                  | Reserve                                                                      | d pa       | rameter (Do no                    | ot change                         | .)                   |                   |                 |                     |                |  |
|               |      | n.□□X□                                  | Reserve                                                                      | d pa       | rameter (Do no                    | ot change                         | .)                   |                   |                 |                     |                |  |
| Pn00D         |      | n.□X□□                                  | Reserve                                                                      | d pa       | rameter (Do no                    | ot change                         | .)                   |                   |                 |                     |                |  |
|               |      |                                         | Overtrav                                                                     | el W       | arning Detect                     | ion Select                        | ion                  |                   |                 |                     |                |  |
|               |      | n.X□□□                                  | Overtravel Warning Detection Selection  0 Do not detect overtravel warnings. |            |                                   |                                   |                      |                   |                 |                     |                |  |
|               |      |                                         | 1                                                                            |            | ect overtravel                    |                                   |                      |                   |                 |                     |                |  |
|               |      |                                         |                                                                              | 1          |                                   |                                   |                      |                   |                 |                     |                |  |
|               |      |                                         |                                                                              |            |                                   |                                   |                      |                   |                 |                     |                |  |

|               |                                            |                          |                    |                                                                                                    |                   |                 |                    | Cor               | tinued fron     | n previou:          | s page.        |  |  |
|---------------|--------------------------------------------|--------------------------|--------------------|----------------------------------------------------------------------------------------------------|-------------------|-----------------|--------------------|-------------------|-----------------|---------------------|----------------|--|--|
| Parameter No. | Size                                       |                          | Name               |                                                                                                    | Setting<br>Range  | Setting<br>Unit | Default<br>Setting | Applicable Motors | When<br>Enabled | Classi-<br>fication | Refer-<br>ence |  |  |
|               | 2                                          | Application<br>Selection | on Functions F     | n                                                                                                    | 0000h to<br>2011h | _               | 0000h              | All               | After restart   | Setup               | *1             |  |  |
|               |                                            |                          |                    |                                                                                                    |                   |                 |                    |                   |                 |                     |                |  |  |
|               |                                            |                          | Prever             | tative                                                                                                   | Maintenance \     | Warning S       | election           |                   |                 |                     |                |  |  |
|               | 1                                          | n.□□□X                   | 0                  | Do n                                                                                                    | ot detect preve   | entative ma     | aintenance         | warnings.         |                 |                     |                |  |  |
| Pn00F         |                                            |                          | 1                  | Dete                                                                                                    | ct preventative   | maintena        | nce warnin         | ıgs.              |                 |                     |                |  |  |
|               | I                                          | n.□□X□                   | Reserv             | ed pa                                                                                                    | rameter (Do no    | ot change.      | )                  |                   |                 |                     |                |  |  |
|               | ı                                          | n.□X□□                   | Reserv             | ed pa                                                                                                    | rameter (Do no    | ot change.      | )                  |                   |                 |                     |                |  |  |
|               | n.X□□□ Reserved parameter (Do not change.) |                          |                    |                                                                                                    |                   |                 |                    |                   |                 |                     |                |  |  |
|               |                                            |                          |                    |                                                                                                    |                   |                 |                    |                   |                 |                     |                |  |  |
| Pn021         | 2                                          | Reserved<br>not chang    | l paramete<br>ge.) | er (Do                                                                                                   | _                 | _               | 0000h              | All               | -               | _                   | -              |  |  |
| Pn022         | 2                                          | not chan                 |                    |                                                                                                    | -                 | -               | 0000h              | All               | -               | -                   | -              |  |  |
|               | 2                                          | Σ-V Com<br>tion Swite    | patible Fu<br>ch   | nc-                                                                                                    | 0000h to<br>2111h | -               | 0000h              | _                 | After restart   | Setup               | -              |  |  |
|               |                                            |                          |                    |                                                                                                    |                   |                 |                    |                   |                 |                     |                |  |  |
|               |                                            |                          |                    |                                                                                                    |                   |                 |                    |                   |                 | Applica             | able           |  |  |
|               | n.□□□X                                     |                          | Commun             | nicatio                                                                                                  | ns Interface C    | ompatibili      | ty Selection       | on                |                 | Moto                |                |  |  |
|               | 11.                                        |                          | 0                  | Perfo                                                                                                    | rm Σ-7 commu      | unications.     |                    |                   |                 | All                 |                |  |  |
|               |                                            |                          | 1                  | Perfo                                                                                                    | rm Σ-V commu      | unications.     |                    |                   |                 |                     |                |  |  |
| Pn040         |                                            |                          | Encoder            | Resol                                                                                                    | ution Compati     | bility Sele     | ction              |                   |                 | Applica<br>Motor    |                |  |  |
|               | n.                                         |                          | 0                  | 0 Use the encoder resolution of the Servomotor.                                                          |                   |                 |                    |                   |                 |                     |                |  |  |
|               |                                            |                          | 1                  | Use a resolution of 20 bits when connected to an SGM7J, SGM7A, SGM7P, SGM7G, SGM7E, or SGM7F Servomotor. |                   |                 |                    |                   |                 |                     |                |  |  |
|               | n.                                         | ПΧПП                     | Reserve            | d para                                                                                                   | meter (Do not     | change.)        |                    |                   |                 |                     |                |  |  |
|               | n.                                         | XDDD                     | Reserve            | d para                                                                                                   | meter (Do not     | change.)        |                    |                   |                 |                     |                |  |  |
|               | 2                                          | Application<br>Selection | on Functions 80    | n                                                                                                    | 0000h to<br>1111h | -               | 0000h              | Linear            | After restart   | Setup               | *1             |  |  |
|               |                                            | I.                       |                    |                                                                                                    |                   | I.              |                    |                   |                 |                     |                |  |  |
|               |                                            |                          | Polarity           | Senso                                                                                                    | or Selection      |                 |                    |                   |                 |                     |                |  |  |
|               | n                                          | X                        | 0                  |                                                                                                    | polarity senso    | r.              |                    |                   |                 |                     |                |  |  |
|               |                                            |                          | 1                  | Do r                                                                                                    | not use polarity  | sensor.         |                    |                   |                 |                     |                |  |  |
|               |                                            |                          | Motor F            | hase                                                                                                    | Sequence Sele     | ection          |                    |                   |                 |                     |                |  |  |
| Pn080         | n                                          | X                        | 0                  | Set                                                                                                    | a phase-A lead    | d as a pha      | se sequen          | ce of U, V, an    | d W.            |                     |                |  |  |
|               |                                            |                          | 1                  | Set                                                                                                    | a phase-B lead    | d as a pha      | se sequen          | ce of U, V, an    | d W.            |                     |                |  |  |
|               | n                                          | X                        | Reserve            | ed par                                                                                                   | ameter (Do no     | t change.)      |                    |                   |                 |                     |                |  |  |
|               |                                            |                          | Calcula            | tion M                                                                                                   | ethod for Max     | imum Spe        | ed or End          | oder Output       | Pulses          |                     |                |  |  |
|               | n                                          | .X000                    | 0                  | _                                                                                                    | culate the enco   |                 |                    |                   |                 | speed.              |                |  |  |
|               |                                            |                          | 1                  |                                                                                                    | culate the maxi   |                 | ·                  |                   |                 | <u> </u>            |                |  |  |
|               |                                            |                          |                    |                                                                                                    |                   | -1              |                    |                   |                 | <u> </u>            |                |  |  |

Continued from previous page.

|               |      |                                                        |                          |                                  |                     |                    |                   | tinued fron      | n previou           | s page.        |
|---------------|------|--------------------------------------------------------|--------------------------|----------------------------------|---------------------|--------------------|-------------------|------------------|---------------------|----------------|
| Parameter No. | Size | N                                                      | ame                      | Setting<br>Range                 | Setting<br>Unit     | Default<br>Setting | Applicable Motors | When<br>Enabled  | Classi-<br>fication | Refer-<br>ence |
|               | 2    | Application Selections                                 | Function<br>81           | 0000h to<br>1111h                | -                   | 0000h              | All               | After restart    | Setup               | *1             |
| Pn081         |      | n.□□□X                                                 | 0 Ou                     | se Output Sele<br>tput phase-C p | ulses only          |                    |                   |                  | ns.                 |                |
| F11001        |      | n.□□X□                                                 | Reserved pa              | rameter (Do no                   | ot change.          | )                  |                   |                  |                     |                |
|               |      | n. 🗆 X 🗆 🗆                                             | Reserved pa              | rameter (Do no                   | ot change.          | )                  |                   |                  |                     |                |
|               | Ī    | n.X□□□                                                 | Reserved pa              | rameter (Do no                   | ot change.          | )                  |                   |                  |                     |                |
|               |      |                                                        |                          |                                  |                     |                    |                   |                  |                     |                |
| Pn100         | 2    | Speed Loo                                              | p Gain                   | 10 to 20,000                     | 0.1 Hz              | 400                | All               | Immedi-<br>ately | Tuning              | *1             |
| Pn101         | 2    | Speed Loo<br>Time Cons                                 |                          | 15 to 51,200                     | 0.01 ms             | 2000               | All               | Immedi-<br>ately | Tuning              | *1             |
| Pn102         | 2    | Position Lo                                            | oop Gain                 | 10 to 20,000                     | 0.1/s               | 400                | All               | Immedi-<br>ately | Tuning              | *1             |
| Pn103         | 2    | Moment of                                              | Inertia Ratio            | 0 to 20,000                      | 1%                  | 100                | All               | Immedi-<br>ately | Tuning              | *1             |
| Pn104         | 2    | Second Sp<br>Gain                                      | eed Loop                 | 10 to 20,000                     | 0.1 Hz              | 400                | All               | Immedi-<br>ately | Tuning              | *1             |
| Pn105         | 2    | Second Sp<br>Integral Tin                              | eed Loop<br>ne Constant  | 15 to 51,200                     | 0.01 ms             | 2000               | All               | Immedi-<br>ately | Tuning              | *1             |
| Pn106         | 2    | Second Po<br>Gain                                      | sition Loop              | 10 to 20,000                     | 0.1/s               | 400                | All               | Immedi-<br>ately | Tuning              | *1             |
| Pn109         | 2    | Feedforwa                                              | rd                       | 0 to 100                         | 1%                  | 0                  | All               | Immedi-<br>ately | Tuning              | *1             |
| Pn10A         | 2    | Feedforwar<br>Constant                                 | rd Filter Time           | 0 to 6,400                       | 0.01 ms             | 0                  | All               | Immedi-<br>ately | Tuning              | *1             |
|               | 2    | Gain Applications                                      | cation Selec-            | 0000h to<br>5334h                | -                   | 0000h              | All               | _                | Setup               | *1             |
|               |      |                                                        |                          |                                  |                     |                    |                   |                  |                     |                |
|               |      |                                                        | Mode Switch              | ning Selection                   |                     |                    |                   |                  | Whe<br>Enabl        |                |
|               |      |                                                        |                          | e the internal to<br>10C).       | orque refer         | ence as th         | e condition (le   | evel setting:    |                     |                |
|               |      |                                                        | 1 1 -                    | e the speed ref                  |                     |                    |                   |                  |                     |                |
|               |      | n.□□□X                                                 | Us                       | e the speed ref                  |                     |                    |                   | ,                | Imme                |                |
|               |      |                                                        | 2 Us                     | 10E).<br>e the accelerati        | on referen          | ce as the          | condition (leve   | el setting:      | atel                | У              |
| Pn10B         |      |                                                        |                          | 182).<br>e the position o        | leviation a         | s the cond         | lition (level se  | tting: Pn10F)    |                     |                |
|               |      |                                                        |                          | not use mode                     |                     |                    |                   |                  |                     |                |
|               |      |                                                        | Speed Loop               | Control Metho                    | od                  |                    |                   |                  | Whe<br>Enabl        |                |
|               |      | n.□□X□                                                 | 0 PI                     | control                          |                     |                    |                   |                  | Afte                |                |
|               |      |                                                        |                          | control served settings          | (Do not u           | so )               |                   |                  | resta               |                |
|               |      |                                                        | Z and 5 The              | served settings                  | (DO HOT U           | 36.)               |                   |                  |                     |                |
|               |      | n.□X□□                                                 | Reserved pa              | rameter (Do no                   | ot change.          | )                  |                   |                  |                     |                |
|               |      | n.X□□□                                                 | Reserved pa              | rameter (Do no                   | ot change.          | )                  |                   |                  |                     |                |
| Pn10C         | 2    | 2 Mode Switching Level o to 800 1% 200 All Immediately |                          |                                  |                     |                    |                   | Tuning           | *1                  |                |
| Pn10D         | 2    | Mode Swit                                              | ching Level<br>Reference | 0 to 10,000                      | 1 min <sup>-1</sup> | 0                  | Rotary            | Immedi-<br>ately | Tuning              | *1             |
|               | ·    | 1                                                      |                          | 1                                | 1                   | 1                  | 1                 | Continue         | nd on nev           | t page         |

Continued from previous page.

| Parameter No. | Size | Name                                        | Setting<br>Range     | Setting<br>Unit          | Default<br>Setting | Applicable<br>Motors | When<br>Enabled  | Classi-<br>fication | Refer-<br>ence |
|---------------|------|---------------------------------------------|----------------------|--------------------------|--------------------|----------------------|------------------|---------------------|----------------|
| Pn10E         | 2    | Mode Switching Level for Acceleration       | 0 to 30,000          | 1 min <sup>-1</sup> /s   | 0                  | Rotary               | Immedi-<br>ately | Tuning              | *1             |
| Pn10F         | 2    | Mode Switching Level for Position Deviation | 0 to 10,000          | 1 refer-<br>ence<br>unit | 0                  | All                  | Immedi-<br>ately | Tuning              | *1             |
| Pn11F         | 2    | Position Integral Time<br>Constant          | 0 to 50,000          | 0.1 ms                   | 0                  | All                  | Immedi-<br>ately | Tuning              | *1             |
| Pn121         | 2    | Friction Compensation<br>Gain               | 10 to 1,000          | 1%                       | 100                | All                  | Immedi-<br>ately | Tuning              | *1             |
| Pn122         | 2    | Second Friction Compensation Gain           | 10 to 1,000          | 1%                       | 100                | All                  | Immedi-<br>ately | Tuning              | *1             |
| Pn123         | 2    | Friction Compensation<br>Coefficient        | 0 to 100             | 1%                       | 0                  | All                  | Immedi-<br>ately | Tuning              | *1             |
| Pn124         | 2    | Friction Compensation Frequency Correction  | -10,000 to<br>10,000 | 0.1 Hz                   | 0                  | All                  | Immedi-<br>ately | Tuning              | *1             |
| Pn125         | 2    | Friction Compensation<br>Gain Correction    | 1 to 1,000           | 1%                       | 100                | All                  | Immedi-<br>ately | Tuning              | *1             |
| Pn131         | 2    | Gain Switching Time 1                       | 0 to 65,535          | 1 ms                     | 0                  | All                  | Immedi-<br>ately | Tuning              | *1             |
| Pn132         | 2    | Gain Switching Time 2                       | 0 to 65,535          | 1 ms                     | 0                  | All                  | Immedi-<br>ately | Tuning              | *1             |
| Pn135         | 2    | Gain Switching Waiting<br>Time 1            | 0 to 65,535          | 1 ms                     | 0                  | All                  | Immedi-<br>ately | Tuning              | *1             |
| Pn136         | 2    | Gain Switching Waiting Time 2               | 0 to 65,535          | 1 ms                     | 0                  | All                  | Immedi-<br>ately | Tuning              | *1             |
|               | 2    | Automatic Gain Switching Selections 1       | 0000h to<br>0052h    | _                        | 0000h              | All                  | Immedi-<br>ately | Tuning              | *1             |
|               |      |                                             |                      |                          |                    |                      |                  |                     |                |
|               |      | Gain Switchin                               | ng Selection         |                          |                    |                      |                  |                     |                |

|       |                   | aani oii                            | - Ownering Colocitor                                                                                                    |  |  |  |  |  |  |
|-------|-------------------|-------------------------------------|----------------------------------------------------------------------------------------------------|--|--|--|--|--|--|
|       |                   | 0                                   | Use manual gain switching. The gain is switched manually with G-SEL in the servo command output signals (SVCMD_IO).                                                                                                    |  |  |  |  |  |  |
|       | n.□□□X            | 1                                   | Reserved setting (Do not use.)                                                                                                    |  |  |  |  |  |  |
|       |                   | 2                                   | Use automatic gain switching pattern 1. The gain is switched automatically from the first gain to the second gain when switching condition A is satisfied. The gain is switched automatically from the second gain to the first gain when switching condition A is not satisfied. |  |  |  |  |  |  |
| Pn139 |                   | Cain Cu                             | itabina Canditian A                                                                                                    |  |  |  |  |  |  |
|       |                   | Gain Sw                             | itching Condition A                                                                                                    |  |  |  |  |  |  |
|       |                   | 0                                   | /COIN (Positioning Completion Output) signal turns ON.                                                                                                    |  |  |  |  |  |  |
|       |                   | 1                                   | /COIN (Positioning Completion Output) signal turns OFF.                                                                                                    |  |  |  |  |  |  |
|       | n.□□X□            | 2                                   | /NEAR (Near Output) signal turns ON.                                                                                                    |  |  |  |  |  |  |
|       |                   | 3                                   | /NEAR (Near Output) signal turns OFF.                                                                                                    |  |  |  |  |  |  |
|       |                   | 4                                   | Position reference filter output is 0 and position reference input is OFF.                                                                                                    |  |  |  |  |  |  |
|       |                   | 5                                   | Position reference input is ON.                                                                                                    |  |  |  |  |  |  |
|       | $n.\BoxX\Box\Box$ | Reserve                             | d parameter (Do not change.)                                                                                                    |  |  |  |  |  |  |
|       | n.X□□□            | Reserved parameter (Do not change.) |                                                                                                    |  |  |  |  |  |  |

1%

2000

All

100 to 2,000

Pn13D

2

Current Gain Level

Tuning Continued on next page.

Immedi-ately

Continued from previous page.

| Parameter<br>No. | Size                                                                                                    | N                          | ame                                | Setting<br>Range                                            | Setting<br>Unit | Default<br>Setting | Applicable Motors | When Enabled     | Classi-<br>fication | Refer-<br>ence |  |  |  |
|------------------|----------------------------------------------------------------------------------------------------|----------------------------|------------------------------------|-------------------------------------------------------------|-----------------|--------------------|-------------------|------------------|---------------------|----------------|--|--|--|
| 140.             | 2                                                                                                    | Model Follo                | owing Con-<br>d Selections         | 0000h to                                                    | - Offit         | 0100h              | All               | Immedi-<br>ately | Tuning              | *1             |  |  |  |
|                  |                                                                                                    | tror riolato               | 4 00100110110                      | 112111                                                      |                 |                    |                   | atory            |                     |                |  |  |  |
|                  | i                                                                                                    |                            | Model Follo                        | wing Control So                                             | election        |                    |                   |                  |                     |                |  |  |  |
|                  |                                                                                                    | n.□□□X                     |                                    | not use model f                                             |                 | ontrol.            |                   |                  |                     |                |  |  |  |
|                  |                                                                                                    |                            |                                    | model following                                             |                 |                    |                   |                  |                     | <del></del>    |  |  |  |
|                  |                                                                                                    |                            | Vibration S                        | uppression Sele                                             | ection          |                    |                   |                  |                     |                |  |  |  |
|                  |                                                                                                    |                            | H                                  | not perform vibr                                            |                 | oression.          |                   |                  |                     |                |  |  |  |
|                  |                                                                                                    | n.□□X□                     |                                    | form vibration s                                            |                 |                    | cific frequenc    | у.               |                     |                |  |  |  |
|                  |                                                                                                    |                            | 2 Per                              | Perform vibration suppression for two specific frequencies. |                 |                    |                   |                  |                     |                |  |  |  |
| Pn140            |                                                                                                    |                            | Vibration S                        | appression Adju                                             | ıstment Se      | election           |                   |                  |                     |                |  |  |  |
|                  |                                                                                                    | n.□X□□                     | 0 tu                               | o not adjust vibr<br>ning without a h<br>ning.              |                 |                    |                   |                  |                     |                |  |  |  |
|                  |                                                                                                    |                            |                                    | djust vibration suithout a host refe<br>g.                  |                 |                    |                   |                  |                     | n-             |  |  |  |
|                  | Speed Feedforward (VFF)/Torque Feedforward (TFF) Selection                                                                                            |                            |                                    |                                                             |                 |                    |                   |                  |                     |                |  |  |  |
|                  | n.XDDD 0 Do not use model following control and speed/torque feedforward togeth  1 Use model following control and speed/torque feedforward together. |                            |                                    |                                                             |                 |                    |                   |                  | rd togethe          | er.            |  |  |  |
|                  |                                                                                                    |                            |                                    |                                                             |                 |                    |                   |                  | ther.               |                |  |  |  |
|                  | -                                                                                                    |                            |                                    |                                                             |                 |                    |                   |                  |                     |                |  |  |  |
| Pn141            | 2                                                                                                    | Model Follo<br>trol Gain   | owing Con-                         | 10 to 20,000                                                | 0.1/s           | 500                | All               | Immedi-<br>ately | Tuning              | *1             |  |  |  |
| Pn142            | 2                                                                                                    | Model Follo<br>trol Gain C | owing Con-<br>orrection            | 500 to 2,000                                                | 0.1%            | 1000               | All               | Immedi-<br>ately | Tuning              | *1             |  |  |  |
| Pn143            | 2                                                                                                    |                            | owing Con-<br>the Forward          | 0 to 10,000                                                 | 0.1%            | 1000               | All               | Immedi-<br>ately | Tuning              | *1             |  |  |  |
| Pn144            | 2                                                                                                    |                            | owing Con-<br>the Reverse          | 0 to 10,000                                                 | 0.1%            | 1000               | All               | Immedi-<br>ately | Tuning              | *1             |  |  |  |
| Pn145            | 2                                                                                                    | Vibration S<br>Frequency   | Suppression 1<br>A                 | 10 to 2,500                                                 | 0.1 Hz          | 500                | All               | Immedi-<br>ately | Tuning              | *1             |  |  |  |
| Pn146            | 2                                                                                                    | Vibration S<br>Frequency   | Suppression 1<br>B                 | 10 to 2,500                                                 | 0.1 Hz          | 700                | All               | Immedi-<br>ately | Tuning              | *1             |  |  |  |
| Pn147            | 2                                                                                                    |                            | owing Con-<br>Feedforward<br>Ition | 0 to 10,000                                                 | 0.1%            | 1000               | All               | Immedi-<br>ately | Tuning              | *1             |  |  |  |
| Pn148            | 2                                                                                                    | Second Mo<br>Control Ga    | odel Following<br>iin              | 10 to 20,000                                                | 0.1/s           | 500                | All               | Immedi-<br>ately | Tuning              | *1             |  |  |  |
| Pn149            | 2                                                                                                    |                            | odel Following<br>in Correction    |                                                             | 0.1%            | 1000               | All               | Immedi-<br>ately | Tuning              | *1             |  |  |  |
| Pn14A            | 2                                                                                                    | Vibration S<br>Frequency   | Suppression 2                      | 10 to 2,000                                                 | 0.1 Hz          | 800                | All               | Immedi-<br>ately | Tuning              | *1             |  |  |  |
| Pn14B            | 2                                                                                                    | Vibration S<br>Correction  | Suppression 2                      | 10 to 1,000                                                 | 1%              | 100                | All               | Immedi-<br>ately | Tuning              | *1             |  |  |  |

| Parameter No. | Size                                        | N                          | ame                        | Setting<br>Range                             | Setting<br>Unit | Default<br>Setting | Applicable Motors | When<br>Enabled  | Classi-<br>fication | Refer-<br>ence |
|---------------|---------------------------------------------|----------------------------|----------------------------|----------------------------------------------|-----------------|--------------------|-------------------|------------------|---------------------|----------------|
|               | 2                                           | Control-Re tions           | lated Selec-               | 0000h to<br>0021h                            | _               | 0021h              | All               | After restart    | Tuning              | *1             |
|               |                                             |                            |                            |                                              |                 |                    |                   |                  |                     |                |
|               |                                             |                            | Model Follow               | wing Control Ty                              | pe Select       | ion                |                   |                  |                     |                |
|               |                                             | n.□□□X                     |                            | e model followi                              |                 |                    |                   |                  |                     |                |
|               |                                             |                            | 1 Us                       | e model followi                              | ng control      | type 2.            |                   |                  |                     |                |
| Pn14F         |                                             |                            | Tuning-less                | Type Selection                               |                 |                    |                   |                  |                     |                |
| F11141        |                                             | n.□□X□                     | 0 Us                       | e tuning-less ty                             | rpe 1.          |                    |                   |                  |                     |                |
|               |                                             | 11.00/0                    |                            | e tuning-less ty                             | <u>'</u>        |                    |                   |                  |                     |                |
|               |                                             |                            | 2 Us                       | e tuning-less ty                             | pe 3.           |                    |                   |                  |                     |                |
|               |                                             | n.□X□□                     | Reserved pa                | rameter (Do no                               | ot change.      | )                  |                   |                  |                     |                |
|               |                                             | n.X□□□                     | Reserved pa                | rameter (Do no                               | ot change.      | )                  |                   |                  |                     |                |
|               |                                             |                            | 1                          |                                              |                 |                    |                   |                  |                     |                |
|               | 2                                           | Anti-Reson<br>trol-Related | nance Con-<br>d Selections | 0000h to<br>0011h                            | _               | 0010h              | All               | Immedi-<br>ately | Tuning              | *1             |
|               |                                             |                            |                            |                                              |                 |                    |                   |                  |                     |                |
|               |                                             |                            | Anti-Resona                | nce Control Se                               | election        |                    |                   |                  |                     |                |
|               | n.□□□X 0 Do not use anti-resonance control. |                            |                            |                                              |                 |                    |                   |                  |                     |                |
|               |                                             |                            | 1 Us                       | e anti-resonand                              | ce control.     |                    |                   |                  |                     |                |
|               | Anti-Resonance Control Adjustment Selection |                            |                            |                                              |                 |                    |                   |                  |                     |                |
| Pn160         |                                             | n.□□X□                     | 0 tur                      | not adjust anti<br>ning without a h<br>ning. |                 |                    |                   |                  |                     |                |
|               |                                             |                            | Ad                         | just anti-resona<br>hout a host refe         |                 |                    |                   |                  |                     |                |
|               |                                             | n.□X□□                     | Reserved pa                | rameter (Do no                               | ot change.      | )                  |                   |                  |                     |                |
|               |                                             | V===                       |                            | `                                            |                 | ,                  |                   |                  |                     |                |
|               |                                             | n.X□□□                     | Reserved pa                | rameter (Do no                               | ot change.      | )                  |                   |                  |                     |                |
| Pn161         | 2                                           | Anti-Reson                 | ance Fre-                  | 10 to 20,000                                 | 0.1 Hz          | 1000               | All               | Immedi-<br>ately | Tuning              | *1             |
| Pn162         | 2                                           | Anti-Reson<br>Correction   |                            | 1 to 1,000                                   | 1%              | 100                | All               | Immedi-<br>ately | Tuning              | *1             |
| Pn163         | 2                                           |                            | nance Damp-                | 0 to 300                                     | 1%              | 0                  | All               | Immedi-<br>ately | Tuning              | *1             |
| Pn164         | 2                                           |                            | ance Filter<br>tant 1 Cor- | -1,000 to<br>1,000                           | 0.01 ms         | 0                  | All               | Immedi-<br>ately | Tuning              | *1             |
| Pn165         | 2                                           |                            | ance Filter<br>tant 2 Cor- | -1,000 to<br>1,000                           | 0.01 ms         | 0                  | All               | Immedi-<br>ately | Tuning              | *1             |
| Pn166         | 2                                           | Anti-Reson<br>ing Gain 2   | ance Damp-                 | 0 to 1,000                                   | 1%              | 0                  | All               | Immedi-<br>ately | Tuning              | *1             |

Continued from previous page.

| Davagorto     | •    |                                          |                                                          | 0-21                                 | 0-41                      | D-f- 1/                   |                              | itinuea tron              | 1                   |                |
|---------------|------|------------------------------------------|----------------------------------------------------------|--------------------------------------|---------------------------|---------------------------|------------------------------|---------------------------|---------------------|----------------|
| Parameter No. | Size |                                          | ame                                                      | Setting<br>Range                     | Setting<br>Unit           | Default<br>Setting        | Applicable Motors            | When<br>Enabled           | Classi-<br>fication | Refer-<br>ence |
|               | 2    | Tuning-less<br>Related Se                | Function-<br>lections                                    | 0000h to<br>2711h                    | -                         | 1401h                     | All                          | -                         | Setup               | *1             |
|               |      |                                          |                                                          |                                      |                           |                           |                              |                           |                     |                |
|               |      | - DDDV                                   | Tuning-less                                              | Selection                            |                           |                           |                              |                           | Whe<br>Enab         |                |
|               |      | n.□□□X                                   |                                                          | sable tuning-les                     |                           | •                         |                              |                           | Afte                |                |
|               |      |                                          | 1 Er                                                     | able tuning-less                     | s function.               |                           |                              |                           | resta               | 11 L           |
|               |      |                                          | Speed Cont                                               | rol Method                           |                           |                           |                              |                           | Whe<br>Enab         |                |
| Pn170         |      | n.□□X□                                   |                                                          | se for speed cor                     |                           |                           |                              |                           | Afte                |                |
|               |      |                                          | 1 Us                                                     | se for speed cor                     | ntrol and u               | se host co                | ntroller for po              | sition contro             | ol. resta           | art            |
|               |      | - DVDD                                   | Rigidity Lev                                             | el                                   |                           |                           |                              |                           | Whe<br>Enab         |                |
|               |      | n.□X□□                                   | 0 to 7 Se                                                | 0 to 7 Set the rigidity level.       |                           |                           |                              |                           |                     | edi-<br>y      |
|               | Ī    |                                          | Tuning-less Load Level                                   |                                      |                           |                           |                              |                           |                     | en<br>led      |
|               |      | n.X000                                   | 0 to 2 Set the load level for the tuning-less function.  |                                      |                           |                           |                              |                           |                     | edi-           |
|               |      |                                          | o to 2 oct the load level for the turning less function. |                                      |                           |                           |                              |                           |                     | У              |
|               |      | Mode Swite                               | china Level                                              |                                      | . ,                       | _                         |                              | Immedi-                   | l                   |                |
| Pn181         | 2    | for Speed F                              | Reference                                                | 0 to 10,000                          | 1 mm/s                    | 0                         | Linear                       | ately                     | Tuning              | *1             |
| Pn182         | 2    | Mode Swite<br>for Accelera               | ching Level<br>ation                                     | 0 to 30,000                          | 1 mm/s <sup>2</sup>       | 0                         | Linear                       | Immedi-<br>ately          | Tuning              | *1             |
| Pn205         | 2    | Multiturn Li                             | mit                                                      | 0 to 65,535                          | 1 rev                     | 65535                     | Rotary                       | After<br>restart          | Setup               | *1             |
|               | 2    | Position Co                              | ontrol Func-<br>ons                                      | 0000h to<br>2210h                    | _                         | 0010h                     | All                          | After restart             | Setup               | _              |
|               | _    |                                          |                                                          |                                      |                           |                           |                              |                           |                     |                |
|               |      | n.□□□X                                   | Reserved pa                                              | arameter (Do no                      | ot change.                | .)                        |                              |                           |                     |                |
|               | Ī    | n.□□X□                                   | Reserved pa                                              | arameter (Do no                      | ot change.                | .)                        |                              |                           |                     |                |
|               |      | n.□X□□                                   | Reserved pa                                              | arameter (Do no                      | ot change.                | .)                        |                              |                           |                     |                |
| Pn207         |      |                                          | /COIN (Posi                                              | tioning Comple                       | tion Outp                 | ut) Signal                | Output Timin                 | g                         |                     |                |
|               |      |                                          | O Ou                                                     | utput when the a                     | absolute v<br>f Pn522 (P  | alue of the<br>ositioning | position devi<br>Completed W | ation is the s<br>/idth). | ame or le           | SS             |
|               |      | n.X□□□                                   | 1 the                                                    | utput when the a<br>e setting of Pn5 | 22 (Positic               | ning Com                  |                              |                           |                     |                |
|               |      |                                          |                                                          | e position refere                    |                           |                           | nosition erro                | r is the same             | or less th          | ian            |
|               |      |                                          | 2 the                                                    | e setting of Pn5                     |                           |                           |                              |                           |                     |                |
|               | _    |                                          | 0.                                                       |                                      |                           |                           |                              |                           |                     |                |
|               |      |                                          |                                                          |                                      | 1 scale                   |                           |                              |                           |                     |                |
| Pn20A         | 4    | Number of<br>Encoder So                  | External cale Pitches                                    | 4 to<br>1,048,576                    | pitch/<br>revolu-<br>tion | 32768                     | Rotary                       | After<br>restart          | Setup               | *1             |
| Pn20E         | 4    | Electronic (                             |                                                          | 1 to<br>1,073,741,824                | 1                         | 16                        | All                          | After restart             | Setup               | *1             |
|               | •    | (Numerator                               | ·)                                                       | .,0.0,,02.                           |                           |                           |                              |                           |                     |                |
| Pn210         | 4    | (Numerator<br>Electronic (<br>(Denominat | Gear Ratio                                               | 1 to<br>1,073,741,824                | 1                         | 1                         | All                          | After restart             | Setup               | *1             |

| Parameter No. | Size                                       | Name                                                   | Setting<br>Range      | Setting<br>Unit                                                 | Default<br>Setting | Applicable<br>Motors | When Enabled     | Classi-<br>fication | Refer-<br>ence |  |  |  |
|---------------|--------------------------------------------|--------------------------------------------------------|-----------------------|-----------------------------------------------------------------|--------------------|----------------------|------------------|---------------------|----------------|--|--|--|
|               | 2                                          | Fully-closed Control<br>Selections                     | 0000h to<br>1003h     | -                                                               | 0000h              | Rotary               | After restart    | Setup               | *1             |  |  |  |
|               |                                            | n.□□□X Reserved p                                      | parameter (Do no      | ot change.                                                      | )                  |                      |                  |                     |                |  |  |  |
| Pn22A         |                                            | n.□□X□ Reserved p                                      | parameter (Do no      | ot change.                                                      | .)                 |                      |                  |                     |                |  |  |  |
|               |                                            | n.□X□□ Reserved p                                      | parameter (Do no      | ot change.                                                      | )                  |                      |                  |                     |                |  |  |  |
|               |                                            |                                                        | d Control Speed       |                                                                 | k Selectio         | n                    |                  |                     |                |  |  |  |
|               |                                            |                                                        | lse motor encod       |                                                                 |                    |                      |                  |                     |                |  |  |  |
|               |                                            | 1 L                                                    | lse external enco     | der speed                                                       | l.                 |                      |                  |                     |                |  |  |  |
|               | 2                                          | Position Control Expan sion Function Selection         |                       | -                                                               | 0000h              | All                  | After restart    | Setup               | *1             |  |  |  |
|               |                                            |                                                        | Compensation D        |                                                                 |                    |                      |                  |                     |                |  |  |  |
|               |                                            |                                                        | Compensate forw       |                                                                 |                    |                      |                  |                     |                |  |  |  |
| Pn230         | -                                          |                                                        |                       |                                                                 |                    |                      |                  |                     |                |  |  |  |
|               | -                                          | n.□□X□ Reserved parameter (Do not change.)             |                       |                                                                 |                    |                      |                  |                     |                |  |  |  |
|               | n.□X□□ Reserved parameter (Do not change.) |                                                        |                       |                                                                 |                    |                      |                  |                     |                |  |  |  |
|               | n.X□□□ Reserved parameter (Do not change.) |                                                        |                       |                                                                 |                    |                      |                  |                     |                |  |  |  |
|               |                                            | 1                                                      |                       |                                                                 |                    |                      |                  |                     |                |  |  |  |
| Pn231         | 4                                          | Backlash Compensatio                                   | n -500,000 to 500,000 | 0.1 reference units                                             | 0                  | All                  | Immedi-<br>ately | Setup               | *1             |  |  |  |
| Pn233         | 2                                          | Backlash Compensation Time Constant                    | 0 to 65,535           | 0.01 ms                                                         | 0                  | All                  | Immedi-<br>ately | Setup               | *1             |  |  |  |
| Pn281         | 2                                          | Encoder Output Resolution                              | 1 to 4,096            | 1 edge/<br>pitch                                                | 20                 | All                  | After restart    | Setup               | *1             |  |  |  |
| Pn282         | 4                                          | Linear Encoder Scale<br>Pitch                          | 0 to<br>6,553,600     | 0.01<br>μm                                                      | 0                  | Linear               | After restart    | Setup               | *1             |  |  |  |
| Pn304         | 2                                          | Jogging Speed                                          | 0 to 10,000           | Rotary: 1 min <sup>-1</sup> Direct Drive: 0.1 min <sup>-1</sup> | 500                | Rotary               | Immedi-<br>ately | Setup               | *1             |  |  |  |
| Pn305         | 2                                          | Soft Start Acceleration Time                           | 0 to 10,000           | 1 ms                                                            | 0                  | All                  | Immedi-<br>ately | Setup               | *2             |  |  |  |
| Pn306         | 2                                          | Soft Start Deceleration Time                           | 0 to 10,000           | 1 ms                                                            | 0                  | All                  | Immedi-<br>ately | Setup               | *2             |  |  |  |
| Pn308         | 2                                          | Speed Feedback Filter<br>Time Constant                 | 0 to 65,535           | 0.01 ms                                                         | 0                  | All                  | Immedi-<br>ately | Setup               | *1             |  |  |  |
| Pn30A         | 2                                          | Deceleration Time for<br>Servo OFF and Forced<br>Stops | 0 to 10,000           | 1 ms                                                            | 0                  | All                  | Immedi-<br>ately | Setup               | *1             |  |  |  |
| Pn30C         | 2                                          | Speed Feedforward<br>Average Movement<br>Time          | 0 to 5,100            | 0.1 ms                                                          | 0                  | All                  | Immedi-<br>ately | Setup               | *1             |  |  |  |

Continued from previous page.

|               | Continued from previous page |                                      |                                      |                           |                     |                    |                   | s page.          |                     |                |  |
|---------------|------------------------------|--------------------------------------|--------------------------------------|---------------------------|---------------------|--------------------|-------------------|------------------|---------------------|----------------|--|
| Parameter No. | Size                         | N                                    | ame                                  | Setting<br>Range          | Setting<br>Unit     | Default<br>Setting | Applicable Motors | When<br>Enabled  | Classi-<br>fication | Refer-<br>ence |  |
|               | 2                            | Vibration D<br>Selections            | etection                             | 0000h to<br>0002h         | -                   | 0000h              | All               | Immedi-<br>ately | Setup               | *1             |  |
|               |                              |                                      |                                      |                           |                     |                    |                   |                  |                     |                |  |
|               |                              |                                      | Vibration Det                        | ection Selection          | on                  |                    |                   |                  |                     |                |  |
|               |                              | n.□□□X                               | 0 Do                                 | not detect vibr           | ation.              |                    |                   |                  |                     |                |  |
|               |                              |                                      |                                      | tput a warning            | (A.911) if v        | vibration is       | detected.         |                  |                     |                |  |
| Pn310         |                              |                                      | 2 Out                                | tput an alarm (/          | 4.520) if vi        | bration is         | detected.         |                  |                     |                |  |
|               |                              | n.□□X□                               | Reserved pa                          | arameter (Do not change.) |                     |                    |                   |                  |                     |                |  |
|               |                              | n.□X□□                               | Reserved pa                          | rameter (Do no            | ot change.          | )                  |                   |                  |                     |                |  |
|               | Ī                            | n.X□□□                               | Reserved pa                          | rameter (Do no            | ot change.          | )                  |                   |                  |                     |                |  |
|               | -                            |                                      |                                      | ,                         | <u> </u>            | ,                  |                   |                  |                     |                |  |
| Pn311         | 2                            | Vibration D sitivity                 | etection Sen-                        | 50 to 500                 | 1%                  | 100                | All               | Immedi-<br>ately | Tuning              | *1             |  |
| Pn312         | 2                            | Vibration D<br>Level                 | etection                             | 0 to 5,000                | 1 min <sup>-1</sup> | 50                 | Rotary            | Immedi-<br>ately | Tuning              | *1             |  |
| Pn316         | 2                            | Maximum N                            | Motor Speed                          | 0 to 65,535               | 1 min <sup>-1</sup> | 10000              | Rotary            | After restart    | Setup               | *1             |  |
| Pn324         | 2                            |                                      | Inertia Cal-<br>arting Level         | 0 to 20,000               | 1%                  | 300                | All               | Immedi-<br>ately | Setup               | *1             |  |
| Pn383         | 2                            | Jogging Sp                           | peed                                 | 0 to 10,000               | 1 mm/s              | 50                 | Linear            | Immedi-<br>ately | Setup               | *1             |  |
| Pn384         | 2                            | Vibration D<br>Level                 | etection                             | 0 to 5,000                | 1 mm/s              | 10                 | Linear            | Immedi-<br>ately | Tuning              | *1             |  |
| Pn385         | 2                            | Maximum N                            | Motor Speed                          | 1 to 100                  | 100<br>mm/s         | 50                 | Linear            | After restart    | Setup               | *1             |  |
| Pn401         | 2                            | First Stage<br>Reference<br>Constant | First Torque<br>Filter Time          | 0 to 65,535               | 0.01 ms             | 100                | All               | Immedi-<br>ately | Tuning              | *1             |  |
| Pn402         | 2                            | Forward To                           | orque Limit                          | 0 to 800                  | 1%*3                | 800                | Rotary            | Immedi-<br>ately | Setup               | *1             |  |
| Pn403         | 2                            | Reverse To                           | rque Limit                           | 0 to 800                  | 1%*3                | 800                | Rotary            | Immedi-<br>ately | Setup               | *1             |  |
| Pn404         | 2                            | Forward Ex<br>Limit                  | ternal Torque                        | 0 to 800                  | 1%*3                | 100                | All               | Immedi-<br>ately | Setup               | *1             |  |
| Pn405         | 2                            | Reverse External Torque<br>Limit     |                                      | 0 to 800                  | 1%*3                | 100                | All               | Immedi-<br>ately | Setup               | *1             |  |
| Pn406         | 2                            | Emergency                            | Emergency Stop Torque                |                           | 1%*3                | 800                | All               | Immedi-<br>ately | Setup               | *1             |  |
| Pn407         | 2                            |                                      | Speed Limit during<br>Torque Control |                           | 1 min <sup>-1</sup> | 10000              | Rotary            | Immedi-<br>ately | Setup               | *1             |  |

#### Setting Default Applicable When Classi- Refer-Unit Setting Motors Enabled fication ence

| No.   | Siz                                                                              | N                                                         | ame          |           | Range                               | Unit        | Setting  | Motors                     | Enabled          | fication       | ence    |
|-------|----------------------------------------------------------------------------------|-----------------------------------------------------------|--------------|-----------|-------------------------------------|-------------|----------|----------------------------|------------------|----------------|---------|
|       | 2                                                                                | Torque-Re<br>tion Select                                  |              | -         | 0000h to<br>1111h                   | -           | 0000h    | All                        | -                | Setup          | *1      |
|       |                                                                                  |                                                           |              |           |                                     |             |          |                            |                  | Whe            | n       |
|       |                                                                                  | n.□□□X                                                    | Notch Fi     | ter S     | Selection 1                         |             |          |                            |                  | Enabl          |         |
|       |                                                                                  |                                                           | 0            |           | able first stage                    |             |          |                            |                  | Imme<br>atel   |         |
|       |                                                                                  |                                                           | 1            | Ena       | able first stage                    | noten ilite | ſ.       |                            |                  | atory          | <u></u> |
|       |                                                                                  |                                                           | Speed Li     | mit :     | Selection                           |             |          |                            |                  | Whe<br>Enable  |         |
|       |                                                                                  |                                                           | 0            |           | e the smaller of<br>407 as the spe  |             | num moto | r speed and t              | he setting of    |                |         |
|       |                                                                                  | n.□□X□                                                    |              |           | e the smaller of<br>480 as the spe  |             | num moto | r speed and t              | he setting of    | After          |         |
| Pn408 |                                                                                  |                                                           | 1            |           | e the smaller of<br>ting of Pn407 a |             |          | n detection s <sub>i</sub> | peed and the     | resta          | rt      |
|       |                                                                                  |                                                           |              |           | e the smaller of<br>ting of Pn480 a |             |          | n detection s              | peed and the     |                |         |
|       | Notch Filter Selection 2                                                         |                                                           |              |           |                                     |             |          |                            |                  |                | n<br>ed |
|       | n.□X□□ 0 Disable second stage notch filter.  1 Enable second stage notch filter. |                                                           |              |           |                                     |             |          |                            |                  | Immed          |         |
|       |                                                                                  |                                                           |              |           |                                     |             |          |                            |                  | ately          |         |
|       |                                                                                  |                                                           | Friction (   | Com       | pensation Fun                       | ction Sele  | ection   |                            |                  | Wher<br>Enable |         |
|       |                                                                                  | n.X□□□                                                    | 0            | Dis       | able friction co                    | mpensatic   | n.       |                            |                  | Immed          |         |
|       | _                                                                                |                                                           | 1            | Ena       | able friction cor                   | mpensatio   | n.       |                            |                  | ately          |         |
| Pn409 | 2                                                                                | First Stage<br>Frequency                                  |              | er        | 50 to 5,000                         | 1 Hz        | 5000     | All                        | Immedi-<br>ately | Tuning         | *1      |
| Pn40A | 2                                                                                | First Stage<br>Q Value                                    |              | er        | 50 to 1,000                         | 0.01        | 70       | All                        | Immedi-<br>ately | Tuning         | *1      |
| Pn40B | 2                                                                                | First Stage<br>Depth                                      | Notch Filt   | er        | 0 to 1,000                          | 0.001       | 0        | All                        | Immedi-<br>ately | Tuning         | *1      |
| Pn40C | 2                                                                                | Second St<br>ter Freque                                   |              | Fil-      | 50 to 5,000                         | 1 Hz        | 5000     | All                        | Immedi-<br>ately | Tuning         | *1      |
| Pn40D | 2                                                                                | Second St<br>ter Q Value                                  | age Notch    | Fil-      | 50 to 1,000                         | 0.01        | 70       | All                        | Immedi-<br>ately | Tuning         | *1      |
| Pn40E | 2                                                                                | Second St<br>ter Depth                                    |              | Fil-      | 0 to 1,000                          | 0.001       | 0        | All                        | Immedi-<br>ately | Tuning         | *1      |
| Pn40F | 2                                                                                | Second St<br>Torque Ref<br>Frequency                      | ference Filt | er        | 100 to 5,000                        | 1 Hz        | 5000     | All                        | Immedi-<br>ately | Tuning         | *1      |
| Pn410 | 2                                                                                | Second Stage Second<br>Torque Reference Filter<br>Q Value |              | 50 to 100 | 0.01                                | 50          | All      | Immedi-<br>ately           | Tuning           | *1             |         |
| Pn412 | 2                                                                                | First Stage Second                                        |              | er        | 0 to 65,535                         | 0.01 ms     | 100      | All                        | Immedi-<br>ately | Tuning         | *1      |

Setting

Parameter <sub>N</sub>

|               |          |                                           |                               |                        |                 |                    | Cor               | ntinued fron                | n previou           | s page.        |
|---------------|----------|-------------------------------------------|-------------------------------|------------------------|-----------------|--------------------|-------------------|-----------------------------|---------------------|----------------|
| Parameter No. | Size     | N                                         | ame                           | Setting<br>Range       | Setting<br>Unit | Default<br>Setting | Applicable Motors | When<br>Enabled             | Classi-<br>fication | Refer-<br>ence |
|               | 2        | Torque-Rel<br>tion Selecti                | ated Func-<br>ions 2          | 0000h to<br>1111h      | _               | 0000h              | All               | Immedi-<br>ately            | Setup               | *1             |
|               |          |                                           |                               |                        |                 |                    |                   |                             |                     |                |
|               |          |                                           |                               | Selection 3            |                 |                    |                   |                             |                     |                |
|               |          | n.□□□X                                    |                               | sable third stage      |                 |                    |                   |                             |                     |                |
|               |          |                                           | 1 Er                          | nable third stage      | notch ilite     | er.                |                   |                             |                     |                |
|               |          | Notch Filter Selection 4                  |                               |                        |                 |                    |                   |                             |                     |                |
| Pn416         |          | n.□□X□                                    |                               | sable fourth stag      |                 |                    |                   |                             |                     |                |
|               |          |                                           | 1 Er                          | nable fourth stag      | je notch fil    | iter.              |                   |                             |                     |                |
|               |          | Notch Filter Selection 5                  |                               |                        |                 |                    |                   |                             |                     |                |
|               |          | n.□X□□                                    |                               | sable fifth stage      |                 |                    |                   |                             |                     |                |
|               |          |                                           | 1 Er                          | nable fifth stage      | notch filte     | r.                 |                   |                             |                     |                |
|               |          | n.X□□□                                    | Reserved pa                   | arameter (Do no        | ot change       | .)                 |                   |                             |                     |                |
|               |          |                                           |                               |                        |                 |                    |                   |                             |                     |                |
| Pn417         | 2        | Third Stage<br>Frequency                  | e Notch Filter                | 50 to 5,000            | 1 Hz            | 5000               | All               | Immedi-<br>ately            | Tuning              | *1             |
| Pn418         | 2        | Q Value                                   | e Notch Filter                | 50 to 1,000            | 0.01            | 70                 | All               | Immedi-<br>ately            | Tuning              | *1             |
| Pn419         | 2        | Depth                                     | e Notch Filter                | 0 to 1,000             | 0.001           | 0                  | All               | Immedi-<br>ately            | Tuning              | *1             |
| Pn41A         | 2        | ter Frequer                               |                               | 50 to 5,000            | 1 Hz            | 5000               | All               | Immedi-<br>ately            | Tuning              | *1             |
| Pn41B         | 2        | ter Q Value                               |                               | 50 to 1,000            | 0.01            | 70                 | All               | Immedi-<br>ately            | Tuning              | *1             |
| Pn41C         | 2        | ter Depth                                 | ge Notch Fil-<br>Notch Filter | 0 to 1,000             | 0.001           | 0                  | All               | Immedi-<br>ately<br>Immedi- | Tuning              | *1             |
| Pn41D         | 2        | Frequency                                 | Notch Filter                  | 50 to 5,000            | 1 Hz            | 5000               | All               | ately Immedi-               | Tuning              | *1             |
| Pn41E         | 2        | Q Value                                   | Notch Filter                  | 50 to 1,000            | 0.01            | 70                 | All               | ately                       | Tuning              | *1             |
| Pn41F         | 2        | Depth                                     | ple Compen-                   | 0 to 1,000<br>0000h to | 0.001           | 0                  | All               | ately                       | Tuning              | *1             |
|               | 2        | sation Sele                               |                               | 1111h                  | _               | 0000h              | Rotary            | _                           | Setup               | *1             |
|               |          |                                           | 1                             |                        |                 |                    |                   |                             |                     |                |
|               |          |                                           | Speed Ripp                    | le Compensatio         | on Function     | n Selectio         | n                 |                             | Whe Enab            |                |
|               |          | n.□□□X                                    | 0 Di                          | sable speed ripp       | ole compe       | nsation.           |                   |                             | Imme                | edi-           |
|               |          |                                           | 1 Er                          | nable speed ripp       | le compe        | nsation.           |                   |                             | ate                 | ly             |
|               |          |                                           | Speed Ripp                    | le Compensation        | on Informa      | ation Disaç        | greement Wai      | rning Detec-                | Whe                 |                |
| Pn423         |          | n.□□X□                                    | 0 De                          | etect A.942 aları      | ms.             |                    |                   |                             | Afte                | <br>er         |
|               |          |                                           | 1 Do                          | not detect A.9         | 42 alarms       |                    |                   |                             | resta               | art<br>        |
|               |          | n.□X□□                                    |                               | le Compensatio         | on Enable       | Condition          | Selection         |                             | Whe<br>Enabl        |                |
|               |          | 11. LI ALL                                |                               | peed reference         |                 |                    |                   |                             | Afte                |                |
|               |          |                                           | 1 M                           | otor speed             |                 |                    |                   |                             | 16816               |                |
|               |          | n.X□□□                                    | Reserved pa                   | arameter (Do no        | ot change       | .)                 |                   |                             |                     |                |
| Pn424         | 2        | Torque Lim                                | nit at Main Cir<br>e Drop     | 0 to 100               | 1%*3            | 50                 | All               | Immedi-<br>ately            | Setup               | *1             |
| Pn425         | 2        | Release Tir<br>Limit at Ma<br>Voltage Dro |                               | 0 to 1,000             | 1 ms            | 100                | All               | Immedi-<br>ately            | Setup               | *1             |
|               | <u> </u> | voitage Di                                | νh                            |                        |                 |                    | <u> </u>          | - '                         | <u> </u>            | <u> </u>       |

| Continued from previous page |      |         |        |  |  |  |  |  |
|------------------------------|------|---------|--------|--|--|--|--|--|
| able                         | When | Classi- | Refer- |  |  |  |  |  |

| Parameter No. | Size                                  | Name                                       |                                     | Setting<br>Range                                                                                                    | Setting<br>Unit     | Default<br>Setting | Applicable Motors | When<br>Enabled  | Classi-<br>fication | Refer-<br>ence |  |  |
|---------------|---------------------------------------|--------------------------------------------|-------------------------------------|----------------------------------------------------------------------------------------------------|---------------------|--------------------|-------------------|------------------|---------------------|----------------|--|--|
| Pn426         | 2                                     | Torque Fee<br>Average M<br>Time            | edforward<br>ovement                | 0 to 5,100                                                                                                    | 0.1 ms              | 0                  | All               | Immedi-<br>ately | Setup               | *1             |  |  |
| Pn427         | 2                                     | Speed Ripp<br>sation Ena                   | ole Compen-<br>ble Speed            | 0 to 10,000                                                                                                    | 1 min <sup>-1</sup> | 0                  | Rotary            | Immedi-<br>ately | Tuning              | *1             |  |  |
| Pn456         | 2                                     | Sweep Tor-<br>ence Ampl                    |                                     | 1 to 800                                                                                                    | 1%                  | 15                 | All               | Immedi-<br>ately | Tuning              | *1             |  |  |
|               | 2                                     | Notch Filte<br>Selections                  | r Adjustment<br>1                   | 0000h to<br>0101h                                                                                                    | _                   | 0101h              | All               | Immedi-<br>ately | Tuning              | *1             |  |  |
|               | Ī                                     |                                            | Notch Filter                        |                                                                                                    |                     |                    |                   |                  |                     |                |  |  |
|               |                                       | n.□□□X                                     | 0 tur                               | Do not adjust the first stage notch filter automatically during execution of autotuning without a host reference, autotuning with a host reference, and custom tuning.                                              |                     |                    |                   |                  |                     |                |  |  |
|               |                                       |                                            |                                     | just the first sta<br>hout a host refe                                                                                                    |                     |                    |                   |                  |                     |                |  |  |
| Pn460         |                                       | n.□□X□                                     | Reserved pa                         | rameter (Do no                                                                                                    | t change.           | )                  |                   |                  |                     |                |  |  |
|               |                                       |                                            | Notch Filter                        | Adjustment Se                                                                                                    | lection 2           |                    |                   |                  |                     |                |  |  |
|               |                                       | n.□X□□                                     | 0 fur                               | Do not adjust the second stage notch filter automatically when the tuning-less function is enabled or during execution of autotuning without a host reference, autotuning with a host reference, and custom tuning. |                     |                    |                   |                  |                     |                |  |  |
|               |                                       |                                            | 1 tion                              | Adjust the second stage notch filter automatically when the tuning-less function is enabled or during execution of autotuning without a host reference, autotuning with a host reference, and custom tuning.        |                     |                    |                   |                  |                     |                |  |  |
|               |                                       | n.XDDD Reserved parameter (Do not change.) |                                     |                                                                                                    |                     |                    |                   |                  |                     |                |  |  |
|               |                                       |                                            |                                     |                                                                                                    |                     |                    |                   |                  |                     |                |  |  |
|               | 2                                     | Gravity Co<br>Related Se                   | mpensation-<br>lections             | 0000h to<br>0001h                                                                                                    | _                   | 0000h              | All               | After restart    | Setup               | *1             |  |  |
|               | n.□□□X Gravity Compensation Selection |                                            |                                     |                                                                                                    |                     |                    |                   |                  |                     |                |  |  |
|               |                                       | п.шши                                      | 0 Disable gravity compensation.     |                                                                                                    |                     |                    |                   |                  |                     |                |  |  |
| Pn475         |                                       |                                            |                                     | able gravity cor                                                                                                    | · ·                 |                    |                   |                  |                     | <u> </u>       |  |  |
|               |                                       | n.□□X□                                     | Reserved par                        | rameter (Do not                                                                                                    | change.)            |                    |                   |                  |                     |                |  |  |
|               | Ī                                     | n.□X□□                                     | Reserved parameter (Do not change.) |                                                                                                    |                     |                    |                   |                  |                     |                |  |  |
|               | Ī                                     | n.X□□□                                     | Reserved parameter (Do not change.) |                                                                                                    |                     |                    |                   |                  |                     |                |  |  |
|               |                                       |                                            |                                     |                                                                                                    |                     |                    |                   |                  |                     |                |  |  |
| Pn476         | 2                                     | Torque                                     | mpensation                          | -1,000 to<br>1,000                                                                                                    | 0.1%                | 0                  | All               | Immedi-<br>ately | Tuning              | *1             |  |  |
| Pn480         | 2                                     | Speed Lim<br>Force Conf                    | trol                                | 0 to 10,000                                                                                                    | 1 mm/s              | 10000              | Linear            | Immedi-<br>ately | Setup               | *1             |  |  |
| Pn481         | 2                                     | Polarity De<br>Speed Loc                   | p Gain                              | 10 to 20,000                                                                                                    | 0.1 Hz              | 400                | Linear            | Immedi-<br>ately | Tuning              | _              |  |  |
| Pn482         | 2                                     | Polarity De<br>Speed Loc<br>Time Cons      | p Integral                          | 15 to 51,200                                                                                                    | 0.01 ms             | 3000               | Linear            | Immedi-<br>ately | Tuning              | -              |  |  |
| Pn483         | 2                                     | Forward Fo                                 | orce Limit                          | 0 to 800                                                                                                    | 1%*3                | 30                 | Linear            | Immedi-<br>ately | Setup               | *1             |  |  |
| Pn484         | 2                                     | Reverse Fo                                 |                                     | 0 to 800                                                                                                    | 1%*3                | 30                 | Linear            | Immedi-<br>ately | Setup               | *1             |  |  |
| Pn485         | 2                                     | ence Śpee                                  |                                     | 0 to 100                                                                                                    | 1 mm/s              | 20                 | Linear            | Immedi-<br>ately | Tuning              | _              |  |  |
| Pn486         | 2                                     | Polarity De<br>ence Acce<br>Deceleration   |                                     | 0 to 100                                                                                                    | 1 ms                | 25                 | Linear            | Immedi-<br>ately | Tuning              | -              |  |  |
| Pn487         | 2                                     | Polarity De stant Spee                     | tection Con-<br>d Time              | 0 to 300                                                                                                    | 1 ms                | 0                  | Linear            | Immedi-<br>ately | Tuning              | _              |  |  |
| Pn488         | 2                                     | Polarity De<br>ence Waitir                 | tection Refer-<br>ng Time           | 50 to 500                                                                                                    | 1 ms                | 100                | Linear            | Immedi-<br>ately | Tuning              | -              |  |  |

Continued on next page.

Parameter Lists

Continued from previous page.

| Parameter No. | Size | Name                                                  | Setting<br>Range  | Setting<br>Unit     | Default<br>Setting | Applicable<br>Motors | When<br>Enabled  | Classi-<br>fication | Refer-<br>ence |
|---------------|------|-------------------------------------------------------|-------------------|---------------------|--------------------|----------------------|------------------|---------------------|----------------|
| Pn48E         | 2    | Polarity Detection<br>Range                           | 1 to 65,535       | 1 mm                | 10                 | Linear               | Immedi-<br>ately | Tuning              | _              |
| Pn490         | 2    | Polarity Detection Load<br>Level                      | 0 to 20,000       | 1%                  | 100                | Linear               | Immedi-<br>ately | Tuning              | -              |
| Pn495         | 2    | Polarity Detection Confirmation Force Reference       | 0 to 200          | 1%                  | 100                | Linear               | Immedi-<br>ately | Tuning              | -              |
| Pn498         | 2    | Polarity Detection Allowable Error Range              | 0 to 30           | 1 deg               | 10                 | Linear               | Immedi-<br>ately | Tuning              | -              |
| Pn49F         | 2    | Speed Ripple Compensation Enable Speed                | 0 to 10,000       | 1 mm/s              | 0                  | Linear               | Immedi-<br>ately | Tuning              | *1             |
| Pn502         | 2    | Rotation Detection Level                              | 1 to 10,000       | 1 min <sup>-1</sup> | 20                 | Rotary               | Immedi-<br>ately | Setup               | *1             |
| Pn503         | 2    | Speed Coincidence<br>Detection Signal Output<br>Width | 0 to 100          | 1 min <sup>-1</sup> | 10                 | Rotary               | Immedi-<br>ately | Setup               | *1             |
| Pn506         | 2    | Brake Reference-Servo<br>OFF Delay Time               | 0 to 50           | 10 ms               | 0                  | All                  | Immedi-<br>ately | Setup               | *1             |
| Pn507         | 2    | Brake Reference Out-<br>put Speed Level               | 0 to 10,000       | 1 min <sup>-1</sup> | 100                | Rotary               | Immedi-<br>ately | Setup               | *1             |
| Pn508         | 2    | Servo OFF-Brake Com-<br>mand Waiting Time             | 10 to 100         | 10 ms               | 50                 | All                  | Immedi-<br>ately | Setup               | *1             |
| Pn509         | 2    | Momentary Power Inter-<br>ruption Hold Time           | 20 to 50,000      | 1 ms                | 20                 | All                  | Immedi-<br>ately | Setup               | *1             |
|               | 2    | Input Signal Selections                               | 0000h to<br>FFF2h | _                   | 1881h              | All                  | After restart    | Setup               | *1             |

|       | n.□□□X | Rese                                | rved parameter (Do not change.)                               |  |  |  |  |  |  |
|-------|--------|-------------------------------------|---------------------------------------------------------------|--|--|--|--|--|--|
|       | n.□□X□ | Reserved parameter (Do not change.) |                                                               |  |  |  |  |  |  |
|       | n.□X□□ | Rese                                | rved parameter (Do not change.)                               |  |  |  |  |  |  |
|       |        | P-OT                                | (Forward Drive Prohibit) Signal Allocation                    |  |  |  |  |  |  |
|       |        | 0                                   | Enable forward drive when CN1-13 input signal is ON (closed). |  |  |  |  |  |  |
|       |        | 1                                   | Enable forward drive when CN1-7 input signal is ON (closed).  |  |  |  |  |  |  |
|       |        | 2                                   | Enable forward drive when CN1-8 input signal is ON (closed).  |  |  |  |  |  |  |
|       |        | 3                                   | Enable forward drive when CN1-9 input signal is ON (closed).  |  |  |  |  |  |  |
| Pn50A |        | 4                                   | Enable forward drive when CN1-10 input signal is ON (closed). |  |  |  |  |  |  |
|       |        | 5                                   | Enable forward drive when CN1-11 input signal is ON (closed). |  |  |  |  |  |  |
|       |        | 6                                   | Enable forward drive when CN1-12 input signal is ON (closed). |  |  |  |  |  |  |
|       | n.X□□□ | 7                                   | Set the signal to always prohibit forward drive.              |  |  |  |  |  |  |
|       |        | 8                                   | Set the signal to always enable forward drive.                |  |  |  |  |  |  |
|       |        | 9                                   | Enable forward drive when CN1-13 input signal is OFF (open).  |  |  |  |  |  |  |
|       |        | Α                                   | Enable forward drive when CN1-7 input signal is OFF (open).   |  |  |  |  |  |  |
|       |        | В                                   | Enable forward drive when CN1-8 input signal is OFF (open).   |  |  |  |  |  |  |
|       |        | С                                   | Enable forward drive when CN1-9 input signal is OFF (open).   |  |  |  |  |  |  |
|       |        | D                                   | Enable forward drive when CN1-10 input signal is OFF (open).  |  |  |  |  |  |  |
|       |        | E                                   | Enable forward drive when CN1-11 input signal is OFF (open).  |  |  |  |  |  |  |
|       |        | F                                   | Enable forward drive when CN1-12 input signal is OFF (open).  |  |  |  |  |  |  |
|       |        |                                     |                                                               |  |  |  |  |  |  |

Classi-

Refer-

When

|  | No.   | Size | N           | ame           | Range                                                           | Unit        | Setting      | Motors         | Enabled       | fication | ence |  |  |  |
|--|-------|------|-------------|---------------|-----------------------------------------------------------------|-------------|--------------|----------------|---------------|----------|------|--|--|--|
|  |       | 2    | Input Signa | al Selections | 0000h to<br>FFFFh                                               | -           | 8882h        | All            | After restart | Setup    | *1   |  |  |  |
|  |       |      |             |               |                                                                 |             |              |                |               |          |      |  |  |  |
|  |       | İ    |             | N-OT (Reve    | rse Drive Prohib                                                | oit) Signal | Allocation   |                |               |          |      |  |  |  |
|  |       |      |             | 0 Er          | able reverse dri                                                | ve when C   | N1-13 inp    | ut signal is O | N (closed).   |          |      |  |  |  |
|  |       |      |             | 1 Er          | able reverse dri                                                | ve when C   | N1-7 inpu    | t signal is ON | (closed).     |          |      |  |  |  |
|  |       |      |             | 2 Er          | able reverse dri                                                | ve when C   | N1-8 inpu    | t signal is ON | (closed).     |          |      |  |  |  |
|  |       |      |             | 3 Er          | able reverse dri                                                | ve when C   | N1-9 inpu    | t signal is ON | (closed).     |          |      |  |  |  |
|  |       |      |             | 4 Er          | 4 Enable reverse drive when CN1-10 input signal is ON (closed). |             |              |                |               |          |      |  |  |  |
|  |       |      |             | 5 Er          | 5 Enable reverse drive when CN1-11 input signal is ON (closed). |             |              |                |               |          |      |  |  |  |
|  |       |      |             | 6 Er          | able reverse dri                                                | ve when C   | N1-12 inp    | ut signal is O | N (closed).   |          |      |  |  |  |
|  |       |      | n.□□□X      | 7 Se          | t the signal to a                                               | lways prol  | nibit revers | e drive.       |               |          |      |  |  |  |
|  |       |      |             | 8 Se          | t the signal to a                                               | lways ena   | ble reverse  | drive.         |               |          |      |  |  |  |
|  |       |      |             | 9 Er          | able reverse dri                                                | ve when C   | N1-13 inp    | ut signal is O | FF (open).    |          |      |  |  |  |
|  |       |      |             | A Er          | A Enable reverse drive when CN1-7 input signal is OFF (open).   |             |              |                |               |          |      |  |  |  |
|  |       |      |             | B Er          | able reverse dri                                                | ve when C   | N1-8 inpu    | t signal is OF | F (open).     |          |      |  |  |  |
|  |       |      |             | C Er          | able reverse dri                                                | ve when C   | N1-9 inpu    | t signal is OF | F (open).     |          |      |  |  |  |
|  |       |      |             | D Er          | able reverse dri                                                | ve when C   | N1-10 inp    | ut signal is O | FF (open).    |          |      |  |  |  |
|  |       |      |             | E Er          | able reverse dri                                                | ve when C   | N1-11 inp    | ut signal is O | FF (open).    |          |      |  |  |  |
|  |       |      |             | F Er          | able reverse dri                                                | ve when C   | N1-12 inp    | ut signal is O | FF (open).    |          |      |  |  |  |
|  | D-50D |      | n.□□X□      | Reserved pa   | arameter (Do no                                                 | ot change.  | )            |                |               |          |      |  |  |  |
|  | Pn50B | Ī    |             | /P-CL (Forw   | ard External To                                                 | rque Limit  | t Input) Sig | nal Allocatio  | n             |          |      |  |  |  |
|  |       |      |             | 0 Ac          | tive when CN1-                                                  | 13 input s  | ignal is ON  | l (closed).    |               |          |      |  |  |  |
|  |       |      |             | 1 Ac          | tive when CN1-                                                  | 7 input sig | gnal is ON   | (closed).      |               |          |      |  |  |  |
|  |       |      |             | 2 Ac          | tive when CN1-                                                  | 8 input sig | gnal is ON   | (closed).      |               |          |      |  |  |  |
|  |       |      |             | 3 Ac          | tive when CN1-                                                  | 9 input sig | gnal is ON   | (closed).      |               |          |      |  |  |  |
|  |       |      |             | 4 Ac          | tive when CN1-                                                  | 10 input s  | ignal is ON  | l (closed).    |               |          |      |  |  |  |
|  |       |      |             | 5 Ac          | tive when CN1-                                                  | 11 input s  | ignal is ON  | l (closed).    |               |          |      |  |  |  |
|  |       |      |             | 6 Ac          | tive when CN1-                                                  | 12 input s  | ignal is ON  | l (closed).    | <del> </del>  |          |      |  |  |  |
|  |       |      | n.□X□□      | 7 Th          | e signal is alway                                               | ys active.  |              |                |               |          |      |  |  |  |
|  |       |      |             | 8 Th          | e signal is alway                                               | ys inactive |              |                |               |          |      |  |  |  |
|  |       |      |             | 9 Ac          | tive when CN1-                                                  | 13 input s  | ignal is OF  | F (open).      |               |          |      |  |  |  |
|  |       |      |             |               |                                                                 |             |              |                |               |          |      |  |  |  |

Active when CN1-7 input signal is OFF (open).

Active when CN1-8 input signal is OFF (open).

Active when CN1-9 input signal is OFF (open).

Active when CN1-10 input signal is OFF (open).

Active when CN1-11 input signal is OFF (open).

Active when CN1-12 input signal is OFF (open).

The allocations are the same as the /P-CL (Forward External Torque Limit

/N-CL (Reverse External Torque Limit Input) Signal Allocation

Input) signal allocations.

Setting

Name

A B

С

D

Ε

F

0 to F

n.X□□□

Parameter

Default

Setting

Applicable

Continued from previous page.

| Parameter No. | Size | N                     | lame                                                                                                    | Setting<br>Range                                             | Setting<br>Unit | Default<br>Setting | Applicable<br>Motors | When<br>Enabled | Classi-<br>fication | Refer-<br>ence                       |  |  |  |  |  |  |  |
|---------------|------|-----------------------|----------------------------------------------------------------------------------------------------|--------------------------------------------------------------|-----------------|--------------------|----------------------|-----------------|---------------------|--------------------------------------|--|--|--|--|--|--|--|
|               | 2    | Output Sig            | gnal Selec-                                                                                                    | 0000h to<br>6666h                                            | -               | 0000h              | All                  | After restart   | Setup               | *1                                   |  |  |  |  |  |  |  |
|               |      |                       |                                                                                                    |                                                              |                 |                    |                      |                 |                     |                                      |  |  |  |  |  |  |  |
|               |      |                       | /COIN (Positioning Completion Output) Signal Allocation                                                                                                    |                                                              |                 |                    |                      |                 |                     |                                      |  |  |  |  |  |  |  |
|               |      |                       | 0 Di                                                                                                    | sabled (the abo                                              | ve signal o     | utput is no        | ot used).            |                 |                     |                                      |  |  |  |  |  |  |  |
|               |      | n.□□□X                | 1 Ou                                                                                                    | utput the signal                                             | from the C      | N1-1 or C          | N1-2 output          | terminal.       |                     |                                      |  |  |  |  |  |  |  |
|               |      |                       | 2 Ot                                                                                                    | utput the signal                                             | from the C      | N1-23 or           | CN1-24 outp          | ut terminal.    |                     |                                      |  |  |  |  |  |  |  |
|               |      |                       | 3 Ot                                                                                                    | Output the signal from the CN1-25 or CN1-26 output terminal. |                 |                    |                      |                 |                     |                                      |  |  |  |  |  |  |  |
|               |      |                       | 4 to 6 Re                                                                                                    | eserved settings                                             | (Do not u       | se.)               |                      |                 |                     |                                      |  |  |  |  |  |  |  |
| Pn50E         |      |                       | /V-CMP (Sp                                                                                                    | eed Coincidend                                               | ce Detecti      | on Output          | ) Signal Alloc       | ation           |                     |                                      |  |  |  |  |  |  |  |
| THOOL         |      | n.□□X□                | O to 6                                                                                                    | e allocations ar<br>ocations.                                |                 | •                  | , ,                  |                 | ion) signal         |                                      |  |  |  |  |  |  |  |
|               |      |                       | /TGON (Rot                                                                                                    | ation Detection                                              | Output) S       | Signal Allo        | cation               |                 |                     |                                      |  |  |  |  |  |  |  |
|               |      | n.□X□□                | O to 6                                                                                                    | e allocations ar<br>ocations.                                |                 | -                  |                      | ing Complet     | ion) signal         |                                      |  |  |  |  |  |  |  |
|               |      |                       | /S-RDY (Servo Ready) Signal Allocation                                                                                                    |                                                              |                 |                    |                      |                 |                     |                                      |  |  |  |  |  |  |  |
|               |      | n.X□□□                |                                                                                                    | e allocations ar                                             | e the same      | e as the /C        | OIN (Position        | ing Complet     | ion) signal         |                                      |  |  |  |  |  |  |  |
|               |      |                       |                                                                                                    |                                                              |                 |                    |                      |                 |                     |                                      |  |  |  |  |  |  |  |
|               | 2    | Output Sig<br>tions 2 | gnal Selec-                                                                                                    | 0000h to<br>6666h                                            | -               | 0100h              | All                  | After restart   | Setup               | *1                                   |  |  |  |  |  |  |  |
|               |      |                       |                                                                                                    |                                                              |                 |                    |                      |                 |                     |                                      |  |  |  |  |  |  |  |
|               |      | n.□□□X                | /CLT (Torque Limit Detection Output) Signal Allocation                                                                                                    |                                                              |                 |                    |                      |                 |                     |                                      |  |  |  |  |  |  |  |
|               |      |                       | 0 Di                                                                                                    | 0 Disabled (the above signal output is not used).            |                 |                    |                      |                 |                     |                                      |  |  |  |  |  |  |  |
|               |      |                       | 1 Ou                                                                                                    | Output the signal from the CN1-1 or CN1-2 output terminal.   |                 |                    |                      |                 |                     |                                      |  |  |  |  |  |  |  |
|               |      |                       | 2 Ot                                                                                                    | Output the signal from the CN1-23 or CN1-24 output terminal. |                 |                    |                      |                 |                     |                                      |  |  |  |  |  |  |  |
|               |      |                       | 3 Ot                                                                                                    | Output the signal from the CN1-25 or CN1-26 output terminal. |                 |                    |                      |                 |                     |                                      |  |  |  |  |  |  |  |
|               |      |                       | 4 to 6 Re                                                                                                    | eserved settings                                             | (Do not u       | se.)               |                      |                 |                     |                                      |  |  |  |  |  |  |  |
| Pn50F         |      |                       | /VLT (Speed Limit Detection) Signal Allocation                                                                                                    |                                                              |                 |                    |                      |                 |                     |                                      |  |  |  |  |  |  |  |
| FIISUF        |      | n.□□X□                | O to 6                                                                                                    | e allocations ar                                             | -               |                    | CLT (Torque Li       | mit Detection   | Output) s           | sig-                                 |  |  |  |  |  |  |  |
|               |      |                       | na na                                                                                                    | l allocations.                                               |                 |                    |                      |                 |                     | /BK (Brake Output) Signal Allocation |  |  |  |  |  |  |  |
|               |      |                       | na                                                                                                    |                                                              | Allocation      |                    |                      |                 |                     |                                      |  |  |  |  |  |  |  |
|               |      | n.□X□□                | /BK (Brake O                                                                                                    |                                                              |                 | e as the /C        | CLT (Torque Li       | mit Detection   | n Output) s         | sig-                                 |  |  |  |  |  |  |  |
|               |      | n.□X□□                | /BK (Brake of the first of the first of the | Output) Signal Area allocations are                          | e the same      |                    | ELT (Torque Li       | mit Detection   | n Output) s         | sig-                                 |  |  |  |  |  |  |  |

# Parameter Lists

Continued from previous page.

| Parameter No. | Size | N                  | Name                                |                                                              | Setting<br>Range                                | Setting<br>Unit | Default<br>Setting | Applicable<br>Motors | When<br>Enabled | Classi-<br>fication | Refer-<br>ence |  |  |
|---------------|------|--------------------|-------------------------------------|--------------------------------------------------------------|-------------------------------------------------|-----------------|--------------------|----------------------|-----------------|---------------------|----------------|--|--|
|               | 2    | Output Sig tions 3 | nal Selec-                          |                                                              | 0000h to<br>0666h                               | -               | 0000h              | All                  | After restart   | Setup               | *1             |  |  |
|               |      |                    |                                     |                                                              |                                                 |                 |                    |                      |                 |                     |                |  |  |
|               |      |                    | /NEAR (N                            | /NEAR (Near Output) Signal Allocation                        |                                                 |                 |                    |                      |                 |                     |                |  |  |
|               |      | n.□□□X             | 0                                   | Dis                                                          | Disabled (the above signal output is not used). |                 |                    |                      |                 |                     |                |  |  |
|               |      |                    | 1                                   | Output the signal from the CN1-1 or CN1-2 output terminal.   |                                                 |                 |                    |                      |                 |                     |                |  |  |
|               |      |                    | 2                                   | Out                                                          | tput the signal                                 | from the C      | N1-23 or           | CN1-24 outpu         | ut terminal.    |                     |                |  |  |
| Pn510         |      |                    | 3                                   | Output the signal from the CN1-25 or CN1-26 output terminal. |                                                 |                 |                    |                      |                 |                     |                |  |  |
|               |      |                    | 4 to 6                              | 6 Reserved settings (Do not use.)                            |                                                 |                 |                    |                      |                 |                     |                |  |  |
|               |      | n.□□X□             | Reserved                            | Reserved parameter (Do not change.)                          |                                                 |                 |                    |                      |                 |                     |                |  |  |
|               |      | n.□X□□             | Reserved                            | d pa                                                         | rameter (Do no                                  | t change.       | .)                 |                      |                 |                     |                |  |  |
|               |      | n.X□□□             | Reserved parameter (Do not change.) |                                                              |                                                 |                 |                    |                      |                 |                     |                |  |  |
|               |      |                    |                                     |                                                              |                                                 |                 |                    |                      |                 |                     |                |  |  |

Continued from previous page.

|               |      |                                                  |                                                                                               |                                                                                 |                 |                    | COI               | ntinuea tron    | previou             | s page         |  |  |  |  |
|---------------|------|--------------------------------------------------|-----------------------------------------------------------------------------------------------|---------------------------------------------------------------------------------|-----------------|--------------------|-------------------|-----------------|---------------------|----------------|--|--|--|--|
| Parameter No. | Size | N                                                | ame                                                                                           | Setting<br>Range                                                                | Setting<br>Unit | Default<br>Setting | Applicable Motors | When<br>Enabled | Classi-<br>fication | Refer-<br>ence |  |  |  |  |
|               | 2    | Input Signa<br>5                                 | al Selection                                                                                  | s 0000h to<br>FFFFh                                                             | -               | 6543h              | All               | After restart   | Setup               | *1             |  |  |  |  |
|               |      |                                                  |                                                                                               | 1                                                                               |                 |                    |                   | 1               |                     |                |  |  |  |  |
|               |      |                                                  | /DEC (Ori                                                                                     | gin Return Decele                                                               | eration Sw      | vitch Input)       | Signal Alloc      | ation           |                     |                |  |  |  |  |
|               |      |                                                  | 0                                                                                             | Active when CN1                                                                 | -13 input s     | signal is ON       | l (closed).       |                 |                     |                |  |  |  |  |
|               |      |                                                  | 1                                                                                             | Active when CN1                                                                 | -7 input si     | gnal is ON         | (closed).         |                 |                     |                |  |  |  |  |
|               |      |                                                  | 2                                                                                             | Active when CN1                                                                 | -8 input si     | gnal is ON         | (closed).         |                 |                     |                |  |  |  |  |
|               |      |                                                  | 3                                                                                             | Active when CN1                                                                 | -9 input si     | gnal is ON         | (closed).         |                 |                     |                |  |  |  |  |
|               |      |                                                  | 4                                                                                             | Active when CN1                                                                 | -10 input s     | signal is ON       | l (closed).       |                 |                     |                |  |  |  |  |
|               |      |                                                  | 5                                                                                             | Active when CN1                                                                 | -11 input s     | signal is ON       | l (closed).       |                 |                     |                |  |  |  |  |
|               |      |                                                  | 6                                                                                             | Active when CN1                                                                 | -12 input s     | signal is ON       | l (closed).       |                 |                     | <del></del>    |  |  |  |  |
|               |      | n.□□□X                                           | 7                                                                                             | The signal is alwa                                                              | ys active.      |                    |                   |                 |                     |                |  |  |  |  |
|               |      |                                                  | 8                                                                                             | The signal is alwa                                                              | ys inactive     | ).                 |                   |                 |                     |                |  |  |  |  |
|               |      |                                                  | 9                                                                                             | (4)                                                                             |                 |                    |                   |                 |                     |                |  |  |  |  |
|               |      |                                                  | А                                                                                             |                                                                                 |                 |                    |                   |                 |                     |                |  |  |  |  |
|               |      |                                                  | В                                                                                             |                                                                                 |                 |                    |                   |                 |                     |                |  |  |  |  |
|               |      |                                                  | С                                                                                             |                                                                                 |                 |                    |                   |                 |                     |                |  |  |  |  |
|               |      |                                                  | D                                                                                             |                                                                                 |                 |                    |                   |                 |                     |                |  |  |  |  |
| Pn511         |      |                                                  | Е                                                                                             |                                                                                 |                 |                    |                   |                 |                     |                |  |  |  |  |
| 111011        |      |                                                  | F Active when CN1-12 input signal is OFF (open).                                              |                                                                                 |                 |                    |                   |                 |                     |                |  |  |  |  |
|               |      | /EXT1 (External Latch Input 1) Signal Allocation |                                                                                               |                                                                                 |                 |                    |                   |                 |                     |                |  |  |  |  |
|               |      |                                                  | 0 to 3                                                                                        | The signal is alwa                                                              |                 |                    |                   |                 |                     |                |  |  |  |  |
|               |      |                                                  |                                                                                               | Active when CN1                                                                 |                 |                    | l (closed).       |                 |                     |                |  |  |  |  |
|               |      |                                                  | -                                                                                             | 5 Active when CN1-11 input signal is ON (closed).                               |                 |                    |                   |                 |                     |                |  |  |  |  |
|               |      | n.□□X□                                           | 6                                                                                             | Active when CN1                                                                 | · ·             | •                  |                   |                 |                     |                |  |  |  |  |
|               |      |                                                  |                                                                                               | Active when CN1                                                                 |                 |                    |                   |                 |                     |                |  |  |  |  |
|               |      |                                                  |                                                                                               | Active when CN1                                                                 |                 |                    |                   |                 |                     |                |  |  |  |  |
|               |      |                                                  |                                                                                               | Active when CN1                                                                 |                 |                    |                   |                 |                     |                |  |  |  |  |
|               |      |                                                  | 7 to C                                                                                        | The signal is alwa                                                              |                 |                    | . (666.1).        |                 |                     |                |  |  |  |  |
|               |      |                                                  | /EXT2 (External Latch Input 2) Signal Allocation                                              |                                                                                 |                 |                    |                   |                 |                     |                |  |  |  |  |
|               |      | n.□X□□                                           | The allocations are the same as the /EVT1 (External Latch Input 1) signal allo                |                                                                                 |                 |                    |                   |                 |                     |                |  |  |  |  |
|               |      |                                                  | 0 to F The allocations are the same as the /EXTT (External Latch Input T) signal allocations. |                                                                                 |                 |                    |                   |                 |                     |                |  |  |  |  |
|               |      |                                                  | /EXT3 (External Latch Input 3) Signal Allocation                                              |                                                                                 |                 |                    |                   |                 |                     |                |  |  |  |  |
|               |      | n.X□□□                                           | 0 to F                                                                                        | The allocations are the same as the /EXT1 (External Latch Input 1) signal allo- |                 |                    |                   |                 |                     |                |  |  |  |  |
|               |      |                                                  | 0 10 1                                                                                        | cations.                                                                        |                 |                    |                   |                 |                     |                |  |  |  |  |
|               |      |                                                  |                                                                                               |                                                                                 |                 |                    |                   |                 |                     |                |  |  |  |  |
|               | 2    | Output Sig<br>Settings                           | ınal Inverse                                                                                  | 0000h to<br>1111h                                                               | _               | 0000h              | All               | After restart   | Setup               | *1             |  |  |  |  |
|               |      | Settings                                         |                                                                                               | 111111                                                                          |                 |                    |                   | restart         |                     |                |  |  |  |  |
|               |      |                                                  | Output Si                                                                                     | gnal Inversion for                                                              | · CN1-1 ar      | nd CN1-2           | Terminals         |                 |                     |                |  |  |  |  |
|               |      | n.□□□X                                           | 0                                                                                             | The signal is not i                                                             |                 |                    |                   |                 |                     |                |  |  |  |  |
|               |      |                                                  | 1                                                                                             | The signal is inver                                                             |                 |                    |                   |                 |                     |                |  |  |  |  |
|               |      |                                                  | Output Si                                                                                     | and Inversion for                                                               | · CN1 00 /      | and CN1 C          | 1 Torminals       |                 |                     |                |  |  |  |  |
| Pn512         |      | n.□□X□                                           | 0                                                                                             | gnal Inversion for<br>The signal is not in                                      |                 | and Civi-2         | 4 Terriminais     |                 |                     |                |  |  |  |  |
|               |      | 11.0000                                          | 1                                                                                             | The signal is inver                                                             |                 |                    |                   |                 |                     |                |  |  |  |  |
|               |      |                                                  |                                                                                               | <u> </u>                                                                        |                 | 1600               | o. T              |                 |                     |                |  |  |  |  |
|               |      |                                                  |                                                                                               | gnal Inversion for                                                              |                 | and CN1-2          | 6 Terminals       |                 |                     |                |  |  |  |  |
|               |      | n.□X□□                                           | 0                                                                                             | The signal is not i                                                             |                 |                    |                   |                 |                     |                |  |  |  |  |
|               |      |                                                  | 1                                                                                             | The signal is inver                                                             | ted.            |                    |                   |                 |                     |                |  |  |  |  |
|               |      | n.XDDD                                           | Reserved                                                                                      | parameter (Do no                                                                | ot change       | .)                 |                   |                 |                     |                |  |  |  |  |
|               | l    |                                                  |                                                                                               |                                                                                 |                 |                    |                   |                 |                     |                |  |  |  |  |

| Parameter No.                                                     | Size                     | Name                   |               |                                                                                                    | Setting<br>Range      | Setting<br>Unit | Default<br>Setting | Applicable<br>Motors                  | When<br>Enabled  | Classi-<br>fication | Refer-<br>ence |  |  |
|-------------------------------------------------------------------|--------------------------|------------------------|---------------|----------------------------------------------------------------------------------------------------|-----------------------|-----------------|--------------------|---------------------------------------|------------------|---------------------|----------------|--|--|
|                                                                   | 2                        | Output Si<br>tions 4   | gnal Selec-   |                                                                                                    | 0000h to<br>0666h     | _               | 0000h              | All                                   | After restart    | Setup               | *1             |  |  |
|                                                                   | _                        |                        |               |                                                                                                    |                       |                 |                    |                                       |                  |                     |                |  |  |
|                                                                   | I                        | n.□□□X                 | Reserved      | para                                                                                                    | ameter (Do no         | t change.       | )                  |                                       |                  |                     |                |  |  |
|                                                                   | ı                        | n.□□X□                 | Reserved      | para                                                                                                    | ameter (Do no         | t change.       | )                  |                                       |                  |                     |                |  |  |
|                                                                   |                          |                        | /PM (Prev     | enta                                                                                                    | ative Maintena        | ance Outp       | ut) Signal         | Allocation                            |                  |                     |                |  |  |
| Pn514                                                             |                          |                        | 0             | Disa                                                                                                    | bled (the abov        | /e signal o     | utput is no        | ot used).                             |                  |                     |                |  |  |
|                                                                   |                          | n.□X□□                 |               | Outp                                                                                                    | out the signal t      | from the C      | N1-1 or C          | N1-2 output                           | terminal.        |                     |                |  |  |
|                                                                   |                          |                        |               |                                                                                                    | out the signal t      |                 |                    | · · · · · · · · · · · · · · · · · · · |                  |                     |                |  |  |
|                                                                   |                          |                        |               | 3 Output the signal from the CN1-25 or CN1-26 output terminal. 4 to 6 Reserved settings (Do not use.)                               |                       |                 |                    |                                       |                  |                     |                |  |  |
|                                                                   | -                        |                        |               |                                                                                                    |                       |                 |                    |                                       |                  |                     |                |  |  |
|                                                                   | 1                        | n.X□□□                 | Reserved      | para                                                                                                    | ameter (Do no         | ot change.      | )                  |                                       |                  |                     |                |  |  |
|                                                                   |                          | Input Sign             | nal Coloction | 0                                                                                                    | 0000h to              |                 |                    |                                       | Aftor            |                     |                |  |  |
| 2 Input Signal Selections 0000h to FFFFh - 8888h All After restar |                          |                        |               |                                                                                                    |                       |                 |                    | restart                               | Setup            | *1                  |                |  |  |
|                                                                   |                          |                        |               |                                                                                                    |                       |                 |                    |                                       |                  |                     |                |  |  |
|                                                                   |                          |                        | FSTP (Ford    | ced S                                                                                                    | Stop Input) Si        | gnal Alloc      | ation              |                                       |                  |                     |                |  |  |
|                                                                   |                          |                        | 0             |                                                                                                    | ble drive wher        |                 |                    | •                                     |                  |                     |                |  |  |
|                                                                   |                          |                        |               | Enable drive when CN1-7 input signal is ON (closed).                                                                                |                       |                 |                    |                                       |                  |                     |                |  |  |
|                                                                   |                          |                        |               | <ul><li>Enable drive when CN1-8 input signal is ON (closed).</li><li>Enable drive when CN1-9 input signal is ON (closed).</li></ul> |                       |                 |                    |                                       |                  |                     |                |  |  |
|                                                                   |                          |                        |               |                                                                                                    |                       |                 |                    |                                       |                  |                     |                |  |  |
|                                                                   |                          |                        |               |                                                                                                    | ble drive wher        |                 |                    |                                       |                  |                     |                |  |  |
|                                                                   |                          |                        |               |                                                                                                    | ble drive wher        |                 |                    | •                                     |                  |                     |                |  |  |
|                                                                   |                          |                        | -             |                                                                                                    | ble drive wher        |                 | ·                  | •                                     |                  | \                   |                |  |  |
|                                                                   | n                        | .000X                  |               |                                                                                                    | the signal to a       |                 |                    |                                       |                  |                     |                |  |  |
| Pn516                                                             |                          |                        | 8             | Set the signal to always enable drive (always disable forcing the motor to stop).                                                   |                       |                 |                    |                                       |                  |                     |                |  |  |
| 1 110 10                                                          |                          |                        |               | Enable drive when CN1-13 input signal is OFF (open).                                                                                |                       |                 |                    |                                       |                  |                     |                |  |  |
|                                                                   |                          |                        |               | Enable drive when CN1-7 input signal is OFF (open).                                                                                 |                       |                 |                    |                                       |                  |                     |                |  |  |
|                                                                   |                          |                        |               |                                                                                                    | ble drive wher        |                 |                    |                                       |                  |                     |                |  |  |
|                                                                   |                          |                        |               |                                                                                                    | ble drive wher        |                 |                    | · · · · ·                             | <u> </u>         |                     |                |  |  |
|                                                                   |                          |                        | D             |                                                                                                    | ble drive wher        |                 | . 0                | , ,                                   |                  |                     |                |  |  |
|                                                                   |                          |                        |               |                                                                                                    | ble drive wher        |                 |                    |                                       | ·                |                     |                |  |  |
|                                                                   |                          |                        | F             | Ena                                                                                                    | ble drive wher        | 1 CN 1-12       | input signa        | al is OFF (ope                        | n).              |                     |                |  |  |
|                                                                   | n                        | .00X0                  | Reserved p    | oara                                                                                                    | meter (Do not         | change.)        |                    |                                       |                  |                     |                |  |  |
|                                                                   | n                        | .DXDD                  | Reserved p    | oara                                                                                                    | meter (Do not         | change.)        |                    |                                       |                  |                     |                |  |  |
|                                                                   | n                        | .X000                  | Reserved p    | oara                                                                                                    | meter (Do not         | change.)        |                    |                                       |                  |                     |                |  |  |
|                                                                   |                          |                        |               |                                                                                                    |                       |                 |                    |                                       |                  |                     |                |  |  |
|                                                                   |                          |                        |               |                                                                                                    |                       |                 |                    |                                       |                  |                     |                |  |  |
| Pn518*4                                                           | _                        |                        | odule-Related | d                                                                                                    | _                     | _               | _                  | All                                   | _                |                     | _              |  |  |
| FIISTO                                                            | _                        | Paramete               | rs            |                                                                                                    | _                     | _               | _                  | All                                   | _                | _                   | _              |  |  |
|                                                                   |                          |                        | ad Position   |                                                                                                    | 0 to                  | 1 refer-        |                    |                                       | Immodi           |                     |                |  |  |
| Pn51B                                                             | 4                        | Deviation<br>Detection | Overflow      |                                                                                                    | 0 to<br>1,073,741,824 | ence<br>unit    | 1000               | Rotary                                | Immedi-<br>ately | Setup               | *1             |  |  |
| Pn51E                                                             | Position Deviation Over- |                        |               |                                                                                                    |                       | All             | Immedi-            | Setup                                 | *1               |                     |                |  |  |
|                                                                   |                          |                        | Deviation Ove | or                                                                                                    | 1 +0                  | 1 refer-        | 504000             |                                       | ately            |                     |                |  |  |
| Pn520                                                             | 4                        | flow Alarn             |               | JI-                                                                                                    | 1 to<br>1,073,741,823 | ence<br>unit    | 524288<br>0        | All                                   | Immedi-<br>ately | Setup               | *1             |  |  |

Continued from previous page.

| Parameter No. | Size | N                                              | ame                 |                                                                                                    | Setting<br>Range                                                                                                    | Setting<br>Unit          | Default<br>Setting | Applicable Motors | When<br>Enabled  | Classi-<br>fication | Refer-<br>ence |  |
|---------------|------|------------------------------------------------|---------------------|----------------------------------------------------------------------------------------------------|----------------------------------------------------------------------------------------------------|--------------------------|--------------------|-------------------|------------------|---------------------|----------------|--|
| Pn522         | 4    | Positioning<br>Width                           | Complete            | d                                                                                                    | 0 to<br>1,073,741,824                                                                                                    | 1 refer-<br>ence<br>unit | 7                  | All               | Immedi-<br>ately | Setup               | *1             |  |
| Pn524         | 4    | Near Signa                                     | ıl Width            |                                                                                                    | 1 to<br>1,073,741,824                                                                                                    | 1 refer-<br>ence<br>unit | 107374<br>1824     | All               | Immedi-<br>ately | Setup               | *1             |  |
| Pn526         | 4    | Position De<br>flow Alarm<br>Servo ON          |                     | er-                                                                                                    | 1 to<br>1,073,741,823                                                                                                    | 1 refer-<br>ence<br>unit | 524288<br>0        | All               | Immedi-<br>ately | Setup               | *1             |  |
| Pn528         | 2    |                                                |                     |                                                                                                    | 10 to 100                                                                                                    | 1%                       | 100                | All               | Immedi-<br>ately | Setup               | *1             |  |
| Pn529         | 2    | Speed Limit Level at<br>Servo ON               |                     | 0 to 10,000                                                                                                    | 1 min <sup>-1</sup>                                                                                                    | 10000                    | Rotary             | Immedi-<br>ately  | Setup            | *1                  |                |  |
| Pn52A         | 2    | Multiplier p                                   |                     |                                                                                                    | 0 to 100                                                                                                    | 1%                       | 20                 | Rotary            | Immedi-<br>ately | Tuning              | *1             |  |
| Pn52B         | 2    | Overload V                                     | Varning Le          | vel                                                                                                    | 1 to 100                                                                                                    | 1%                       | 20                 | All               | Immedi-<br>ately | Setup               | *1             |  |
| Pn52C         | 2    | Base Curre<br>at Motor O<br>Detection          |                     | g                                                                                                    | 10 to 100                                                                                                    | 1%                       | 100                | All               | After restart    | Setup               | *1             |  |
|               | 2    | Program Jo<br>Related Se                       | ogging-<br>lections |                                                                                                    | 0000h to<br>0005h                                                                                                    | -                        | 0000h              | All               | Immedi-<br>ately | Setup               | *1             |  |
|               | _    |                                                |                     |                                                                                                    |                                                                                                    |                          |                    |                   |                  |                     |                |  |
|               |      |                                                | Program             |                                                                                                    | ging Operation                                                                                                    |                          |                    |                   |                  |                     |                |  |
|               |      |                                                | 0                   |                                                                                                    | Waiting time in Pn535 → Forward by travel distance in Pn531) × Number of novements in Pn536  Waiting time in Pn535 → Reverse by travel distance in Pn531) × Number of novements in Pn536 |                          |                    |                   |                  |                     |                |  |
|               |      |                                                | 1                   |                                                                                                    |                                                                                                    |                          |                    |                   |                  |                     |                |  |
|               |      | 2<br>1.000X                                    |                     | (Waiting time in Pn535 → Forward by travel distance in Pn531) × Number of movements in Pn536 (Waiting time in Pn535 → Reverse by travel distance in Pn531) × Number of movements in Pn536             |                                                                                                    |                          |                    |                   |                  |                     |                |  |
| Pn530         |      | 11                                             | 3                   | mo<br>(Wa                                                                                                    | Waiting time in Pn535 → Reverse by travel distance in Pn531) × Number of movements in Pn536 Waiting time in Pn535 → Forward by travel distance in Pn531) × Number of movements in Pn536  |                          |                    |                   |                  |                     |                |  |
|               |      |                                                | 4                   | (Waiting time in Pn535 $\to$ Forward by travel distance in Pn531 $\to$ Waiting time in Pn535 $\to$ Reverse by travel distance in Pn531) $\times$ Number of movements in Pn536                         |                                                                                                    |                          |                    |                   |                  |                     |                |  |
|               |      |                                                | 5                   | (Waiting time in Pn535 $\rightarrow$ Reverse by travel distance in Pn531 $\rightarrow$ Waiting time in Pn535 $\rightarrow$ Forward by travel distance in Pn531) $\times$ Number of movements in Pn536 |                                                                                                    |                          |                    |                   |                  |                     |                |  |
|               | ı    | n.□□X□                                         | Reserved            | l pai                                                                                                    | rameter (Do no                                                                                                    | t change.                | .)                 |                   |                  |                     |                |  |
|               |      | n.□X□□                                         | Reserved            | l pai                                                                                                    | rameter (Do no                                                                                                    | ot change.               | .)                 |                   |                  |                     |                |  |
|               | 1    | n.X000                                         | Reserved            | l pai                                                                                                    | rameter (Do no                                                                                                    | t change.                | .)                 |                   |                  |                     |                |  |
|               | _    |                                                |                     |                                                                                                    |                                                                                                    |                          |                    |                   |                  |                     |                |  |
| Pn531         | 4    | Program Jo<br>Distance                         | ogging Tra          | vel                                                                                                    | 1 to<br>1,073,741,824                                                                                                    | 1 refer-<br>ence<br>unit | 32768              | All               | Immedi-<br>ately | Setup               | *1             |  |
| Pn533         | 2    | Program Jogging Move-<br>ment Speed            |                     | 1 to 10,000                                                                                                    | Rotary: 1 min <sup>-1</sup> Direct Drive: 0.1 min <sup>-1</sup>                                                                                                    | 500                      | Rotary             | Immedi-<br>ately  | Setup            | *1                  |                |  |
| Pn534         | 2    | Program Jogging Acceleration/Deceleration Time |                     | 2 to 10,000                                                                                                    | 1 ms                                                                                                    | 100                      | All                | Immedi-<br>ately  | Setup            | *1                  |                |  |
| Pn535         | 2    | Program Jogging Wait-<br>ing Time              |                     | 0 to 10,000                                                                                                    | 1 ms                                                                                                    | 100                      | All                | Immedi-<br>ately  | Setup            | *1                  |                |  |
| Pn536         | 2    | Program Jogging Number of Movements            |                     |                                                                                                    | 0 to 1,000                                                                                                    | 1 time                   | 1                  | All               | Immedi-<br>ately | Setup               | *1             |  |
|               |      | per of Movements                               |                     |                                                                                                    | I                                                                                                    | <u> </u>                 | <u> </u>           | <u> </u>          | Continue         | d on nex            | t page.        |  |

| Parameter No. | Size | Name                                                                     | Setting<br>Range     | Setting<br>Unit      | Default<br>Setting | Applicable Motors | When<br>Enabled  | Classi-<br>fication | Refer-<br>ence |
|---------------|------|--------------------------------------------------------------------------|----------------------|----------------------|--------------------|-------------------|------------------|---------------------|----------------|
| Pn550         | 2    | Analog Monitor 1 Offset<br>Voltage                                       | -10,000 to<br>10,000 | 0.1 V                | 0                  | All               | Immedi-<br>ately | Setup               | *1             |
| Pn551         | 2    | Analog Monitor 2 Offset<br>Voltage                                       | -10,000 to<br>10,000 | 0.1 V                | 0                  | All               | Immedi-<br>ately | Setup               | *1             |
| Pn552         | 2    | Analog Monitor 1 Mag-<br>nification                                      | -10,000 to<br>10,000 | × 0.01               | 100                | All               | Immedi-<br>ately | Setup               | *1             |
| Pn553         | 2    | Analog Monitor 2 Mag-<br>nification                                      | -10,000 to<br>10,000 | × 0.01               | 100                | All               | Immedi-<br>ately | Setup               | *1             |
| Pn55A         | 2    | Power Consumption<br>Monitor Unit Time                                   | 1 to 1,440           | 1 min                | 1                  | All               | Immedi-<br>ately | Setup               | -              |
| Pn560         | 2    | Residual Vibration<br>Detection Width                                    | 1 to 3,000           | 0.1%                 | 400                | All               | Immedi-<br>ately | Setup               | *1             |
| Pn561         | 2    | Overshoot Detection<br>Level                                             | 0 to 100             | 1%                   | 100                | All               | Immedi-<br>ately | Setup               | *1             |
| Pn581         | 2    | Zero Speed Level                                                         | 1 to 10,000          | 1 mm/s               | 20                 | Linear            | Immedi-<br>ately | Setup               | *1             |
| Pn582         | 2    | Speed Coincidence<br>Detection Signal Output<br>Width                    | 0 to 100             | 1 mm/s               | 10                 | Linear            | Immedi-<br>ately | Setup               | *1             |
| Pn583         | 2    | Brake Reference Output Speed Level                                       | 0 to 10,000          | 1 mm/s               | 10                 | Linear            | Immedi-<br>ately | Setup               | *1             |
| Pn584         | 2    | Speed Limit Level at<br>Servo ON                                         | 0 to 10,000          | 1 mm/s               | 10000              | Linear            | Immedi-<br>ately | Setup               | *1             |
| Pn585         | 2    | Program Jogging Movement Speed                                           | 1 to 10,000          | 1 mm/s               | 50                 | Linear            | Immedi-<br>ately | Setup               | *1             |
| Pn586         | 2    | Motor Running Cooling<br>Ratio                                           | 0 to 100             | 1%/<br>Max.<br>speed | 0                  | Linear            | Immedi-<br>ately | Setup               | _              |
|               | 2    | Polarity Detection<br>Execution Selection for<br>Absolute Linear Encoder | 0000h to<br>0001h    | _                    | 0000h              | Linear            | Immedi-<br>ately | Setup               | *1             |
|               |      | Polarity Dete                                                            | ction Selection      | n for Abso           | lute Linea         | r Encoder         |                  |                     |                |

| Pr | 15 | Q | 7 |
|----|----|---|---|

|        | Polarity Detection Selection for Absolute Linear Encoder |                                     |  |  |  |  |  |  |  |  |
|--------|----------------------------------------------------------|-------------------------------------|--|--|--|--|--|--|--|--|
| n.□□□X | 0                                                        | Do not detect polarity.             |  |  |  |  |  |  |  |  |
|        | 1                                                        | Detect polarity.                    |  |  |  |  |  |  |  |  |
|        |                                                          |                                     |  |  |  |  |  |  |  |  |
| n.□□X□ | Reserved parameter (Do not change.)                      |                                     |  |  |  |  |  |  |  |  |
|        |                                                          |                                     |  |  |  |  |  |  |  |  |
| n.□X□□ | Reserv                                                   | Reserved parameter (Do not change.) |  |  |  |  |  |  |  |  |
|        |                                                          |                                     |  |  |  |  |  |  |  |  |
| n.X□□□ | Reserved parameter (Do not change.)                      |                                     |  |  |  |  |  |  |  |  |

| Pn600 | 2 | Regenerative Resistor<br>Capacity*5                         | Depends on model.*6 | 10 W  | 0 | All | Immedi-<br>ately | Setup | *1 |
|-------|---|-------------------------------------------------------------|---------------------|-------|---|-----|------------------|-------|----|
| Pn601 | 2 | Dynamic Brake Resistor<br>Allowable Energy Con-<br>sumption | 0 to 65,535         | 10 J  | 0 | All | After restart    | Setup | *7 |
| Pn603 | 2 | Regenerative Resistance                                     | 0 to 65,535         | 10 mΩ | 0 | All | Immedi-<br>ately | Setup | *1 |
| Pn604 | 2 | Dynamic Brake Resistance                                    | 0 to 65,535         | 10 mΩ | 0 | All | After restart    | Setup | *7 |

Continued from previous page.

| Parameter No.       | Size                                                    | N                        | ame             | Setting<br>Range                                                                                    | Setting<br>Unit | Default<br>Setting | Applicable<br>Motors | When<br>Enabled  | Classi-<br>fication | Refer-<br>ence |  |  |
|---------------------|---------------------------------------------------------|--------------------------|-----------------|----------------------------------------------------------------------------------------------------|-----------------|--------------------|----------------------|------------------|---------------------|----------------|--|--|
|                     | 2                                                       | Overheat F<br>Selections | Protection      | 0000h to<br>0003h                                                                                   | -               | 0000h              | All                  | After restart    | Setup               | *1             |  |  |
|                     |                                                         | п.ПППХ                   | Overheat Pro    | rotection Selection                                                                                 |                 |                    |                      |                  |                     |                |  |  |
|                     |                                                         |                          |                 | isable overheat protection.                                                                         |                 |                    |                      |                  |                     |                |  |  |
|                     | Use overheat protection in the Yaskawa Linear Servomoto |                          |                 |                                                                                                    |                 |                    |                      |                  |                     |                |  |  |
| Pn61A               |                                                         |                          | <sub>2</sub> Mc | lonitor a negative voltage input from a sensor attached to the machine and se overheat protection.  |                 |                    |                      |                  |                     |                |  |  |
| 1110171             |                                                         |                          |                 | Monitor a positive voltage input from a sensor attached to the machine and use overheat protection. |                 |                    |                      |                  |                     |                |  |  |
|                     | n.□□X□ Reserved parameter (Do not change.)              |                          |                 |                                                                                                    |                 |                    |                      |                  |                     |                |  |  |
|                     |                                                         | n.□X□□                   | Reserved par    | rameter (Do not                                                                                     | change.)        |                    |                      |                  |                     |                |  |  |
|                     | n.X□□□ Reserved parameter (Do not change.)              |                          |                 |                                                                                                    |                 |                    |                      |                  |                     |                |  |  |
|                     |                                                         |                          |                 |                                                                                                    |                 |                    |                      |                  |                     |                |  |  |
| Pn61B<br>*9         | 2                                                       | Overheat A               | Alarm Level     | 0 to 500                                                                                            | 0.01 V          | 250                | All                  | Immedi-<br>ately | Setup               | *1             |  |  |
| Pn61C<br>*9         | 2 Overheat Warning Level                                |                          |                 | 0 to 100                                                                                            | 1%              | 100                | All                  | Immedi-<br>ately | Setup               | *1             |  |  |
| Pn61D<br>*9         | 2 Overheat Alarm Filter<br>Time                         |                          |                 | 0 to 65,535                                                                                         | 1 s             | 0                  | All                  | Immedi-<br>ately | Setup               | *1             |  |  |
| Pn621 to<br>Pn628*4 | _ Safety Module-Related Parameters                      |                          | _               | -                                                                                                   | ı               | All                | -                    | -                | -                   |                |  |  |

# Continued from previous page. | Setting | Default | Applicable | When | Classi- | Refer-

| No.     | Size                                                           | 3 0              |                                                                                               |                           |                  |                   |                |                  | ence  |        |  |  |  |
|---------|----------------------------------------------------------------|------------------|-----------------------------------------------------------------------------------------------|---------------------------|------------------|-------------------|----------------|------------------|-------|--------|--|--|--|
|         | 2                                                              | Communic         | cations Con-                                                                                  | 0000h to<br>1FF3h         | _                | 1040h             | All            | Immedi-<br>ately | Setup | _      |  |  |  |
|         |                                                                |                  |                                                                                               |                           |                  |                   |                | ,                |       | 1      |  |  |  |
|         |                                                                |                  | MECHATROI                                                                                     | _INK Communi              | ications C       | heck Mas          | k for Debuga   | ina              |       | ī      |  |  |  |
|         |                                                                |                  |                                                                                               | ot mask.                  |                  |                   | 202099         | 9                |       | _      |  |  |  |
|         |                                                                | ~ UUUV           |                                                                                               | re MECHATROL              | _INK comr        | munication        | s errors (A.E6 | 60).             |       | _      |  |  |  |
|         |                                                                | n.□□□X           | 2 Ignor                                                                                       | e WDT errors (            | A.E50).          |                   |                | ·                |       | _      |  |  |  |
|         |                                                                |                  |                                                                                               | e both MECHA              | TROLINK          | communic          | ations errors  | (A.E60) and      | WDT   | _      |  |  |  |
|         |                                                                |                  | errors (A.E50).                                                                               |                           |                  |                   |                |                  |       |        |  |  |  |
|         | Warning Check Masks  0 Do not mask.                            |                  |                                                                                               |                           |                  |                   |                |                  |       |        |  |  |  |
|         |                                                                |                  |                                                                                               |                           | . ,              | A 0.4 <b>5</b> \  |                |                  |       | =      |  |  |  |
|         |                                                                |                  |                                                                                               | e data setting            |                  |                   |                |                  |       | _      |  |  |  |
|         |                                                                |                  |                                                                                               | re command ware both A.94 |                  |                   |                |                  |       | =      |  |  |  |
|         |                                                                |                  |                                                                                               | re communicati            |                  |                   |                |                  |       | -      |  |  |  |
|         |                                                                |                  | J -                                                                                           | e both A.94               |                  | -                 | -              |                  |       | -      |  |  |  |
| Pn800   | Pn800 6 Ignore both A.95□ and A.96□ warnings.                  |                  |                                                                                               |                           |                  |                   |                |                  |       | =      |  |  |  |
|         |                                                                | n.□□X□           | 7 Ignor                                                                                       | re A.94 <b>□</b> , A.95   | □, and A.        | 96 <b>□</b> warni | ngs.           |                  |       | _      |  |  |  |
|         |                                                                |                  | 8 Ignor                                                                                       | e data setting            | warnings (       | A.97A and         | A.97b).        |                  |       | _      |  |  |  |
|         |                                                                |                  | 9 Ignor                                                                                       | e A.94 <b>□</b> , A.97    | A, and A.9       | 7b warnin         | gs.            |                  |       | _      |  |  |  |
|         |                                                                |                  | A Ignore A.95□, A.97A, and A.97b warnings.  B Ignore A.94□, A.95□, A.97A, and A.97b warnings. |                           |                  |                   |                |                  |       |        |  |  |  |
|         |                                                                |                  |                                                                                               |                           |                  |                   |                |                  |       | _      |  |  |  |
|         |                                                                |                  |                                                                                               | e A.96□, A.97             |                  |                   |                |                  |       | _      |  |  |  |
|         |                                                                |                  |                                                                                               | re A.94□, A.96            |                  |                   |                |                  |       | =      |  |  |  |
|         |                                                                |                  | L -                                                                                           | re A.95□, A.96            |                  |                   |                |                  |       | _      |  |  |  |
|         |                                                                |                  | F Ignore A.94□, A.95□, A.96□, A.97A, and A.97b warnings.  Reserved parameter (Do not change.) |                           |                  |                   |                |                  |       |        |  |  |  |
|         |                                                                | n.□X□□           | Reserved pa                                                                                   | rameter (Do no            | t change.        | .)                |                |                  |       |        |  |  |  |
|         |                                                                | ~ VOOO           | Automatic Warning Clear Selection for Debugging*10                                            |                           |                  |                   |                |                  |       |        |  |  |  |
|         |                                                                | n.X□□□<br>M3 *10 |                                                                                               | in warnings for           |                  |                   |                |                  |       | =      |  |  |  |
|         |                                                                | io               | 1 Auto                                                                                        | matically clear           | warnings (       | MECHATE           | OLINK-III spe  | ecification).    |       | _<br>_ |  |  |  |
|         |                                                                |                  |                                                                                               |                           |                  |                   |                |                  |       |        |  |  |  |
|         | 2                                                              | Application      | n Function<br>6 (Software                                                                     | 0000h to                  |                  | 0003h             | All            | Immedi-          | Setup | *1     |  |  |  |
|         | ~                                                              | Limits)          | o (Software                                                                                   | 0103h                     | _                | 000311            | All            | ately            | Setup |        |  |  |  |
|         |                                                                |                  |                                                                                               |                           |                  |                   |                |                  |       |        |  |  |  |
|         | l                                                              |                  | Software Lim                                                                                  | nit Selection             |                  |                   |                |                  |       | Ī.     |  |  |  |
|         |                                                                |                  | 0 Enab                                                                                        | le both forward           | d and reve       | rse softwa        | re limits.     |                  |       | _      |  |  |  |
|         |                                                                | n.□□□X           | 1 Disal                                                                                       | ole forward soft          | ware limit       |                   |                |                  |       | _      |  |  |  |
|         |                                                                |                  |                                                                                               | ole reverse soft          |                  |                   |                |                  |       | =      |  |  |  |
| Pn801   |                                                                |                  | 3 Disal                                                                                       | ole both forwar           | d and reve       | erse softwa       | are limits.    |                  |       | =      |  |  |  |
|         |                                                                | n.□□X□           | Reserved pa                                                                                   | rameter (Do no            | t change.        | )                 |                |                  |       |        |  |  |  |
|         | Software Limit Check for References                            |                  |                                                                                               |                           |                  |                   |                |                  |       | Ī      |  |  |  |
|         |                                                                | n.□X□□           | 0 Do n                                                                                        | ot perform soft           | ware limit       | checks for        | references.    |                  |       | _      |  |  |  |
|         |                                                                |                  | 1 Perfo                                                                                       | orm software lin          | nit checks       | for referen       | ices.          |                  |       | _      |  |  |  |
|         |                                                                | n.X000           | Reserved pa                                                                                   | rameter (Do no            | ot change        | )                 |                |                  |       | 1      |  |  |  |
|         |                                                                |                  | noocived pa                                                                                   | Talliotor (DO TIC         | r. onange.       | 1                 |                |                  |       | I      |  |  |  |
| Pn803   | 0                                                              | Origin Don       | ago.                                                                                          | 0 to 250                  | 1 refer-         | 10                | All            | Immedi-          | Cotus | *2     |  |  |  |
|         | 2                                                              | Origin Ran       |                                                                                               | 0 10 250                  | ence<br>unit     | 10                | All            | ately            | Setup | . 2    |  |  |  |
| Pn804   | 4                                                              | Forward C        | oftwaro Limit                                                                                 | -1,073,741,823            | 1 refer-<br>ence | 107374            | All            | Immedi-          | Setup | *1     |  |  |  |
| 1-11004 | 304 4 Forward Software Limit to ence unit 1823 All ately Setup |                  |                                                                                               |                           |                  |                   |                |                  |       |        |  |  |  |

Setting

Parameter 0

Continued from previous page.

Setting Setting Default Applicable When Classi- Refer-

| Parameter       | an an                                     |                                       |                              | Setting                               | Setting                                          | Default         | Applicable | When                 | Classi-  | Refer- |
|-----------------|-------------------------------------------|---------------------------------------|------------------------------|---------------------------------------|--------------------------------------------------|-----------------|------------|----------------------|----------|--------|
| No.             | Size                                      | N                                     | ame                          | Range                                 | Unit                                             | Setting         | Motors     | Enabled              | fication | ence   |
| Pn806           | 4                                         | Reverse Sc                            | oftware Limit                | -1,073,741,823<br>to<br>1,073,741,823 | 1 refer-<br>ence<br>unit                         | -10737<br>41823 | All        | Immedi-<br>ately     | Setup    | *1     |
| Pn808           | 4                                         | Absolute El<br>Offset                 | ncoder Origin                | -1,073,741,823<br>to<br>1,073,741,823 | 1 refer-<br>ence<br>unit                         | 0               | All        | Immedi-<br>ately *11 | Setup    | *1     |
| Pn80A           | 2                                         | First Stage<br>eration Cor            | Linear Accel-<br>nstant      | 1 to 65,535                           | 10,000<br>refer-<br>ence<br>units/s <sup>2</sup> | 100             | All        | Immedi-<br>ately *12 | Setup    | *2     |
| Pn80B           | 2                                         | Second Sta<br>Acceleration            | age Linear<br>on Constant    | 1 to 65,535                           | 10,000<br>refer-<br>ence<br>units/s <sup>2</sup> | 100             | All        | Immedi-<br>ately *12 | Setup    | *2     |
| Pn80C           | 2                                         | Acceleration Switching S              | n Constant<br>Speed          | 0 to 65,535                           | 100 reference units/s                            | 0               | All        | Immedi-<br>ately *12 | Setup    | *2     |
| Pn80D           | 2                                         | First Stage<br>Deceleration           | Linear<br>on Constant        | 1 to 65,535                           | 10,000<br>refer-<br>ence<br>units/s <sup>2</sup> | 100             | All        | Immedi-<br>ately *12 | Setup    | *2     |
| Pn80E           | 2                                         | Second Sta<br>Deceleration            | age Linear<br>on Constant    | 1 to 65,535                           | 10,000<br>refer-<br>ence<br>units/s <sup>2</sup> | 100             | All        | Immedi-<br>ately *12 | Setup    | *2     |
| Pn80F           | 2                                         | Deceleration<br>Switching S           | on Constant<br>Speed         | 0 to 65,535                           | 100 reference units/s                            | 0               | All        | Immedi-<br>ately *12 | Setup    | *2     |
| Pn810           | 2                                         |                                       | l Accelera-<br>eration Bias  | 0 to 65,535                           | 100 reference units/s                            | 0               | All        | Immedi-<br>ately *13 | Setup    | *2     |
| Pn811           | 2                                         | Exponentia<br>tion/Decele<br>Constant | ll Accelera-<br>eration Time | 0 to 5,100                            | 0.1 ms                                           | 0               | All        | Immedi-<br>ately *13 | Setup    | *2     |
| Pn812           | 2                                         | Movement<br>Time                      | Average                      | 0 to 5,100                            | 0.1 ms                                           | 0               | All        | Immedi-<br>ately *13 | Setup    | *2     |
| Pn814           | 4                                         | External Po<br>Final Travel           |                              | -1,073,741,823<br>to<br>1,073,741,823 | 1 refer-<br>ence<br>unit                         | 100             | All        | Immedi-<br>ately     | Setup    | *2     |
|                 | 2                                         | Origin Retutings                      | ırn Mode Set-                | 0000h to<br>0001h                     | -                                                | 0000h           | All        | Immedi-<br>ately     | Setup    | *14    |
| Pn816<br>M2 *15 |                                           | n.□□□X                                |                              | Direction<br>In in forward di         |                                                  |                 |            |                      |          | ]<br>- |
| IVIZ            |                                           | n.□□X□                                | Reserved par                 | rameter (Do no                        | ot change.                                       | )               |            |                      |          |        |
|                 |                                           | n.□X□□                                | Reserved par                 | rameter (Do no                        | ot change.                                       | )               |            |                      |          |        |
|                 |                                           | n.X□□□                                | Reserved par                 | rameter (Do no                        | ot change.                                       | )               |            |                      |          |        |
| Pn817<br>*16    | 2                                         | Origin App                            | roach Speed                  | 0 to 65,535                           | 100 reference units/s                            | 50              | All        | Immedi-<br>ately *12 | Setup    | *2     |
| Pn818<br>*17    | 2                                         | Origin App                            | roach Speed                  | 0 to 65,535                           | 100 reference units/s                            | 5               | All        | Immedi-<br>ately *12 | Setup    | *2     |
| Pn819           | 4 Final Travel Distance for Origin Return |                                       |                              | -1,073,741,823<br>to<br>1,073,741,823 | 1 refer-<br>ence<br>unit                         | 100             | All        | Immedi-<br>ately     | Setup    | *2     |

| Continued | from    | provious | nago  |
|-----------|---------|----------|-------|
| Continued | 1110111 | previous | page. |

| Parameter No. | Size | N                         | ame                 |                                  | Setting<br>Range                      | Setting<br>Unit          | Default<br>Setting | Applicable<br>Motors | When<br>Enabled  | Classi-<br>fication | Refer-<br>ence |  |
|---------------|------|---------------------------|---------------------|----------------------------------|---------------------------------------|--------------------------|--------------------|----------------------|------------------|---------------------|----------------|--|
|               | 2    | Input Signa<br>Selections | al Monito           | r                                | 0000h to<br>7777h                     | _                        | 0000h              | All                  | Immedi-<br>ately | Setup               | *14            |  |
|               |      |                           |                     |                                  |                                       |                          |                    |                      |                  |                     |                |  |
|               |      |                           | 1012 Si             | ignal N                          | Mapping                               |                          |                    |                      |                  |                     |                |  |
|               |      |                           | 0                   | Do no                            | ot map.                               |                          |                    |                      |                  |                     | _              |  |
|               |      |                           | 1                   | Moni                             | tor CN1-13 inp                        | out termina              | al.                |                      |                  |                     | _              |  |
|               |      |                           | 2                   | Moni                             | tor CN1-7 inpu                        | ıt terminal.             |                    |                      |                  |                     | _              |  |
|               |      | n.□□□X                    | 3                   |                                  | tor CN1-8 inpu                        |                          |                    |                      |                  |                     | =              |  |
|               |      |                           | 4                   |                                  | tor CN1-9 inpu                        |                          |                    |                      |                  |                     | =              |  |
| Pn81E         |      |                           | 5                   |                                  | tor CN1-10 inp                        |                          |                    |                      |                  |                     | _              |  |
| M2 *15        |      |                           | 6                   |                                  | tor CN1-11 inp                        |                          |                    |                      |                  |                     | _              |  |
|               |      |                           | 7                   | 7 Monitor CN1-12 input terminal. |                                       |                          |                    |                      |                  |                     |                |  |
|               |      |                           | IO13 Signal Mapping |                                  |                                       |                          |                    |                      |                  |                     | Ī              |  |
|               |      | n.□□X□                    | 0 to 7              |                                  |                                       |                          |                    |                      |                  |                     |                |  |
|               |      |                           | IO14 Signal Mapping |                                  |                                       |                          |                    |                      |                  |                     | Ī              |  |
|               |      | n.□X□□                    | 0 to 7              | The r                            | mappings are t                        | he same a                | s the IO12         | signal mapp          | ings.            |                     | _              |  |
|               |      | n.X000                    | IO15 Si             | gnal N                           | Mapping                               |                          |                    |                      |                  |                     |                |  |
|               |      | 11.7000                   | 0 to 7              | The r                            | nappings are t                        | he same a                | s the IO12         | signal mapp          | ings.            |                     | _              |  |
|               |      |                           |                     |                                  |                                       |                          |                    |                      |                  |                     |                |  |
|               | 2    | Command tions             | Data Allo           | оса-                             | 0000h to<br>1111h                     | _                        | 0010h              | All                  | After restart    | Setup               | *14            |  |
|               |      |                           |                     |                                  | I.                                    | 1                        |                    |                      |                  |                     |                |  |
|               |      |                           | Option              | Field                            | Allocation                            |                          |                    |                      |                  |                     | Ī              |  |
|               |      | n.□□□X                    | 0                   |                                  | ole option field                      | allocation.              |                    |                      |                  |                     | -              |  |
|               |      |                           | 1                   |                                  | le option field a                     |                          |                    |                      |                  |                     | _              |  |
| Pn81F         |      |                           | Position            | n Con                            | trol Command                          | TFF/TLIN                 | / Allocation       | n                    |                  |                     | ī              |  |
| M2 *15        |      | n.□□X□                    | 0                   |                                  | ole allocation.                       |                          |                    |                      |                  |                     | -              |  |
|               |      |                           | 1                   | Enab                             | le allocation.                        |                          |                    |                      |                  |                     | _              |  |
|               |      | n.□X□□                    | Reserve             | ed pai                           | rameter (Do no                        | ot change.               | .)                 |                      |                  |                     | I              |  |
|               |      | n.X□□□                    | Reserve             | ed pai                           | rameter (Do no                        | ot change.               | .)                 |                      |                  |                     | Ī              |  |
|               |      |                           |                     |                                  |                                       |                          |                    |                      |                  |                     | _              |  |
| Pn820         | 4    | Forward La                | atching A           | rea                              | -2,147,483,648<br>to<br>2,147,483,647 | 1 refer-<br>ence<br>unit | 0                  | All                  | Immedi-<br>ately | Setup               | *2             |  |
| Pn822         | 4    | -2,147,483,648 1 refer-   |                     |                                  |                                       |                          |                    |                      |                  |                     | *2             |  |
|               |      | 1                         |                     |                                  |                                       | 1                        |                    | I                    | 1                | 1                   | L              |  |

Continued from previous page.

| Parameter No. | Size | Name                       | Setting<br>Range  | Setting<br>Unit | Default<br>Setting | Applicable<br>Motors | When<br>Enabled  | Classi-<br>fication | Refer-<br>ence |
|---------------|------|----------------------------|-------------------|-----------------|--------------------|----------------------|------------------|---------------------|----------------|
|               | 2    | Option Monitor 1 Selection | 0000h to<br>FFFFh | -               | 0000h              | -                    | Immedi-<br>ately | Setup               | *2             |
|               |      |                            |                   |                 |                    |                      |                  |                     |                |

| Se   | ing Monitor                                                                                                    | Applicable Mo    |
|------|----------------------------------------------------------------------------------------------------|------------------|
| High | Speed Monitor Region                                                                                                    |                  |
| 0000 | Motor speed [overspeed detection speed*18/1000000h]                                                                                              | All              |
| 000  | Speed reference [overspeed detection speed*18/1000000h]                                                                                          | All              |
| 0002 | Torque [maximum torque/1000000h]                                                                                                    | All              |
| 0003 | Position deviation (lower 32 bits) [reference units]                                                                                             | All              |
| 0004 | Position deviation (upper 32 bits) [reference units]                                                                                             | All              |
| 000  | Encoder count (lower 32 bits) [reference units]                                                                                                  | All              |
| 0006 | n Encoder count (upper 32 bits) [reference units]                                                                                                | All              |
| 0000 | n FPG count (lower 32 bits) [reference units]                                                                                                    | All              |
| 1000 | r FPG count (upper 32 bits) [reference units]                                                                                                    | All              |
| Low- | Speed Monitor Region                                                                                                    | <u> </u>         |
| 0010 | Un000: Motor speed [min <sup>-1</sup> ]                                                                                                    | All              |
| 001  | Un001: Speed Reference [min <sup>-1</sup> ]                                                                                                    | All              |
| 0012 |                                                                                                    | All              |
| 0013 | Un003: Rotational Angle 1 [encoder pulses]  Number of encoder pulses from origin within one encoder rodisplayed in decimal                       |                  |
|      | Un003: Electrical Angle 1 [linear encoder pulses] Linear encoder pulses from the polarity origin displayed in de Un004: Rotational Angle 2 [deg] | ecimal           |
| 0014 | Electrical angle from polarity origin                                                                                                    | All              |
|      | Electrical angle from polarity origin                                                                                                    |                  |
| 0015 | Un005: Input Signal Monitor                                                                                                    | All              |
| 0016 | Un006: Output Signal Monitor                                                                                                    | All              |
| 0017 | Un007: Input Reference Speed [min <sup>-1</sup> ]                                                                                                | All              |
| 0018 | un008: Position Deviation [reference units]                                                                                                    | All              |
| 0019 | Un009: Accumulated Load Ratio [%]                                                                                                    | All              |
| 001  | Un00A: Regenerative Load Ratio [%]                                                                                                    | All              |
| 0016 | Un00B: Dynamic Brake Resistor Power Consumption [%]                                                                                              | All              |
| 0010 | un00C: Input Reference Pulse Counter [reference units]                                                                                           | All              |
| 001[ | un00D: Feedback Pulse Counter [encoder pulses]                                                                                                   | All              |
| 0018 | Un00E: Fully-closed Loop Feedback Pulse Counter [external resolution]                                                                            | l encoder Rotary |
| 0023 | n Initial multiturn data [Rev]                                                                                                    | Rotary           |
| 0024 | n Initial incremental data [pulses]                                                                                                    | Rotary           |
| 0025 | Initial absolute position data (lower 32 bits) [pulses]                                                                                          | Linear           |
| 0026 | Initial absolute position data (upper 32 bits) [pulses]                                                                                          | Linear           |
| 0034 | Latched feedback position LPOS3 [reference units]                                                                                                | All              |
| 0036 | Latched feedback position LPOS4 [reference units]                                                                                                | All              |
| 0040 |                                                                                                    | All              |
| 004  |                                                                                                    | All              |
| 0042 | <u> </u>                                                                                                    | All              |
| 0043 | ·                                                                                                    | All              |
| 0044 | 3                                                                                                    | All              |
| 0045 |                                                                                                    | All              |
| 0046 |                                                                                                    | All              |
| 0047 | ·                                                                                                    | All              |
| 0048 | Un034: Cumulative Power Consumption                                                                                                    | All              |

| Name   John State   London State   London Stat     |       |      |            |                                                                                                    |                                                                                                    |                                                                                                    |                                                                         | Con            | itinue | ea trom          | n previou: | s pag |
|----------------------------------------------------------------------------------------------------|-------|------|------------|----------------------------------------------------------------------------------------------------|----------------------------------------------------------------------------------------------------|----------------------------------------------------------------------------------------------------|-------------------------------------------------------------------------|----------------|--------|------------------|------------|-------|
| Low-Speed Monitor Region (Communications Module only)   O080h   Previous value of latched feedback position (LPOS1) [reference   All units]   O084h   Previous value of latched feedback position (LPOS1) [reference   All units]   O084h   Continuous Latch Status (EX STATUS)   All   All Areas   Other values   Reserved settings (Do not use.)   All   Immediately   All Areas   Other values   Previous value of latched feedback position (LPOS2) [reference   All   All Areas   Other values   Previous value of latched feedback position (LPOS2) [reference   All   All Areas   Other values   Previous values   All   All Areas   Other values   Previous values   All   All Areas   Other values   Previous value of latched   Previous values   All Areas   Previous values   Previous values   Prev  |       | Size | N          | ame                                                                                                    |                                                                                                    | _                                                                                                    |                                                                         |                |        |                  |            | Refe  |
| Low-Speed Monitor Region (Communications Module only)   O080h   Previous value of latched feedback position (LPOS1) [reference   All units]   O084h   Previous value of latched feedback position (LPOS1) [reference   All units]   O084h   Continuous Latch Status (EX STATUS)   All   All Areas   Other values   Reserved settings (Do not use.)   All   Immediately   All Areas   Other values   Previous value of latched feedback position (LPOS2) [reference   All   All Areas   Other values   Previous value of latched feedback position (LPOS2) [reference   All   All Areas   Other values   Previous values   All   All Areas   Other values   Previous values   All   All Areas   Other values   Previous value of latched   Previous values   All Areas   Previous values   Previous values   Prev  |       |      | Setting    |                                                                                                    |                                                                                                    | Monitor                                                                                                    |                                                                         |                |        | Applic           | able Moto  | ors   |
| Pn824   M3   10                                                                                                    |       |      |            | Monitor Regi                                                                                                  | on (Communic                                                                                                    |                                                                                                    | dule only)                                                              |                |        | 7.100.10         |            |       |
| M3   100   Mail   Mail   Ma   |       |      |            | Previous valu                                                                                                 |                                                                                                    |                                                                                                    |                                                                         | S1) [reference | Э      |                  | All        |       |
| DOBAIN   Continuous Latch Status (EX STATUS)                                                                                                    |       |      | 0081h      |                                                                                                    | ie of latched fee                                                                                                    | edback po                                                                                                    | sition (LPC                                                             | S2) [reference | Э      |                  | All        |       |
| Other values   Reserved settings (Do not use.)   All                                                                                                    | IVI3  |      | 0084h      | Continuous L                                                                                                  | atch Status (EX                                                                                                    | ( STATUS)                                                                                                    |                                                                         |                |        |                  | All        |       |
| Pn825    Pn826   2   Option Monitor 2 Selectron   Option   Option |       |      | All Areas  |                                                                                                    | ·                                                                                                    |                                                                                                    |                                                                         |                |        |                  |            |       |
| Pn825   100                                                                                                    |       |      |            | Reserved set                                                                                                  | tings (Do not us                                                                                                    | se.)                                                                                                    |                                                                         |                |        |                  | All        |       |
| Pn827   2   Linear Deceleration   1 to 65,535   10,000   All   Immediately *12   Setup   *2                                                                                                    |       | 2    |            | nitor 2 Selec-                                                                                                |                                                                                                    | -                                                                                                    | 0000h                                                                   | All            |        |                  | Setup      | *2    |
| Pn827         2         Linear Deceleration Constant 1 for Stopping         1 to 65,535         reference units/s²         100         All linear linear linear lately *¹²²         Setup ately *²²           Pn829         2         SVOFF Waiting Time (for SVOFF at Deceleration to Stop)         0 to 65,535         10 ms 0         All linear linear l                                                                                                    | Pn825 |      |            | The setting                                                                                                   | s are the same                                                                                                    | as those f                                                                                                    | or the Opti                                                             | ion Monitor 1  | Seled  | ction.           |            | _     |
| Pn829   2   SVOFF Waiting Time (for SVOFF at Deceleration to Stop)   0 to 65,535   10 ms   0   All   Immediately **12   Setup **2                                                                                                    | Pn827 | 2    |            |                                                                                                    | 1 to 65,535                                                                                                    | refer-<br>ence                                                                                                    | 100                                                                     | All            |        |                  | Setup      | *2    |
| ACCFIL Allocation                                                                                                    | Pn829 | 2    | SVOFF at I |                                                                                                    | 0 to 65,535                                                                                                    |                                                                                                    | 0                                                                       | All            | Imr    | medi-<br>ely *12 | Setup      | *2    |
| Pn82A M2*15  O Allocate bits 0 and 1 to ACCFIL.  1 Allocate bits 1 and 2 to ACCFIL.  2 Allocate bits 2 and 3 to ACCFIL.  3 Allocate bits 3 and 4 to ACCFIL.  4 Allocate bits 5 and 6 to ACCFIL.  5 Allocate bits 5 and 6 to ACCFIL.  6 Allocate bits 7 and 8 to ACCFIL.  7 Allocate bits 7 and 8 to ACCFIL.  8 Allocate bits 8 and 9 to ACCFIL.  9 Allocate bits 9 and 10 to ACCFIL.  A Allocate bits 9 and 10 to ACCFIL.  B Allocate bits 10 and 11 to ACCFIL.  C Allocate bits 12 and 13 to ACCFIL.  D Allocate bits 12 and 13 to ACCFIL.  E Allocate bits 13 and 14 to ACCFIL.  E Allocate bits 14 and 15 to ACCFIL.  ACCFIL Allocation Enable/Disable Selection  0 Disable ACCFIL allocation.  1 Enable ACCFIL allocation.  G_SEL Allocation (Option)  0 to E The settings are the same as for the ACCFIL allocations.  G_SEL Allocation Enable/Disable Selection  0 Disable G_SEL allocation.                                                                                                    |       | 2    |            | d Allocations                                                                                                 |                                                                                                    | _                                                                                                    | 1813h                                                                   | All            |        |                  | Setup      | *14   |
| n. XDDD 0 Disable G_SEL allocation.                                                                                                    | 415   |      | n.00X0     | 0 Alloc 1 Alloc 2 Alloc 3 Alloc 4 Alloc 5 Alloc 6 Alloc 7 Alloc 8 Alloc 9 Alloc D Alloc E Alloc 0 Disa 1 Enal | cate bits 0 and cate bits 1 and cate bits 3 and cate bits 4 and cate bits 5 and cate bits 5 and cate bits 6 and cate bits 7 and cate bits 9 and cate bits 10 and cate bits 11 and cate bits 12 and cate bits 12 and cate bits 13 and cate bits 14 and cate bits 14 and cate bits 15 and cate bits 16 and cate bits 16 and cate bits 17 and cate bits 18 and cate bits 19 and cate bits 10 and cate bits 10 and cate bits 10 and cate bits 10 and cate bits 11 and cate bits 11 and cate bits 12 and cate bits 14 and cate bits 14 and cate bits 16 and cate bits 17 and cate bits 18 and cate bits 19 and cate bits 10 and cate bits 10 an | 1 to ACCF 2 to ACCF 3 to ACCF 4 to ACCF 5 to ACCF 6 to ACCF 7 to ACCF 8 to ACCF 10 to ACCF 11 to ACC 11 to ACC 11 to | IL. IL. IL. IL. IL. IL. IL. IL. IL. CFIL. CFIL. CFIL. CFIL. CFIL. CFIL. | CFIL allocatio | ns.    |                  |            |       |
|                                                                                                    |       |      | n. X🗆 🗆 🗆  | 0 Disa                                                                                                    | ble G_SEL alloc                                                                                                    | cation.                                                                                                    | lection                                                                 |                |        |                  |            |       |

Continued from previous page.

| Parameter No.   | Size | N           | ame                                                                  | Setting<br>Range                                          | Setting<br>Unit | Default<br>Setting | Applicable<br>Motors | When<br>Enabled  | Classi-<br>fication | Refer-<br>ence |  |
|-----------------|------|-------------|----------------------------------------------------------------------|-----------------------------------------------------------|-----------------|--------------------|----------------------|------------------|---------------------|----------------|--|
|                 | 2    | Option Fiel | d Allocations                                                        | 0000h to<br>1F1Fh                                         | -               | 1D1Ch              | All                  | After restart    | Setup               | *14            |  |
|                 |      |             |                                                                      |                                                           |                 |                    |                      |                  |                     |                |  |
|                 |      |             | V_PPI Alloca                                                         | tion (Ontion)                                             |                 |                    |                      |                  |                     |                |  |
|                 |      |             |                                                                      | ate bit 0 to V_F                                          | PPI.            |                    |                      |                  |                     | _              |  |
|                 |      |             |                                                                      | ate bit 1 to V_F                                          |                 |                    |                      |                  |                     | =              |  |
|                 |      |             |                                                                      | ate bit 2 to V_F                                          |                 |                    |                      |                  |                     | _              |  |
|                 |      |             |                                                                      | ate bit 3 to V_f                                          |                 |                    |                      |                  |                     | =              |  |
|                 |      |             | 4 Alloc                                                              | ate bit 4 to V_F                                          | PPI.            |                    |                      |                  |                     | _              |  |
|                 |      |             | 5 Alloc                                                              | ate bit 5 to V_F                                          | PPI.            |                    |                      |                  |                     | _              |  |
|                 |      |             | 6 Alloc                                                              | ate bit 6 to V_F                                          | PPI.            |                    |                      |                  |                     |                |  |
|                 |      | n.□□□X      | 7 Alloc                                                              | ate bit 7 to V_F                                          | PPI.            |                    |                      |                  |                     |                |  |
|                 |      |             |                                                                      | ate bit 8 to V_F                                          |                 |                    |                      |                  |                     | _              |  |
|                 |      |             |                                                                      | ate bit 9 to V_F                                          |                 |                    |                      |                  |                     | <u> </u>       |  |
|                 |      |             |                                                                      | ate bit 10 to V                                           |                 |                    |                      |                  |                     | _              |  |
| Pn82B           |      |             |                                                                      | ate bit 11 to V                                           |                 |                    |                      |                  |                     | _              |  |
| M2 *15          |      |             |                                                                      | ate bit 12 to V                                           |                 |                    |                      |                  |                     | <u> </u>       |  |
|                 |      |             |                                                                      | ate bit 13 to V                                           |                 |                    |                      |                  |                     | _              |  |
|                 |      |             |                                                                      | ate bit 14 to V <sub>a</sub> ate bit 15 to V <sub>a</sub> |                 |                    |                      |                  |                     | _              |  |
|                 |      |             | r Alloc                                                              | ale bit 15 to v                                           | _FF1.           |                    |                      |                  |                     | _              |  |
|                 |      |             | V_PPI Allocation Enable/Disable Selection                            |                                                           |                 |                    |                      |                  |                     |                |  |
|                 |      | n.□□X□      | 0 Disak                                                              | ole V_PPI alloc                                           | ation.          |                    |                      |                  |                     | <u> </u>       |  |
|                 |      |             | 1 Enab                                                               | le V_PPI alloca                                           | ation.          |                    |                      |                  |                     | _              |  |
|                 |      |             | D DI OI D AI                                                         | location (Option                                          | ``              |                    |                      |                  |                     | -              |  |
|                 |      | n.□X□□      |                                                                      |                                                           |                 |                    |                      |                  |                     |                |  |
|                 |      |             | 0 to F The s                                                         | settings are the                                          | e same as       | ior trie v_r       | PI allocations       | j.               |                     | _              |  |
|                 |      |             | P PI CLR AI                                                          | PI_CLR Allocation Enable/Disable Selection                |                 |                    |                      |                  |                     |                |  |
|                 |      | n.X□□□      | 0 Disable P_PI_CLR allocation.                                       |                                                           |                 |                    |                      |                  |                     | _              |  |
|                 |      |             | 1 Enable P_PI_CLR allocation.                                        |                                                           |                 |                    |                      |                  |                     |                |  |
|                 |      |             |                                                                      |                                                           |                 |                    |                      |                  |                     | _              |  |
|                 |      | 0 11 511    |                                                                      | 00001                                                     |                 |                    |                      |                  |                     |                |  |
|                 | 2    | Option Fiel | d Allocations                                                        | 0000h to<br>1F1Fh                                         | _               | 1F1Eh              | All                  | After<br>restart | Setup               | *14            |  |
|                 |      |             |                                                                      |                                                           |                 |                    |                      |                  |                     |                |  |
|                 |      |             | P_CL Allocat                                                         | ion (Option)                                              |                 |                    |                      |                  |                     |                |  |
|                 |      | n.□□□X      |                                                                      | settings are the                                          | same as         | for the V F        | PPI allocations      | S.               |                     | _              |  |
|                 |      |             |                                                                      | <u> </u>                                                  |                 |                    |                      |                  |                     | _              |  |
|                 |      |             | P_CL Allocat                                                         | ion Enable/Dis                                            | sable Sele      | ction              |                      |                  |                     |                |  |
| Dneac           |      | n.□□X□      | 0 Disak                                                              | ole P_CL alloca                                           | ation.          |                    |                      |                  |                     | _              |  |
| Pn82C<br>M2 *15 |      |             | 1 Enab                                                               | le P_CL alloca                                            | tion.           |                    |                      |                  |                     | _              |  |
| IVIZ            |      |             |                                                                      |                                                           |                 |                    |                      |                  |                     | _              |  |
|                 |      | n.□X□□      | N_CL Allocat                                                         |                                                           |                 |                    |                      |                  |                     |                |  |
|                 |      |             | 0 to F The settings are the same as for the V_PPI allocations.       |                                                           |                 |                    |                      |                  |                     |                |  |
|                 |      |             | N CL Allege                                                          | tion Enable /D'                                           | achia Cal       | otion              |                      |                  |                     |                |  |
|                 |      | n УППП      | N_CL Allocation Enable/Disable Selection  0 Disable N_CL allocation. |                                                           |                 |                    |                      |                  |                     |                |  |
|                 |      | n.X□□□      | 0 Disable N_CL allocation.  1 Enable N_CL allocation.                |                                                           |                 |                    |                      |                  | _                   |                |  |
|                 |      |             | ı Enac                                                               | no riu_o∟ alloca                                          | LIOI I.         |                    |                      |                  |                     |                |  |
|                 |      |             |                                                                      |                                                           |                 |                    |                      |                  |                     |                |  |

| Parameter No. | Size                                                           | N                | ame                                                                          |        | Setting<br>Range  | Setting<br>Unit | Default<br>Setting | Applicable<br>Motors | When<br>Enabled | Classi-<br>fication | Refer-<br>ence |
|---------------|----------------------------------------------------------------|------------------|------------------------------------------------------------------------------|--------|-------------------|-----------------|--------------------|----------------------|-----------------|---------------------|----------------|
|               | 2                                                              | Option Fiel<br>4 | d Alloca                                                                     | tions  | 0000h to<br>1F1Ch | -               | 0000h              | All                  | After restart   | Setup               | *14            |
|               |                                                                |                  |                                                                              |        |                   |                 |                    |                      |                 |                     |                |
|               |                                                                |                  | BANK_                                                                        | SEL1   | Allocation (Op    | tion)           |                    |                      |                 |                     |                |
|               |                                                                |                  | 0                                                                            | Alloca | ate bits 0 to 3   | to BANK_        | SEL1.              |                      |                 |                     | _              |
|               |                                                                |                  | 1                                                                            | Alloca | ate bits 1 to 4   | to BANK_        | SEL1.              |                      |                 |                     | _              |
|               |                                                                |                  | 2                                                                            | Alloca | ate bits 2 to 5   | to BANK_        | SEL1.              |                      |                 |                     | _              |
|               |                                                                |                  | 3                                                                            |        | ate bits 3 to 6   |                 |                    |                      |                 |                     | _              |
|               |                                                                |                  | 4                                                                            |        | ate bits 4 to 7   |                 |                    |                      |                 |                     | _              |
|               |                                                                | n.□□□X           | 5                                                                            |        | ate bits 5 to 8   |                 |                    |                      |                 |                     | _              |
|               |                                                                |                  | 6                                                                            |        | ate bits 6 to 9   |                 |                    |                      |                 |                     | =              |
|               |                                                                |                  | 7 Allocate bits 7 to 10 to BANK_SEL1.  8 Allocate bits 8 to 11 to BANK_SEL1. |        |                   |                 |                    |                      |                 |                     |                |
|               |                                                                |                  | 8                                                                            |        |                   |                 |                    |                      |                 |                     | _              |
| Pn82D         |                                                                |                  | 9                                                                            |        | ate bits 9 to 12  |                 |                    |                      |                 |                     | _              |
| M2 *15        |                                                                |                  | A                                                                            |        | ate bits 10 to 1  |                 |                    |                      |                 |                     | =              |
|               |                                                                |                  | В                                                                            |        | ate bits 11 to 1  |                 |                    |                      |                 |                     | _              |
|               |                                                                |                  | С                                                                            | Alloca | ate bits 12 to 1  | 5 to BAN        | K_SEL1.            |                      |                 |                     | _              |
|               | Ī                                                              |                  | BANK_                                                                        | SEL1   | Allocation Ena    | able/Disab      | le Selection       | on                   |                 |                     |                |
|               |                                                                | n.□□X□           | 0                                                                            | Disab  | le BANK_SEL       | 1 allocatio     | n.                 |                      |                 |                     | _              |
|               |                                                                |                  | 1                                                                            | Enab   | le BANK_SEL1      | allocation      | ١.                 |                      |                 |                     | _              |
|               |                                                                |                  |                                                                              |        |                   |                 |                    |                      |                 |                     | _<br>_         |
|               |                                                                | n.□X□□           | -                                                                            |        | Allocation (Op    |                 |                    |                      |                 |                     |                |
|               | 0 to F The settings are the same as for the V_PPI allocations. |                  |                                                                              |        |                   |                 |                    |                      |                 |                     | _              |
|               | LT DISABLE Allocation Enable/Disable Selection                 |                  |                                                                              |        |                   |                 |                    |                      |                 |                     |                |
|               |                                                                | n.X□□□           | 0                                                                            |        | le LT DISABLI     |                 |                    | J                    |                 |                     |                |
|               |                                                                |                  | 1                                                                            |        | le LT_DISABLE     |                 |                    |                      |                 |                     | =              |
|               |                                                                |                  |                                                                              |        |                   |                 |                    |                      |                 |                     | _              |
|               |                                                                |                  |                                                                              |        |                   |                 |                    |                      |                 |                     |                |

Continued from previous page.

| Parameter No. | Size | N                      | lame                                           | Setting<br>Range                | Setting<br>Unit              | Default<br>Setting | Applicable<br>Motors | When<br>Enabled | Classi-<br>fication | Refer-<br>ence |
|---------------|------|------------------------|------------------------------------------------|---------------------------------|------------------------------|--------------------|----------------------|-----------------|---------------------|----------------|
|               | 2    | Option Fie             | ld Allocations                                 | 0000h to<br>1D1Fh               | -                            | 0000h              | All                  | After restart   | Setup               | *14            |
|               |      |                        |                                                |                                 |                              |                    |                      |                 |                     |                |
|               | Ī    | n.□□□X                 | Reserved pa                                    | rameter (Do no                  | ot change.                   | )                  |                      |                 |                     |                |
|               |      |                        |                                                |                                 |                              |                    |                      |                 |                     | -              |
|               |      | n.□□X□                 | Reserved pa                                    | rameter (Do no                  | ot change.                   | )                  |                      |                 |                     |                |
|               |      |                        | _                                              | L Allocation (C                 | . ,                          |                    |                      |                 |                     |                |
|               |      |                        |                                                | ate bits 0 to 2                 |                              |                    |                      |                 |                     | _              |
|               |      |                        |                                                | ate bits 1 to 3                 |                              |                    |                      |                 |                     | _              |
|               |      |                        |                                                | ate bits 2 to 4 ate bits 3 to 5 |                              |                    |                      |                 |                     | _              |
|               |      |                        |                                                | ate bits 4 to 6                 |                              |                    |                      |                 |                     | _              |
| Pn82E         |      |                        |                                                | ate bits 5 to 7                 |                              |                    |                      |                 |                     | _              |
| M2 *15        |      | n.□X□□                 |                                                | ate bits 6 to 8                 |                              |                    |                      |                 |                     | <del>_</del>   |
|               |      |                        |                                                | ate bits 7 to 9                 |                              |                    |                      |                 |                     | _              |
|               |      |                        | 8 Alloc                                        | ate bits 8 to 10                | to OUT_9                     | SIGNAL.            |                      |                 |                     |                |
|               |      |                        | 9 Alloc                                        | ate bits 9 to 11                | to OUT_9                     | SIGNAL.            |                      |                 |                     | _              |
|               |      |                        |                                                | ate bits 10 to 1                |                              |                    |                      |                 |                     | _              |
|               |      |                        |                                                | ate bits 11 to 1                |                              |                    |                      |                 |                     | =              |
|               |      |                        |                                                | ate bits 12 to 1                |                              |                    |                      |                 |                     | _              |
|               |      |                        | D Alloc                                        | ate bits 13 to 1                | 5 to OUI                     | _SIGNAL.           |                      |                 |                     | _              |
|               |      |                        | OUT_SIGNAL Allocation Enable/Disable Selection |                                 |                              |                    |                      |                 |                     |                |
|               |      | n.X□□□                 | 0 Disak                                        | ole OUT_SIGNA                   | AL allocation                | on.                |                      |                 |                     | _              |
|               |      |                        | 1 Enab                                         | le OUT_SIGNA                    |                              |                    |                      | _               |                     |                |
|               |      |                        |                                                |                                 |                              |                    |                      |                 |                     |                |
|               | 2    | Motion Se              | ttings                                         | 0000h to<br>0001h               | _                            | 0000h              | All                  | After restart   | Setup               | *2             |
|               |      |                        |                                                | 000111                          |                              |                    |                      | restart         |                     |                |
|               | _    |                        |                                                |                                 |                              |                    |                      |                 |                     | =              |
|               |      |                        |                                                | eration/Decele                  |                              |                    |                      | _               |                     |                |
|               |      | n.□□□X                 | 0 Use ignor                                    | Pn80A to Pn80<br>red.)          | F and Pn8                    | 327. (The s        | ettings of Pna       | 334 to Pn840    | 3 are               |                |
| D-000         |      |                        |                                                | Pn834 to Pn84                   | 0. (The se                   | ttings of P        | n80A to Pn80         | F and Pn82      | 7 are               | =              |
| Pn833         |      |                        | ' ignor                                        | ed.)                            |                              |                    |                      |                 |                     | _              |
|               | Ī    | n.□□X□                 | Reserved pa                                    | rameter (Do no                  | ot change.                   | )                  |                      |                 |                     |                |
|               | Ī    | n.□X□□                 | Reserved pa                                    | rameter (Do no                  | ot change.                   | )                  |                      |                 |                     |                |
|               | -    | · VODO                 | D                                              | ,<br>,<br>,                     |                              | `                  |                      |                 |                     | -              |
|               | _    | n.X□□□                 | Reserved pa                                    | rameter (Do no                  | ot cnange.                   | )                  |                      |                 |                     |                |
|               |      | 1                      |                                                |                                 | T                            |                    |                      |                 | T                   |                |
|               |      | First Stage            | e Linear Accel-                                | 1 to                            | 10,000<br>refer-             |                    |                      | Immedi-         |                     |                |
| Pn834         | 4    | eration Co             |                                                | 20,971,520                      | ence                         | 100                | All                  | ately *12       | Setup               | *2             |
|               |      |                        |                                                |                                 | units/s <sup>2</sup>         |                    |                      |                 |                     |                |
| Pn836         | 4    |                        | tage Linear                                    | 1 to                            | refer-                       | 100                | All                  | Immedi-         | Setup               | *2             |
| . 11000       |      | Acceleration           | on Constant 2                                  | 20,971,520                      | ence<br>units/s <sup>2</sup> | 100                | FAII                 | ately *12       | Cotup               | 2              |
|               |      | Λοοοίστοι'             | on Constant                                    | 0.1                             | 1 refer-                     |                    |                      | Immedi-         |                     |                |
| Pn838         | 4    | Acceleration Switching | on Constant<br>Speed 2                         | 0 to<br>2,097,152,000           | ence<br>unit/s               | 0                  | All                  | ately *12       | Setup               | *2             |
|               |      |                        |                                                |                                 | 10,000                       |                    |                      | · · ·           |                     |                |
| Pn83A         | 4    | First Stage            |                                                | 1 to                            | refer-                       | 100                | All                  | Immedi-         | Setup               | *2             |
|               |      | Deceleration           | on Constant 2                                  | 20,971,520                      | ence<br>units/s <sup>2</sup> |                    |                      | ately *12       |                     |                |
|               |      | Continued on next page |                                                |                                 |                              |                    |                      |                 |                     |                |

| Continued | from   | nrevious | nage  |
|-----------|--------|----------|-------|
| Continueu | IIOIII | previous | paye. |

| Parameter No. | Size | Na                                      | ame                         | Setting<br>Range      | Setting<br>Unit                                  | Default<br>Setting | Applicable Motors | When Enabled         | Classi-<br>fication | Refer-<br>ence |
|---------------|------|-----------------------------------------|-----------------------------|-----------------------|--------------------------------------------------|--------------------|-------------------|----------------------|---------------------|----------------|
| Pn83C         | 4    | Second Sta<br>Deceleration              | age Linear<br>on Constant 2 | 1 to<br>20,971,520    | 10,000<br>refer-<br>ence<br>units/s <sup>2</sup> | 100                | All               | Immedi-<br>ately *12 | Setup               | *2             |
| Pn83E         | 4    | Deceleration<br>Switching S             | on Constant<br>Speed 2      | 0 to<br>2,097,152,000 | 1 refer-<br>ence<br>unit/s                       | 0                  | All               | Immedi-<br>ately *12 | Setup               | *2             |
| Pn840         | 4    | Linear Dec<br>Constant 2                | eleration<br>for Stopping   | 1 to<br>20,971,520    | 10,000<br>refer-<br>ence<br>units/s <sup>2</sup> | 100                | All               | Immedi-<br>ately *12 | Setup               | *2             |
| Pn842<br>*16  | 4    | Second Ori<br>Approach S                | igin<br>Speed 1             | 0 to<br>20,971,520    | 100 reference units/s                            | 0                  | All               | Immedi-<br>ately *12 | Setup               | *2             |
| Pn844<br>*17  | 4    | Second Ori<br>Approach S                |                             | 0 to<br>20,971,520    | 100 reference units/s                            | 0                  | All               | Immedi-<br>ately *12 | Setup               | *2             |
| Pn846         | 2    | POSING Co<br>Scurve Acc<br>Deceleration | celeration/                 | 0 to 50               | 1%                                               | 0                  | All               | Immedi-<br>ately *12 | Setup               | _              |
| Pn850         | 2    | Number of<br>Sequences                  |                             | 0 to 8                | -                                                | 0                  | All               | Immedi-<br>ately     | Setup               | *2             |
| Pn851         | 2    | Continuous<br>Sequence                  |                             | 0 to 255              | -                                                | 0                  | All               | Immedi-<br>ately     | Setup               | *2             |
|               | 2    | Latch Sequ<br>Settings                  | uence 1 to 4                | 0000h to<br>3333h     | -                                                | 0000h              | All               | Immedi-<br>ately     | Setup               | *2             |
|               |      | •                                       |                             | •                     | •                                                | •                  | •                 | •                    |                     |                |
|               |      |                                         | Latch Seque                 | nce 1 Signal S        | election                                         |                    |                   |                      |                     |                |
|               |      |                                         | 0 Phas                      | e C                   |                                                  |                    |                   |                      |                     | =              |
|               |      | n.□□□X                                  | 1 EXT1                      | signal                |                                                  |                    |                   |                      |                     |                |
|               |      |                                         | 2 EXT2                      | 2 signal              |                                                  |                    |                   |                      |                     |                |
|               |      |                                         | 3 EXT3                      | 3 signal              |                                                  |                    |                   |                      |                     | _              |
|               | li   |                                         | Latch Segue                 | nce 2 Signal S        | election                                         |                    |                   |                      |                     | ī              |
| Pn852         |      | n.□□X□                                  |                             | settings are the      |                                                  | those for t        | he Latch Seq      | uence 1 Sigr         | nal Selec-          | _              |
|               |      |                                         | Latch Seque                 | nce 3 Signal S        | election                                         |                    |                   |                      |                     |                |
|               |      | n.□X□□                                  |                             | settings are the      |                                                  | those for the      | he Latch Seq      | uence 1 Sigr         | nal Selec-          | _              |

0 to 3

n.X□□□

Latch Sequence 4 Signal Selection

The settings are the same as those for the Latch Sequence 1 Signal Selection.

Continued from previous page.

| Parameter No. | Size | N                      | ame                                                                                                    | Setting<br>Range  | Setting<br>Unit | Default<br>Setting                    | Applicable<br>Motors | When<br>Enabled  | Classi-<br>fication | Refer-<br>ence |  |  |
|---------------|------|------------------------|----------------------------------------------------------------------------------------------------|-------------------|-----------------|---------------------------------------|----------------------|------------------|---------------------|----------------|--|--|
|               | 2    | Latch Sequent Settings | uence 5 to 8                                                                                                    | 0000h to<br>3333h | _               | 0000h                                 | All                  | Immedi-<br>ately | Setup               | *2             |  |  |
|               |      |                        |                                                                                                    |                   |                 |                                       |                      |                  |                     |                |  |  |
|               |      |                        | Latch Seque                                                                                                    | nce 5 Signal S    | election        |                                       |                      |                  |                     |                |  |  |
|               |      |                        | 0 Phas                                                                                                    | se C              |                 |                                       |                      |                  |                     | _              |  |  |
|               |      | n.□□□X                 |                                                                                                    | signal            |                 |                                       |                      |                  |                     | =              |  |  |
|               |      |                        | H                                                                                                    | 2 signal          |                 |                                       |                      |                  |                     |                |  |  |
|               |      |                        | 3 EXT                                                                                                    | 3 signal          |                 |                                       |                      |                  |                     | -              |  |  |
| Pn853         |      |                        | Latch Seque                                                                                                    | nce 6 Signal S    | election        |                                       |                      |                  |                     |                |  |  |
| 1 11055       |      | n.□□X□                 | 0 to 3 The tion.                                                                                                   | settings are the  | same as         | those for the                         | he Latch Seq         | uence 5 Sigr     | nal Selec-          | =              |  |  |
|               |      |                        | Latch Seque                                                                                                    | nce 7 Signal S    | election        |                                       |                      |                  |                     |                |  |  |
|               |      | n.□X□□                 | 0 to 3 The tion.                                                                                                   | settings are the  | same as         | those for t                           | he Latch Seq         | uence 5 Sigr     | nal Selec-          | -              |  |  |
|               |      |                        | Latch Sequence 8 Signal Selection                                                                                  |                   |                 |                                       |                      |                  |                     |                |  |  |
|               |      | n.X□□□                 |                                                                                                    | settings are the  |                 | those for t                           | he Latch Seq         | uence 5 Sigr     | nal Selec-          | _              |  |  |
|               |      |                        |                                                                                                    |                   |                 |                                       |                      |                  |                     |                |  |  |
|               | 2    | SVCMD_IC               | Input Signal                                                                                                    | 0000h to<br>1717h | _               | 0000h                                 | All                  | Immedi-          | Setup               | *2             |  |  |
|               |      | MOUNTO AN              | ocations i                                                                                                    | 17 1711           |                 |                                       |                      | ately            |                     |                |  |  |
|               |      |                        | Innut Signal                                                                                                    | Monitor Alloca    | tion for C      | N1-13 (SV                             | CMD IO)              |                  |                     |                |  |  |
|               |      |                        | Input Signal Monitor Allocation for CN1-13 (SVCMD_IO)  0 Allocate bit 24 (IO_STS1) to CN1-13 input signal monitor. |                   |                 |                                       |                      |                  |                     |                |  |  |
|               |      |                        |                                                                                                    | ate bit 25 (IO_S  |                 |                                       |                      |                  |                     | =              |  |  |
|               |      |                        | 2 Alloc                                                                                                    | ate bit 26 (IO_S  | STS3) to C      | N1-13 inp                             | ut signal mon        | itor.            |                     | =              |  |  |
|               |      | n.□□□X                 | 3 Alloc                                                                                                    | ate bit 27 (IO_S  | STS4) to C      | N1-13 inp                             | ut signal mon        | itor.            |                     | =<br>=         |  |  |
|               |      |                        |                                                                                                    | ate bit 28 (IO_S  |                 |                                       |                      |                  |                     | -              |  |  |
|               |      |                        | <b>—</b>                                                                                                    | ate bit 29 (IO_S  |                 | · · · · · · · · · · · · · · · · · · · |                      |                  |                     | _              |  |  |
| Pn860         |      |                        |                                                                                                    | ate bit 30 (IO_S  |                 |                                       |                      |                  |                     | =.             |  |  |
| M3 *10        |      |                        | 7 Alloc                                                                                                    | ate bit 31 (IO_S  | 51S8) to C      | 3N1-13 inp                            | ut signal mon        | itor.            |                     | =              |  |  |
|               |      |                        |                                                                                                    | t Signal Monit    |                 |                                       |                      |                  |                     |                |  |  |
|               |      | n.□□X□                 |                                                                                                    | ole allocation fo |                 | ' '                                   |                      |                  |                     | =.             |  |  |
|               |      |                        | 1 Enak                                                                                                    | le allocation fo  | r CN1-13        | input signa                           | al monitor.          |                  |                     | =              |  |  |
|               |      | n.□X□□                 | Input Signal                                                                                                    | Monitor Alloca    | tion for C      | N1-7 (SVC                             | CMD_IO)              |                  |                     |                |  |  |
|               |      | 11                     | 0 to 7 The                                                                                                    | settings are the  | same as         | the CN1-1                             | 3 allocations.       |                  |                     | =              |  |  |
|               |      |                        |                                                                                                    | Signal Monito     |                 |                                       |                      |                  |                     | ]              |  |  |
|               |      | n.X□□□                 |                                                                                                    |                   |                 |                                       |                      |                  |                     | =.             |  |  |
|               |      |                        | 1 Enak                                                                                                    | le allocation fo  | r CN1-7 in      | put signal                            | monitor.             |                  |                     | _              |  |  |
|               |      |                        |                                                                                                    |                   |                 |                                       |                      |                  |                     |                |  |  |

Continued from previous page.

| Parameter No.   | Size | N                       | lame                                                                                                    | Setting<br>Range                                                                                                    | Setting<br>Unit | Default<br>Setting | Applicable<br>Motors | When<br>Enabled  | Classi-<br>fication | Refer-<br>ence   |
|-----------------|------|-------------------------|----------------------------------------------------------------------------------------------------|----------------------------------------------------------------------------------------------------|-----------------|--------------------|----------------------|------------------|---------------------|------------------|
|                 | 2    | SVCMD_IC<br>Monitor All | O Input Signal<br>locations 2                                                                                                    | 0000h to<br>1717h                                                                                                    | -               | 0000h              | All                  | Immedi-<br>ately | Setup               | *2               |
|                 |      | n.□□□X                  |                                                                                                    | Monitor Alloca                                                                                                    |                 |                    |                      |                  |                     | I                |
| Pn861<br>M3 *10 |      | n.□□X□                  | 0 Disak                                                                                                    | Signal Monitoral Monitoral | or CN1-8 in     | nput signal        | monitor.             |                  |                     |                  |
| <u></u>         |      | n.□X□□                  |                                                                                                    | Monitor Alloca<br>settings are the                                                                                                    |                 |                    | -                    |                  |                     | I                |
|                 |      | n.X000                  | 0 Disak                                                                                                    | Signal Monitoral Signal Monitoral Signal Monitoral Signal Signal Signal Signal Signal Signal Signal Signal Signal Signal Signal Signal Signal Signal Signal Signal Signal Signal Signal Signal Signal Monitoral Signal Monitoral Signal Monitoral Signal Monitoral Signal Monitoral Signal Monitoral Signal Monitoral Signal Monitoral Signal Monitoral Signal Monitoral Signal Signal Monitoral Signal Signal Si | or CN1-9 in     | nput signal        | monitor.             |                  |                     | -<br>[<br>-<br>- |
|                 | 2    | SVCMD_IC                | O Input Signal locations 3                                                                                                    | 0000h to<br>1717h                                                                                                    | _               | 0000h              | All                  | Immedi-<br>ately | Setup               | *2               |
|                 |      | n.□□□X                  |                                                                                                    | Monitor Alloca                                                                                                    |                 | -                  |                      |                  |                     |                  |
| Pn862<br>M3 *10 |      | n.□□X□                  | 0 Disab                                                                                                    | t Signal Monitories allocation for the allocation for                                                                                                    | or CN1-10       | input sign         | al monitor.          |                  |                     | Ī                |
| ivio            |      | n.□X□□                  |                                                                                                    | Monitor Alloca<br>settings are the                                                                                                    |                 | -                  |                      |                  |                     | Ī                |
|                 |      | n.X□□□                  | 0 Disak                                                                                                    | t Signal Monitoble allocation fo                                                                                                    | or CN1-11       | input sign         | al monitor.          |                  |                     | Ī                |
|                 | 2    |                         | O Input Signal<br>locations 4                                                                                                    | 0000h to<br>1717h                                                                                                    | _               | 0000h              | All                  | Immedi-<br>ately | Setup               | *2               |
|                 |      | n.□□□X                  |                                                                                                    | Monitor Alloca                                                                                                    |                 |                    |                      |                  |                     |                  |
| Pn863<br>M3 *10 |      | n.□□X□                  | O to 7 The settings are the same as the CN1-13 allocations.  CN1-12 Input Signal Monitor Enable/Disable Selection  Disable allocation for CN1-12 input signal monitor.  Enable allocation for CN1-12 input signal monitor. |                                                                                                    |                 |                    |                      |                  | _<br>[<br>-         |                  |
|                 |      | n.□X□□                  | Reserved par                                                                                                    | rameter (Do no                                                                                                    | ot change.      | )                  |                      |                  |                     |                  |
|                 |      | n.X□□□                  | Reserved par                                                                                                    | rameter (Do no                                                                                                    | ot change.      | )                  |                      |                  |                     | I                |

Continued from previous page.

| Parameter No.   | Size                                                                                                    | N                                         | ame                                                                                                    | Setting<br>Range                                                                                                    | Setting<br>Unit                                                                                                    | Default<br>Setting                                                                                  | Applicable Motors                                                                                                    | When<br>Enabled                                                                                                    | Classi-<br>fication | Refer-<br>ence |  |  |
|-----------------|----------------------------------------------------------------------------------------------------|-------------------------------------------|----------------------------------------------------------------------------------------------------|----------------------------------------------------------------------------------------------------|----------------------------------------------------------------------------------------------------|----------------------------------------------------------------------------------------------------|----------------------------------------------------------------------------------------------------|----------------------------------------------------------------------------------------------------|---------------------|----------------|--|--|
|                 | 2                                                                                                    | SVCMD_IC nal Monitor                      | Output Sig-<br>Allocations                                                                                                    | 0000h to<br>1717h                                                                                                    | -                                                                                                    | 0000h                                                                                               | All                                                                                                    | Immedi-<br>ately                                                                                                    | Setup               | *2             |  |  |
| Pn868<br>M3 *10 |                                                                                                    | n.□□X□                                    | Output Sigr  0 Allo 1 Allo 2 Allo 3 Allo 4 Allo 5 Allo 6 Allo 7 Allo  CN1-1/CN1 0 Disa 1 Ena                                                                                                    | cate bit 24 (IO_scate bit 25 (IO_scate bit 26 (IO_scate bit 26 (IO_scate bit 27 (IO_scate bit 28 (IO_scate bit 29 (IO_scate bit 29 (IO_scate bit 30 (IO_scate bit 31 (IO_scate bit 31 (IO_scate b | STS1) to C<br>STS2) to C<br>STS3) to C<br>STS4) to C<br>STS5) to C<br>STS6) to C<br>STS7) to C<br>STS8) to C<br>STS8) to C<br>STS8) to C | EN1-1/CN1 EN1-1/CN1 EN1-1/CN1 EN1-1/CN1 EN1-1/CN1 EN1-1/CN1 EN1-1/CN1 EN1-1/CN1 Enable/D EN1-2 outp | -2 output signal root output signal root output signal root output signal root output signal root output signal root out signal root out signal root out signal root out signal root out signal root out signal root out signal root output signal root output signa | CMD_IO) nal monitor. nal monitor. nal monitor. nal monitor. nal monitor. nal monitor. nal monitor. nal monitor. nal monitor. nal monitor. nal monitor. nal monitor. |                     |                |  |  |
|                 |                                                                                                    | n.□X□□                                    | Output Signal Monitor Allocation for CN1-23 and CN1-24 (SVCMD_IO)  0 to 7 The settings are the same as the CN1-1/CN1-2 allocations.  CN1-23/CN1-24 Output Signal Monitor Enable/Disable Selection |                                                                                                    |                                                                                                    |                                                                                                    |                                                                                                    |                                                                                                    |                     |                |  |  |
|                 | n.XDDD Disable allocation for CN1-23/CN1-24 output signal monitor.  1 Enable allocation for CN1-23/CN1-24 output signal monitor. |                                           |                                                                                                    |                                                                                                    |                                                                                                    |                                                                                                    |                                                                                                    |                                                                                                    |                     |                |  |  |
|                 | 2                                                                                                    | SVCMD_IC nal Monitor                      | Output Sig-<br>Allocations 2                                                                                                    | 0000h to<br>1717h                                                                                                    | -                                                                                                    | 0000h                                                                                               | All                                                                                                    | Immedi-<br>ately                                                                                                    | Setup               | *2             |  |  |
|                 |                                                                                                    | п.□□□Х                                    |                                                                                                    | al Monitor Alloc<br>settings are the                                                                                                    |                                                                                                    |                                                                                                    |                                                                                                    |                                                                                                    |                     |                |  |  |
| Pn869<br>M3 *10 |                                                                                                    | n.□□X□                                    | 0 Disa                                                                                                    | 1-26 Output Signable allocation for ble allocation for                                                                                                    | or CN1-25                                                                                                    | /CN1-26 o                                                                                           | utput signal n                                                                                                    | nonitor.                                                                                                    |                     |                |  |  |
|                 |                                                                                                    | n.□X□□                                    |                                                                                                    | arameter (Do no                                                                                                    |                                                                                                    |                                                                                                    |                                                                                                    |                                                                                                    |                     |                |  |  |
|                 |                                                                                                    | n.XDDD                                    | Reserved pa                                                                                                    | arameter (Do no                                                                                                    | ot change.                                                                                                    | .)                                                                                                  |                                                                                                    |                                                                                                    |                     |                |  |  |
| Pn880           | 2                                                                                                    | Station Add<br>tor (for mai<br>read only) | dress Moni-<br>ntenance,                                                                                                    | 03h to EFh                                                                                                    | _                                                                                                    | _                                                                                                   | All                                                                                                    | _                                                                                                    | Setup               | *1             |  |  |
| Pn881           | 2                                                                                                    | Count Mon                                 | nission Byte<br>nitor [bytes]<br>nance, read                                                                                                    | 17, 32, 48                                                                                                    | -                                                                                                    | -                                                                                                   | All                                                                                                    | -                                                                                                    | Setup               | *1             |  |  |
| Pn882           | 2                                                                                                    | ting Monito                               | on Cycle Set-<br>or [× 0.25 μs]<br>nance, read                                                                                                    | Oh to FFFFh                                                                                                    | -                                                                                                    | -                                                                                                   | All                                                                                                    | ı                                                                                                    | Setup               | *1             |  |  |
| Pn883           | 2                                                                                                    | Setting Mo mission cyc                    | ations Cycle<br>nitor [trans-<br>cles] (for<br>ce, read only)                                                                                                    | 0 to 32                                                                                                    | -                                                                                                    | -                                                                                                   | All                                                                                                    | -<br>Continue                                                                                                    | Setup               | *1             |  |  |

| Parameter No.     | Size |                           |                                                      | Setting<br>Range                                                                                                    | Setting<br>Unit                                    | Default<br>Setting     | Applicable<br>Motors | When<br>Enabled  | Classi-<br>fication | Refer-<br>ence |
|-------------------|------|---------------------------|------------------------------------------------------|----------------------------------------------------------------------------------------------------|----------------------------------------------------|------------------------|----------------------|------------------|---------------------|----------------|
|                   | 2    |                           | cations Con-                                         | 0000h to<br>0001h                                                                                                    | -                                                  | 0000h                  | All                  | Immedi-<br>ately | Setup               | *2             |
| Pn884<br>M3 *10   | n.   |                           | 0 Mainta TROLI 1 Apply  Reserved para  Reserved para | NK Communication the status so NK communication the holding bracket he holding bracket (Do not ameter (Do not ameter (Do not a | et by the E<br>tions erro<br>ke when a<br>change.) | BRK_ON or<br>r occurs. | r BRK_OFF co         | ommand who       |                     |                |
| Pn88A             | 2    | Monitor                   | OLINK<br>rror Counter<br>enance, read                | 0 to 65,535                                                                                                    | _                                                  | 0                      | All                  | -                | Setup               | -              |
| Pn890 to<br>Pn8A6 | 4    | tor during ing            | Data Moni-<br>Alarm/Warn-<br>enance, read            | Oh to<br>FFFFFFFh                                                                                                    | _                                                  | Oh                     | All                  | -                | Setup               | *1             |
| Pn8A8 to<br>Pn8BE | 4    | during Alar               | Data Monitor<br>rm/Warning<br>enance, read           | Oh to<br>FFFFFFFh                                                                                                    | ı                                                  | 0h                     | All                  | -                | Setup               | *1             |
| Pn900             | 2    | Number of<br>Banks        | Parameter                                            | 0 to 16                                                                                                    | I                                                  | 0                      | All                  | After<br>restart | Setup               | *2             |
| Pn901             | 2    | Number of<br>Bank Mem     | Parameter<br>bers                                    | 0 to 15                                                                                                    | ı                                                  | 0                      | All                  | After<br>restart | Setup               | *2             |
| Pn902 to<br>Pn910 | 2    | Parameter<br>ber Definiti | Bank Mem-<br>ion                                     | 0000h to<br>08FFh                                                                                                    | 1                                                  | 0000h                  | All                  | After restart    | Setup               | *2             |
| Pn920 to<br>Pn95F | 2    |                           | Bank Data<br>I in nonvolatile                        | 0000h to<br>FFFFh                                                                                                    | -                                                  | 0000h                  | All                  | Immedi-<br>ately | Setup               | *2             |

- \*1. Refer to the following manual for details.
  - Σ-7-Series Σ-7S SERVOPACK with MECHATROLINK-III Communications References Product Manual (Manual No.: SIEP S800001 28)
- \*2. Refer to the following manual for details.
  - Σ-7-Series MECHATROLINK-III Communications Standard Servo Profile Command Manual (Manual No.: SIEP S800001 31)
- \*3. Set a percentage of the motor rated torque.
- \*4. These parameters are for SERVOPACKs with a Safety Module. Refer to the following manual for details.
  - Σ-V-Series/Σ-V-Series for Large-Capacity Models/Σ-7-Series User's Manual Safety Module (Manual No.: SIEP C720829 06)
- \*5. Normally set this parameter to 0. If you use an External Regenerative Resistor, set the capacity (W) of the External Regenerative Resistor.
- \*6. The upper limit is the maximum output capacity (W) of the SERVOPACK.
- \*7. These parameters are for SERVOPACKs with the dynamic brake option. Refer to the following manual for details.
  - $\ \square$   $\Sigma$ -7-Series  $\Sigma$ -7S/ $\Sigma$ -7W SERVOPACK with Hardware Option Specifications Dynamic Brake Product Manual (Manual No.: SIEP S800001 73)
- st 8. The SGLFW2 is the only Yaskawa Linear Servomotor that supports this function.
- \*9. Enabled only when Pn61A is set to n.□□□2 or n.□□□3.
- \*10.This parameter is valid only when the MECHATROLINK-III standard servo profile is used.
- \*11. The parameter setting is enabled after SENS\_ON command execution is completed.
- \*12. Change the setting when the reference is stopped (i.e., while DEN is set to 1). If you change the setting during operation, the reference output will be affected.
- \*13. The settings are updated only if the reference is stopped (i.e., only if DEN is set to 1).
- \*14.Refer to the following manual for details.
  - Σ-7-Series MECHATROLINK-II Communications Command Manual (Manual No.: SIEP S800001 30)
- \*15.This parameter is valid only when the MECHATROLINK-II-compatible profile is used.
- \*16.The setting of Pn842 is valid while Pn817 is set to 0.
- \*17. The setting of Pn844 is valid while Pn818 is set to 0.
- \*18. You can check overspeed detection speed with MECHATROLINK-III Common Parameter 05 PnA0A (Maximum Output Speed).

5.2.1 Interpreting the Parameter Lists

## 5.2

# List of MECHATROLINK-III Common Parameters

#### 5.2.1 Interpreting the Parameter Lists

The types of motors to which the parameter applies.

- All: The parameter is used for both Rotary Servomotors and Linear Servomotors.
- Rotary: The parameter is used for only Rotary Servomotors.
- Linear: The parameter is used for only Linear Servomotors.

Rotary Servomotor terms are used for parameters that are applicable to all Servomotors. If you are using a Linear Servomotor, you need to interpret the terms accordingly. Refer to the following section for details.

(F

◆ Differences in Terms for Rotary Servomotors and Linear Servomotors on page xi

Indicates when a change to the parameter will be effective.

- "After restart" indicates parameters that will be effective after one of the following is executed.
- The power supply is turned OFF and ON again.
- The CONFIG command is sent.
- · A software reset is executed.

| Parameter No. | Size | Name            | Setting<br>Range      | Setting Unit<br>[Resolution] | Default<br>Setting | Applicable<br>Motors | When<br>Enabled  | Classi-<br>fication |
|---------------|------|-----------------|-----------------------|------------------------------|--------------------|----------------------|------------------|---------------------|
| 61<br>PnAC2   | 4    | Speed Loop Gain | 1,000 to<br>2,000,000 | 0.001 Hz<br>[0.1 Hz]         | 40000              | All                  | Immedi-<br>ately | Tuning              |

You can set the parameter in increments of the setting unit.

However, if a unit is given in square brackets, the setting is automatically converted to the resolution given in the square brackets.

#### 5.2.2 List of MECHATROLINK-III Common Parameters

The following table lists the common MECHATROLINK-III parameters. These common parameters are used to make settings from the host controller via MECHATROLINK communications. Do not change the settings with the Digital Operator or any other device.

| Parameter No. | Size | Nar                                | me                   | Setting Range     | Setting Unit<br>[Resolution] | Default<br>Setting | Applicable<br>Motors | When<br>Enabled | Classi-<br>fication |
|---------------|------|------------------------------------|----------------------|-------------------|------------------------------|--------------------|----------------------|-----------------|---------------------|
|               | 4    | Encoder Ty<br>only)                | rpe (read            | 0h or 1h          | _                            | -                  | All                  | _               |                     |
| 01            |      |                                    |                      |                   |                              |                    |                      |                 |                     |
| PnA02         |      | 0000h                              | Absolute             | encoder           |                              |                    |                      |                 |                     |
|               |      | 0001h                              | Increment            | tal encoder       |                              |                    |                      |                 |                     |
|               |      |                                    |                      |                   |                              |                    |                      |                 |                     |
|               | 4    | Motor Type<br>only)                | e (read              | Oh or 1h          | -                            | -                  | All                  | _               |                     |
| 02            |      |                                    |                      |                   |                              |                    |                      |                 | tion                |
| PnA04         |      | 0000h                              | Rotary Se            | ervomotor         |                              |                    |                      |                 | rma                 |
|               |      | 0001h                              | Linear Se            | ervomotor         |                              |                    |                      |                 | info                |
|               |      |                                    |                      |                   |                              |                    |                      |                 | Device information  |
|               | 4    | Semi-close<br>closed Type<br>only) | ed/Fully-<br>e (read | Oh or 1h          | _                            | -                  | All                  | _               | De                  |
| 03            |      |                                    |                      |                   |                              |                    |                      |                 |                     |
| PnA06         |      | 0000h                              | Semi-clos            | sed               |                              |                    |                      |                 |                     |
|               |      | 0001h                              | Fully-clos           | sed               |                              |                    |                      |                 |                     |
|               |      |                                    |                      |                   |                              |                    |                      |                 |                     |
| 04<br>PnA08   | 4    | Rated Spee                         | ed (read             | Oh to<br>FFFFFFFh | 1 min <sup>-1</sup>          | -                  | All                  | _               |                     |

|               |      |                                     |       |                                       |                              |                    | Continued fr         | om previo          | us page.               |
|---------------|------|-------------------------------------|-------|---------------------------------------|------------------------------|--------------------|----------------------|--------------------|------------------------|
| Parameter No. | Size | Name                                |       | Setting Range                         | Setting Unit<br>[Resolution] | Default<br>Setting | Applicable<br>Motors | When<br>Enabled    | Classi-<br>fication    |
| 05<br>PnA0A   | 4    | Maximum Outp<br>Speed (read on      |       | Oh to<br>FFFFFFFh                     | 1 min <sup>-1</sup>          | -                  | All                  | _                  |                        |
| 06<br>PnA0C   | 4    | Speed Multiplie (read only)         | r     | -1,073,741,823<br>to<br>1,073,741,823 | _                            | _                  | All                  | _                  |                        |
| 07<br>PnA0E   | 4    | Rated Torque (read only)            |       | Oh to<br>FFFFFFFh                     | 1 N·m                        | _                  | All                  | _                  | uoi                    |
| 08<br>PnA10   | 4    | Maximum Outp<br>Torque (read or     |       | Oh to<br>FFFFFFFh                     | 1 N·m                        | _                  | All                  | _                  | format                 |
| 09<br>PnA12   | 4    | Torque Multiplie (read only)        | er    | -1,073,741,823<br>to<br>1,073,741,823 | _                            | _                  | All                  | _                  | Device information     |
| 0A<br>PnA14   | 4    | Resolution (read only)              |       | Oh to<br>FFFFFFFh                     | 1 pulse/rev                  | _                  | Rotary               | _                  |                        |
| 0B<br>PnA16   | 4    | Linear Scale Pit                    | ch    | 0 to 65,536,000                       | 1 nm<br>[0.01 μm]            | 0                  | Linear               | After restart      |                        |
| 0C<br>PnA18   | 4    | Pulses per Scal<br>Pitch (read only |       | Oh to<br>FFFFFFFh                     | 1 pulse/<br>pitch            | _                  | Linear               | _                  |                        |
| 21<br>PnA42   | 4    | Electronic Gear<br>(Numerator)      | Ratio | 1 to<br>1,073,741,824                 | _                            | 16                 | All                  | After restart      |                        |
| 22<br>PnA44   | 4    | Electronic Gear<br>(Denominator)    | Ratio | 1 to<br>1,073,741,824                 | _                            | 1                  | All                  | After restart      |                        |
| 23<br>PnA46   | 4    | Absolute Encoder<br>Origin Offset   |       | -1,073,741,823<br>to<br>1,073,741,823 | 1 reference<br>unit          | 0                  | All                  | Immedi-<br>ately*1 |                        |
| 24<br>PnA48   | 4    | Multiturn Limit                     |       | 0 to 65,535                           | 1 Rev                        | 65535              | Rotary               | After restart      |                        |
|               | 4    | Limit Setting                       |       | 0h to 33h                             | _                            | 0000h              | All                  | After<br>restart   |                        |
| 25            |      | Bit 0 Bit 1 Bit 2                   | N-O   | (0: Enabled, 1: Di                    |                              |                    |                      |                    | Machine specifications |
| PnA4A         |      | Bit 3                               | Rese  | rved.                                 |                              |                    |                      | <del></del>        | spe                    |
|               |      | Bit 4                               | P-SC  | OT (0: Disabled, 1:                   | Enabled)                     |                    |                      |                    | ine                    |
|               |      | Bit 5                               | N-SC  | OT (0: Disabled, 1:                   | Enabled)                     |                    |                      |                    | lach                   |
|               |      | Bits 6 to 31                        | Rese  | rved.                                 |                              |                    |                      |                    | 2                      |
|               |      |                                     |       |                                       |                              |                    | 1                    |                    |                        |
| 26<br>PnA4C   | 4    | Forward Softwa<br>Limit             | are   | -1,073,741,823<br>to<br>1,073,741,823 | 1 reference<br>unit          | 10737418<br>23     | All                  | Immedi-<br>ately   |                        |
| 27<br>PnA4E   | 4    | Reserved parar<br>(Do not change    |       | -                                     | -                            | 0                  | All                  | Immedi-<br>ately   |                        |
| 28<br>PnA50   | 4    | Reverse Softwa<br>Limit             | ıre   | -1,073,741,823<br>to<br>1,073,741,823 | 1 reference<br>unit          | -1073741<br>823    | All                  | Immedi-<br>ately   |                        |
| 29<br>PnA52   | 4    | Reserved parar<br>(Do not change    |       | -                                     | -                            | 0                  | All                  | Immedi-<br>ately   |                        |

#### 5.2.2 List of MECHATROLINK-III Common Parameters

Continued from previous page.

|               |      |                                        |                     |                      |                           |                    | Continued fr      | '               |
|---------------|------|----------------------------------------|---------------------|----------------------|---------------------------|--------------------|-------------------|-----------------|
| Parameter No. | Size | Nan                                    | ne                  | Setting Range        | Setting Unit [Resolution] | Default<br>Setting | Applicable Motors | When<br>Enabled |
|               | 4    | Speed Unit                             | *2                  | 0h to 4h             | -                         | 0h                 | All               | After restart   |
|               |      | 1                                      |                     | 1                    |                           |                    |                   |                 |
|               |      | 0000h                                  | Referenc            | e units/s            |                           |                    |                   |                 |
| 41            |      | 0001h                                  | Referenc            | e units/min          |                           |                    |                   |                 |
| PnA82         |      | 0002h                                  | Percenta            | ge (%) of rated spe  | eed*3                     |                    |                   |                 |
|               |      | 0003h                                  | min <sup>-1*3</sup> |                      |                           |                    |                   |                 |
|               |      | 0004h                                  |                     | n motor speed/400    | 000000h*4                 |                    |                   |                 |
|               |      |                                        |                     |                      |                           |                    |                   |                 |
|               |      | Speed Base                             | e Unit              |                      |                           |                    |                   |                 |
| 42<br>PnA84   | 4    | *3, *4<br>(Set the val<br>from the fol | ue of n             | -3 to 3              | _                         | 0                  | All               | After restart   |
| PIIA04        |      | formula: Sp<br>(41 PnA82)              | eed unit            |                      |                           |                    |                   | restart         |
|               | 4    | Position Un                            | nit                 | 0h                   | -                         | 0h                 | All               | After restart   |
| 43            |      | *                                      |                     |                      | *                         |                    |                   |                 |
| PnA86         |      | 0000h                                  | Referenc            | e units              |                           |                    |                   |                 |
|               |      | -                                      |                     |                      |                           |                    |                   |                 |
|               |      | Position Ba                            |                     |                      |                           |                    |                   |                 |
| 44            | 4    | (Set the val from the fol              | ue of n<br>llowing  | 0                    | _                         | 0                  | All               | After           |
| PnA88         |      | formula: Po                            |                     |                      |                           |                    |                   | restart         |
|               | 4    | (43 PnA86)                             | -                   | Ol-                  |                           | O.L.               | A II              | After           |
|               | 4    | Acceleratio                            | n Unit              | 0h                   | _                         | 0h                 | All               | restart         |
| 45            |      |                                        |                     |                      |                           |                    |                   |                 |
| PnA8A         |      | 0000h                                  | Reference           | units/s <sup>2</sup> |                           |                    |                   |                 |
|               |      |                                        |                     |                      |                           |                    |                   |                 |
|               |      | Acceleratio                            | n Base              |                      |                           |                    |                   |                 |
| 46            |      | Unit<br>(Set the val                   |                     |                      |                           |                    |                   | Aftor           |
| PnA8C         | 4    | from the fol<br>formula: Ac            |                     | 4 to 6               | -                         | 4                  | All               | After restart   |
|               |      | unit (45 Pn/                           |                     |                      |                           |                    |                   |                 |
|               |      | 10 <sup>n</sup> )                      |                     |                      |                           |                    |                   |                 |
|               | 4    | Torque Unit                            | -                   | 1h or 2h             | _                         | 1h                 | All               | After restart   |
|               |      |                                        |                     |                      |                           |                    |                   | rootart         |
| 47            |      | 0001h                                  | Doroonto            | ge (%) of rated tord | 71.10                     |                    |                   |                 |
| PnA8E         |      |                                        | `                   | <b>5</b> . ,         | •                         |                    |                   |                 |
|               |      | 0002h                                  | iviaximum           | torque/40000000      | /ITT                      |                    |                   |                 |
|               |      | -                                      |                     | T                    |                           |                    |                   |                 |
|               |      | Torque Bas                             | e Unit*5            |                      |                           |                    |                   |                 |
| 48            | 4    | (Set the val                           | llowing             | -5 to 0              | _                         | 0                  | All               | After           |
| PnA90         |      | formula: To                            | rque unit           |                      |                           |                    |                   | restart         |
|               |      | (47 PnA8E)                             | × 10'')             |                      |                           |                    |                   |                 |

| Parameter No. | Size | Name                       | Setting Range                     | Setting Unit [Resolution] | Default<br>Setting | Applicable<br>Motors | When<br>Enabled | Classi-<br>fication |
|---------------|------|----------------------------|-----------------------------------|---------------------------|--------------------|----------------------|-----------------|---------------------|
|               | 4    | Supported Unit (read only) | -                                 | _                         | 0601011F<br>h      | All                  | _               |                     |
|               |      |                            |                                   |                           |                    |                      |                 |                     |
|               |      | Speed Units                |                                   |                           |                    |                      |                 |                     |
|               |      | Bit 0 R                    | eference units/s (1:              | Enabled)                  |                    |                      |                 |                     |
|               |      | Bit 1 R                    | eference units/min                | (1: Enabled)              |                    |                      |                 |                     |
|               |      | Bit 2 P                    | ercentage (%) of rat              | ted speed (1: E           | Enabled)           |                      |                 |                     |
|               |      | Bit 3 m                    | in <sup>-1</sup> (rpm) (1: Enable | ed)                       |                    |                      |                 |                     |
|               |      | Bit 4 N                    | aximum motor spe                  | ed/4000000h (             | 1: Enabled)        |                      |                 |                     |
|               |      | Bits 5 to 7                | eserved (0: Disable               | d).                       |                    |                      |                 |                     |
|               |      | Position Units             |                                   |                           |                    |                      |                 | ngs                 |
| 49            |      | Bit 8 R                    | eference units (1: E              | nabled)                   |                    |                      |                 | ettii               |
| PnA92         |      | Bits 9 to 15 R             | eserved (0: Disable               | d).                       |                    |                      |                 | Unit settings       |
|               |      | Acceleration Units         |                                   |                           |                    |                      |                 | j.                  |
|               |      | Bit 16 R                   | eference units/s² (1              | : Enabled)                |                    |                      |                 |                     |
|               |      | Bit 17 m                   | s (acceleration time              | e required to re          | ach rated sp       | eed) (0: Disal       | bled)           |                     |
|               |      | Bits 18 to 23 R            | eserved (0: Disable               | d).                       |                    |                      |                 |                     |
|               |      | Torque Units               |                                   |                           |                    |                      |                 |                     |
|               |      | Bit 24 N                   | ·m (0: Disabled)                  |                           |                    |                      |                 |                     |
|               |      | Bit 25 P                   | ercentage (%) of rat              | ted torque (1: E          | Enabled)           |                      |                 |                     |
|               |      | Bit 26 M                   | aximum torque/400                 | 000000h (1: En            | abled)             |                      |                 |                     |
|               |      | Bits 27 to 31 R            | eserved (0: Disable               | d).                       |                    |                      |                 |                     |
|               |      |                            |                                   |                           |                    |                      |                 |                     |

#### 5.2.2 List of MECHATROLINK-III Common Parameters

Continued from previous page.

|               |      |                                                                                                 |                                             |                                                                                                  |                                    |                                                                                             | Continued fr      | om previoi         |                     |
|---------------|------|-------------------------------------------------------------------------------------------------|---------------------------------------------|--------------------------------------------------------------------------------------------------|------------------------------------|---------------------------------------------------------------------------------------------|-------------------|--------------------|---------------------|
| Parameter No. | Size | Nar                                                                                             | ne                                          | Setting Range                                                                                    | Setting Unit [Resolution]          | Default<br>Setting                                                                          | Applicable Motors | When<br>Enabled    | Classi-<br>fication |
| 61<br>PnAC2   | 4    | Speed Loo                                                                                       | p Gain                                      | 1,000 to<br>2,000,000                                                                            | 0.001 Hz<br>[0.1 Hz]               | 40000                                                                                       | All               | Immedi-<br>ately   |                     |
| 62<br>PnAC4   | 4    | Speed Loo<br>Time Cons                                                                          | p Integral<br>tant                          | 150 to 512,000                                                                                   | 1 μs<br>[0.01 ms]                  | 20000                                                                                       | All               | Immedi-<br>ately   |                     |
| 63<br>PnAC6   | 4    | Position Lo                                                                                     | op Gain                                     | 1,000 to<br>2,000,000                                                                            | 0.001/s<br>[0.1/s]                 | 40000                                                                                       | All               | Immedi-<br>ately   |                     |
| 64<br>PnAC8   | 4    | Feed Forwa<br>pensation                                                                         | ard Com-                                    | 0 to 100                                                                                         | 1%                                 | 0                                                                                           | All               | Immedi-<br>ately   |                     |
| 65<br>PnACA   | 4    | Position Lo<br>gral Time C                                                                      |                                             | 0 to 5,000,000                                                                                   | 1 μs<br>[0.1 ms]                   | 0                                                                                           | All               | Immedi-<br>ately   |                     |
| 66<br>PnACC   | 4    | In-position                                                                                     | Range                                       | 0 to<br>1,073,741,824                                                                            | 1 reference<br>unit                | 7                                                                                           | All               | Immedi-<br>ately   |                     |
| 67<br>PnACE   | 4    | Near-positi                                                                                     |                                             | 1 to<br>1,073,741,824                                                                            | 1 reference<br>unit                | 10737418<br>24                                                                              | All               | Immedi-<br>ately   |                     |
| 81<br>PnB02   | 4    | Exponentia<br>tion Accele<br>Deceleratio<br>Constant                                            | ration/                                     | 0 to 510,000                                                                                     | 1 μs<br>[0.1 ms]                   | 0                                                                                           | All               | Immedi-<br>ately*6 |                     |
| 82<br>PnB04   | 4    | Movement<br>Time                                                                                | Average                                     | 0 to 510,000                                                                                     | 1 μs<br>[0.1 ms]                   | 0                                                                                           | All               | Immedi-<br>ately*6 |                     |
| 83<br>PnB06   | 4    | Final Travel<br>nal Input Po                                                                    | for Exter-<br>ositioning                    | -1,073,741,823<br>to<br>1,073,741,823                                                            | 1 reference<br>unit                | 100                                                                                         | All               | Immedi-<br>ately   |                     |
| 84<br>PnB08   | 4    | Zero Point<br>Approach S                                                                        |                                             | Oh to<br>3FFFFFFh                                                                                | 10 <sup>-3</sup> min <sup>-1</sup> | × 5,000h<br>reference<br>units/s<br>con-<br>verted to<br>10 <sup>-3</sup> min <sup>-1</sup> | All               | Immedi-<br>ately   |                     |
| 85<br>PnB0A   | 4    | Zero Point<br>Creep Spee                                                                        |                                             | Oh to<br>3FFFFFFh                                                                                | 10 <sup>-3</sup> min <sup>-1</sup> | × 500h<br>reference<br>units/s<br>con-<br>verted to<br>10 <sup>-3</sup> min <sup>-1</sup>   | All               | Immedi-<br>ately   | Tuning              |
| 86<br>PnB0C   | 4    | Final Travel<br>Point Retur                                                                     |                                             | -1,073,741,823<br>to<br>1,073,741,823                                                            | 1 reference<br>unit                | 100                                                                                         | All               | Immedi-<br>ately   |                     |
|               | 4    | Monitor Se                                                                                      | lect 1                                      | Oh to Fh                                                                                         | -                                  | 1h                                                                                          | All               | Immedi-<br>ately   |                     |
| 87<br>PnB0E   |      | 0000h 0001h 0002h 0003h 0004h 0005h 0006h 0007h 0008h 0009h 000Ah 000Bh 000Ch 000Dh 000Eh 000Fh | Reserved<br>CMN1 (co<br>CMN2 (co<br>OMN1 (o | I (undefined value). I (undefined value). common monitor 1) common monitor 2) ptional monitor 2) |                                    |                                                                                             |                   |                    |                     |

| Parameter No. | Size | Nan                     | ne                                                                                                    | Setting Range                                                         | Setting Unit [Resolution]                          | Default<br>Setting          | Applicable<br>Motors                | When<br>Enabled  | Classi-<br>fication        |
|---------------|------|-------------------------|----------------------------------------------------------------------------------------------------|-----------------------------------------------------------------------|----------------------------------------------------|-----------------------------|-------------------------------------|------------------|----------------------------|
|               | 4    | Monitor Sel             | lect 2                                                                                                    | 0h to Fh                                                              | _                                                  | 0h                          | All                                 | Immedi-<br>ately |                            |
| 0.0           |      |                         |                                                                                                    |                                                                       |                                                    |                             | ·                                   |                  |                            |
| 88<br>PnB10   |      | 0000h to<br>000Fh       | The setting                                                                                                    | gs are the same                                                       | e as those for Fixe                                | ed Monitor                  | Selection 1.                        |                  |                            |
|               |      |                         |                                                                                                    |                                                                       |                                                    |                             |                                     |                  |                            |
|               | 4    | Monitor Sel<br>SEL_MON1 |                                                                                                    | 0h to 9h                                                              | _                                                  | Oh                          | All                                 | Immedi-<br>ately |                            |
|               |      | 0000h                   | TPOS (ta                                                                                                    | raet position in                                                      | reference coordir                                  | nate syster                 | m)                                  |                  |                            |
|               |      | 0001h                   | ,                                                                                                    | <u> </u>                                                              | in reference coor                                  |                             |                                     |                  |                            |
|               |      | 0002h                   |                                                                                                    |                                                                       | in POS_SET (Se                                     |                             |                                     | nmand)           |                            |
|               |      | 0003h                   | TSPD (ta                                                                                                    | rget speed)                                                           | ·                                                  |                             |                                     | <u> </u>         |                            |
|               |      | 0004h                   | SPD_LIM                                                                                                    | (speed limit)                                                         |                                                    |                             |                                     |                  |                            |
|               |      | 0005h                   | TRQ_LIM                                                                                                    | (torque limit)                                                        |                                                    |                             |                                     |                  |                            |
|               |      |                         | Byte 1: C<br>00h: Ph<br>01h: Ph<br>02h: Ph<br>03h: Ph<br>Byte 2: C<br>00h: Po<br>01h: Sp<br>02h: Tol<br>Byte 3: R | ase 1 ase 2 ase 3 current control m sition control mored control more | node<br>ode<br>de<br>de                            |                             |                                     |                  | Command-related parameters |
|               |      |                         | Bit                                                                                                    | Name                                                                  | Description                                        | n Val                       | ue Settin                           | g                | ated                       |
| 89            |      |                         | Bit 0                                                                                                    | LT_RDY1                                                               | Processing statulated detection for LT_REQ1 in SV0 | for                         | cessed.                             | )-               | mand-rel                   |
| PnB12         |      | 0006h                   |                                                                                                    |                                                                       | D_CTRL region                                      | 1                           | Processing detection i progress.    |                  | Com                        |
|               |      |                         | Bit 1                                                                                                    | Reserved (0)                                                          | ).                                                 |                             |                                     |                  |                            |
|               |      |                         |                                                                                                    |                                                                       |                                                    | C                           | Phase C                             |                  |                            |
|               |      |                         | Bits 2                                                                                                    |                                                                       |                                                    | 1                           | External in signal 1                | put              |                            |
|               |      |                         | and 3                                                                                                    | LT_SEL1R                                                              | Latch signal                                       | 2                           | signai 2                            | ·<br>            |                            |
|               |      |                         |                                                                                                    |                                                                       |                                                    | 3                           | signal 3                            | put<br>          |                            |
|               |      |                         |                                                                                                    |                                                                       |                                                    | С                           |                                     |                  |                            |
|               |      |                         | Bits 4                                                                                                    |                                                                       |                                                    | 1                           | External in signal 1                | put              |                            |
|               |      |                         | and 5                                                                                                    | LT_SEL2R                                                              | Latch signal                                       | 2                           | External in signal 2                | put              |                            |
|               |      |                         |                                                                                                    |                                                                       |                                                    | 3                           | External in signal 3                | put              |                            |
|               |      |                         | Bit 6                                                                                                    | Reserved (0)                                                          | ).                                                 |                             |                                     |                  |                            |
|               |      | 0007h                   | Reserved                                                                                                    | l                                                                     |                                                    |                             |                                     |                  |                            |
|               |      | 0008h                   | INIT_PGF                                                                                                    | POS (Low)                                                             | Lower 32 bit verted to 64-                         | s of initial<br>bit positio | encoder position<br>n reference dat | on con-          |                            |
|               |      | 0009h                   | INIT_PGF                                                                                                    | POS (High)                                                            |                                                    |                             | encoder positic<br>n reference dat  |                  |                            |

#### 5.2.2 List of MECHATROLINK-III Common Parameters

Continued from previous page.

| Parameter   |      |                                          |                 |                        | Setting Unit                       | Default       | Applicable   | When             | Classi-                    |
|-------------|------|------------------------------------------|-----------------|------------------------|------------------------------------|---------------|--------------|------------------|----------------------------|
| No.         | Size | Name                                     | Э               | Setting Range          | [Resolution]                       | Setting       | Motors       | Enabled          | fication                   |
|             | 4    | Monitor Sele<br>SEL_MON2                 | ct for          | 0h to 9h               | _                                  | 0h            | All          | Immedi-<br>ately |                            |
| 8A<br>PnB14 |      | 0000h to 0009h                           | he setting      | is are the same as     | those for SEL                      | _MON Monit    | or Selection | 1.               |                            |
| 8B<br>PnB16 | 4    | Zero Point D<br>Range                    | etection        | 0 to 250               | 1 reference<br>unit                | 10            | All          | Immedi-<br>ately |                            |
| 8C<br>PnB18 | 4    | Forward Tord                             | que Limit       | 0 to 800               | 1%                                 | 100           | All          | Immedi-<br>ately |                            |
| 8D<br>PnB1A | 4    | Reverse Toro                             | que Limit       | 0 to 800               | 1%                                 | 100           | All          | Immedi-<br>ately |                            |
| 8E<br>PnB1C | 4    | Zero Speed tion Range                    | Detec-          | 1,000 to<br>10,000,000 | 10 <sup>-3</sup> min <sup>-1</sup> | 20000         | All          | Immedi-<br>ately | ers                        |
| 8F<br>PnB1E | 4    | Speed Match<br>Detection Ra              |                 | 0 to 100,000           | 10 <sup>-3</sup> min <sup>-1</sup> | 10000         | All          | Immedi-<br>ately | ramete                     |
|             | 4    | SVCMD_CTF<br>Enabled/Disa<br>(read only) | RL bit<br>abled | _                      | _                                  | 0FFF3F3F<br>h | All          | _                | Command-related parameters |
|             |      |                                          |                 |                        |                                    |               |              |                  | d-re                       |
|             |      | Bit 0                                    | CN              | MD_PAUSE (1: Ena       | abled)                             |               |              |                  | nan                        |
|             |      | Bit 1                                    | CN              | MD_CANCEL (1: E        | nabled)                            |               |              |                  | J.W.                       |
|             |      | Bits 2 and 3                             | ST              | OP_MODE (1: Ena        | abled)                             |               |              |                  | ŏ                          |
|             |      | Bits 4 and 5                             | AC              | CCFIL (1: Enabled)     |                                    |               |              |                  |                            |
|             |      | Bits 6 and 7                             |                 | eserved (0: Disable    |                                    |               |              |                  |                            |
| 90          |      | Bit 8                                    |                 | _REQ1 (1: Enabled      | •                                  |               |              |                  |                            |
| PnB20       |      | Bit 9                                    |                 | _REQ2 (1: Enabled      | •                                  |               |              |                  |                            |
|             |      | Bits 10 and                              |                 | _SEL1 (1: Enabled      |                                    |               |              |                  |                            |
|             |      | Bits 12 and                              |                 | _SEL2 (1: Enabled      | ,                                  |               |              |                  |                            |
|             |      | Bits 14 and                              |                 | eserved (0: Disable    | -                                  |               |              |                  |                            |
|             |      | Bits 16 to 19                            |                 | L_MON1 (1: Enab        | •                                  |               |              |                  |                            |
|             |      | Bits 20 to 23                            |                 | EL_MON2 (1: Enab       |                                    |               |              |                  |                            |
|             |      | Bits 24 to 27                            |                 | L_MON3 (1: Enab        |                                    |               |              |                  |                            |
|             |      | Bits 28 to 31                            | Re              | eserved (0: Disable    | d).                                |               |              |                  |                            |
|             |      |                                          |                 |                        |                                    |               |              |                  |                            |

| Size   Name   Setting Range   Setting Unit   Resolution   Setting   Applicable   Motors   Enabled                                                                                                    | Classification |
|----------------------------------------------------------------------------------------------------|----------------|
| Bit 0   CMD_PAUSE_CMP (1: Enabled)                                                                                                    |                |
| Bit 1                                                                                                    |                |
| Bit 1                                                                                                    |                |
| Bit 2 and 3                                                                                                    |                |
| Bits 4 and 5  Bits 6 and 7  Reserved (0: Disabled).  Bit 8  L_CMP1 (1: Enabled)  Bit 9  L_CMP2 (1: Enabled)  Bit 10  POS_RDY (1: Enabled)  Bit 11  PON (1: Enabled)  Bit 12  M_RDY (1: Enabled)  Bit 13  SV_ON (1: Enabled)  Bits 14 and 15  Reserved (0: Disabled).  Bits 16 to 19  SEL_MON1 (1: Enabled)  Bits 20 to 23  SEL_MON2 (1: Enabled) |                |
| Bits 6 and 7 Reserved (0: Disabled).  Bit 8 L_CMP1 (1: Enabled)  Bit 9 L_CMP2 (1: Enabled)  Bit 10 POS_RDY (1: Enabled)  Bit 11 PON (1: Enabled)  Bit 12 M_RDY (1: Enabled)  Bit 13 SV_ON (1: Enabled)  Bits 14 and 15 Reserved (0: Disabled).  Bits 16 to 19 SEL_MON1 (1: Enabled)  Bits 20 to 23 SEL_MON2 (1: Enabled)                         |                |
| Bit 8                                                                                                    |                |
| Bit 9                                                                                                    |                |
| Bit 10 POS_RDY (1: Enabled)  Bit 11 PON (1: Enabled)  Bit 12 M_RDY (1: Enabled)  Bit 13 SV_ON (1: Enabled)  Bits 14 and 15 Reserved (0: Disabled).  Bits 16 to 19 SEL_MON1 (1: Enabled)  Bits 20 to 23 SEL_MON2 (1: Enabled)                                                                                                    |                |
| Bit 11 PON (1: Enabled)  Bit 12 M_RDY (1: Enabled)  Bit 13 SV_ON (1: Enabled)  Bits 14 and 15 Reserved (0: Disabled).  Bits 16 to 19 SEL_MON1 (1: Enabled)  Bits 20 to 23 SEL_MON2 (1: Enabled)                                                                                                    |                |
| Bit 12                                                                                                    |                |
| Bit 13                                                                                                    |                |
| Bits 14 and 15 Reserved (0: Disabled).  Bits 16 to 19 SEL_MON1 (1: Enabled)  Bits 20 to 23 SEL_MON2 (1: Enabled)                                                                                                    |                |
| Bits 16 to 19                                                                                                    |                |
| Bits 20 to 23 SEL_MON2 (1: Enabled)                                                                                                    | S              |
|                                                                                                    | hete           |
| Bits 24 to 27 SEL MON3 (1: Enabled)                                                                                                    | ıran           |
|                                                                                                    | ed p           |
| Bits 28 to 31 Reserved (0: Disabled).                                                                                                    | atec           |
|                                                                                                    | rels           |
| I/O Bit Enabled/Dis-                                                                                                    | Janc           |
| 4 abled (Output) (read only) 007F01F0 All -                                                                                                    | <br>           |
|                                                                                                    |                |
| Bits 0 to 3 Reserved (0: Disabled).                                                                                                    |                |
| Bit 4 V_PPI (1: Enabled)                                                                                                    |                |
| Bit 5 P_PPI (1: Enabled)                                                                                                    |                |
| Bit 6 P_CL (1: Enabled)                                                                                                    |                |
| 92 Bit 7 N_CL (1: Enabled)                                                                                                    |                |
| PnB24 Bit 8 G_SEL (1: Enabled)                                                                                                    |                |
| Bits 9 to 11 G_SEL (0: Disabled)                                                                                                    |                |
| Bits 12 to 15 Reserved (0: Disabled).                                                                                                    |                |
| Bits 16 to 19 BANK_SEL (1: Enabled)                                                                                                    |                |
| Bits 20 to 22 SO1 to SO3 (1: Enabled)                                                                                                    |                |
| Bit 23 Reserved (0: Disabled).                                                                                                    |                |
| Bits 24 to 31 Reserved (0: Disabled).                                                                                                    |                |
|                                                                                                    |                |

#### 5.2.2 List of MECHATROLINK-III Common Parameters

Continued from previous page.

| Parameter No. | Size | Name                                                                                                    | Setting Range                                                                                                    | Setting Unit<br>[Resolution] | Default<br>Setting | Applicable Motors | When<br>Enabled | Classi-<br>fication        |
|---------------|------|----------------------------------------------------------------------------------------------------|----------------------------------------------------------------------------------------------------|------------------------------|--------------------|-------------------|-----------------|----------------------------|
|               | 4    | I/O Bit Enabled/Disabled (Input) (read only)                                                                                                    | -                                                                                                    | _                            | FF0FFEFE<br>h      | All               | _               |                            |
| 93<br>PnB26   |      | Bit 0  Bit 1  Bit 2  Bit 3  Bit 4  Bit 5  Bit 6  Bit 7  Bit 8  Bit 9  Bit 10  Bit 11  Bit 12  Bit 13  Bit 14  Bit 15  Bit 18  Bit 19  Bit 10  Bit 11  Bit 12  Bit 13  Bit 14  Bit 15  Bit 16  Bit 17  Bit 18  Bit 19  Bits 20 to 23  Bits 24 to 31 | Reserved (0: Disable DEC (1: Enabled) P-OT (1: Enabled) N-OT (1: Enabled) EXT1 (1: Enabled) EXT2 (1: Enabled) EXT3 (1: Enabled) EXT3 (1: Enabled) ESTP (1: Enabled) Reserved (0: Disable BRK_ON (1: Enabled) N-SOT (1: Enabled) N-SOT (1: Enabled) DEN (1: Enabled) DEN (1: Enabled) YEST (1: Enabled) ZPOINT (1: Enabled) Y_LIM (1: Enabled) V_LIM (1: Enabled) V_CMP (1: Enabled) ZSPD (1: Enabled) Reserved (0: Disable IO_STS1 to IO_STS1 | ed).                         |                    |                   |                 | Command-related parameters |

- \*1. The parameter setting is enabled after SENS\_ON command execution is completed.
- \*2. When using fully-closed loop control, set the reference units/s.
- \*3. If you set the Speed Unit Selection (parameter 41) to either 0002h or 0003h, set the Speed Base Unit Selection (parameter 42) to a number between -3 and 0.
- \*4. If you set the Speed Unit Selection (parameter 41) to 0004h, set the Speed Base Unit Selection (parameter 42) to 0.
- \*5. If you set the Torque Unit Selection (parameter 47) to 0002h, set the Torque Base Unit Selection (parameter 48) to 0.
- \*6. Change the setting when the reference is stopped (i.e., while DEN is set to 1). If you change the setting during operation, the reference output will be affected.

# 5.3 Parameter Recording Table

Use the following table to record the settings of the parameters.

| Parameter No. | Default Setting | Name                                        | When<br>Enabled |
|---------------|-----------------|---------------------------------------------|-----------------|
| Pn000         | 0000h           | Basic Function Selections 0                 | After restart   |
| Pn001         | 0000h           | Application Function Selections 1           | After restart   |
| Pn002         | 0011h           | Application Function Selections 2           | After restart   |
| Pn006         | 0002h           | Application Function Selections 6           | Immediately     |
| Pn007         | 0000h           | Application Function Selections 7           | Immediately     |
| Pn008         | 4000h           | Application Function Selections 8           | After restart   |
| Pn009         | 0010h           | Application Function Selections 9           | After restart   |
| Pn00A         | 0001h           | Application Function Selections A           | After restart   |
| Pn00B         | 0000h           | Application Function Selections B           | After restart   |
| Pn00C         | 0000h           | Application Function Selections C           | After restart   |
| Pn00D         | 0000h           | Application Function Selections D           | After restart   |
| Pn00F         | 0000h           | Application Function Selections F           | After restart   |
| Pn021         | 0000h           | Reserved parameter                          | _               |
| Pn022         | 0000h           | Reserved parameter                          | _               |
| Pn040         | 0000h           | Σ-V Compatible Function<br>Switch           | After restart   |
| Pn080         | 0000h           | Application Function Selections 80          | After restart   |
| Pn081         | 0000h           | Application Function Selections 81          | After restart   |
| Pn100         | 400             | Speed Loop Gain                             | Immediately     |
| Pn101         | 2000            | Speed Loop Integral Time<br>Constant        | Immediately     |
| Pn102         | 400             | Position Loop Gain                          | Immediately     |
| Pn103         | 100             | Moment of Inertia Ratio                     | Immediately     |
| Pn104         | 400             | Second Speed Loop Gain                      | Immediately     |
| Pn105         | 2000            | Second Speed Loop Integral Time Constant    | Immediately     |
| Pn106         | 400             | Second Position Loop Gain                   | Immediately     |
| Pn109         | 0               | Feedforward                                 | Immediately     |
| Pn10A         | 0               | Feedforward Filter Time<br>Constant         | Immediately     |
| Pn10B         | 0000h           | Gain Application Selections                 | *1              |
| Pn10C         | 200             | Mode Switching Level for Torque Reference   | Immediately     |
| Pn10D         | 0               | Mode Switching Level for<br>Speed Reference | Immediately     |
| Pn10E         | 0               | Mode Switching Level for Acceleration       | Immediately     |

|               | Continued from previous pa |                                                                |                 |  |  |
|---------------|----------------------------|----------------------------------------------------------------|-----------------|--|--|
| Parameter No. | Default Setting            | Name                                                           | When<br>Enabled |  |  |
| Pn10F         | 0                          | Mode Switching Level for Position Deviation                    | Immediately     |  |  |
| Pn11F         | 0                          | Position Integral Time Constant                                | Immediately     |  |  |
| Pn121         | 100                        | Friction Compensation Gain                                     | Immediately     |  |  |
| Pn122         | 100                        | Second Friction Compensation Gain                              | Immediately     |  |  |
| Pn123         | 0                          | Friction Compensation Coefficient                              | Immediately     |  |  |
| Pn124         | 0                          | Friction Compensation Frequency Correction                     | Immediately     |  |  |
| Pn125         | 100                        | Friction Compensation Gain Correction                          | Immediately     |  |  |
| Pn131         | 0                          | Gain Switching Time 1                                          | Immediately     |  |  |
| Pn132         | 0                          | Gain Switching Time 2                                          | Immediately     |  |  |
| Pn135         | 0                          | Gain Switching Waiting Time 1                                  | Immediately     |  |  |
| Pn136         | 0                          | Gain Switching Waiting Time 2                                  | Immediately     |  |  |
| Pn139         | 0000h                      | Automatic Gain Switching Selections 1                          | Immediately     |  |  |
| Pn13D         | 2000                       | Current Gain Level                                             | Immediately     |  |  |
| Pn140         | 0100h                      | Model Following Control-<br>Related Selections                 | Immediately     |  |  |
| Pn141         | 500                        | Model Following Control Gain                                   | Immediately     |  |  |
| Pn142         | 1000                       | Model Following Control<br>Gain Correction                     | Immediately     |  |  |
| Pn143         | 1000                       | Model Following Control Bias in the Forward Direction          | Immediately     |  |  |
| Pn144         | 1000                       | Model Following Control<br>Bias in the Reverse Direc-<br>tion  | Immediately     |  |  |
| Pn145         | 500                        | Vibration Suppression 1 Frequency A                            | Immediately     |  |  |
| Pn146         | 700                        | Vibration Suppression 1 Frequency B                            | Immediately     |  |  |
| Pn147         | 1000                       | Model Following Control<br>Speed Feedforward Com-<br>pensation | Immediately     |  |  |
| Pn148         | 500                        | Second Model Following<br>Control Gain                         | Immediately     |  |  |
| Pn149         | 1000                       | Second Model Following<br>Control Gain Correction              | Immediately     |  |  |
| Pn14A         | 800                        | Vibration Suppression 2<br>Frequency                           | Immediately     |  |  |
| Pn14B         | 100                        | Vibration Suppression 2<br>Correction                          | Immediately     |  |  |
| Pn14F         | 0021h                      | Control-Related Selections                                     | After restart   |  |  |
| Pn160         | 0010h                      | Anti-Resonance Control-<br>Related Selections                  | Immediately     |  |  |
| Pn161         | 1000                       | Anti-Resonance Frequency                                       | Immediately     |  |  |
| Pn162         | 100                        | Anti-Resonance Gain Correction                                 | Immediately     |  |  |

Continued from previous page.

|               |                 | Continued from p                                    |                 |
|---------------|-----------------|-----------------------------------------------------|-----------------|
| Parameter No. | Default Setting | Name                                                | When<br>Enabled |
| Pn163         | 0               | Anti-Resonance Damping Gain                         | Immediately     |
| Pn164         | 0               | Anti-Resonance Filter Time<br>Constant 1 Correction | Immediately     |
| Pn165         | 0               | Anti-Resonance Filter Time Constant 2 Correction    | Immediately     |
| Pn166         | 0               | Anti-Resonance Damping Gain 2                       | Immediately     |
| Pn170         | 1401h           | Tuning-less Function-<br>Related Selections         | *1              |
| Pn181         | 0               | Mode Switching Level for<br>Speed Reference         | Immediately     |
| Pn182         | 0               | Mode Switching Level for Acceleration               | Immediately     |
| Pn205         | 65535           | Multiturn Limit                                     | After restart   |
| Pn207         | 0010h           | Position Control Function<br>Selections             | After restart   |
| Pn20A         | 32768           | Number of External Encoder Scale Pitches            | After restart   |
| Pn20E         | 16              | Electronic Gear Ratio (Numerator)                   | After restart   |
| Pn210         | 1               | Electronic Gear Ratio (Denominator)                 | After restart   |
| Pn212         | 2048            | Number of Encoder Output<br>Pulses                  | After restart   |
| Pn22A         | 0000h           | Fully-closed Control Selections                     | After restart   |
| Pn230         | 0000h           | Position Control Expansion Function Selections      | After restart   |
| Pn231         | 0               | Backlash Compensation                               | Immediately     |
| Pn233         | 0               | Backlash Compensation<br>Time Constant              | Immediately     |
| Pn281         | 20              | Encoder Output Resolution                           | After restart   |
| Pn282         | 0               | Linear Encoder Scale Pitch                          | After restart   |
| Pn304         | 500             | Jogging Speed                                       | Immediately     |
| Pn305         | 0               | Soft Start Acceleration<br>Time                     | Immediately     |
| Pn306         | 0               | Soft Start Deceleration Time                        | Immediately     |
| Pn308         | 0               | Speed Feedback Filter<br>Time Constant              | Immediately     |
| Pn30A         | 0               | Deceleration Time for Servo<br>OFF and Forced Stops | Immediately     |
| Pn30C         | 0               | Speed Feedforward Average Movement Time             | Immediately     |
| Pn310         | 0000h           | Vibration Detection Selections                      | Immediately     |
| Pn311         | 100             | Vibration Detection Sensitivity                     | Immediately     |
| Pn312         | 50              | Vibration Detection Level                           | Immediately     |
| Pn316         | 10000           | Maximum Motor Speed                                 | After restart   |
| Pn324         | 300             | Moment of Inertia Calculation Starting Level        | Immediately     |
| Pn383         | 50              | Jogging Speed                                       | Immediately     |
| Pn384         | 10              | Vibration Detection Level                           | Immediately     |

|               | Continued from previous page. |                                                                  |                 |  |
|---------------|-------------------------------|------------------------------------------------------------------|-----------------|--|
| Parameter No. | Default Setting               | Name                                                             | When<br>Enabled |  |
| Pn385         | 50                            | Maximum Motor Speed                                              | After restart   |  |
| Pn401         | 100                           | First Stage First Torque Reference Filter Time Constant          | Immediately     |  |
| Pn402         | 800                           | Forward Torque Limit                                             | Immediately     |  |
| Pn403         | 800                           | Reverse Torque Limit                                             | Immediately     |  |
| Pn404         | 100                           | Forward External Torque<br>Limit                                 | Immediately     |  |
| Pn405         | 100                           | Reverse External Torque Limit                                    | Immediately     |  |
| Pn406         | 800                           | Emergency Stop Torque                                            | Immediately     |  |
| Pn407         | 10000                         | Speed Limit during Torque<br>Control                             | Immediately     |  |
| Pn408         | 0000h                         | Torque-Related Function Selections                               | *1              |  |
| Pn409         | 5000                          | First Stage Notch Filter Frequency                               | Immediately     |  |
| Pn40A         | 70                            | First Stage Notch Filter Q Value                                 | Immediately     |  |
| Pn40B         | 0                             | First Stage Notch Filter Depth                                   | Immediately     |  |
| Pn40C         | 5000                          | Second Stage Notch Filter Frequency                              | Immediately     |  |
| Pn40D         | 70                            | Second Stage Notch Filter Q Value                                | Immediately     |  |
| Pn40E         | 0                             | Second Stage Notch Filter Depth                                  | Immediately     |  |
| Pn40F         | 5000                          | Second Stage Second<br>Torque Reference Filter Fre-<br>quency    | Immediately     |  |
| Pn410         | 50                            | Second Stage Second<br>Torque Reference Filter Q<br>Value        | Immediately     |  |
| Pn412         | 100                           | First Stage Second Torque<br>Reference Filter Time Con-<br>stant | Immediately     |  |
| Pn416         | 0000h                         | Torque-Related Function Selections 2                             | Immediately     |  |
| Pn417         | 5000                          | Third Stage Notch Filter Frequency                               | Immediately     |  |
| Pn418         | 70                            | Third Stage Notch Filter Q Value                                 | Immediately     |  |
| Pn419         | 0                             | Third Stage Notch Filter Depth                                   | Immediately     |  |
| Pn41A         | 5000                          | Fourth Stage Notch Filter Frequency                              | Immediately     |  |
| Pn41B         | 70                            | Fourth Stage Notch Filter Q Value                                | Immediately     |  |
| Pn41C         | 0                             | Fourth Stage Notch Filter Depth                                  | Immediately     |  |
| Pn41D         | 5000                          | Fifth Stage Notch Filter Frequency                               | Immediately     |  |
| Pn41E         | 70                            | Fifth Stage Notch Filter Q Value                                 | Immediately     |  |
| Pn41F         | 0                             | Fifth Stage Notch Filter Depth                                   | Immediately     |  |

5

Continued from previous page.

|               | Continued from previous page. |                                                              |                 |  |
|---------------|-------------------------------|--------------------------------------------------------------|-----------------|--|
| Parameter No. | Default Setting               | Name                                                         | When<br>Enabled |  |
| Pn423         | 0000h                         | Speed Ripple Compensa-<br>tion Selections                    | *1              |  |
| Pn424         | 50                            | Torque Limit at Main Circuit Voltage Drop                    | Immediately     |  |
| Pn425         | 100                           | Release Time for Torque Limit at Main Circuit Voltage Drop   | Immediately     |  |
| Pn426         | 0                             | Torque Feedforward Average Movement Time                     | Immediately     |  |
| Pn427         | 0                             | Speed Ripple Compensation Enable Speed                       | Immediately     |  |
| Pn456         | 15                            | Sweep Torque Reference<br>Amplitude                          | Immediately     |  |
| Pn460         | 0101h                         | Notch Filter Adjustment<br>Selections 1                      | Immediately     |  |
| Pn475         | 0000h                         | Gravity Compensation-<br>Related Selections                  | After restart   |  |
| Pn476         | 0                             | Gravity Compensation<br>Torque                               | Immediately     |  |
| Pn480         | 10000                         | Speed Limit during Force<br>Control                          | Immediately     |  |
| Pn481         | 400                           | Polarity Detection Speed Loop Gain                           | Immediately     |  |
| Pn482         | 3000                          | Polarity Detection Speed<br>Loop Integral Time Con-<br>stant | Immediately     |  |
| Pn483         | 30                            | Forward Force Limit                                          | Immediately     |  |
| Pn484         | 30                            | Reverse Force Limit                                          | Immediately     |  |
| Pn485         | 20                            | Polarity Detection Reference Speed                           | Immediately     |  |
| Pn486         | 25                            | Polarity Detection Reference Acceleration/Deceleration Time  | Immediately     |  |
| Pn487         | 0                             | Polarity Detection Constant Speed Time                       | Immediately     |  |
| Pn488         | 100                           | Polarity Detection Reference Waiting Time                    | Immediately     |  |
| Pn48E         | 10                            | Polarity Detection Range                                     | Immediately     |  |
| Pn490         | 100                           | Polarity Detection Load Level                                | Immediately     |  |
| Pn495         | 100                           | Polarity Detection Confirmation Force Reference              | Immediately     |  |
| Pn498         | 10                            | Polarity Detection Allowable<br>Error Range                  | Immediately     |  |
| Pn49F         | 0                             | Speed Ripple Compensation Enable Speed                       | Immediately     |  |
| Pn502         | 20                            | Rotation Detection Level                                     | Immediately     |  |
| Pn503         | 10                            | Speed Coincidence Detection Signal Output Width              | Immediately     |  |
| Pn506         | 0                             | Brake Reference-Servo<br>OFF Delay Time                      | Immediately     |  |
| Pn507         | 100                           | Brake Reference Output<br>Speed Level                        | Immediately     |  |
| Pn508         | 50                            | Servo OFF-Brake Com-<br>mand Waiting Time                    | Immediately     |  |

|               | Continued from previous p |                                                               |                 |
|---------------|---------------------------|---------------------------------------------------------------|-----------------|
| Parameter No. | Default Setting           | Name                                                          | When<br>Enabled |
| Pn509         | 20                        | Momentary Power Interruption Hold Time                        | Immediately     |
| Pn50A         | 1881h                     | Input Signal Selections 1                                     | After restart   |
| Pn50B         | 8882h                     | Input Signal Selections 2                                     | After restart   |
| Pn50E         | 0000h                     | Output Signal Selections 1                                    | After restart   |
| Pn50F         | 0100h                     | Output Signal Selections 2                                    | After restart   |
| Pn510         | 0000h                     | Output Signal Selections 3                                    | After restart   |
| Pn511         | 6543h                     | Input Signal Selections 5                                     | After restart   |
| Pn512         | 0000h                     | Output Signal Inverse Settings                                | After restart   |
| Pn514         | 0000h                     | Output Signal Selections 4                                    | After restart   |
| Pn516         | 8888h                     | Input Signal Selections 7                                     | After restart   |
| Pn51B         | 1000                      | Motor-Load Position Deviation Overflow Detection Level        | Immediately     |
| Pn51E         | 100                       | Position Deviation Over-<br>flow Warning Level                | Immediately     |
| Pn520         | 5242880                   | Position Deviation Over-<br>flow Alarm Level                  | Immediately     |
| Pn522         | 7                         | Positioning Completed Width                                   | Immediately     |
| Pn524         | 1073741824                | Near Signal Width                                             | Immediately     |
| Pn526         | 5242880                   | Position Deviation Over-<br>flow Alarm Level at Servo<br>ON   | Immediately     |
| Pn528         | 100                       | Position Deviation Over-<br>flow Warning Level at Servo<br>ON | Immediately     |
| Pn529         | 10000                     | Speed Limit Level at Servo ON                                 | Immediately     |
| Pn52A         | 20                        | Multiplier per Fully-closed Rotation                          | Immediately     |
| Pn52B         | 20                        | Overload Warning Level                                        | Immediately     |
| Pn52C         | 100                       | Base Current Derating at Motor Overload Detection             | After restart   |
| Pn530         | 0000h                     | Program Jogging-Related Selections                            | Immediately     |
| Pn531         | 32768                     | Program Jogging Travel Distance                               | Immediately     |
| Pn533         | 500                       | Program Jogging Movement Speed                                | Immediately     |
| Pn534         | 100                       | Program Jogging Acceleration/Deceleration Time                | Immediately     |
| Pn535         | 100                       | Program Jogging Waiting Time                                  | Immediately     |
| Pn536         | 1                         | Program Jogging Number of Movements                           | Immediately     |
| Pn550         | 0                         | Analog Monitor 1 Offset Voltage                               | Immediately     |
| Pn551         | 0                         | Analog Monitor 2 Offset Voltage                               | Immediately     |
| Pn552         | 100                       | Analog Monitor 1 Magnifi-<br>cation                           | Immediately     |
| Pn553         | 100                       | Analog Monitor 2 Magnifi-<br>cation                           | Immediately     |

|               | Continued from previous pag |                                                                            |                    |
|---------------|-----------------------------|----------------------------------------------------------------------------|--------------------|
| Parameter No. | Default Setting             | Name                                                                       | When<br>Enabled    |
| Pn55A         | 1                           | Power Consumption Monitor Unit Time                                        | Immediately        |
| Pn560         | 400                         | Residual Vibration Detection Width                                         | Immediately        |
| Pn561         | 100                         | Overshoot Detection Level                                                  | Immediately        |
| Pn581         | 20                          | Zero Speed Level                                                           | Immediately        |
| Pn582         | 10                          | Speed Coincidence Detection Signal Output Width                            | Immediately        |
| Pn583         | 10                          | Brake Reference Output Speed Level                                         | Immediately        |
| Pn584         | 10000                       | Speed Limit Level at Servo<br>ON                                           | Immediately        |
| Pn585         | 50                          | Program Jogging Movement Speed                                             | Immediately        |
| Pn586         | 0                           | Motor Running Cooling Ratio                                                | Immediately        |
| Pn587         | 0000h                       | Polarity Detection Execu-<br>tion Selection for Absolute<br>Linear Encoder | Immediately        |
| Pn600         | 0                           | Regenerative Resistor Capacity                                             | Immediately        |
| Pn601         | 0                           | Dynamic Brake Resistor Allowable Energy Consumption                        | After restart      |
| Pn603         | 0                           | Regenerative Resistance                                                    | Immediately        |
| Pn604         | 0                           | Dynamic Brake Resistance                                                   | After restart      |
| Pn61A         | 0000h                       | Overheat Protection Selections                                             | After restart      |
| Pn61B         | 250                         | Overheat Alarm Level                                                       | Immediately        |
| Pn61C         | 100                         | Overheat Warning Level                                                     | Immediately        |
| Pn61D         | 0                           | Overheat Alarm Filter Time                                                 | Immediately        |
| Pn800         | 1040h                       | Communications Controls                                                    | Immediately        |
| Pn801         | 0003h                       | Application Function Selections 6 (Software Limits)                        | Immediately        |
| Pn803         | 10                          | Origin Range                                                               | Immediately        |
| Pn804         | 1073741823                  | Forward Software Limit                                                     | Immediately        |
| Pn806         | -1073741823                 | Reverse Software Limit                                                     | Immediately        |
| Pn808         | 0                           | Absolute Encoder Origin Offset                                             | Immedi-<br>ately*2 |
| Pn80A         | 100                         | First Stage Linear Acceleration Constant                                   | Immedi-<br>ately*3 |
| Pn80B         | 100                         | Second Stage Linear<br>Acceleration Constant                               | Immedi-<br>ately*3 |
| Pn80C         | 0                           | Acceleration Constant<br>Switching Speed                                   | Immedi-<br>ately*3 |
| Pn80D         | 100                         | First Stage Linear Deceleration Constant                                   | Immedi-<br>ately*3 |
| Pn80E         | 100                         | Second Stage Linear<br>Deceleration Constant                               | Immedi-<br>ately*3 |
| Pn80F         | 0                           | Deceleration Constant<br>Switching Speed                                   | Immedi-<br>ately*3 |
| Pn810         | 0                           | Exponential Acceleration/<br>Deceleration Bias                             | Immedi-<br>ately*3 |

| Daramatar     |                 | Continued from p                                       | When                           |
|---------------|-----------------|--------------------------------------------------------|--------------------------------|
| Parameter No. | Default Setting | Name                                                   | Enabled                        |
| Pn811         | 0               | Exponential Acceleration/ Deceleration Time Constant   | Immedi-<br>ately <sup>*3</sup> |
| Pn812         | 0               | Movement Average Time                                  | Immedi-<br>ately <sup>*3</sup> |
| Pn814         | 100             | External Positioning Final Travel Distance             | Immedi-<br>ately*3             |
| Pn816         | 0000h           | Origin Return Mode Set-<br>tings                       | Immedi-<br>ately*3             |
| Pn817         | 50              | Origin Approach Speed 1                                | Immedi-<br>ately <sup>*3</sup> |
| Pn818         | 5               | Origin Approach Speed 2                                | Immedi-<br>ately*3             |
| Pn819         | 100             | Final Travel Distance for Origin Return                | Immedi-<br>ately*3             |
| Pn81E         | 0000h           | Input Signal Monitor Selections                        | Immediately                    |
| Pn81F         | 0010h           | Command Data Allocations                               | After restart                  |
| Pn820         | 0               | Forward Latching Area                                  | Immediately                    |
| Pn822         | 0               | Reverse Latching Area                                  | Immediately                    |
| Pn824         | 0000h           | Option Monitor 1 Selection                             | Immediately                    |
| Pn825         | 0000h           | Option Monitor 2 Selection                             | Immediately                    |
| Pn827         | 100             | Linear Deceleration Con-<br>stant 1 for Stopping       | Immedi-<br>ately*3             |
| Pn829         | 0               | SVOFF Waiting Time (for SVOFF at Deceleration to Stop) | Immediately                    |
| Pn82A         | 1813h           | Option Field Allocations 1                             | After restart                  |
| Pn82B         | 1D1Ch           | Option Field Allocations 2                             | After restart                  |
| Pn82C         | 1F1Eh           | Option Field Allocations 3                             | After restart                  |
| Pn82D         | 0000h           | Option Field Allocations 4                             | After restart                  |
| Pn82E         | 0000h           | Option Field Allocations 5                             | After restart                  |
| Pn833         | 0000h           | Motion Settings                                        | After restart                  |
| Pn834         | 100             | First Stage Linear Acceleration Constant 2             | Immedi-<br>ately*3             |
| Pn836         | 100             | Second Stage Linear<br>Acceleration Constant 2         | Immedi-<br>ately*3             |
| Pn838         | 0               | Acceleration Constant<br>Switching Speed 2             | Immedi-<br>ately*3             |
| Pn83A         | 100             | First Stage Linear Deceleration Constant 2             | Immedi-<br>ately*3             |
| Pn83C         | 100             | Second Stage Linear<br>Deceleration Constant 2         | Immedi-<br>ately*3             |
| Pn83E         | 0               | Deceleration Constant<br>Switching Speed 2             | Immedi-<br>ately*3             |
| Pn840         | 100             | Linear Deceleration Constant 2 for Stopping            | Immedi-<br>ately*3             |
| Pn842         | 0               | Second Origin Approach<br>Speed 1                      | Immedi-<br>ately*3             |
| Pn844         | 0               | Second Origin Approach<br>Speed 2                      | Immedi-<br>ately*3             |

Δ

Continued from previous page.

|                   |                 | Continued from p                                                                                     |                    |
|-------------------|-----------------|----------------------------------------------------------------------------------------------------|--------------------|
| Parameter No.     | Default Setting | Name                                                                                                 | When<br>Enabled    |
| Pn846             | 0               | POSING Command Scurve<br>Acceleration/Deceleration<br>Rate                                           | Immedi-<br>ately*3 |
| Pn850             | 0               | Number of Latch<br>Sequences                                                                         | Immediately        |
| Pn851             | 0               | Continuous Latch<br>Sequence Count                                                                   | Immediately        |
| Pn852             | 0000h           | Latch Sequence 1 to 4 Settings                                                                       | Immediately        |
| Pn853             | 0000h           | Latch Sequence 5 to 8 Settings                                                                       | Immediately        |
| Pn860             | 0000h           | SVCMD_IO Input Signal Monitor Allocations 1                                                          | Immediately        |
| Pn861             | 0000h           | SVCMD_IO Input Signal<br>Monitor Allocations 2                                                       | Immediately        |
| Pn862             | 0000h           | SVCMD_IO Input Signal<br>Monitor Allocations 3                                                       | Immediately        |
| Pn863             | 0000h           | SVCMD_IO Input Signal<br>Monitor Allocations 4                                                       | Immediately        |
| Pn868             | 0000h           | SVCMD_IO Output Signal<br>Monitor Allocations 1                                                      | Immediately        |
| Pn869             | 0000h           | SVCMD_IO Output Signal<br>Monitor Allocations 2                                                      | Immediately        |
| Pn880             | -               | Station Address Monitor (for maintenance, read only)                                                 | -                  |
| Pn881             | -               | Set Transmission Byte<br>Count Monitor [bytes] (for<br>maintenance, read only)                       | _                  |
| Pn882             | _               | Transmission Cycle Setting Monitor [x 0.25 μs] (for maintenance, read only)                          | _                  |
| Pn883             | -               | Communications Cycle<br>Setting Monitor [transmis-<br>sion cycles] (for mainte-<br>nance, read only) | -                  |
| Pn884             | 0000h           | Communications Controls 2                                                                            | Immediately        |
| Pn88A             | 0               | MECHATROLINK Receive<br>Error Counter Monitor (for<br>maintenance, read only)                        | -                  |
| Pn890 to<br>Pn8A6 | Oh              | Command Data Monitor during Alarm/Warning (for maintenance, read only)                               | _                  |
| Pn8A8 to<br>Pn8BE | Oh              | Response Data Monitor during Alarm/Warning (for maintenance, read only)                              | _                  |
| Pn900             | 0               | Number of Parameter<br>Banks                                                                         | After restart      |
| Pn901             | 0               | Number of Parameter Bank<br>Members                                                                  | After restart      |
| Pn902 to<br>Pn910 | 0000h           | Parameter Bank Member<br>Definition                                                                  | After restart      |
| Pn920 to<br>Pn95F | 0000h           | Parameter Bank Data (Not saved in nonvolatile memory.)                                               | Immediately        |
| 01<br>PnA02       | _               | Encoder Type (read only)                                                                             | _                  |

|               |                 | Continued from                               | previous page.     |
|---------------|-----------------|----------------------------------------------|--------------------|
| Parameter No. | Default Setting | Name                                         | When<br>Enabled    |
| 02<br>PnA04   | _               | Motor Type (read only)                       | _                  |
| 03<br>PnA06   | -               | Semi-closed/Fully-closed<br>Type (read only) | -                  |
| 04<br>PnA08   | _               | Rated Speed (read only)                      | _                  |
| 05<br>PnA0A   | -               | Maximum Output Speed (read only)             | -                  |
| 06<br>PnA0C   | -               | Speed Multiplier (read only)                 | -                  |
| 07<br>PnA0E   | -               | Rated Torque (read only)                     | -                  |
| 08<br>PnA10   | -               | Maximum Output Torque (read only)            | -                  |
| 09<br>PnA12   | _               | Torque Multiplier (read only                 | _                  |
| 0A<br>PnA14   | _               | Resolution (read only)                       | -                  |
| 0B<br>PnA16   | 0               | Linear Scale Pitch                           | After restart      |
| 0C<br>PnA18   | -               | Pulses per Scale Pitch (read only)           | _                  |
| 21<br>PnA42   | 16              | Electronic Gear Ratio (Numerator)            | After restart      |
| 22<br>PnA44   | 1               | Electronic Gear Ratio (Denominator)          | After restart      |
| 23<br>PnA46   | 0               | Absolute Encoder Origin<br>Offset            | Immedi-<br>ately*2 |
| 24<br>PnA48   | 65535           | Multiturn Limit                              | After restart      |
| 25<br>PnA4A   | 0000h           | Limit Setting                                | After restart      |
| 26<br>PnA4C   | 1073741823      | Forward Software Limit                       | Immediately        |
| 27<br>PnA4E   | 0               | Reserved (Do not change.)                    | Immediately        |
| 28<br>PnA50   | -1073741823     | Reverse Software Limit                       | Immediately        |
| 29<br>PnA52   | 0               | Reserved (Do not change.)                    | Immediately        |
| 41<br>PnA82   | 0h              | Speed Unit                                   | After restart      |
| 42<br>PnA84   | 0               | Speed Base Unit                              | After restart      |
| 43<br>PnA86   | 0h              | Position Unit                                | After restart      |
| 44<br>PnA88   | 0               | Position Base Unit                           | After restart      |
| 45<br>PnA8A   | 0h              | Acceleration Unit                            | After restart      |
| 46<br>PnA8C   | 4               | Acceleration Base Unit                       | After restart      |
| 47<br>PnA8E   | 1h              | Torque Unit                                  | After restart      |

5

Continued from previous page

|                  | Continued from previous page                                                     |                                                              |                    |
|------------------|----------------------------------------------------------------------------------|--------------------------------------------------------------|--------------------|
| Parameter<br>No. | Default Setting                                                                  | Name                                                         | When<br>Enabled    |
| 48<br>PnA90      | 0                                                                                | Torque Base Unit                                             | After restart      |
| 49<br>PnA92      | 0601011Fh                                                                        | Supported Unit (read only)                                   | -                  |
| 61<br>PnAC2      | 40000                                                                            | Speed Loop Gain                                              | Immediately        |
| 62<br>PnAC4      | 20000                                                                            | Speed Loop Integral Time<br>Constant                         | Immediately        |
| 63<br>PnAC6      | 40000                                                                            | Position Loop Gain                                           | Immediately        |
| 64<br>PnAC8      | 0                                                                                | Feed Forward Compensation                                    | Immediately        |
| 65<br>PnACA      | 0                                                                                | Position Loop Integral Time Constant                         | Immediately        |
| 66<br>PnACC      | 7                                                                                | In-position Range                                            | Immediately        |
| 67<br>PnACE      | 1073741824                                                                       | Near-position Range                                          | Immediately        |
| 81<br>PnB02      | 0                                                                                | Exponential Function Acceleration/Deceleration Time Constant | Immedi-<br>ately*3 |
| 82<br>PnB04      | 0                                                                                | Movement Average Time                                        | Immedi-<br>ately*3 |
| 83<br>PnB06      | 100                                                                              | Final Travel for External Input Positioning                  | Immediately        |
| 84<br>PnB08      | × 5,000h reference<br>units/s converted to<br>10 <sup>-3</sup> min <sup>-1</sup> | Zero Point Return<br>Approach Speed                          | Immediately        |
| 85<br>PnB0A      | × 500h reference<br>units/s converted to<br>10 <sup>-3</sup> min <sup>-1</sup>   | Zero Point Return Creep<br>Speed                             | Immediately        |
| 86<br>PnB0C      | 100                                                                              | Final Travel for Zero Point Return                           | Immediately        |
| 87<br>PnB0E      | 1h                                                                               | Monitor Select 1                                             | Immediately        |
| 88<br>PnB10      | 0h                                                                               | Monitor Select 2                                             | Immediately        |
| 89<br>PnB12      | 0h                                                                               | Monitor Select for SEL_MON1                                  | Immediately        |
| 8A<br>PnB14      | Oh                                                                               | Monitor Select for SEL_MON2                                  | Immediately        |
| 8B<br>PnB16      | 10                                                                               | Zero Point Detection Range                                   | Immediately        |
| 8C<br>PnB18      | 100                                                                              | Forward Torque Limit                                         | Immediately        |
| 8D<br>PnB1A      | 100                                                                              | Reverse Torque Limit                                         | Immediately        |
| 8E<br>PnB1C      | 20000                                                                            | Zero Speed Detection<br>Range                                | Immediately        |
| 8F<br>PnB1E      | 10000                                                                            | Speed Match Signal Detection Range                           | Immediately        |
| 90<br>PnB20      | 0FFF3F3Fh                                                                        | SVCMD_ CTRL bit<br>Enabled/Disabled (read<br>only)           | -                  |

| Parameter No. | Default Setting |  |  | Name                                             | When<br>Enabled |
|---------------|-----------------|--|--|--------------------------------------------------|-----------------|
| 91<br>PnB22   | 0FFF3F33h       |  |  | SVCMD_ STAT bit Enabled/<br>Disabled (read only) | _               |
| 92<br>PnB24   | 007F01F0h       |  |  | I/O Bit Enabled/Disabled (Output) (read only)    | _               |
| 93<br>PnB26   | FF0FFEFEh       |  |  | I/O Bit Enabled/Disabled (Input) (read only)     | _               |

<sup>\*1.</sup> The enable timing depends on the digit that is changed. Refer to the following section for details.

<sup>5.1.2</sup> List of Servo Parameters on page 5-3

<sup>5.2</sup> List of MECHATROLINK-III Common Parameters on page 5-42

<sup>\*2.</sup> The parameter setting is enabled after SENS\_ON command execution is completed.

<sup>\*3.</sup> Change the setting when the reference is stopped (i.e., while DEN is set to 1). If you change the setting during operation, the reference output will be affected.

# $\langle | \mathsf{Index} \rangle$

| hasa blook (PP)                 | <b>B</b>          |
|---------------------------------|-------------------|
| base block (BB)                 |                   |
| coefficient of speed fluctuatio | <b>C</b><br>n 2-8 |
| Linear Servomotor               | <b>L</b>          |
|                                 | 4-2               |
|                                 | 5-3               |
|                                 | 4-40              |
|                                 | М                 |
| Main Circuit Cable              | xi                |
| parameters                      | Р                 |
|                                 | s) xii            |
| notation (selecting functio     | ns) xii           |
|                                 | R                 |
| Rotary Servomotor               | xi                |
|                                 | S                 |
|                                 | xi                |
|                                 | xi                |
|                                 | xi                |
|                                 | xi                |
| •                               | xi                |
|                                 | xi                |
|                                 | Xi                |
|                                 | 1-3               |
| •                               | Xi                |
| •                               | 2-6               |
| storage temperature             |                   |
| surrounding air humidity        |                   |
| surrounding air temperature-    | 2-6               |
|                                 | Т                 |
| three-point latching            |                   |
|                                 | 3-2               |
|                                 | nands 3-8         |
| = :                             | 3-3               |
|                                 | 4-8               |
| troubleshooting warnings        | 4-42              |

### **Revision History**

The date of publication, revision number, and Web revision number of the manual are given on the bottom right of the back cover. Refer to the following example.

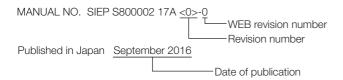

| Date of<br>Publication | Rev.<br>No. | Web<br>Rev.<br>No. | Section                   | Revised Contents                                                                 |
|------------------------|-------------|--------------------|---------------------------|----------------------------------------------------------------------------------|
| October 2019           | <3>         | 0                  | Preface, chapters 2, 4, 5 | Partly revised.                                                                  |
|                        |             |                    | Back cover                | Revision: Address                                                                |
| September 2018         | <2>         | 0                  | All chapters              | Partly revised.                                                                  |
|                        |             |                    | 2.1                       | Revision: Built-in regenerative resistor power loss for SGD7S-120A, -180A, -200A |
|                        |             |                    | 4.1                       | Deletion: A.F50                                                                  |
|                        |             |                    | Back cover                | Revision: Address                                                                |
| November 2017          | <1>         | 0                  | All chapters              | Partly revised.                                                                  |
|                        |             |                    | Back cover                | Revision: Address                                                                |
| September 2016         | -           | _                  | -                         | First edition                                                                    |

#### $\Sigma$ -7-Series AC Servo Drive

# $\Sigma$ -7S SERVOPACK with FT/EX Specification for Three-Point Latching for Conveyance Application **Product Manual**

#### IRUMA BUSINESS CENTER (SOLUTION CENTER)

480, Kamifujisawa, Iruma, Saitama, 358-8555, Japan Phone: +81-4-2962-5151 Fax: +81-4-2962-6138 http://www.yaskawa.co.jp

#### YASKAWA AMERICA, INC.

2121, Norman Drive South, Waukegan, IL 60085, U.S.A. Phone: +1-800-YASKAWA (927-5292) or +1-847-887-7000 Fax: +1-847-887-7310 http://www.yaskawa.com

#### YASKAWA ELÉTRICO DO BRASIL LTDA.

777, Avenida Piraporinha, Diadema, São Paulo, 09950-000, Brasil Phone: +55-11-3585-1100 Fax: +55-11-3585-1187 http://www.yaskawa.com.br

#### YASKAWA EUROPE GmbH

Hauptstraβe 185, 65760 Eschborn, Germany Phone: +49-6196-569-300 Fax: +49-6196-569-398 

#### YASKAWA ELECTRIC KOREA CORPORATION

35F, Three IFC, 10 Gukjegeumyung-ro, Yeongdeungpo-gu, Seoul, 07326, Korea Phone: +82-2-784-7844 Fax: +82-2-784-8495 http://www.yaskawa.co.kr

#### YASKAWA ASIA PACIFIC PTE. LTD.

30A, Kallang Place, #06-01, 339213, Singapore Phone: +65-6282-3003 Fax: +65-6289-3003 http://www.yaskawa.com.sg

YASKAWA ELECTRIC (THAILAND) CO., LTD. 59, 1st-5th Floor, Flourish Building, Soi Ratchadapisek 18, Ratchadapisek Road, Huaykwang, Bangkok, 10310, Thailand Phone: +66-2-017-0099 Fax: +66-2-017-0799 http://www.yaskawa.co.th

#### YASKAWA ELECTRIC (CHINA) CO., LTD.

22F, Link Square 1, No.222, Hubin Road, Shanghai, 200021, China Phone: +86-21-5385-2200 Fax: +86-21-5385-3299 http://www.yaskawa.com.cn

### YASKAWA ELECTRIC (CHINA) CO., LTD. BEIJING OFFICE Room 1011, Tower W3 Oriental Plaza, No.1, East Chang An Ave.,

Dong Cheng District, Beijing, 100738, China Phone: +86-10-8518-4086 Fax: +86-10-8518-4082

#### YASKAWA ELECTRIC TAIWAN CORPORATION

12F, No. 207, Sec. 3, Beishin Rd., Shindian Dist., New Taipei City 23143, Taiwan Phone: +886-2-8913-1333 Fax: +886-2-8913-1513 or +886-2-8913-1519 http://www.yaskawa.com.tw

#### **YASKAWA**

YASKAWA ELECTRIC CORPORATION

In the event that the end user of this product is to be the military and said product is to be employed in any weapons systems or the manufacture thereof, the export will fall under the relevant regulations as stipulated in the Foreign Exchange and Foreign Trade Regulations. Therefore, be sure to follow all procedures and submit all relevant documentation according to any and all rules, regulations and laws that may apply. Specifications are subject to change without notice for ongoing product modifications and improvements

© 2016 YASKAWA ELECTRIC CORPORATION

MANUAL NO. SIEP S800002 17D <3>-0 Published in Japan October 2019 18-10-15 Original instructions